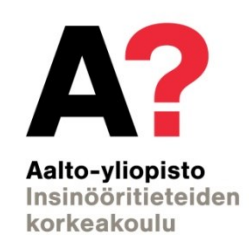

Saara Haapala

## **Metroliikenteen häiriönhoitomenetelmien optimointi**

Diplomityö, joka on jätetty opinnäytteenä tarkastettavaksi diplomi-insinöörin tutkintoa varten.

Espoossa 14.8.2017 Valvoja: Professori Tapio Luttinen Ohjaajat: DI Maija Musto ja DI Christoph Krause

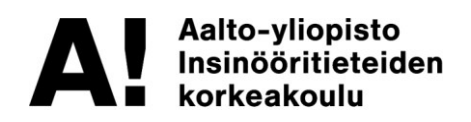

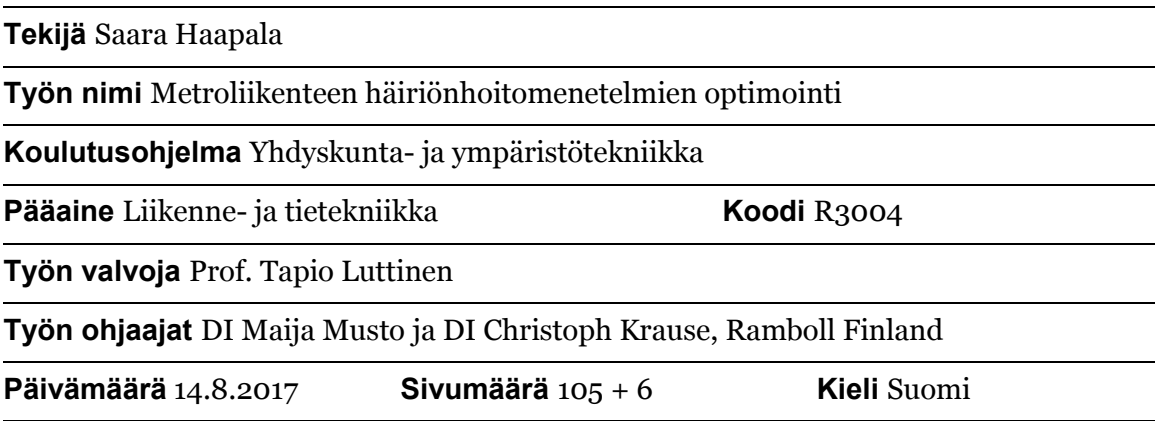

#### **Tiivistelmä**

Metroliikenteen häiriötilanteissa tulee toimia tehokkaasti, jotta pystytään minimoimaan häiriön haitat. Häiriönhoitomenetelmä tarkoittaa normaalista poikkeavaa liikennöintitapaa, jota käytetään häiriötilanteen aikana. Vaikka häiriötilanteet ovat metroverkoilla kohtuullisen yleisiä tilanteita, niiden hoitomenetelmiä ei ole mallinnettu tarkasti metroliikenteen ominaispiirteiden vuoksi. Metroliikenne eroaa raskaasta raideliikenteestä poikkeuksellisen tiheän vuorovälin ja suurten matkustajamäärien johdosta. Metroliikenteelle on lisäksi tyypillistä, että asemavälit ovat lyhyitä, minkä takia suuri osa kokonaismatka-ajasta koostuu asemapysähdysajoista.

Työssä kartoitetaan menetelmiä mallintaa metroliikennettä analyyttisesti sekä simuloinnin avulla. Olemassa olevat menetelmät eivät huomioi riittävällä tarkkuudella raideliikenteen ominaisuuksia ja jalankulkijoiden liikkeitä laiturialueella. Työssä kehitetään nykyisiä menetelmiä hyödyntäen iteratiivinen menetelmä, joka yhdistää kahden simulointiohjelman, raideliikenteen simulointiohjelma OpenTrackin sekä jalankulkijoiden simulointiohjelma VISSIMin parhaat puolet toisiinsa. Yhdistäminen tehdään taulukkolaskentapohjaisesti. Menetelmää voidaan hyödyntää jatkossa reaaliaikaisen APIyhteyden algoritmin pohjana.

Työssä kehitettyä menetelmää sovelletaan Helsingin seudun metroverkolla tapahtuviin 24 erilaiseen häiriöskenaarioon. Häiriöskenaarioissa tarkastellaan kahta vaihtoehtoista häiriönhoitomenetelmää, joista toisessa liikenne keskeytetään kokonaan häiriön ajaksi ja toisessa siirrytään liikennöimään käytössä olevaa raidetta molempiin suuntiin. Optimointi tehdään vertailemalla häiriönhoitomenetelmien vaikutuksia eripituisissa häiriöskenaarioissa koko metroverkon alueella.

Simulointien tuloksista analysoidaan neljä erilaista matkustajiin vaikuttavaa viivetyyppiä, jotka aiheutuvat junien kasvaneista ajo- ja asemapysähdysajoista, junien rajallisesta kapasiteetista sekä kasvaneesta odotusajasta. Tapaustutkimuksen tulos osoittaa, että häiriön sijainnista ja pituudesta riippumatta yhden raiteen ajoon siirtyminen on optimaalisempi menetelmä kuin liikenteen keskeyttäminen silloin, kun häiriö kestää alle 30 minuuttia.

**Avainsanat** Metroliikenne, häiriötilanne, häiriönhoitomenetelmä, optimointimenetelmä, simulointiohjelma

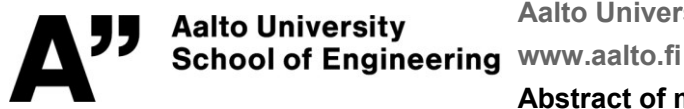

#### **Abstract of master's thesis**

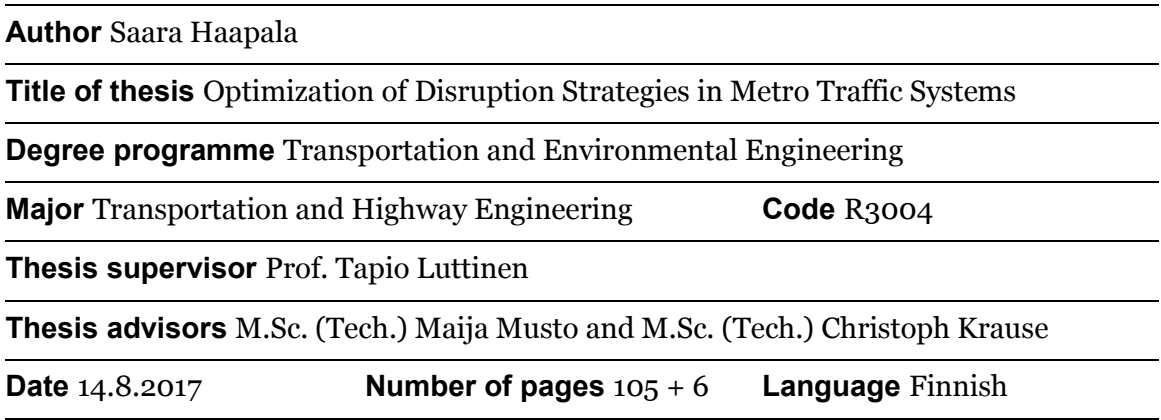

#### **Abstract**

In order to minimize the impact on public transport passengers it is important to behave effectively during an event of disruption. A disruption strategy means the set of methods that are applied during and after a disruption. Even though disruptions are relatively common in metro networks, any theoretical optimization has not been performed due to the unique characteristics of metro systems. Compared to conventional heavy rail transport metro systems have short headways and large passenger flows. Additionally, a significant amount of total travel time is due to station delays.

The aim of the thesis is to examine the existing analytical or simulation-based methods to model disruptions in congested metro networks. As a result, the thesis points out that the existing methods do not take the features of metro network and passenger behavior into account at a detailed level. Hence, the thesis introduces a new iterative approach to combine two existing simulation programs: the rail simulation program OpenTrack and the pedestrian simulation program VISSIM. With this combination, the best features of both programs are utilized. The programs were combined with spreadsheet software; however, it is designed to be a first step into a future tool that utilizes applicationprogramming interface.

The new method is applied to 24 disruption scenarios in Helsinki region metro network. The scenarios cover two sorts of disruption strategies; either to stop all traffic for the duration of disruption or driving trains both directions in turns on the available track. Choosing the optimal strategy is done by comparing the effects on various scenarious. The effects of case disruptions are studied on the whole network.

Four different delay types are analyzed from the simulation results. The delays result from the increased dwell times, driving delays, limited train capacity and increased waiting times. Results show that regardless of the length and location of the disruption driving trains both directions in turns is the optimal method when the disruption duration is less than 30 minutes.

**Keywords** Metro traffic, Underground traffic, Disruption, Disruption strategy, Optimization method, simulation software

### **ALKUSANAT**

Ajatus häiriönhallintaan liittyvästä diplomityöstä kumpusi tarpeesta kehittää vanhoja hyviksi havaittuja toimintatapoja Helsingin seudun metroverkon laajentamisen myötä. Häiriönhallintamenetelmiä ei ole tarkasteltu aikaisemmin simuloinnin avulla puuttuvasta menetelmästä johtuen. Tässä työssä luotiin pohja myös laajemmalle häiriötilanteiden modernille kehittämiselle. Pidin aiheesta heti sen kuultuani, ja on ollut todella motivoivaa tehdä tutkimusta, jonka avulla voidaan vaikuttaa tuhansien ihmisten arkiaamuihin.

Työni ohjaajana toimivat simulointien rautaiset asiantuntijat Maija Musto ja Christoph Krause, ja ohjausryhmään kuuluivat lisäksi HSL:ltä Eeva Rinta, Olli Ahti, Arto Siitonen sekä Juha Puolitaival ja HKL:ltä Juhana Hietaranta, Petri Norrena, Tero Hagberg ja Arttu Kuukankorpi. Haluan kiittää koko ohjausryhmää mahdollisuudesta tarttua tähän monimuotoiseen haasteeseen, joka on tarjonnut sisäiselle matemaatikolleni juuri sopivia haasteita. Kiitän teitä myös aktiivisesta kommentoinnista ja kannustuksesta jokaisessa työn vaiheessa. Kiitän myös työn valvojaa Tapio Luttista, jonka rakentavien kommenttien avulla opin tarkastelemaan ilmiötä syvällisemmin ja laajemmasta näkökulmasta.

Haluan osoittaa erityiskiitokset lisäksi perheelleni, kämppikselleni Pihlalle ja muille ystävilleni sekä rakkaalle Tommille, joita ilman en olisi selvinnyt kuluneesta keväästä. Teidän tukenne on ollut korvaamatonta. *Kiitos, kiitos, kiitos.* 

Espoossa 14.8.2017

Saara Haapala

# <span id="page-4-0"></span>**SISÄLLYSLUETTELO**

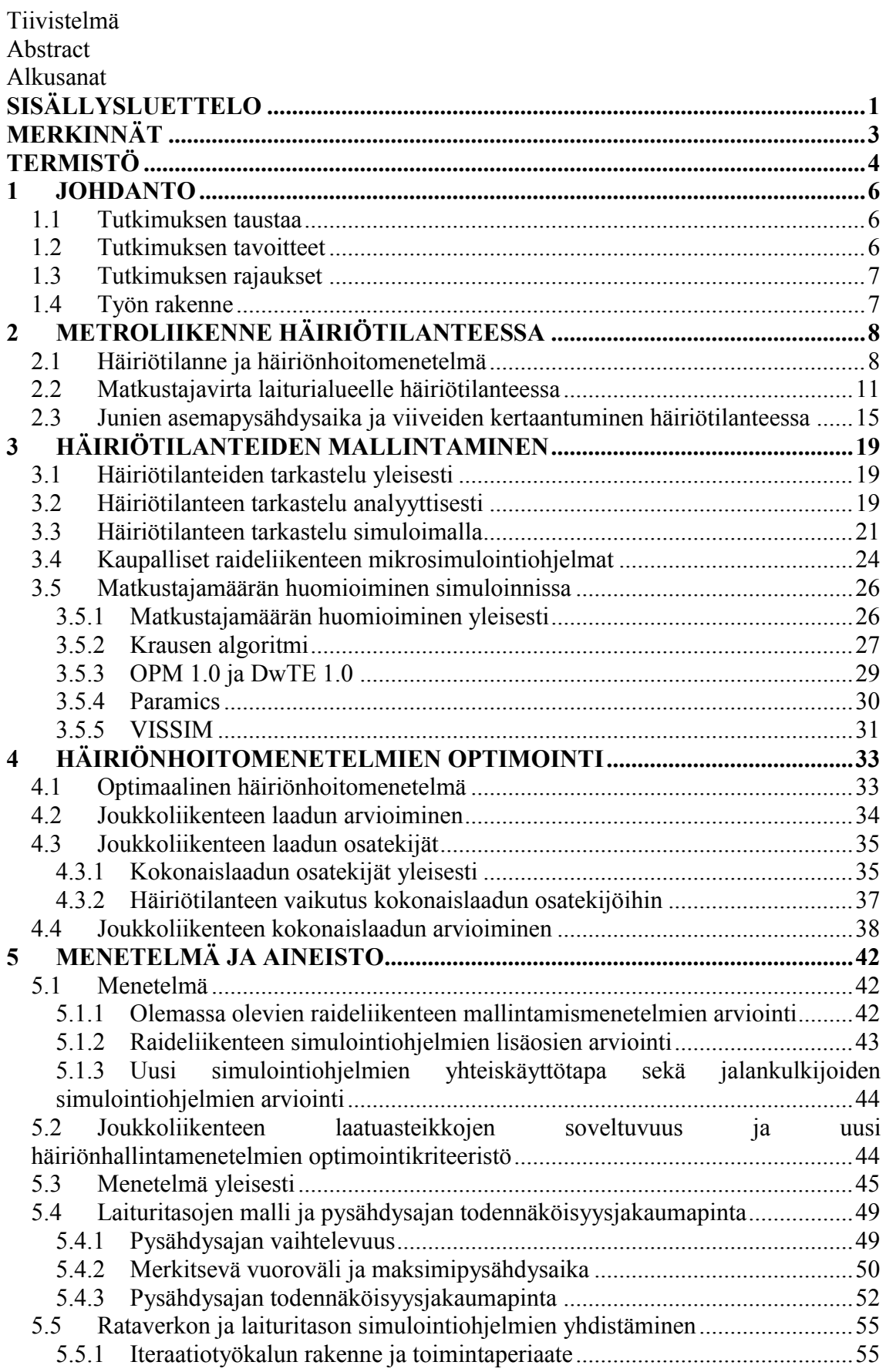

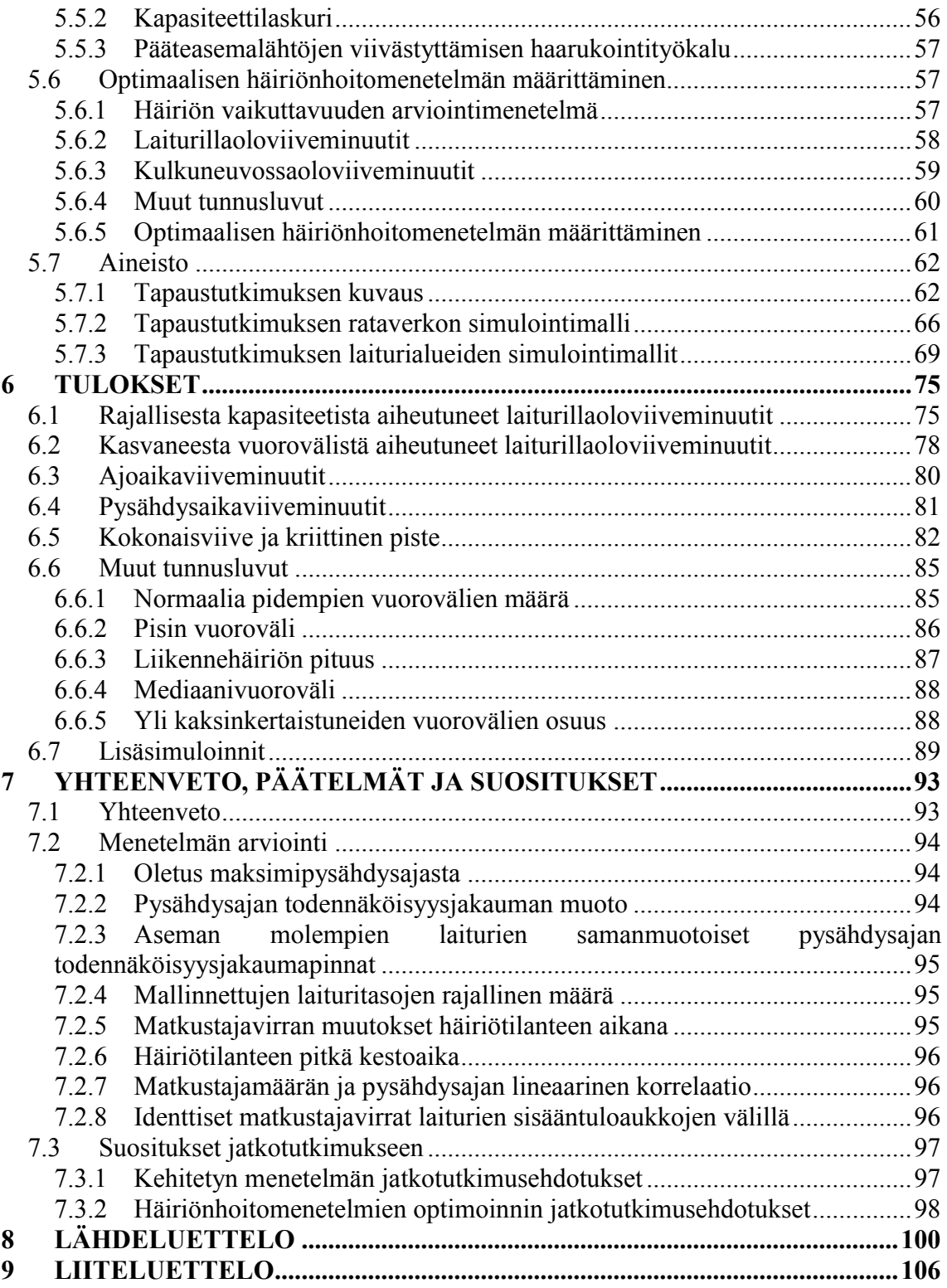

# <span id="page-6-0"></span>**MERKINNÄT**

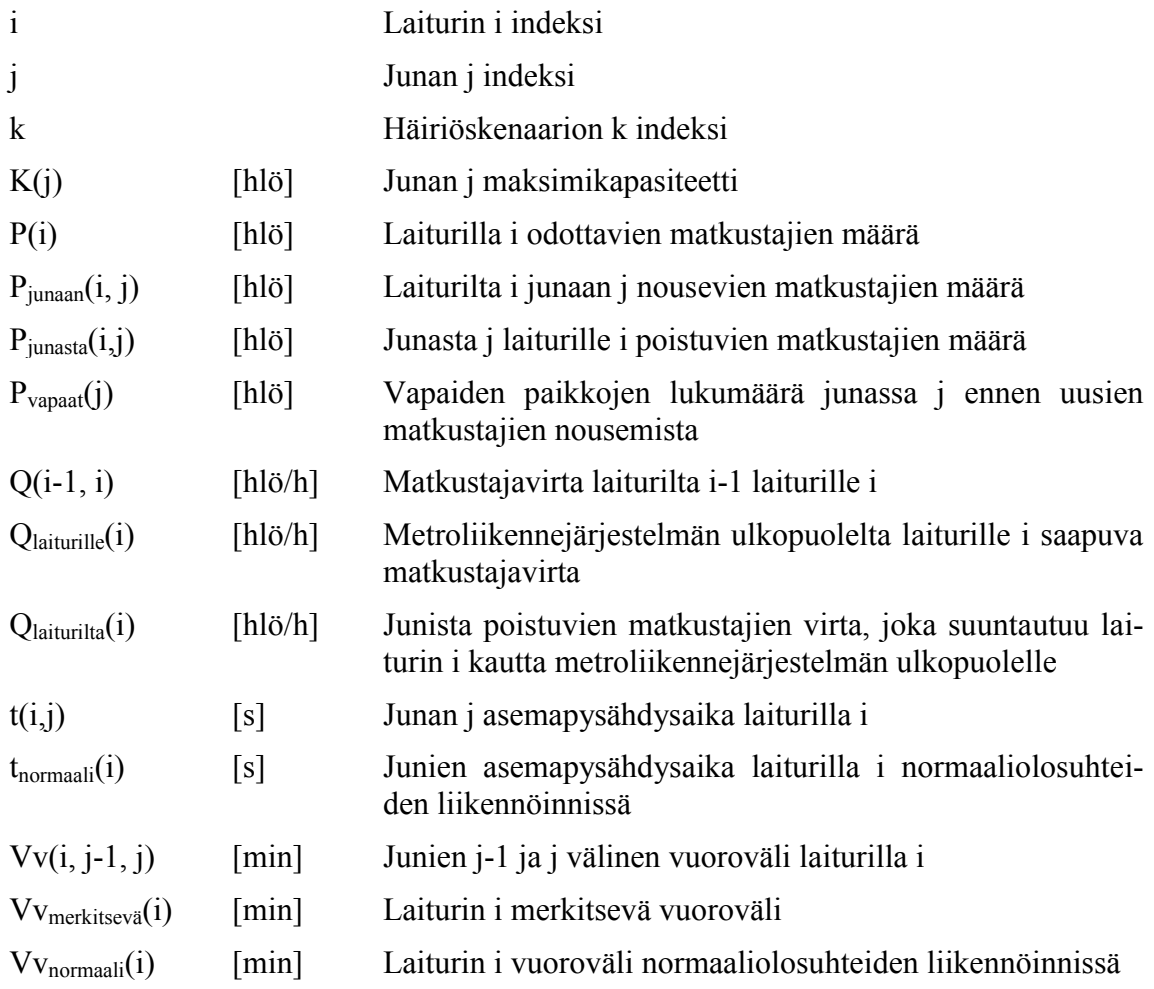

# <span id="page-7-0"></span>**TERMISTÖ**

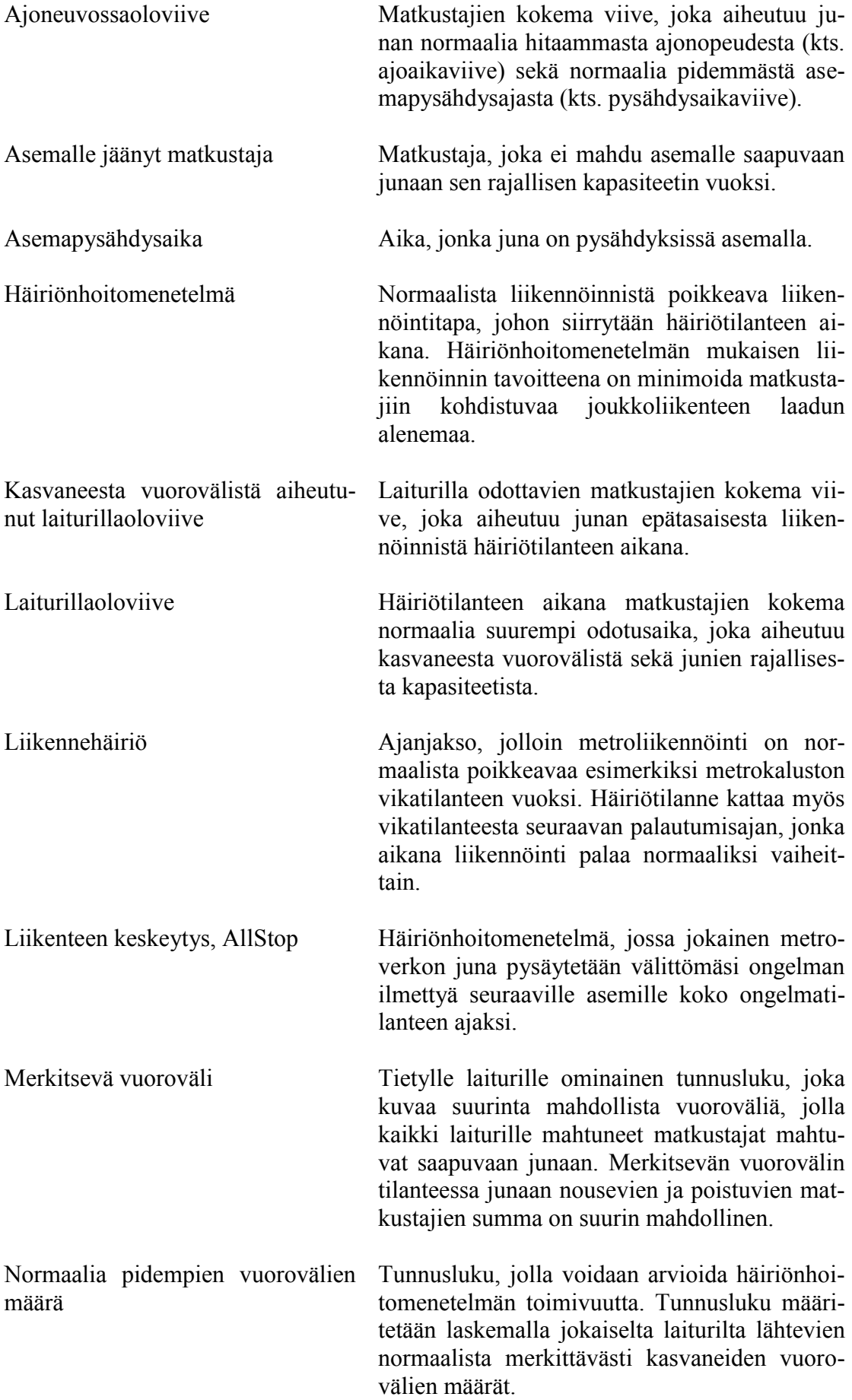

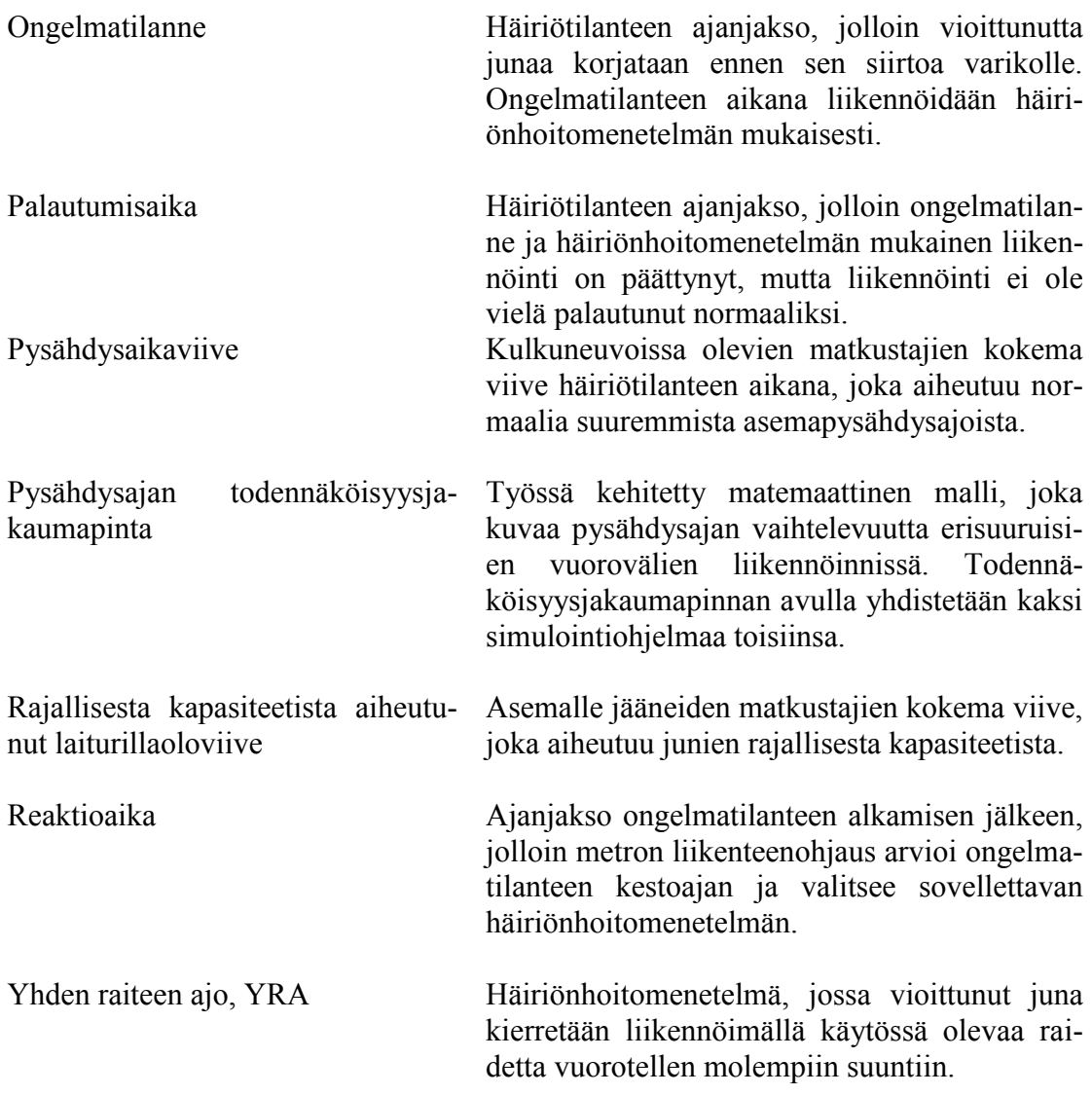

## <span id="page-9-0"></span>**1 JOHDANTO**

#### <span id="page-9-1"></span>1.1 **Tutkimuksen taustaa**

Suurissa kaupungeissa metroverkko muodostaa joukkoliikennejärjestelmän rungon, joka mahdollistaa tehokkaan ja nopean liikkumisen asemien väleillä. Metroliikennejärjestelmä kuljettaa suuria matkustajamääriä tiheän vuorovälin ja junien suuren matkustajakapasiteetin johdosta. Tyypillisesti ruuhka-aikana metroliikennejärjestelmässä liikennöidään lähellä radan maksimikapasiteettia, mikä tarkoittaa, että junat seuraavat toisiaan metrotunnelissa niin lähellä toisiaan kuin turvalaitteiden myötä on mahdollista. Tiheän vuorovälin liikennöinti on herkkä viiveille, sillä yhdenkin metron yllättävä viivästyminen vaikuttaa seuraaviin metroihin.

Kun metroliikennejärjestelmässä tapahtuu yksittäinen normaalista poikkeava tilanne, sen aiheuttamat seuraukset leviävät herkästi kauas alkuperäisestä sijainnista ja seurauksista palautuminen on hidasta. Lisäksi järjestelmässä, jota hyödyntävät tuhannet matkustajat yhtäaikaisesti, pienetkin poikkeamat normaaliliikennöinnistä johtavat suuriin matkustajaviiveisiin. Siten häiriötilanteissa toimiminen tehokkaasti on kustannustehokasta liikennöitsijöille ja matkustajille.

Metroliikennejärjestelmille on tyypillistä, että häiriötilanteiden toimintatavat ovat muovautuneet kokemusperäisesti. Esimerkiksi Helsingin seudun metroverkolla toimintatapoja ei ole tarkasteltu tieteellisin menetelmin, vaan metron liikenteenohjaajat reagoivat ongelmatilanteisiin tapauskohtaisesti ja parhaaksi katsomillaan tavoilla. Helsingin seudun metroverkolla toimintatapojen kriittinen ja kokonaisvaltainen tarkastelu on kuitenkin ajankohtaista metroverkon laajentamisen johdosta. Metroverkolla on ollut aikaisemmin ainoastaan yksi ruuhkasuunta idästä keskustaan, mutta Länsimetron avaamisen myötä ruuhkasuuntia tulee olemaan kaksi ja vanhat hyväksi havaitut häiriönhoitomenetelmät eivät todennäköisesti ole enää optimaalisia.

### <span id="page-9-2"></span>1.2 **Tutkimuksen tavoitteet**

Häiriötilanteiden mallintaminen on moniulotteinen kokonaisuus, jota ei ole tarkasteltu Suomessa nykyaikaisin menetelmin. Tämän diplomityön tavoitteena on kartoittaa mahdollisuuksia mallintaa häiriötilanteita olemassa olevin analyyttisin ja simulointiin perustuvien menetelmien avulla. Oleellista on löytää menetelmä, joka kuvaa häiriötilanteen kulkua mahdollisimman tarkalla tasolla. Työn toisena tavoitteena on kartoittaa joukkoliikenteen laatua kuvaavia menetelmiä ja laatia kriteeristö, jota vasten häiriönhoitomenetelmiä optimoidaan. Työn tutkimuskysymykset ovat:

- 1. Minkälaisia vaikutuksia häiriötilanne aiheuttaa metrojunien liikennöintiin ja miten vaikutuksia voidaan tarkastella kokonaisvaltaisesti?
- 2. Miten erilaisia häiriönhoitomenetelmiä voidaan verrata siten, että löydetään optimaalinen häiriönhoitomenetelmä?

Tässä työssä kehitettävää menetelmää sovelletaan Helsingin seudun metroverkkoon, jota laajennetaan työn aikana. Työn tapaustutkimuksessa tarkastellaan kahta erilaista häiriönhoitomenetelmää 15–30 minuutin pituisissa häiriötilanteissa. Häiriönhoitomenetelmien vaikuttavuutta tarkastellaan siten, että ongelmatilanne syntyy kahdessa eri paikassa. Simulointien tuloksista tehdään johtopäätökset optimaalisen häiriönhoitomenetelmän riippuvuudesta häiriön sijainnista ja häiriön pituudesta.

### <span id="page-10-0"></span>1.3 **Tutkimuksen rajaukset**

Työn kirjallisuuskatsauksessa perehdytään metroliikenteen erilaisiin hoitomenetelmien toimintaperiaatteisiin ja optimaalisen häiriönhoitomenetelmän määrittämiseen. Työssä ei oteta kantaa häiriöiden alkuperäisiin syihin tai keinoihin, joilla häiriöiden tapahtumista voidaan ennaltaehkäistä.

Työn tapaustutkimuksen häiriöt rajataan koskemaan kestoltaan suhteellisen lyhytaikaisia häiriötilanteita, eikä työssä oteta kantaa, olisiko häiriötilanteissa optimaalisinta korvata pysähdyksissä oleva metroliikenne muilla joukkoliikenteen kulkumuodoilla. Siten työn tarkastelu rajataan koskemaan ainoastaan metroliikennejärjestelmää. Häiriön vaikutusta muihin joukkoliikennepalveluihin ei tarkastella. Rajauksen johdosta työssä oletetaan, että matkustajat saapuvat ja poistuvat tasaisena virtana asemille koko häiriötilanteen ajan.

Tarkasteltavissa häiriötilanteissa yksittäiseen junaan kohdistuva vikatilanne on alle puolen tunnin mittainen. Lisäksi oletetaan, ettei häiriötilanne aiheuta itsessään vaaratilannetta, eli yhtäkään laituria tai asemaa ei jouduta tyhjentämään häiriön takia. Yhteistä kaikille häiriötilanteille on, että vioittuneella metrojunalla on vaikutusta metroverkon muihinkin juniin.

### <span id="page-10-1"></span>1.4 **Työn rakenne**

Työ jakaantuu kirjallisuuskatsaus-, menetelmä- sekä tuloskappaleisiin. Työn kirjallisuuskatsaus koostuu kolmesta osa-alueesta. Ensimmäiseksi kartoitetaan metroliikenteen ominaispiirteitä kappaleessa 2. Olemassa olevia menetelmiä mallintaa metroliikenteen häiriötilanteita kuvataan kappaleessa 3. Viimeinen kirjallisuuskatsauksen osio, kappale 4, kartoittaa joukkoliikenteen laatuun vaikuttavia tekijöitä, joita voisi käyttää optimoinnin perusteena. Kirjallisuuskatsauksen löydöksistä tehdään johtopäätöksiä kappaleessa 5, jossa myös kuvataan työssä kehitetty iteratiivinen menetelmä häiriötilanteiden mallintamiseen ja häiriönhoitomenetelmien optimointiin. Työn tuloksia tarkastellaan kappaleessa 6. Työn tuloksia, menetelmää ja jatkotutkimuskohteita arvioidaan työn viimeisessä kappaleessa 7.

# <span id="page-11-0"></span>**2 METROLIIKENNE HÄIRIÖTILANTEESSA**

### <span id="page-11-1"></span>2.1 **Häiriötilanne ja häiriönhoitomenetelmä**

Metroverkko on tyypillisesti erotettu muusta liikenteestä, joten sen toimintaan eivät vaikuta ulkoiset tekijät tai muut liikennejärjestelmät. Siten metroverkolla tapahtuvat häiriötilanteet aiheutuvat ainoastaan järjestelmän sisäisistä syistä. Häiriötilanne voi aiheutua infrastruktuurin vioittumisesta, esimerkiksi junan ovien vioittumisesta tai muusta kalustoviasta, vaihteen hajoamisesta tai muusta viasta turvalaitteissa tai opastimissa. Toisaalta häiriö voi aiheutua käyttäjistä, esimerkiksi kuljettajan tekemästä virheestä tai matkustajan sairaskohtauksesta. Joskus häiriötilanteen voi aiheuttaa laajempi häiriötilanne, kuten katkos sähkönjakelussa. (Barron et al., 2014)

Häiriöiden vakavuutta voidaan luokitella niiden aiheuttamien seurauksien mukaan. Pienimmissä häiriötilanteissa yksittäisen junan viivästyminen ei vaikuta muihin juniin, vaan viive voidaan kuroa kiinni aikatauluihin sisällytettyjen puskuriaikojen puitteissa. (Schmöcker, Cooper & Adeney, 2005). Pienien häiriötilanteiden aikana ei tarvitse siirtyä häiriötilanteen liikennöintiin, sillä niistä palautuminen on nopeaa. (Kepaptsoglou & Karlaftis, 2010)

Pieniä häiriöitä merkittävämpiä ovat häiriöt, joilla on vaikutusta myös muiden metroverkon junien liikennöintiin. Vaikutukset muihin juniin voivat olla joko vähäisiä, jolloin muut junat joutuvat ajamaan hidastetulla nopeudella, tai huomattavia, jolloin häiriö estää yhdellä tai useammalla rataosuudella liikennöinnin häiriön aikana. (Schmöcker, Cooper & Adeney, 2005) Kun metroverkolla liikennöidään tiheällä vuorovälillä, myös lyhytaikaisilla häiriöillä voi olla merkittäviä seurauksia seuraaviin juniin. Tiheän vuorovälin metroliikennettä voidaan kutsua häiriöherkäksi myös siksi, että raideliikennejärjestelmässä junat eivät voi ohittaa toisiaan tieliikenteen kaltaisesti ilman erikoisjärjestelyjä.

Yksittäisen matkustajan näkökulmasta häiriön aiheuttajalla ei ole merkitystä, sillä häiriötilanne aiheuttaa joka tapauksessa junien myöhästymisiä, vuorovälien muutoksia, hidastettuja ajonopeuksia ja jopa muutoksia ajoreitteihin. (Kepaptsoglou & Karlaftis, 2010). Häiriötilanne on matkustajan näkökulmasta sekava tilanne, johon liikenteenohjaus ei välttämättä kykene reagoimaan liikenteenohjauksen lisäksi reaaliaikaisella matkustajainformaatiolla.

Jotta liikennöintiä voidaan jatkaa myös häiriötilanteessa mahdollisimman tehokkaasti, välittömästi häiriötilanteesta informoimisen jälkeen metron liikenteenohjaus päättää aloittaa erityisen häiriötilanteen liikennöintitavan. Tämä liikennöintitapa, eli metroliikenteen häiriönhoitomenetelmä tarkoittaa toimenpiteitä, joilla varmistetaan myös häiriötilanteessa mahdollisimman korkealaatuinen metroliikennepalvelu. Erilaisia häiriönhoitomenetelmiä ja niiden hyviä ja huonoja puolia on esitetty seuraavassa taulukossa 1. (Schmöcker, Cooper & Adeney, 2005.)

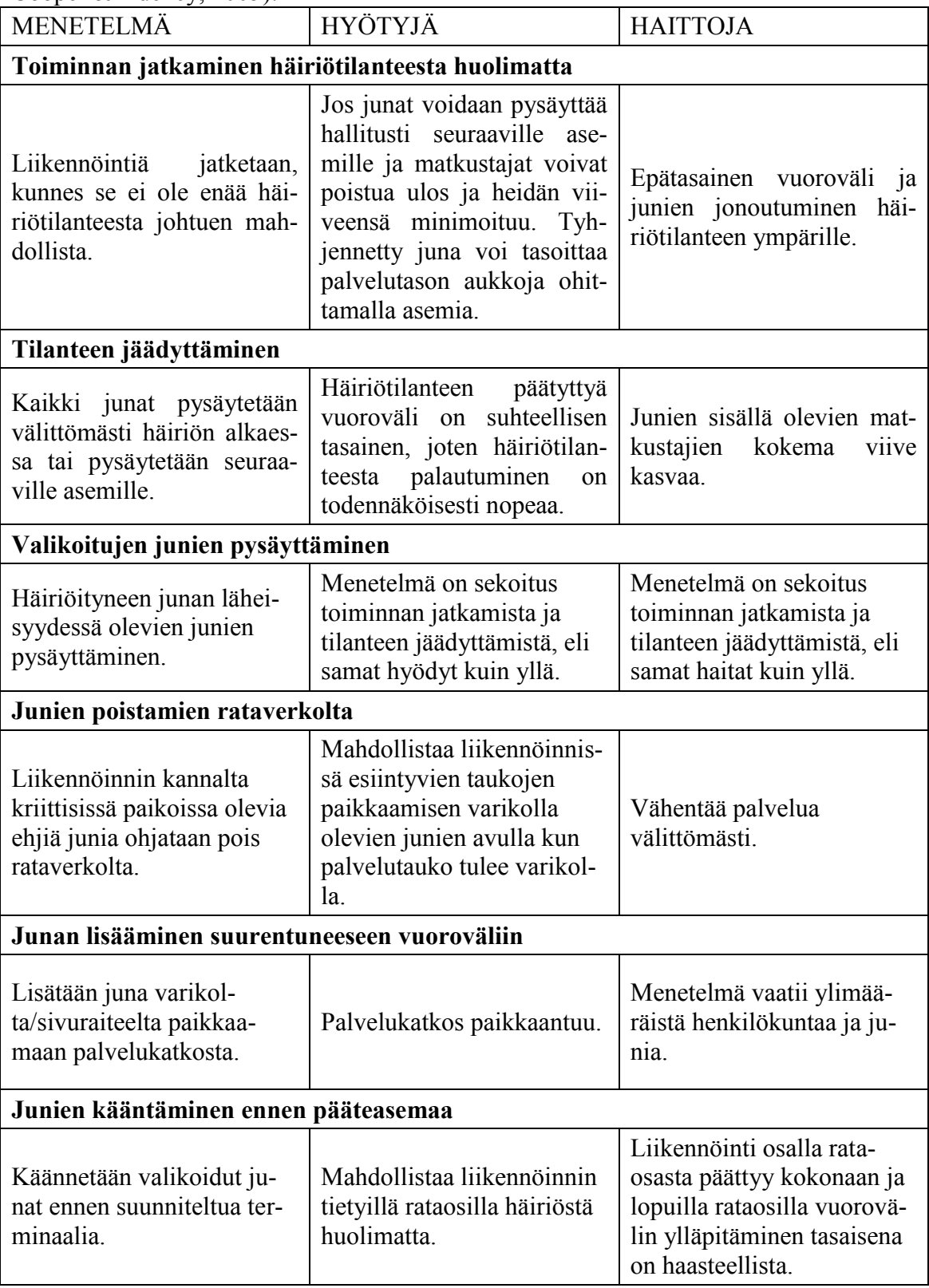

Taulukko 1. Häiriötilanteiden hoitomenetelmiä (suomennettu lähteestä Schmöcker, Cooper & Adeney, 2005).

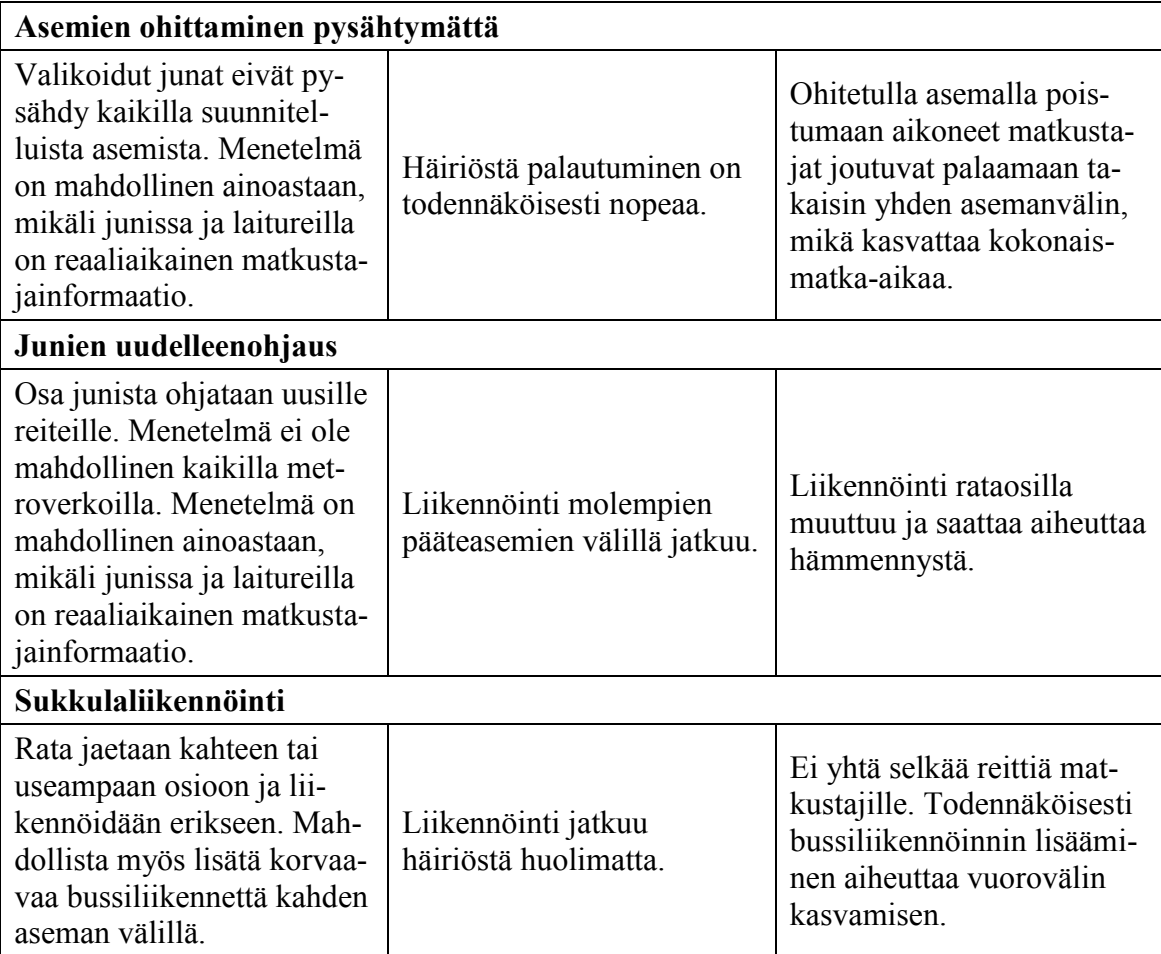

Taulukossa 1 mainituista häiriönhoitomenetelmistä suurimmat ja vaikuttavimmat toimenpiteet liittyvät metron liikennöinnin muuttamiseen, kuten yksittäisten asemien ohiajamiseen, liikennöinnin hetkelliseen pysäyttämiseen, yhden raiteen liikennöimiseen molempiin suuntiin tai metron käännyttämiseen ennen suunniteltua pääteasemaa. Tällaiset toimenpiteet vaativat nopean reagoimisen, uudelleenaikatauluttamisen ja matkustajien informoimisen välittömästi häiriön alkaessa. (Kepaptsoglou & Karlaftis, 2010.)

Valitusta häiriönhoitomenetelmästä riippuen palautuminen häiriötilanteesta voi kestää huomattavan pitkään. Ajanjaksoa ongelmatilanteen korjaantumisen ja häiriön vaikutuksien poistumisen välillä kutsutaan palautumisajaksi (Barron et al., 2014). Häiriötilanteen osavaiheita on tarkasteltu kuvassa 1.

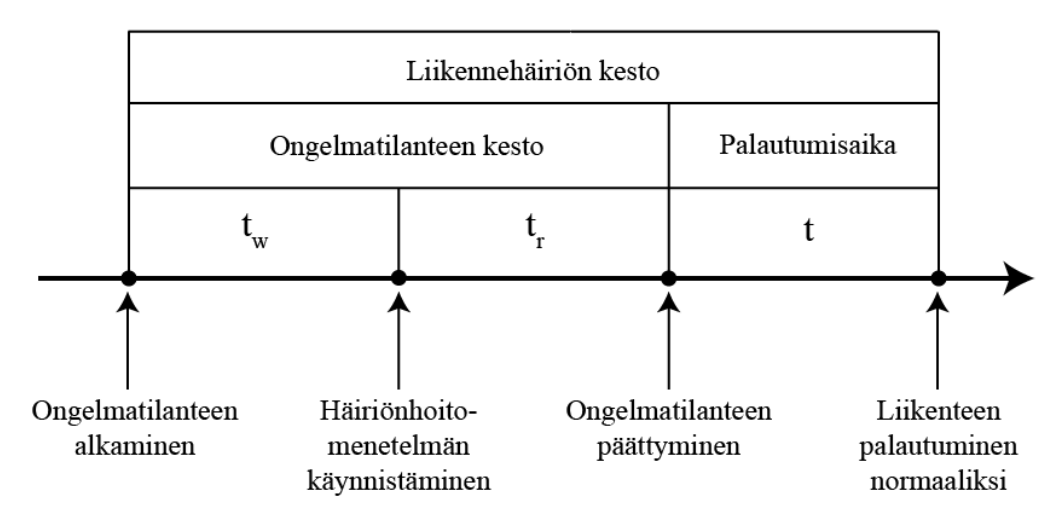

Kuva 1. Häiriön palautumisen osavaiheet (suomennettu lähteestä Kepaptsoglou & Karlaftis, 2010).

Ongelmatilanne, jonka aikana yksittäiseen junaan kohdistuu häiriö, jakautuu edelleen kahteen osavaiheeseen, joista ensimmäinen tarkoittaa reaktioaikaa (kesto  $t_w$ ). Reaktioajan aikana metron liikenteenohjaus päättää sovellettavan häiriönhoitomenetelmän ja tekee siihen vaadittavat valmistelut. Toisessa osavaiheessa (kesto  $t_r$ ) liikennöidään valitun häiriönhoitomenetelmän mukaisesti, kunnes ongelmatilanne on päättynyt ja liikennöintiä voidaan jatkaa normaalisti. Kolmannessa osavaiheessa (kesto t) liikennöidään niin normaalisti, kuin se on ongelmatilanteen jälkeen mahdollista. Häiriötilanne on täysin ohi kolmannen osavaiheen päättymisen jälkeen. (Kepaptsoglou & Karlaftis, 2010.)

Häiriönhoitomenetelmän valinta vaikuttaa liikennesuoritteen määrään ja häiriön palautumisaikaan. Mikäli liikennöinti päättyy hetkellisesti kokonaan, liikennesuorite on nolla. Jos on mahdollista liikennöidä osalla kalustosta, suorite on suurempi kuin nolla mutta normaalia pienempi. Silloin liikennöidään rajatulla kapasiteetilla. Kun liikennöidään alennetulla kapasiteetilla ja matkustajavirta laiturialueelle pysyy suurena, kaikki matkustajat eivät mahdu odottamiinsa juniin. Silloin matkustajamäärät laiturialueilla voivat kasvaa normaalia suuremmiksi. Matkustajavirtoja laiturialueille ja matkustajien käyttäytymistä laiturialueella käsitellään seuraavassa kappaleessa 2.2.

### <span id="page-14-0"></span>2.2 **Matkustajavirta laiturialueelle häiriötilanteessa**

Normaalissa tilanteessa metroliikenteen vuoroväli voi perustua aikatauluun tai vuoroväleihin. Kun liikennöinti on aikataulusidonnaista, matkustajat tietävät junien suunnitellut saapumisajat asemille ja huomaavat, mikäli metro ei saavu asemalle täsmällisesti. Vuoroväleihin perustuva liikennöinti ei ole aikataulusidonnaista, jolloin matkustajien kokemus täsmällisyydestä on epäselvempi. (Schmöcker, Cooper & Adeney, 2005). Mikäli häiriötilanteen aikana metron liikennöinnin vuoroväli pysyy tasaisena, matkustajat eivät todennäköisesti huomaa, että metrojärjestelmässä on käynnissä ongelmatilanne. Silloin matkustajien saapumista laiturialueelle voidaan tarkastella normaaliolosuhteiden matkustajavirtoja käsittelevien tutkimusten avulla.

Aikataulusidonnaisen liikennöinnin osalta matkustajat voidaan jakaa edelleen niihin, jotka ovat tutustuneet aikatauluun ja ajoittavat saapumisensa aikataulun perusteella ja niihin, jotka eivät tiedä aikataulua ja saapuvat asemalle satunnaisesti. Aikataulusta riippumattomat matkustajat eivät tee päätöksiä aikataulun perusteella ja saapuvat siksi asemalle tasaisena virtana (Luethi, Weidmann & Nash, 2007).

Aikataulutietoisten matkustajien saapumisesta asemalle on tutkittu useaan otteeseen 1970-luvulla. Tutkimusten perusteella aikataulutietoiset matkustajat pyrkivät saapumaan laiturille niin, että odotusaika laiturille minimoituu etenkin silloin, kun vuoroväli on pitkä. Kun vuoroväli on lyhyt, matkustajat saapuvat asemalle tasaisempana virtana. Tutkimukset osoittavat ristiriidan pitkän ja lyhyen vuorovälin välisen raja-arvon määrittämisessä, mutta sen on todettu sijaitsevan ruuhka-aikana 5-12 minuutin välillä (O'Flaherty & Mancan, 1970), (Weber, 1966), (Seddon & Day, 1974) (Jolliffe & Hutchinson, 1975), (Braendli & Hutchinson, 1981). Myöhemmin on myös todettu, että nykyaikainen reaalinen matkustajainformaatio on muuttanut matkustajien käyttäytymistä siten, että he saapuvat asemalle juuri ennen junan lähtöä asemalta myös silloin, kun vuoroväli on kriittistä vuoroväliä lyhyempi (Fonzone, Schmöcker & Liu, 2015).

Matkustajavirtaa voidaan tarkastella vuorovälin perusteella Johnsonin SBtiheyslogaritmifunktion avulla (Luethi, Weidmann & Nash, 2007):

$$
f_{pa}(x, \alpha_1, \alpha_2) = c_{sd} * f_{U(0, t_{hw})} + c_{si} * f_{JSB(0, t_{hw}, \alpha_1, \alpha_2)}
$$
(1)

missä

$$
f_{pa}(x, \alpha_{1}, \alpha_{2}) = \begin{cases} \frac{c_{sd}}{t_{hw}} + \frac{c_{si} * \alpha_{2} * t_{hw}}{(x + t_{hw} - \delta_{ts})(\delta_{ts} - x)\sqrt{2\pi}} * e^{-0.5^{*}(\alpha_{1} + \alpha_{2} * ln(\frac{x + t_{hw} - \delta_{ts}}{\delta_{ts} - x}))^{2}} & , 0 < x < \delta_{ts} \\ \frac{c_{sd}}{t_{hw}} + \frac{c_{si} * \alpha_{2} * t_{hw}}{(x - \delta_{ts})(t_{hw} + \delta_{ts} - x)\sqrt{2\pi}} * e^{-0.5^{*}(\alpha_{1} + \alpha_{2} * ln(\frac{x - \delta_{ts}}{t}))^{2}} & , \delta_{ts} < x < t_{hw} \\ 0 & \text{muulloin} \end{cases}
$$
(2)

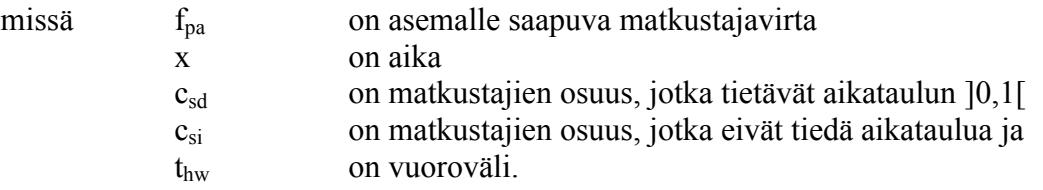

Loput kaavojen termit ovat vakioita, jotka kalibroidaan kohteen mukaan. Esimerkkitapauksena Luethi, Weidmann ja Nash (2007) ovat esittäneet kuvan 2 mukaiset jakaumat, jossa vasen puoli esittää 10 minuutin vuorovälin tilannetta ja oikea puoli 6 minuutin vuorovälin tilannetta. Kymmenen minuutin vuorovälin tilanteessa matkustajavirta nousee rajusti ennen junan saapumista ja laskee lähes nollaan noin minuutin jälkeen junan saapumista, toisaalta kuuden minuutin vuorovälin tilanteessa matkustajavirta pysyy jatkuvasti suhteellisen tasaisena.

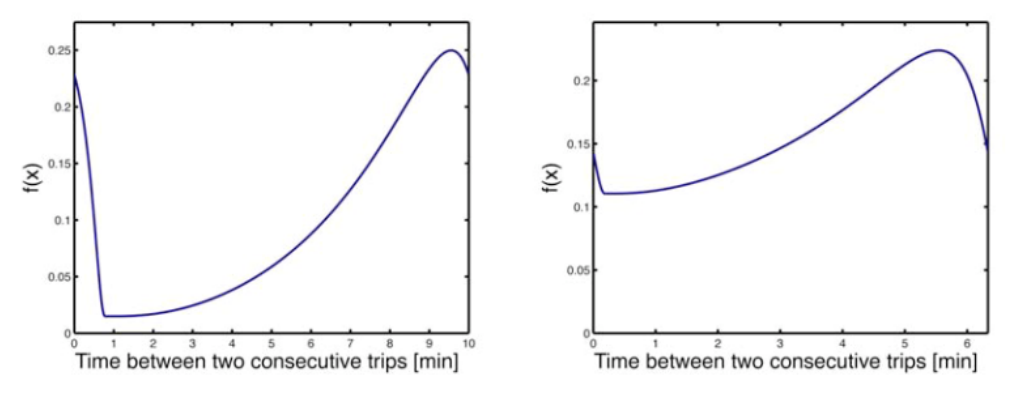

Kuva 2. Matkustajavirta laiturialueelle kun joukkoliikenteen vuoroväli on 10 minuuttia ja 6 minuuttia (Luethi, Weidmann & Nash, 2007).

Yllä olevista kaavoista 1 ja 2 huomataan, että matkustajavirta asemalle riippuu vahvasti olosuhteista ja liikennepalvelun vuorovälistä. Toisaalta on luonnollista, että häiriötilanteen aikana matkustajat pyrkivät mukautumaan tilanteeseen lieventääkseen häiriöstä aiheutuneita seurauksia. Käytännössä yksittäisen matkustajan näkökulmasta ainoa lieventämiskeino on saapua laiturialueelle riittävän ajoissa varmistaakseen, että hän saa paikan seuraavasta junasta (Goldberg & Polak, 2016). On kuitenkin todennäköistä, että ruuhkautuneessa tilanteessa matkustajavirran satunnaisvaihtelulla ei ole merkittävää vaikutusta häiriötilanteen kokonaisvaltaiseen tarkasteluun. Siten tässä työssä oletetaan, että matkustajat saapuvat asemalle tasaisena virtana. Lisäksi työssä kehitetyssä menetelmässä matkustajavirran oletetaan olevan lineaarinen ja matkustajien saapumismalleja laiturille ei tarkastella enempää.

Matkustajien määrä ja käyttäytyminen vaikuttavat merkittävästi junien asemapysähdysaikoihin, joten niiden arvioiminen on tärkeää. Matkustajamäärän ja asemapysähdysajan välistä suhdetta tarkastellaan tämän työn myöhemmissä kappaleissa tarkemmin. Epätasainen matkustajavirta vähentää junien täsmällisyyttä ja pysymistä aikataulussaan erityisesti tiheän vuorovälin joukkoliikennepalveluissa (Luethi, Weidmann & Nash, 2007).

Kun asemalle saapuva matkustajavirta λ [matkustajaa/h] pysyy vakiona, laiturilla odottavien matkustajien määrää voidaan arvioida junien vuorovälin perusteella. Kuvassa 3 havainnollistetaan tilannetta, jossa liikennepalvelu μ eli tarjonta [matkustajaa/h] vaihtelee häiriötilanteen aikana. Ensimmäisessä vaiheessa tarjontaa ei ole ollenkaan, jolloin matkustajamäärä kasvaa tasaisesti laiturialueella. Toisessa vaiheessa siirrytään rajallisen kapasiteetin liikennöintiin, jolloin tarjonta on edelleen normaaliolosuhteiden liikennöintiä rajallisempaa. Jos toisen vaiheen aikana tarjonta on pienempi kuin matkustajavirta, matkustajamäärä λ - μ joutuu jäämään edelleen asemalle odottamaan seuraavaa junaa. Kolmannessa vaiheessa tarjontaa kasvatetaan edelleen siten, että tarjonta on yhtä suuri kuin kysyntä. Silloin junaan mahtuu yhtä paljon matkustajia kuin laiturille on kertynyt edellisen junan jälkeen. (Kepaptsoglou & Karlaftis, 2010).

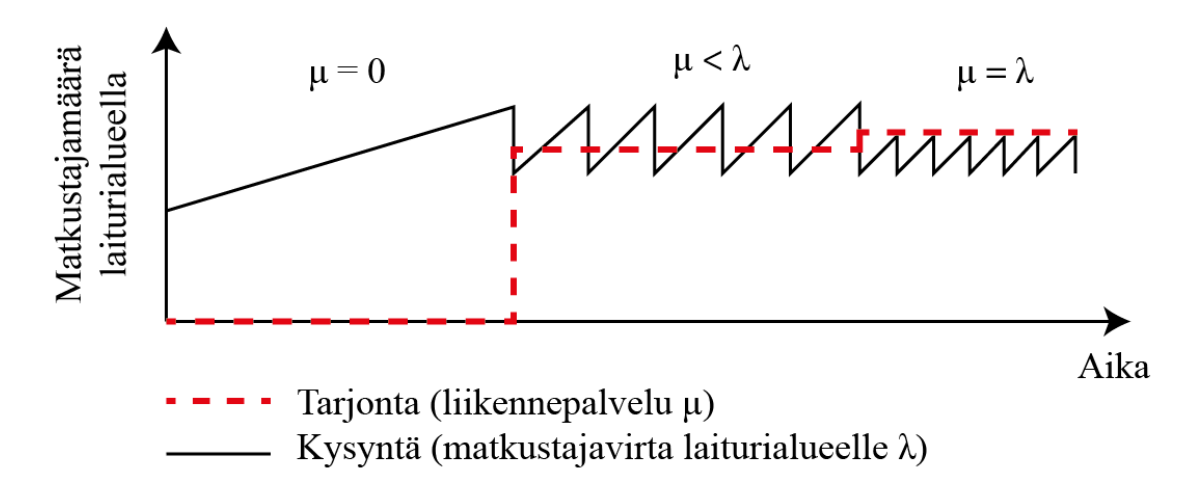

Kuva 3. Matkustajamäärän kehitys asemalla häiriön aikana (suomennettu ja mukailtu lähteestä Kepaptsoglou & Karlaftis, 2010).

Kun tarjonta muuttuu jälleen kysyntää suuremmaksi (μ> λ), häiriötilanteen vaikutus asemalla alkaa palautua. Palautumisaikana laiturille kerääntyneiden matkustajien määrä pienenee vähitellen. Määrä ei pienene välittömästi, koska häiriön aikana laiturilla on suuri määrä matkustajia, jotka eivät välttämättä mahdu ensimmäiseen asemalle saapuvaan junaan. Vapaiden paikkojen määrä junassa riippuu edellisten asemien kuormitustasosta. Kuva 4 esittää tilannetta, jossa liikenne on lakkautettu kokonaan ongelmatilanteen ajaksi ja matkustajamäärä laiturilla pienenee vaiheittain. (Kepaptsoglou & Karlaftis, 2010)

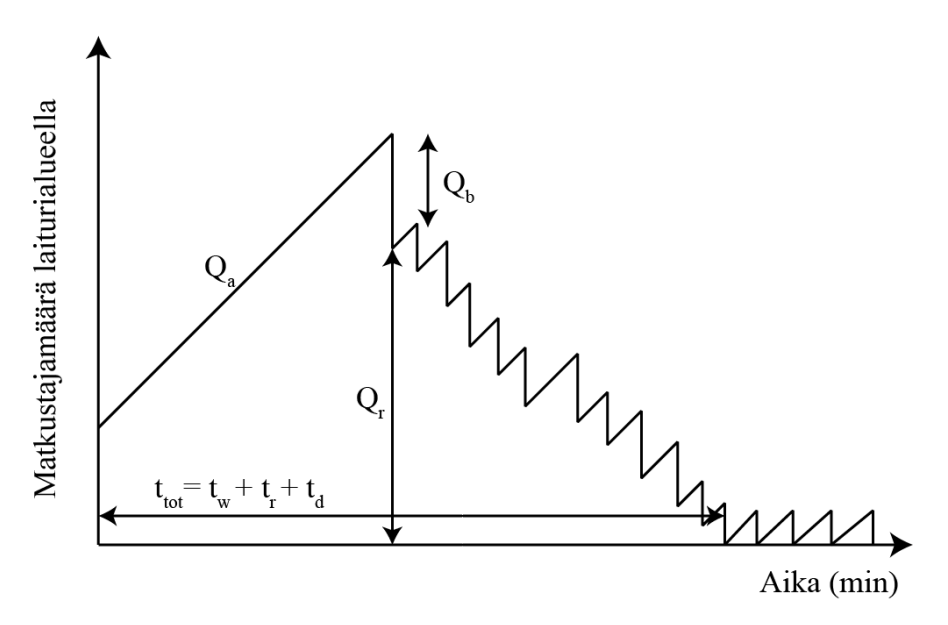

Kuva 4. Asemilla odottavien matkustajien määrän kehitys palautumisaikana (suomennettu lähteestä Kepaptsoglou & Karlaftis, 2010).

Kuvasta 4 voidaan määrittää laiturilla odottavien matkustajien määrä  $Q_a$ , ensimmäisen asemalle saapuvaan junaan häiriön korjaamisen jälkeen mahtuvat matkustajat  $Q<sub>b</sub>$  ja asemalle jäävien matkustajien määrä  $Q_r$  jokaisella ajan hetkellä. Häiriön kokonaispituus t<sub>tot</sub> määrittää häiriön kokonaiskeston, ja se koostuu ongelmatilanteen ja palautumisajan summasta.

#### <span id="page-18-0"></span>2.3 **Junien asemapysähdysaika ja viiveiden kertaantuminen häiriötilanteessa**

Matkustajien määrä vaikuttaa junien asemapysähdysaikaan merkittävästi. Tutkimusten mukaan junien asemapysähdysajasta jopa 64 prosenttia koostuu matkustajien poistumiseen ja nousemiseen kuluvasta ajasta ja loput asemapysähdysajasta kuluu ovien avaamiseen ja sulkemiseen sekä aikaan, jolloin kuljettaja varmistuu vapaasta kulkutiestä (Lin, Nigel & Wilson, 1992), (Wiggenraad, 2001).

Junan kokonaispysähdysaika määräytyy ruuhkaisimman oven matkustajien nousu- ja poistumisaikojen perusteella, joten matkustajien levittäytymisellä on merkitystä kokonaispysähdysaikaan. Toisaalta mitä suurempi määrä ovia junassa on, sitä vähemmän yksittäinen ovi ruuhkautuu. (TRB, 2003)

Junien asemapysähdysaikojen ja asemalla odottavien matkustajien määrän välistä vuorovaikutusta on tutkittu vain vähän. Yksi vaihtoehto vuorovaikutuksen arvioimiseen on määrittää yksittäisen matkustajan nousemiseen tai poistumiseen kuluva aika (s/matkustaja). Numeerista arvoa määritettäessä on otettava huomioon junatyypin ovien leveys, kulttuurilliset erot sekä vuorokauden aika (TRB, 2003). Esimerkiksi Puong (2000) on todennut, että yksittäisen matkustajan nousemiseen kuluva aika pysyy vakiona silloin, kun junan sisällä kuormitustaso on matala. Kun kuormitustaso junassa nousee yli kriittisen kuormitustason, matkustajan liikkuminen ei ole enää vapaata ja pysähdysaika kasvaa eksponentiaalisesti (kuva 5).

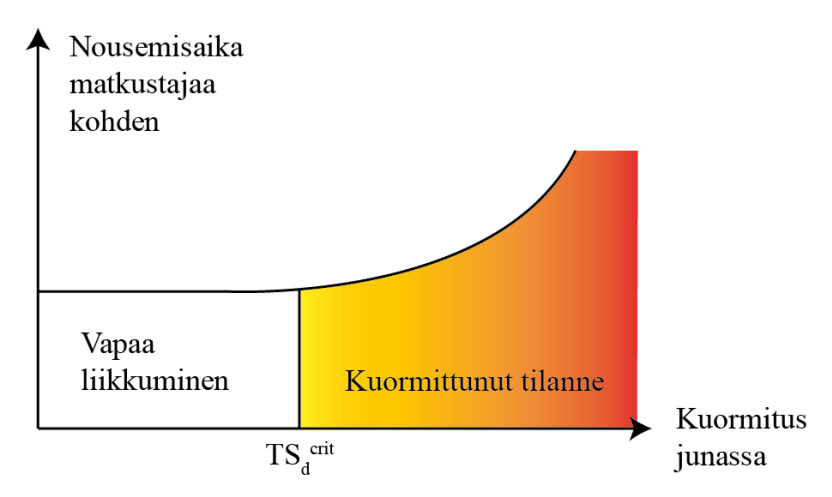

Kuva 5. Pysähdysaika matkustajaa kohden (suomennettu lähteestä Puong, 2000).

TRB (2003) kehottaa arvioimaan pysähdysaikaa joko vakioarvon avulla, jolloin pysähdysaika ei riipu matkustajamäärästä tai hyödyntämällä mitattua tietoa asemapysähdysajoista. TRB:n mukaan korrelaation etsiminen on monimutkaista ja työlästä. Krause (2014) on tutkinut vuorovälin ja asemapysähdysajan välistä vuorovaikutusta määrittämällä mitatuista tietokannoista asemapysähdysaikojen todennäköisyysjakaumia valikoitujen vuorovälien tilanteissa. Menetelmä perustuu oletukseen, että tietyn vuorovälin tilanteessa asemapysähdysaika ei ole etukäteen määritetty vakio, vaan se on usean inhimillisen tekijän summa ja siksi noudattaa asemalle ominaista todennäköisyysjakaumaa (Krause, 2014).

On huomioitava, että yksikään olemassa olevista asemapysähdysaikaa koskevista tutkimuksista ei ole ottanut huomioon ruuhkaisen laiturialueen vaikutusta. Äärimmäisessä ruuhkatilanteessa junista poistuvat matkustajat eivät mahdu astumaan laiturialueelle, mikä pidentää asemapysähdysaikaa. Siten todennäköisyysjakaumat, jotka kuvaavat pysähdysajan vaihtelua yksittäisellä vuorovälillä, pätevät vain tilanteessa, jossa laiturialueen oletetaan tyhjenevän junan lähdettyä asemalta.

Matkustajamäärä vaikuttaa olennaisesti junien asemapysähdysaikaan. Kun juna saapuu asemalle, jossa odottaa keskimääräistä enemmän matkustajia, junan asemapysähdys kestää keskimääräistä kauemmin. Tällöin juna myöhästyy entisestään. Ilmiö toistuu vahvempana seuraavalla asemalla, jonne juna saapuu entistä enemmän myöhässä (Schmöcker, Cooper & Adeney, 2005). Ilmiötä kutsutaan dynaamiseksi viiveeksi ja se pätee metroliikenteen lisäksi myös tiheän vuorovälin bussiliikenteessä. Dynaamisen viiveen vuoksi häiriötilanteen mallintamisessa on otettava huomioon rajusti kasvaneet matkustajamäärät laitureilla.

Bussiliikenteen osalta dynaamista viivettä on tarkasteltu lukuisissa tutkimuksissa (Cats, et al., 2010), (Cats, et al., 2012), (Daganzo, et al., 2011), (Fonzone, Schmöcker & Liu, 2015). Metroliikenteen osalta dynaamista viivettä on tarkastellut Krause (2014), jonka kehittämää menetelmää on tarkasteltu tämän työn kappaleessa [3.5.2.](#page-30-0)

Raideliikenteessä seuraavat junat eivät voi ohittaa viivästynyttä junaa, jolloin dynaamisen viiveen seuraukset leviävät laajalle metroverkossa. Ilmiö on voimakas erityisesti silloin, kun liikennöinnin vuoroväli on lyhyt. On huomattavaa, että bussiliikenteessä vastaavaa ilmiötä ei ole, sillä bussit voivat ohittaa toisiaan tieverkolla ilman erityisiä toimenpiteitä. Boyd (1983) on tiivistänyt dynaamisen viiveen aiheuttajia bussiliikenteen osalta seuraavassa kuvassa 6, ja samat tekijät vaikuttavat lähes poikkeuksetta myös metroliikenteessä. Dynaamisen viiveen kannalta suurin ero bussi- ja metroliikenteen välillä on se, että metroliikenne on itsenäinen kokonaisuus, johon muun liikennejärjestelmän viiveet eivät vaikuta.

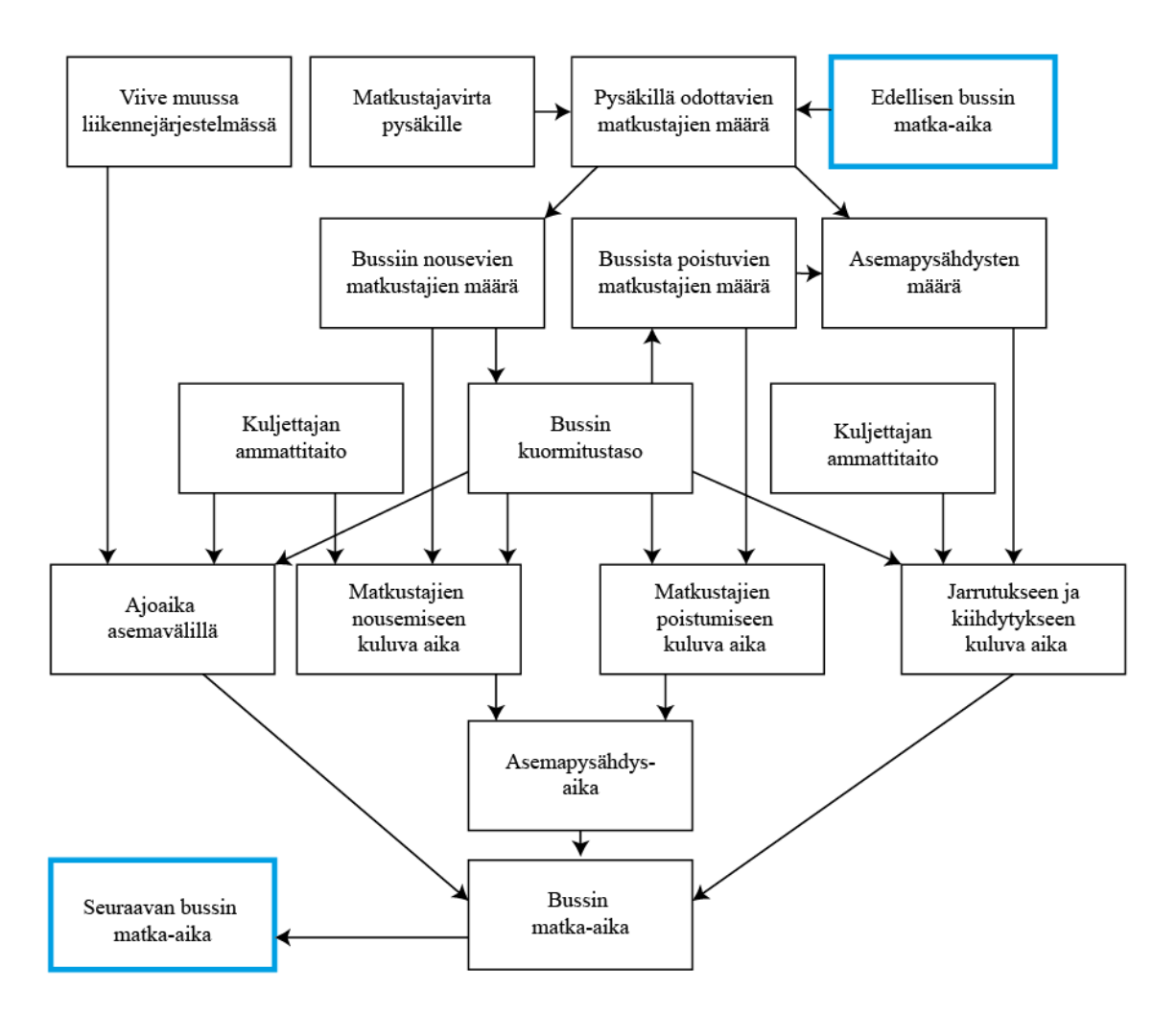

Kuva 6. Pysähtymis- ja kokonaismatka-aikaan vaikuttavat tekijät (suomennettu lähteestä Boyd, 1983).

Käytännön tasolla metrojunien dynaamista viivettä on tarkasteltu kuvassa 7, jossa on graafisessa aikataulussa yksittäisen junan kasvaneen asemapysähdysajan vaikutusta muihin metroverkon juniin (Jiang et al., 2012). Kuvasta havaitaan, että kasvaneella asemapysähdysajalla on merkittävää vaikutusta myös viivästynyttä junaa seuraaviin juniin. Siten häiriötilanteen mallinnuksessa on erittäin oleellista tarkastella matkustajien vaikutusta asemapysähdysaikoihin ja matkustajien vaikutusta tiheän vuorovälin liikennöinnissä ei voi sivuuttaa.

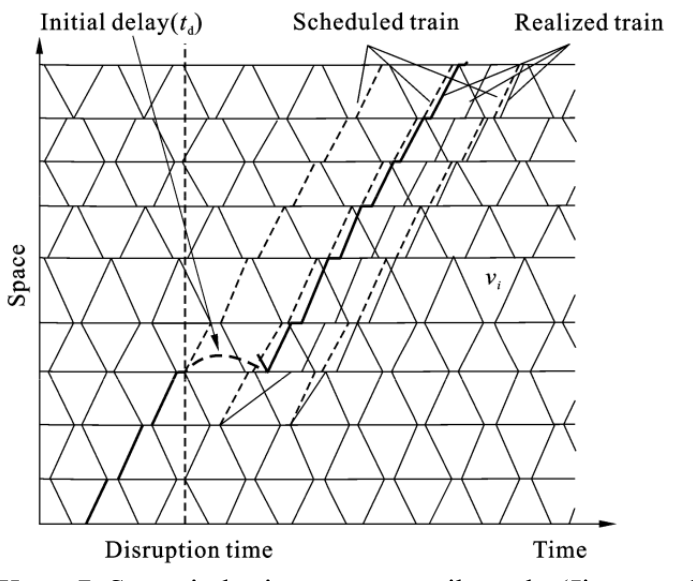

Kuva 7. Suunniteltu ja toteutunut aikataulu (Jiang et al., 2012).

# <span id="page-22-0"></span>**3 HÄIRIÖTILANTEIDEN MALLINTAMINEN**

#### <span id="page-22-1"></span>3.1 **Häiriötilanteiden tarkastelu yleisesti**

Häiriötilanteita voidaan tarkastella matemaattisesti joko analyyttisen tai numeerisin ongelmanratkaisun keinoin. Analyyttinen tarkastelu tarkoittaa ilmiön hahmottamista tarkkojen matemaattisten kaavojen avulla, ja sitä käytetään tyypillisesti yksinkertaisten luonnonilmiöiden tarkasteluun. Monimutkaisille analyyttisen menetelmien funktioille ei ole aina mahdollista löytää yksittäistä tarkkaa ratkaisua, jolloin voidaan hyödyntää numeerista analyysiä. Siinä missä analyyttinen tarkastelu tuottaa täsmälleen todellisia ratkaisuja, numeerinen tarkastelu tuottaa tulokseksi approksimaation, joka kuvastaa todellista vastausta riittävällä luottamustasolla.

Analyyttiseen tarkasteluun verrattuna numeeriset menetelmät, kuten simulointi, vaativat tyypillisesti tietokoneavusteisia työkaluja suuren laskentamäärän takia. Simulointi tarkoittaa todellisuuden jäljittelyä rakentamalla tietokoneohjelmalla keinotekoinen todellisuus, joka laskee ja ennustaa tulevaisuutta etukäteen määritettyjen matemaattisten kaavojen puitteissa. Tyypillisesti simulointiin vaadittavat lähtötiedot ovat samankaltaisia kuin analyyttisissä tarkasteluissa, mutta lähtötietojen tarkkuustaso on suurempi (Pouryousef, Lautala & White, 2015).

Kappaleissa 3.2 ja 3.3 tarkastellaan häiriötilanteen tarkastelua analyyttisin ja simulointiin perustuvin menetelmin.

### <span id="page-22-2"></span>3.2 **Häiriötilanteen tarkastelu analyyttisesti**

Tarkastellaan analyyttisesti häiriötilannetta jossa junaan x kohdistuu vikatilanne, jonka pituus on t. Mikäli liikennöitsijä ei tee häiriön alkaessa erityisiä toimenpiteitä, seuraava metrojuna x+1 saapuu häiriöityneen junan kohdalle ajankohdassa t – t \* (h<sub>0</sub>– h<sub>min</sub>), missä  $h_0$  on vuoroväli ja  $h_{min}$  on pienin mahdollinen ajoetäisyys. Tyypillisesti turvalaitteet määrittävät pienimmän mahdollisen turvavälin. Kolmas juna x+2 saapuu puolestaan häiriöityneen junan kohdalle ajankohtana t – 2 \* (h<sub>0</sub>– h<sub>min</sub>) ja niin edelleen. Siten alkuperäinen häiriö viivästyttää ainakin n junaa häiriöhetkellä, missä n on pienin kokonaisluku, joka pätee seuraavassa yhtälössä (Schmöcker, Cooper & Adeney, 2005):

$$
t - n * (h_0 - h_{min}) \le 0.
$$
 (3)

Kaava 3 määrittää niiden junien määrän, jotka myöhästyvät t:n pituisen häiriön takia. Liikennöidyn ja teoreettisen pienimmän vuorovälin ero määrittää, kuinka moneen junaan häiriö vaikuttaa. On kuitenkin huomattava, että todellisuudessa paikalliset metroliikenteen turvallisuussäädökset tai metron ohjausjärjestelmä voivat määrätä pienimmän etäisyyden kahden metron välillä suuremmaksi kuin turvalaitteiden määrittämä teoreettinen minimietäisyys  $h_{min}$  on, jolloin todellinen myöhästyneiden metrojen määrä on suurempi kuin teoreettinen myöhästyneiden metrojen määrä. (Schmöcker, Cooper & Adeney, 2005)

Mikäli häiriötilanteessa ei toteuteta erityisiä häiriönhoitomenetelmiä, häiriötilanteen korjautumisen jälkeen myöhästyneitä metroja liikennöidään minimivuorovälillä  $h_{min}$ ,

jolloin vuoroväli kasvaa toisaalla metroverkossa ja johtaa epätasaisiin vuoroväleihin. Epätasainen vuoroväli aiheuttaa asemilla odottavien matkustajien määrän kasvamista ja dynaamista viivettä. Silloin häiriötilanne vaikuttaa myös niihin juniin, jotka eivät olleet alun perin myöhässä häiriöityneen metron takia. (Schmöcker, Cooper & Adeney, 2005.)

Kun liikennöity vuoroväli on lähellä kriittistä vuoroväliä, on mahdollista, että häiriön viiveet korjaantuvat kääntöaikoihin lisättyjen pelivarojen avulla. Pelivara tarkoittaa minimikääntöaikaan lisättyä ylimääräistä aikaa, jota voidaan hyödyntää pienentämään häiriön aiheuttamaa dynaamista viivettä. (Schmöcker, Cooper & Adeney, 2005.)

Optimaalisen häiriönhoitomenetelmän kuvaaminen analyyttisesti on monimutkaista. Esimerkiksi Ercholani et al., (2014) kuvaavat sitä seuraavien yhtälöiden 4 ja 5 avulla:

$$
\hat{y} = \arg_{y \in S} * \min Z(y, f, tp, rp, uf)
$$
\n(4)

missä

$$
[\mathbf{tp}, \mathbf{rp}, \mathbf{uf}]^{\mathrm{T}} = \prod(\mathbf{y}, \mathbf{f}, \mathbf{tp}, \mathbf{rp}, \mathbf{uf}, \mathbf{i}^{\circ}, \mathbf{r}^{\circ}, \mathbf{s}^{\circ}, \mathbf{t})
$$
 (5)

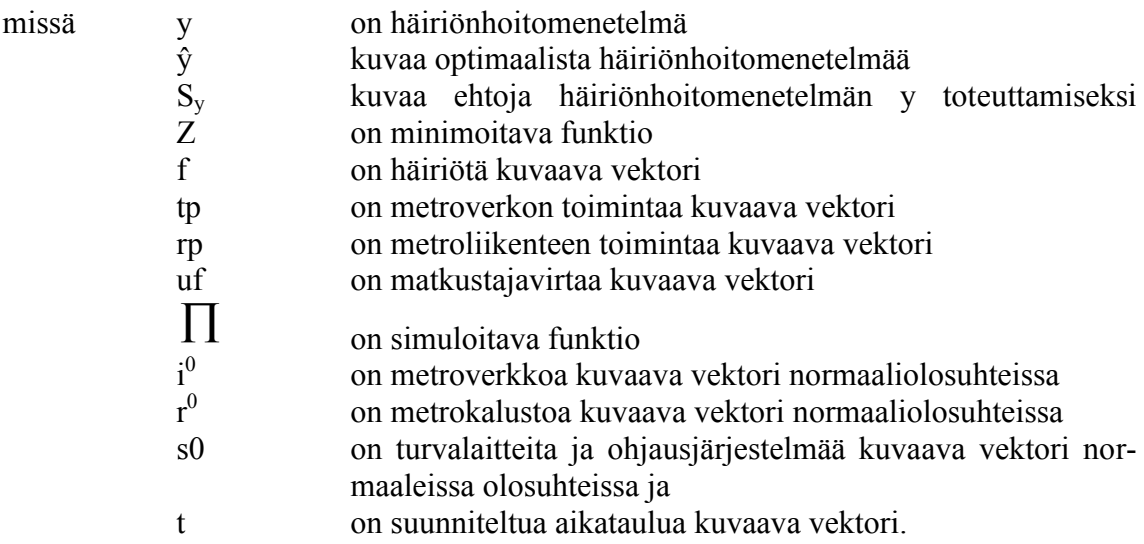

Erään tarkemman näkökulman analyyttisten mallien tarkasteluun on esittänyt Cadarso, Marín ja Maróti (2013). Heidän mallinsa avulla voidaan tutkia matkustajien vaihtamista vaihtoehtoisiin joukkoliikennevälineisiin häiriön aikana. Mallin heikkoutena on kuitenkin se, ettei se ota huomioon kulkuneuvojen kapasiteettirajoituksia ja siten sen avulla häiriönhoitomenetelmien optimointi on haastavaa.

Tässä kappaleessa esitetyt kaavat kuvastavat metroliikenteen häiriötilanteiden monimutkaisuutta ja vahvaa korrelaatiota infrastruktuurin, kaluston, turvalaitteiden, matkustajamäärän ja aikataulun välillä. Kaavat osoittavat myös, että häiriötilanteen tarkastelu analyyttisesti on erittäin monimutkaista ja ilmiön mallintamiseen tarvitaan tehokkaampi ja edistyneempi menetelmä. Siksi onkin yleistä, että raideliikennejärjestelmiä koskevat tarkastelut toteutetaan yleisesti simulointimallien avulla (Botte et al., 2017). Tässä työssä ei tarkastella analyyttisiä menetelmiä tarkemmin.

### <span id="page-24-0"></span>3.3 **Häiriötilanteen tarkastelu simuloimalla**

Simulointimallit voidaan jakaa makro-, meso- ja mikroskooppisiin malleihin tarkastelun yksityiskohtaisuudesta riippuen tai stokastisiin ja deterministisiin riippuen lähtötiedoista. Lisäksi voidaan erotella synkronoidut ja epäsynkronoidut mallit sen mukaan, pystytäänkö malleissa erottelemaan esimerkiksi erilaisten junatyyppien yksilölliset ominaisuudet erikseen. (Botte et al., 2017)

Simulointimallien jako makro-, meso- ja mikroskooppisiin malleihin tarkoittaa simulointimallin yksityiskohtaisuuden luokittelua. Makroskooppiset mallit ovat karkeimman mittakaavan simulointimalleja, ja ne eivät ota huomioon infrastruktuurin yksityiskohtia tarkalla tasolla. Makroskooppisia malleja käytetään siksi pitkän aikavälin infrastruktuurin ja liikennöinnin suunnitteluun, esimerkiksi asemien ja raiteiden määrän, keskimääräisten vuorovälien, nopeuden tai kaluston määrittämiseen (Kettner & Sewcyk, 2002). Mikroskooppiset simulointimallit ovat malleista yksityiskohtaisimpia, sillä ne mallintavat järjestelmän elementit, kuten ohjausjärjestelmän, raiteen geometrian, aikataulun, ja kaluston tarkimmalla mahdollisella tasolla. Mikrotason simulointimallit ottavat huomioon lisäksi junien kapasiteettirajoitukset (Christoforou et al., 2016). Mikroskooppisien mallien yksityiskohtaisuuden ansiosta liikennejärjestelmän toimivuudesta saadaan tarkkaa tietoa. (D'Acierno, et al., 2012). Mesoskooppisilla malleilla simuloidaan yksinkertaistettuja järjestelmiä yhdistelemällä makro- ja mikrotason malleja (Marinov & Viegas, 2011).

Häiriötilanne on moniulotteinen ilmiö, joka vaatii raideliikennejärjestelmän mallintamista tarkalla tasolla. Siten mikrotason simulointiohjelmien avulla voidaan tutkia häiriötilanteita mahdollisimman tarkalla tasolla.

Simulointiprosessi alkaa simulointimallien rakentamisella. Esimerkiksi metroliikenteen simulointimallit koostuvat kysynnän ja tarjonnan osamalleista, joista kysynnän osamalli kuvastaa matkustajien käyttäytymistä ja tarjonnan osamalli kuvastaa raideliikennejärjestelmää (Quaglietta et al., 2011). Tarjonnan ja kysynnän simulointimallien kokonaisuus kuvaa matkustajien liikkeitä metroliikenteen asiakkaana.

Simulointien tuloksena saadaan runsaasti numeerista tietoa simulointiajon tapahtumista, kuten junien kiihtyvyyskäyttäytymistä, junien saapumis- ja lähtöajoista tai matkustajamääristä laiturialueilla. Analysoimalla tulostietoa erilaisin menetelmin saadaan tietoa esimerkiksi junien täsmällisyydestä tai matkustajien matka-aikakustannuksista. (Quaglietta et al., 2011)

#### SIMULOINTIOHJELMA

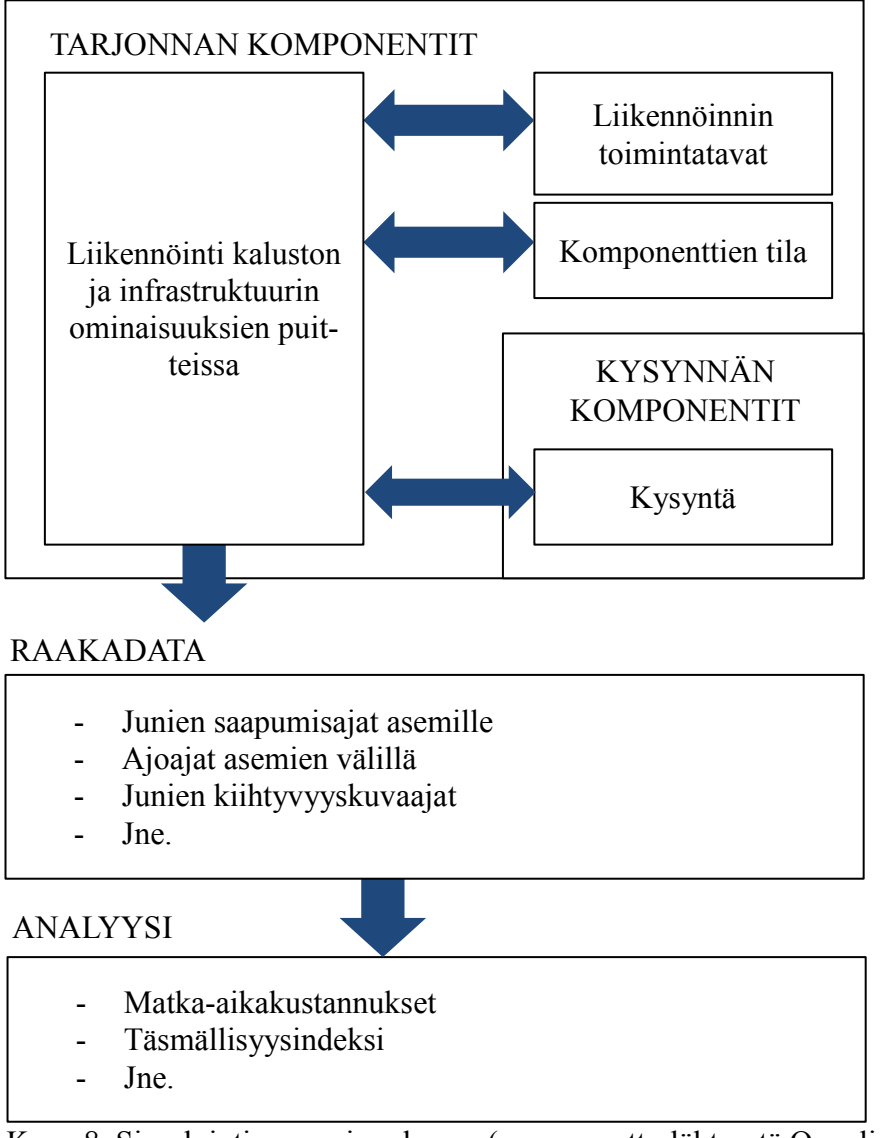

Kuva 8. Simulointiprosessin rakenne (suomennettu lähteestä Quaglietta et al., 2011).

Häiriötilanteen mallintaminen kokonaisvaltaisesti vaatii perinteisen raideliikenteen simulointimallin lisäksi häiriötilanteiden mallintamista. Siten häiriötilanteen simulointimalli koostuu neljästä kokonaisuudesta, jotka ovat häiriömalli, raideliikenteen malli, tarjontamalli ja kysyntämalli (kuva 9). (Placido, 2015)

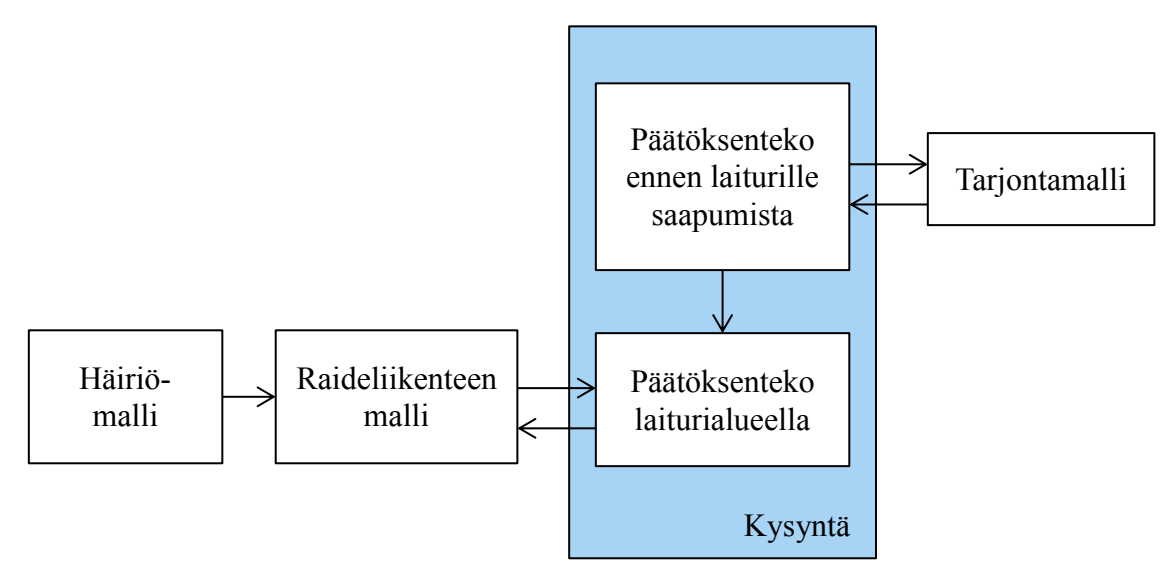

Kuva 9. Häiriöprosessin mallinnuksen viisi osamallia (suomennettu lähteestä Placido, 2015).

Häiriömalli (FSM, Failure Simulation Model) kuvaa häiriötilanteen tapahtumatiheyttä kussakin metroverkon osiossa ja mallintaa kunkin mahdollisen häiriön seuraamukset metroverkossa. Siten häiriömallia voidaan kuvata yksinkertaistaen kaavan 6 avulla (Placido, 2015):

$$
[\text{in}, \text{rs}, \text{ss}]^{\text{T}} = \text{FSM}(\text{fc}, \text{in}^0, \text{rs}^0, \text{ss}^0) \tag{6}
$$

missä in, rs ja ss kuvaavat infrastruktuuria, kalustoa ja ohjausjärjestelmää häiriötilanteen aikana.

Raideliikenteen malli (SeSM, service simulation model) kuvaa metroverkon toimintaa infrastruktuurin, kaluston, ohjausjärjestelmän, aikataulun ja matkustusmäärän sanelemien reunaehtojen mukaisesti ja sitä voidaan kuvata kaavan 7 avulla (Placido, 2015):

$$
rnp = SeSM (y, td, in, rs, ss, pt)
$$
\n
$$
(7)
$$

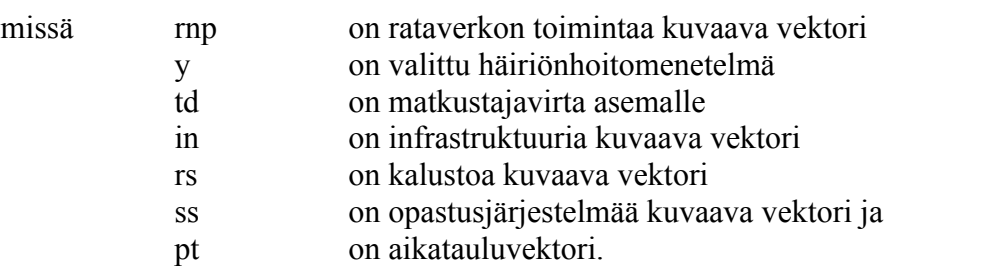

Tarjontamalli arvioi tutkimusalueen kaikkien joukkoliikennejärjestelmien toimintaa raideliikenteen lisäksi. Mallin avulla arvioidaan matkustajamäärän vaihtelua häiriötilanteessa, jossa osa matkustajista vaihtaa valitsemaansa reittiä häiriön alettua. (Placido, 2015). Tässä diplomityössä muiden liikennejärjestelmien vaikutusta ei huomioida, ja työssä oletetaan matkustajavirran pysyvän vakiona koko häiriön ajan.

Kysyntää kuvaava malli seuraa raideliikennejärjestelmän matkustajamäärän kehitystä häiriön aikana. Metroasemalle saapuvien matkustajien määrään vaikuttaa kaksi päätöksentekovaihetta. Ennen metroasemalle saapumista matkustaja tekee päätöksen matkustamisesta ja päättää, matkustaako hän metrolla vai jollakin toisella joukkoliikenteen muodolla. Kun matkustaja päättää matkustaa metrolla, hän siirtyy laiturialueelle ja vaikuttaa siellä metroliikennejärjestelmän toimintaan. Kaksivaiheisen päätöksentekoprosessin johdosta kysyntää kuvaava simulointimalli on jaettu kahteen. Ensimmäinen malli kuvaa matkustajien toimintaa ennen laiturialueelle saapumista (Pre-Platform Model, PPM) ja toinen mallintaa matkustajien käyttäytymistä laiturialueella (On-Platform Model, OPM). (Placido, 2015). Tässä työssä matkustajien oletetaan saapuvan laiturialueelle tasaisena virtana siten, ettei häiriötilanne tai vaihtoehtoiset joukkoliikennepalvelut vaikuta heidän matkustamiseensa. Siksi työssä jätetään huomiotta osamalli, joka tarkastelee matkustajien liikkeitä ennen laiturialueelle saapumista.

Laiturin tapahtumia kuvaava malli seuraa juniin pyrkivien matkustajien ja junista poistuvien matkustajien määriä sekä vertaa vapaan kapasiteetin määrää ja niiden perusteella laskee junien asemapysähdysaikoja. (Placido, 2015)

Kuvan 9 osamallien toimintajärjestys kulkee seuraavien osavaiheiden kautta (Placido, 2015):

- 1. Häiriön tapahtumisen todennäköisyys mallinnetaan ja häiriömalli tuottaa häiriöskenaarion.
- 2. Raideliikenteen malli mallintaa raideliikenteen toimintaa häiriön vaikutuksen alla.
- 3. Kun häiriön vaikutukset tiedetään, malliin syötetään häiriönhoitomenetelmä.
- 4. Palvelumalli ja tarjontamalli mallintavat matkustajavirtaa laiturialueelle valitun häiriönhoitomenetelmän vaikutuksen alla. Tässä työssä tämä vaihe ohitetaan.
- 5. Matkustajamäärä laiturialueella ja sen vaikutus metroliikenteeseen simuloidaan.
- 6. Kun juniin nouseva ja poistuva matkustajamäärä on simuloitu, matkustajien odotusajat, matka-ajat ja kuormitusasteet tiedetään.
- 7. Simulointien lopputuloksena saadaan tietoa häiriönhoitomenetelmän toimivuudesta. Tulokset analysoidaan.

### <span id="page-27-0"></span>3.4 **Kaupalliset raideliikenteen mikrosimulointiohjelmat**

Raideliikennettä voidaan mallintaa joko yleisten simulointiohjelmien avulla, joita ovat esimerkiksi AweSim, Minitab ja Arena. Silloin käyttäjän tulee luoda kaikki mallit, junien käyttäytymiset ja funktiot manuaalisesti, mikä vaatii runsaasti asiantuntemusta ja ohjelmointia, mutta tarjoaa runsaasti joustavuutta simulointiin, tuloksiin ja lopputuloksiin. (Murali et al., 2010), (Noble and Nemmers, 2007). Nopeampi ja yleisempi tapa kuvata raideliikennettä on hyödyntää erityisiä raideliikenteen simulointiin kehitettyjä ohjelmia, joita ovat esimerkiksi RTC, MultiRail, RAILSIM, OpenTrack, RailSys tai CMS. Raideliikenteen simulointiohjelmat tarjoavat yleisimmät raideliikenteen ominaispiirteitä kuvaavat työkalut ja tuottavat tietoa raideliikenteen toiminnasta raideliikenteelle ominaisella tavalla (Sameni et al., 2011).

Kaupalliset raideliikenteen simulointiohjelmat ovat joko aikatauluperusteisia tai aikatauluriippumattomia. Aikatauluriippumattomilla ohjelmilla mallinnetaan etenkin epätasaista liikennöintiä, jossa ei ole vuorokausi- tai viikkotasoista rytmitystä. Aikatauluriippumattomissa simulointiohjelmissa junien liikennöinti perustuu junien pääteasemalähtöaikoihin, mutta lähtötietona ohjelmaan ei syötetä junakohtauksissa toimimisen periaatteita. Käyttäjä ratkoo mahdollisia ongelmatilanteita simulointien aikana. Esimerkiksi yhdysvaltalaisesta raideliikenteestä suurin osa on aikatauluriippumatonta. (Sameni et al., 2011.)

Euroopassa käytetään laajalti aikatauluriippuvaisia simulointiohjelmia. Aikatauluriippuvaiset simulointiohjelmat laskevat junien liikettä aikataulun ja turvalaitteiden asettamien reunaehtojen perusteella ja junakohtaus- ja muut konfliktipisteet on määritetty etukäteen aikatauluun (OpenTrack, 2017), (Radke & Bendfeldt, 2001). Aikatauluun perustuvia simulointiohjelmia ovat esimerkiksi MultiRail (Yhdysvallat), RAILSIM (Yhdysvallat), OpenTrack (Sveitsi), SIMONE (Alankomaat), RailSys (Saksa), DE-MIURGE (Ranska), RAILCAP (Belgia) sekä CMS (Yhdistynyt kuningaskunta). (Sameni et al., 2011), (Abril et al., 2008).

Tässä diplomityössä esitellään tarkemmin kahta kaupallista ja yleisesti käytössä olevaa raideliikenteen mikrosimulointiohjelmaa, jotka soveltuvat sekä tieteelliseen tutkimukseen että konsultoivaan työhön. Tarkasteltavat ohjelmat ovat OpenTrack (Swiss Federal Institute of Technology) ja RailSys (RMCON, Rail Management Consultants). Molemmat ohjelmat on kehitetty ensisijaisesti raskaan raideliikenteen mallintamiseen ja ne tarjoavat työkaluja tarkan infrastruktuurin, turvalaitteiden, kaluston ja aikataulun mallintamisen (OpenTrack, 2017), (Radke & Bendfeldt, 2001).

RailSys on saksalainen ohjelma, joka on kehitetty aikataulun ja infrastruktuurin hallintaan. Ohjelmalla voidaan mallintaa sekä raskasta raideliikennettä että kaupunkiraideliikennettä. RailSys-ohjelmalla voidaan esimerkiksi mallintaa junien toimintaa tai määrittää infrastruktuurin kapasiteettia ja sen vahvuudet liittyvät konfliktien tunnistamiseen ja aikataulusuunnitteluun. RailSys on kehitetty vuonna 2000 ja sen on todettu olevan nykyisin yksi Euroopan suosituimmista aikatauluriippuvaisista simulointiohjelmista. (Pouryousef, Lautala & White, 2015.)

OpenTrack on Sveitsissä kehitetty simulointiohjelma, jonka avulla voidaan tarkastella infrastruktuurin ominaisuuksia, linja- ja asemakapasiteettia, ohjausjärjestelmiä ja energiankulutusta. Ohjelman vahvuudet liittyvät liikenteen poikkeustilanteiden tarkasteluun, sillä se mahdollistaa junien kulun vaihtoehtoisten kulkuteiden ja reittivaihtoehtojen kautta. Ohjelmaan on lisäksi mahdollista lisätä viiveiden todennäköisyysfunktiota, joiden avulla voidaan tutkia aikataulun häiriöherkkyyttä. OpenTrackia käytetään erityisesti Pohjois-Euroopassa ja se soveltuu sekä konsultoivaan työhön että tutkimukseen. (OpenTrack, 2017.)

Sekä OpenTrack- että RailSys-simulointiohjelmat tallentavat tietoa simulointiajon aikana esimerkiksi junien nopeuksista, kiihtyvyyksistä, sijainnista ja voimankäytöstä (Radke & Bendfeldt, 2001). Tietoja analysoimalla voidaan tutkia järjestelmän toimivuutta. Molempiin ohjelmiin lähtötiedot syötetään ulkoisista tiedostoista, minkä lisäksi niitä voidaan muokata manuaalisesti ohjelmassa. Seuraava kuva 10 havainnollistaa OpenTrackin modulaarista rakennetta. OpenTrackissa kalustoa, infrastruktuuria ja aikataulua kuvataan itsenäisissä kokonaisuuksissa, jotka syötetään lähtötietoina simulointiohjelmaan. Lopputuloksena simulointiohjelmasta tuotetaan tietoa junien liikkeistä, rataosien varausajoista. Tiedot tuotetaan tarpeiden mukaan joko raakadatan, tilastojen tai grafiikoiden muodoissa.

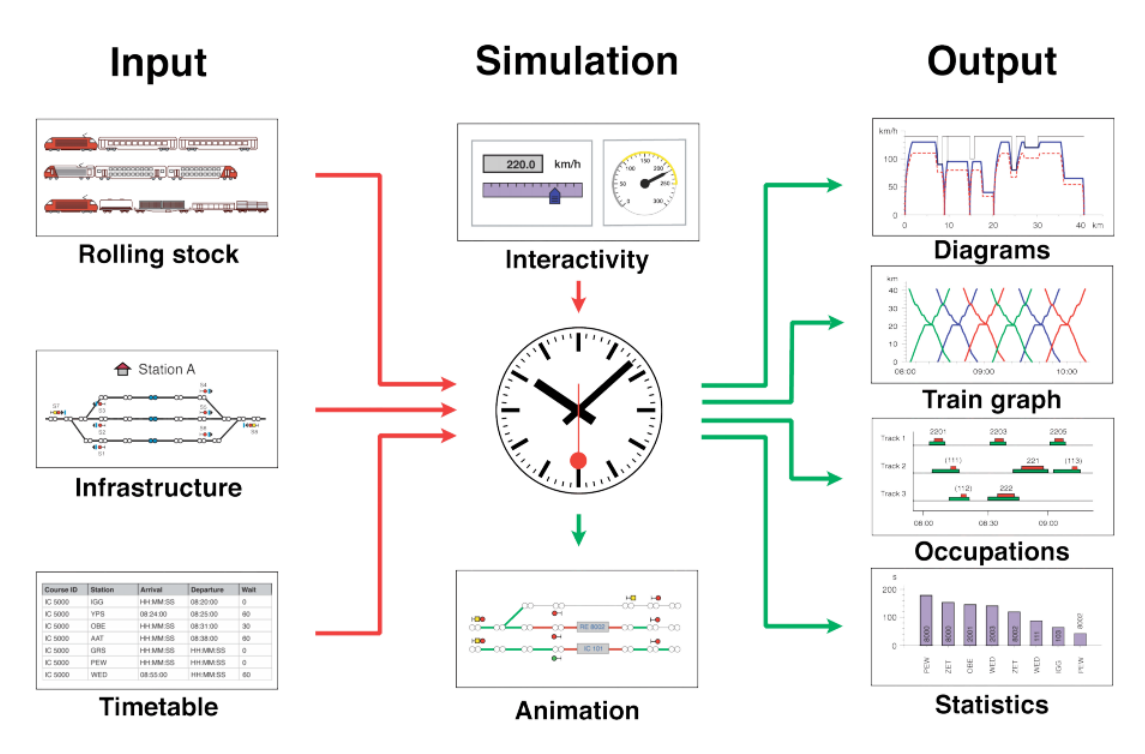

Kuva 10. OpenTrack-simulointiohjelman modulaarinen rakenne (OpenTrack, 2017).

Sekä OpenTrack- että RailSys- ohjelmiin syötettävä aikataulu sisältää tietoa jokaisen yksittäisen junan saapumis- ja lähtöajoista asemittain, oletuspysähdysajoista sekä junien välisistä yhteyksistä. Aikataulu syötetään muiden lähtötietojen ohella malliin ennen simulointiajon käynnistämistä. Lähtötietoja ei voida muuttaa reaaliaikaisesti simulointiajon aikana. (OpenTrack, 2017), (RailSys, 2017).

Seuraavassa kappaleessa 3.5 tarkastellaan menetelmiä, joilla on pyritty korjaamaan simulointiohjelmien kyvyttömyyttä lähtötietojen muokkaamiseen.

### <span id="page-29-0"></span>3.5 **Matkustajamäärän huomioiminen simuloinnissa**

#### <span id="page-29-1"></span>3.5.1 **Matkustajamäärän huomioiminen yleisesti**

OpenTrack- ja RailSys-simulointiohjelmien heikkoutena on, etteivät ne mahdollista lähtötietojen muokkaamista simulointiajon aikana. Muokkaamattomuus on hyväksyttävissä silloin, kun mallinnetaan raskasta raideliikennettä, jonka aikatauluihin sisällytetään tyypillisesti puskuriaikaa kumoamaan pienten viiveiden kertaantumisvaikutukset. Metroliikenne eroaa raskaasta raideliikenteestä siten, että metroliikenteen kokonaismatka-ajasta huomattava osuus aiheutuu asemapysähdysajoista. Kun metroliikennettä mallinnetaan normaaleissa olosuhteissa, asemapysähdysajat eivät vaihtele merkittävästi, jolloin sekä OpenTrack ja RailSys tarjoavat riittävän tarkkuustason mallintamiseen myös metroliikenteen normaaliolosuhteiden mallintamiseen.

Metroliikenteelle ominaisen tiheän vuorovälin ja suurten matkustajavirtojen vuoksi häiriötilanteiden mallintamisessa on otettava huomioon matkustajamäärien vaikutukset pysähdysajan vaihteluun. Kuitenkaan OpenTrack- ja RailSys-simulointiohjelmat eivät itsenäisinä simulointiohjelmina tarjoa riittäviä työkaluja muuttuvan pysähdysajan määrittämiseen ja siten pysähdysajan ja matkustajamäärien välisen vuorovaikutuksen mallintaminen vaatii erillisen pysähdysaikaa kuvaavan lisäosan.

Kaupallisten ohjelmien muokkaaminen ei ole mahdollista tekijänoikeuksien takia, joten tarvittavaa työkalua ei ole mahdollista lisätä suoraan ohjelmistoon. Puuttuvan ominaisuuden lisääminen suoraan ohjelmistoon olisi suoraviivainen ja täysin automatisoitu tapa mallintaa häiriötilanteita. OpenTrack-simulointiohjelmaan on kuitenkin rakennettu ohjelmistorajapinta, joka mahdollistaa erillisten ohjelmien toiminnan reaaliaikaisesti simulointiohjelman kanssa. Ohjelmistorajapinta API:n (*Application Programming Interface*) toiminta perustuu simulointiohjelman määrittämien viestien (*Status Messages*) lähettämiseen ulkopuoliseen ohjelmaan. Viestien perusteella ulkopuolien ohjelma reagoi halutulla tavalla ja lähettää OpenTrackiin takaisin toivotunlaisia komentoja (*Messages)*. API:n toimintaperiaatetta OpenTrackin ja kolmannen osapuolen ohjelmiston välillä on havainnollistettu kuvassa 11. (OpenTrack, 2017)

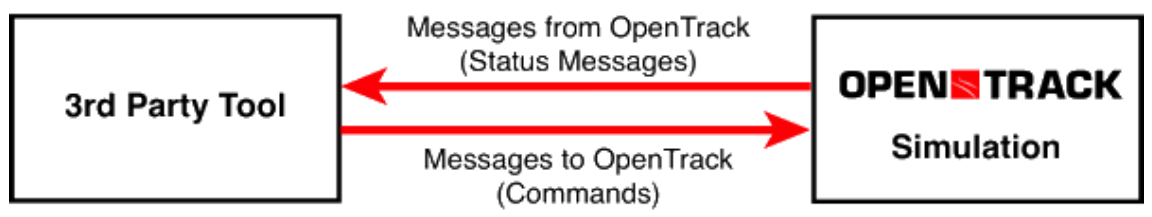

Kuva 11. OpenTrackin toiminta kolmannen osapuolen työkalun kanssa API-yhteyden välityksellä. (OpenTrack, 2017)

OpenTrackin lähettämät viestit vaihtelevat simuloinnin tarkoituksen mukaisesti. Häiriösimulointien kannalta oleellisimmat viestit liittyvät junien pysähtymisaikoihin asemalla. Ulkopuolinen ohjelma laskee pysähdysajan vuorovälin ja matkustajamäärän perusteella ja lähettää sen API-yhteyden avulla OpenTrackille. Siten voidaan tarkastella matkustajamäärän vaikutusta häiriötilanteissa kullakin asemalla. (Krause, 2014), (Placido, 2015).

Kirjallisuudesta löytyy kaksi esimerkkiä, joissa ulkopuolinen lisäosa määrittää asemapysähdysaikoja reaaliaikaisesti simuloinnin aikana API-yhteyden avulla. Ensimmäistä esimerkkiä kutsutaan Krausen algoritmiksi ja sitä on tarkasteltu seuraavassa kappaleessa [3.5.2.](#page-30-0) Toinen esimerkki koostuu kahdesta osamallista, joiden nimet ovat OPM 1.0 ja DwTE 1.0 ja niitä on tarkasteltu kappaleessa [3.5.3.](#page-32-0)

Kappaleissa [3.5.4](#page-33-0) ja [3.5.5](#page-34-0) tarkastellaan lisäksi kahta jalankulkijoiden liikkeitä mallintavaa mikrosimulointiohjelmaa, VISSIMiä sekä Paramicsiä, jotka mahdollistavat asemapysähdysaikojen määrittämisen asemalaiturien simuloinnin avulla. Kummankaan simulointiohjelman yhdistämisestä raideliikenteen simulointiohjelmaan ei löydy tietoa kirjallisuudesta, mutta molemmat tarjoavat mahdollisuuden API-yhteyteen (PTV, 2012), (Liu, Chu & Recker, 2000).

#### <span id="page-30-0"></span>3.5.2 **Krausen algoritmi**

Krausen (2014) algoritmi on Microsoft Exceliin perustuva OpenTrackin lisäosa, joka määrittää junan pysähtymisajan asemalla perustuen OpenTrackin lähettämään ilmoitukseen junan saapumisesta asemalle. Lähtötietona malliin syötetään tutkitun metrolinjan matkustajavirran ja vuorovälin todettuja korrelaatioita sekä matkustajavirran ja pysähtymisajan korrelaatioita. Kuva 12 esittää mallin toimintaperiaatteen algoritmin muodossa. (Krause, 2014)

```
Program (Determine DwellTimes at station)
      Get Train1. DepartureTime = Depttime
      Get Train2. Arrival = Arrtime
      Set Headway = Depttime - Arrtime
             Lookup (Headway) in Headway-Occ Database = Occdistribution
             FrequentationBoundaries = 1st and 3rd Quart. Of observ. values
             RandomDraw from Occdistribution = Frequentation Until
                    Frequentation is between FrequentationBoundaries
             Lookup (Frequentation) in DwellTime-Occ Database = AvqDwellTime
             Set Avg Usualdistribution = AvgDwellTime
             RandomDraw from Usualdistribution = DwellTime
      Set Depttime Train2 = DwellTime + Arrtime
      Send (Depttime Train2) to Train2
End Program
```
Kuva 12. Krausen algoritmi. (Krause, 2014)

Ensimmäisessä vaiheessa OpenTrack lähettää viestin, joka kertoo junan saapuneen asemalle. Ohjelma laskee saapumisajan perusteella vuorovälin edelliseen asemalta lähteneeseen junaan. Vuorovälin perusteella ohjelma määrittää, kuinka paljon matkustajia on kerääntynyt asemalle odottamaan seuraavaan junaan nousua. Määritys perustuu lähtötietona syötettyyn vuoroväli-matkustajamäärä-pistepilveen, josta muodostetaan matkustajamäärän tiheysfunktio kyseiselle vuorovälille. Tiheysfunktiosta arvotaan matkustajamäärä. Jos matkustajamäärä ei osu todennäköisyysfunktion toisen tai kolmannen kvartaalin alueelle, matkustajamäärä arvotaan uudelleen. (Krause, 2014.)

Matkustajamäärän perusteella määritetään junan pysähtymisaika asemalla. Pysähtymisaika määritetään lähtötietoina määritetystä matkustajamäärä-pysähtymisaikapistepilvestä. Kuten edellisessä työvaiheessa, ohjelma määrittää tutkittavalle matkustajamäärälle pysähtymisaikaa kuvaavan tiheysfunktion pistepilven avulla. Tiheysfunktiosta arvotaan pysähtymisaika. Jos pysähtymisaika ei osu todennäköisyysfunktion toisen tai kolmannen kvartaalin alueelle, pysähtymisaika arvotaan uudelleen. Kun pysähtymisaika on tiedossa, ohjelma lähettää sen takaisin OpenTrackiin API-yhteyden välityksellä. (Krause, 2014.)

#### <span id="page-32-0"></span>3.5.3 **OPM 1.0 ja DwTE 1.0**

Placido (2015) on kehittänyt kaksi C++ -ohjelmointikieleen perustuvaa mallia, jotka yhdessä mallintavat matkustajamäärän ja pysähtymisajan vuorovaikutusta. OPM 1.0 (*on-platform model*) mallintaa laiturialueen olosuhteita huomioiden junien kapasiteettirajoitukset. DeTE 1.0 (*Dwell Time Estimator*) mallintaa junien pysähtymisajat asemilla perustuen matkustajien levittäytymiseen laiturilla ja jokaisesta junan ovesta nousevien matkustajien määrään. (Placido, 2015.)

Kuva 13 havainnollistaa OPM 1.0-mallin modulaarisen kokonaisuuden. Malliin syötetään kolme lähtötietoja kuvaavaa itsenäistä osaa. Kysyntä-osa sisältää matkustajavirtaa laiturialueelle yhden minuutin tarkkuudella. Lähtötiedot esitetään OD- (*origindestination*) matriisin muodossa, joten lähtötiedot käsittävät myös tiedon missä matkustajat poistuvat junista pois. Kalusto-osa sisältää kaluston tarkat kapasiteettirajoitukset, kuten suurimman matkustajamäärän vaunuittain ja junittain, istumapaikkojen ja seisomapaikkojen määrät, ovien määrät kussakin vaunussa ja vapaana oleva pinta-ala vaunuittain. Raideliikenne-osa sisältää tietoa raideliikenteestä, kuten junien järjestyksestä, vaunukokonaisuuksista, vuoroväleistä, ajoajoista sekä junien reitityksestä. Raideliikenne-osa käsittää lisäksi painokertoimia matkustajien kokemien palvelutasojen vaihtelusta, esimerkiksi suhteellisia painokertoimia istuen ja seisten matkustamisesta sekä odotusajasta. (Placido, 2015.)

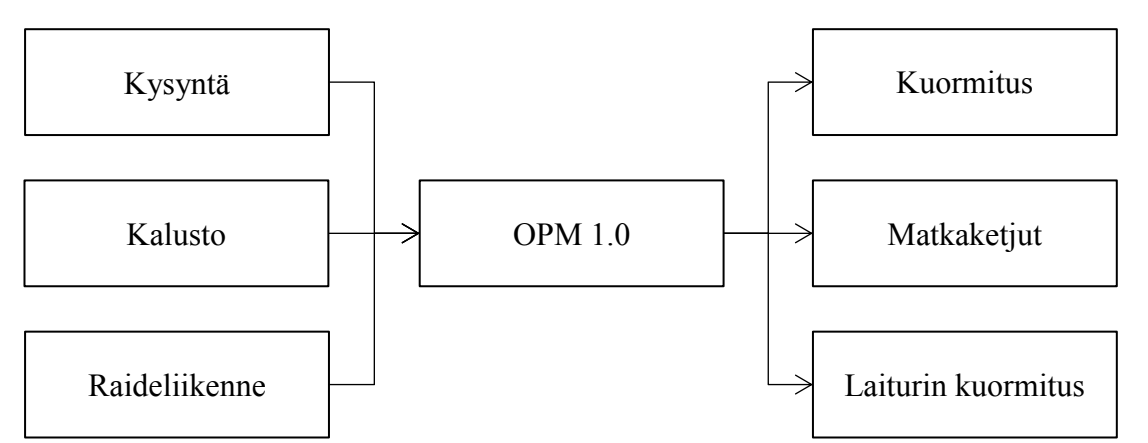

Kuva 13. OPM 1.0 -mallin modulaarinen rakenne (suomennettu lähteestä Placido, 2015)

OPM 1.0- mallin lopputuloksena saadaan tietoa junien ja laiturien kuormituksista sekä matkustajakohtaisista tiedoista, kuten mistä ovesta nämä ovat nousseet, kuinka monenteen junaan nämä mahtuivat ja kuinka pitkä odotusaika oli (Placido, 2015).

DwTE-malli voidaan nähdä yhtenä OPM 1.0- mallin lisäosana, joka laskee junan pysähtymisajan poistuvien ja junaan nousevien matkustajien määrän perusteella. Mallin lähtötiedot koostuvat kolmesta moduulista, jotka on havainnollistettu seuraavassa kuvassa 14 (Placido, 2015).

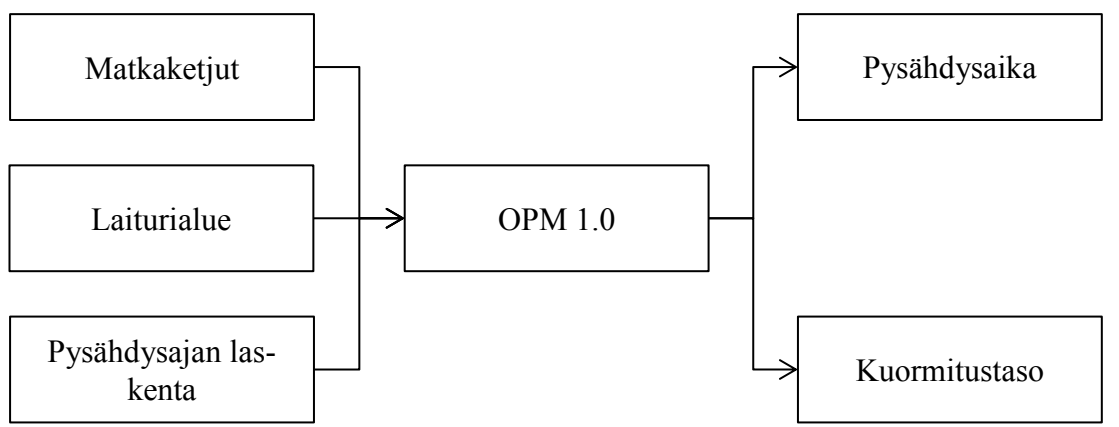

Kuva 14. DwTE 1.0 -mallin modulaarinen rakenne (suomennettu lähteestä Placido, 2015)

Matkaketju-osa sisältää kaikkien matkustajien matkoihin ja laiturillaoloon liityvän tiedon. Tiedot saadaan OPM1.0-mallin lopputuloksesta. Laiturialueen moduuli käsittelee, minkä oven eteen kukin matkustaja pyrkii menemään. Esimerkiksi matkustajat, jotka tuntevat järjestelmän hyvin, pyrkivät valitsemaan oven pääteaseman perusteella (Kuniamatsu et al., 2012). Mikäli matkustajan haluama ovi on raja-arvoa kuormitetumpi, he pyrkivät saman vaunun muiden ovien eteen. Matkustajat pyrkivät menemään junaan mahdollisimman nopeasti.

Pysähtymisajan laskentaosa määrittää junan asemapysähdysajan seuraavasti:

Dwell time = max
$$
((1+p)(21,9\log(x)-31,1))
$$
, minimum dwell time) (8)

missä x kuvastaa keskimääräistä matkustajamäärää kullakin ovella ja ρ on tilannekohtaisesti kalibroitava vakio, joka kuvastaa ruuhkaisimman oven matkustajamäärän ja keskimääräisesti kuormitetun oven matkustajamäärän suhdetta. (Placido, 2015)

Erona OPM 1.0- ja DwTE 1.0- malleissa on, että OPM 1.0- malli tarkastelee koko junan kapasiteettia ja DwTE1.0-malli tarkastelee yhtäaikaisesti nousevia ja poistuvia matkustajia kutakin ovea kohti. Molemmissa malleissa oletetaan, että matkustajat nousevat ja poistuvat aina samasta ovesta (Placido, 2015). Oletus vastaa todennäköisesti todellisuutta etenkin ruuhkatilanteessa, jossa junan sisällä liikkuminen on haastavaa. Mallien lopputuloksena saatava pysähdysaika lähetetään OpenTrackiin API-yhteyden välityksellä. Lisäksi malleista saadaan tietoa kunkin vaunun yksilöllisestä kuormitusasteesta.

#### <span id="page-33-0"></span>3.5.4 **Paramics**

Quadstone Limited on kehittänyt Paramics-mikrosimulointiohjelman, jota se markkinoi erityisesti tieliikenteen mallintamiseen. Ohjelmalla voidaan myös tarkastella matkustajavirtoja ja joukkoliikennettä. Raideliikenteen mallintamiseen se ei tarjoa tarkkoja työkaluja. (Ratrout, Rahman & Reza, 2015), (Quadstone, 2013).

Joukkoliikenteen pysähdysaika asemilla voidaan määrittää matkustajamäärän perusteella, etukäteen määritetyn vakioajan perusteella tai matka-ajan todennäköisyysfunktion perusteella. Pysähtymisajat on mahdollista määrittää jokaiselle pysäkille erikseen, jolloin eri asemien tapauksessa voidaan ottaa huomioon erisuuruiset matkustajavirrat. (Quadstone, 2013.)

Paramics mahdollistaa pysähdysajan määrittämisen matkustajamäärän perusteella, mikäli oletetaan, että asemalle saapuva matkustajavirta (henkilöä/tunti) pysyy vakiona koko simuloinnin ajan. Lisäksi joukkoliikennevälineestä poistuvien matkustajien määrä (henkilöä/tunti tai prosentuaalinen osuus kyydissä olevista matkustajista) pysyy vakiona. Nousu- ja poistumisaika (sekuntia/matkustaja) kuvaa yhdeltä matkustajalta nousemisen tai poistumiseen kuluvaa aikaa, ja myös se määritetään etukäteen ja pysyy vakiona koko simuloinnin ajan. (Paramics, 2017.)

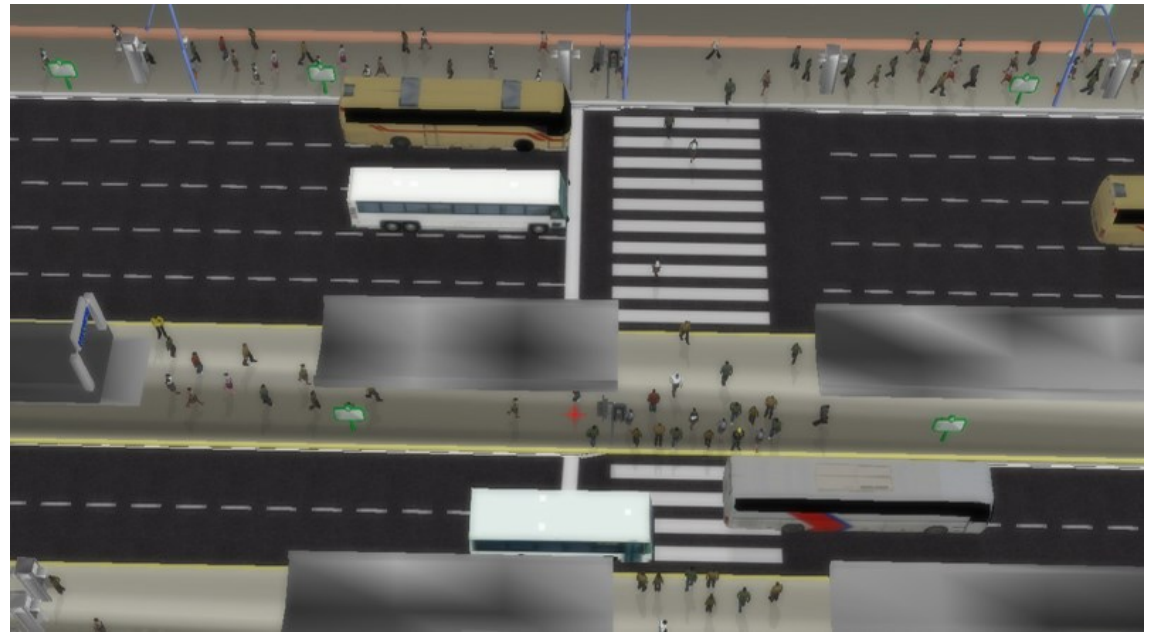

Kuva 15. Paramics-mikrosimulointiohjelman visuaalinen ulkoasu on selkeä, esimerkkinä linja-autoasema (Paramics, 2017).

#### <span id="page-34-0"></span>3.5.5 **VISSIM**

PTV Planung Transport Verkehr AG on kehittänyt VISSIM-mikrosimulointiohjelman mallintamaan yksityistä tieliikennettä, joukkoliikennettä ja jalankulkijoita ja jalankulkuliikennettä. Siinä mainostetaan olevan työkaluja kaistojen, kulkuneuvojen, liikenteenohjauksen ja joukkoliikenteen mallintamiseen. (PTV, 2012)

VISSIMillä joukkoliikenteen asemapysähdysajat voidaan määrittää pysähtymisajan todennäköisyysfunktion perusteella tai matkustajamäärien perusteella. Kun pysähdysaika määritetään matkustajamäärän perusteella, voidaan käyttää erillistä VISWALKtyökalua (PTV, 2012). VISWALK soveltuu jalankulkijoiden mikrotason simulointiin. Siinä jalankulkijoiden toiminta perustuu sosiaalisten voimien malliin *(Social force model),* joka on kehittynein jalankulkijoiden toimintaa kuvaava malli (Fellendord & Vortisch, 2010)*.* Sosiaalisten voimien malli perustuu oletukseen, että jalankulkijoiden liikkeet perustuvat muiden jalankulkijoiden toiminnasta syntyviin työntö- ja vetovoimiin (Helbing & Molnár, 1995).

VISWALK-työkalulla voidaan tutkia jalankulkijoiden alueita, kuten metroasemien laiturialueita ja jalankulkijoiden liikkeitä niissä. Sosiaalisten voimien mallin käytöstä odottavien matkustajien mallintamiseen on esitetty kritiikkiä, sillä todennäköisesti matkustajien käyttäytyminen on erilaista liikkumis- ja odottamistilanteissa. Seitz et al., (2015) ovat kuitenkin todenneet, että ne tarjoavat parhaan mahdollisen tavan mallintaa odottavia matkustajia.

Poistuvien ja nousevien matkustajien määrää kullakin ovilla on mahdollista määrittää etukäteen määritetyn jakauman perusteella. Lisäksi on mahdollista määrittää, kummalta puolelta kulkuneuvoa matkustajat nousevat ja poistuvat. Malli ottaa huomioon myös yksittäiselle matkustajalle soveltuvat linjat, mikäli on useita vaihtoehtoja ja kunkin vaunun kapasiteettirajoitukset. (PTV, 2012)

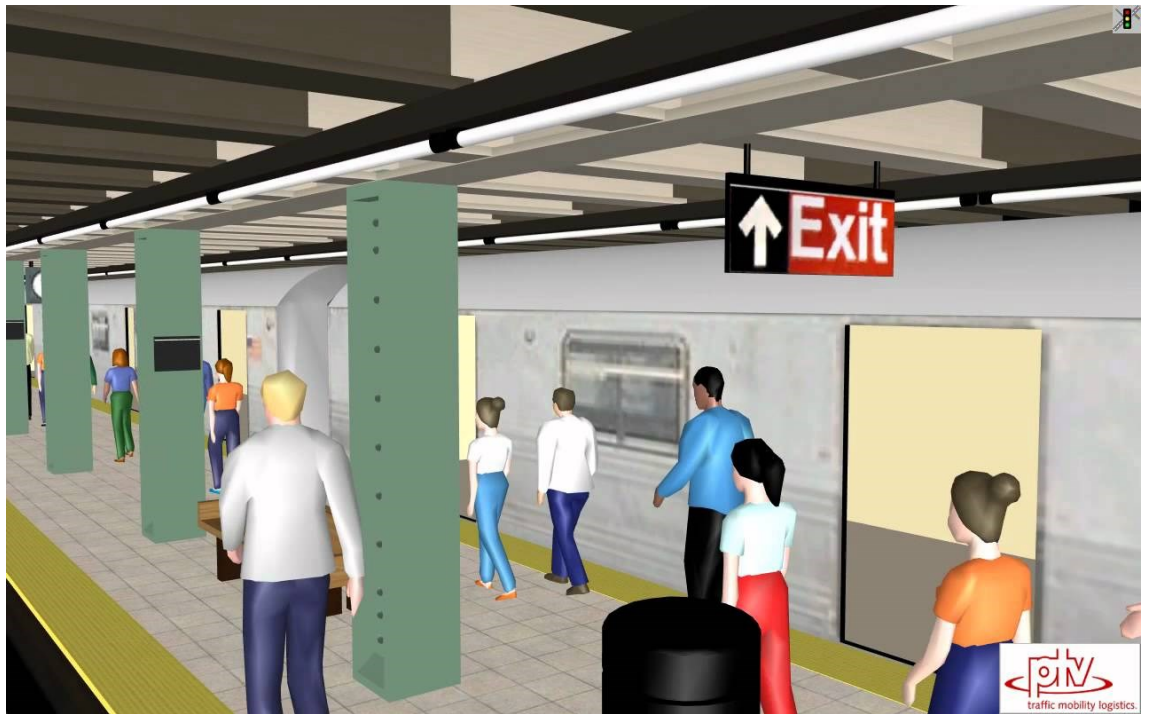

Kuva 16. Esimerkki New Yorkin metroaseman 3D-mallintamisesta VISSIMillä (PTV Vision, 2011).
# <span id="page-36-0"></span>**4 HÄIRIÖNHOITOMENETELMIEN OPTIMOINTI**

# 4.1 **Optimaalinen häiriönhoitomenetelmä**

Häiriönhoitomenetelmien optimointi tarkoittaa kuhunkin häiriötilanteeseen parhaan mahdollisen häiriönhoitomenetelmän valitsemista. Vaikka mahdollisia häiriöskenaarioita on lukuisia erilaisia, metroliikennejärjestelmien suunnittelijoiden vastuulla on ottaa huomioon yleisimmät häiriöskenaariot ja niiden todennäköisesti aiheuttamat seuraukset. (Ercholani et al., 2014.)

Häiriönhoitomenetelmää valittaessa on otettava huomioon paikallisen metroverkon ominaispiirteet ja mahdolliset rajoitteet. Kyseiset rajoitteet voivat liittyä infrastruktuuriin, henkilöstöön tai normaaliolosuhteiden liikennöintiin. Rajoitteita voivat aiheuttaa esimerkiksi ohituspaikkojen, varikkojen, sivuraiteiden, asemien ja kääntöpaikkojen sijainnit tai radan pituus. Toisaalta turvalaitteet, opastimet ja liikenteenhallintajärjestelmä voi aiheuttaa rajoitteita. (Schmöcker, Cooper & Adeney, 2005.)

Henkilöstön aiheuttamia rajoitteita voivat olla esimerkiksi liikenteenohjauksen reaktiokyky, kuljettajien yksilölliset erot liikennöinnissä sekä työehtojen asettamat rajoitteet. Toisaalta suurista matkustajavirroista aiheutuva nopea junien ja laituritasojen kuormittuminen sekä matkustajien vaatima palvelutaso vaikuttaa. Rajoitteita aiheuttavat myös metroverkolla normaaliolosuhteiden liikennöinnin vuoroväli, aikatauluun sisällytetty vuoroväli, yhteydenpidon toimintatavat liikenteenohjauksen ja kuljettajien välillä sekä mahdollisuudet matkustajien reaaliaikaiseen tiedottamiseen. (Schmöcker, Cooper & Adeney, 2005.)

Häiriönhoitomenetelmien soveltuvuutta voidaan arvioida erilaisilla mittareilla, jotka arvioivat häiriötilanteiden vaikuttavuutta joko liikennöitsijän tai matkustajan näkökulmista. Liikennöitsijälähtöiset mittarit kuvaavat metroliikenteen kokonaiskuvaa, ja ne eivät ota huomioon matkustajien kokemusta häiriötilanteessa. Liikennöitsijälähtöisiä soveltuvuuden arviointimenetelmiä ovat (Barron et al., 2014):

- 1. Palvelun saatavuus (peruttujen vuorojen määrä)
- 2. Keskimääräinen täsmällisyys tai säännöllisyys (täsmällisesti kulkevien junien suhteellinen osuus)
- 3. Metroverkon haavoittuvaisuus (tietyn syyn aiheuttamien häiriöiden määrät) ja
- 4. Kokonais- ja keskimääräiset junaviiveet (junatuntiviive).

Matkustajalähtöiset arviointimenetelmät kuvastavat matkustajien kokemusta häiriötilanteessa. Yksittäisen matkustajan näkökulmasta ei ole oleellista, saapuuko juna asemalle ajoissa, vaan olennaista on epävarmuus odotusajasta ja matka-ajan pidentyminen häiriötilanteessa. Tyypilliset matkustajalähtöiset arviointimenetelmät ovat matka-aikaindeksi, joka kuvastaa häiriö- ja normaalien olosuhteiden liikennöintien matka-aikojen erotusta, sekä ylimääräinen matka-aika, joka matkustajien pitää varata varmistaakseen pääsynsä määränpäähänsä ajoissa (Barron et al., 2014). On huomioitava, että myös häiriön palautumisajan aikana matkustajat kokevat alentunutta matkustusmukavuuden tasoa johtuen kasvaneista matkustajamääristä, ja siten häiriönhoitomenetelmän valintaprosessin tulee ottaa huomioon myös palautumisaika (Kepaptsoglou & Karlaftis, 2010.)

Häiriönhoitomenetelmien optimoinnin kriteeristöistä ei löydy tieteellisiä tutkimuksia, mutta käytännön esimerkkejä on olemassa. New Yorkin metroliikennejärjestelmässä ei ole yksiselitteistä toimintatapaa tai ohjeistusta, vaan häiriönhoitomenetelmä valikoituu häiriön aiheuttajan, ajankohdan ja vallitsevan liikennetilanteen, oletetun liikennehäiriön keston, raidegeometrian ja turvalaitteiden mukaisesti. Metrojunia voidaan myös ohjata uusille raiteille. Mikäli häiriön aiheuttaja on pieni ja se aiheuttaa ainoastaan epätasaisia vuorovälejä, junia tasataan kasvattamalla pysähdysaikoja tietyillä asemilla, ohittamalla valikoituja asemia tai kääntymällä takaisin ennen suunniteltua pääteasemaa. Kuitenkaan varsinaista tutkimusta optimointiin liittyen ei ole tehty. (Schreibman, 2017.)

Tukholman metroverkolla on tehty yksiselitteinen häiriökortisto yli 15 minuutin pituisille häiriötilanteille, johon on koottu mahdolliset häiriöskenaariot (pistemäinen häiriötilanne tai kokonaista rataosaa koskeva häiriö), ja kullekin skenaariolle on etukäteen määritetty sovellettava häiriönhoitomenetelmä. Menetelmien valintaa ei ole optimoitu mallintamalla, vaan ne on valittu kokemusperäisesti. Myös Tukholmassa häiriönhoitomenetelmien tarkastelussa tavoitteena on pienentää matkustajiin kohdistuvaa viivettä ja häiriönhoitomenetelmien valinnassa on otettu huomioon myös muut joukkoliikennevälineet. (Hållberg, 2017.)

Seuraavissa kappaleissa 4.2–4.4 tarkastellaan joukkoliikenteen laatua matkustajan näkökulmasta, jonka perusteella luodaan työn tapaustutkimukseen optimointikriteeristö. Kriteeristö esitetään työn kappaleessa [5.6.](#page-60-0)

## 4.2 **Joukkoliikenteen laadun arvioiminen**

Suomessa toimivaltaiset viranomaiset on velvoitettu määrittämään alueensa joukkoliikenteen palvelutason. Palvelutason kriteeristö määrittelee liikenne- ja viestintäministeriö, ja siinä on otettu huomioon eri väestöryhmien tarpeet. Palvelutason kriteeristö ohjaa joukkoliikennepalvelun yksityiskohtaista suunnittelua. (Joukkoliikennelaki 13.11.2009/869 §4.)

Uusin Liikenne- ja viestintäministeriön palvelutason määritelmä on koottu Liikenneviraston julkaisuun 31/2015. Julkaisun avulla eri kaupunkiseutujen joukkoliikennepalveluita voidaan arvioida ja vertailla yksiselitteisesti, yksinkertaisesti ja valtakunnan tasolla. Palvelutasoluokittelu ei kuitenkaan ota kantaa liikennöinnin sujuvuuteen häiriötilanteissa. Julkaisu suosittelee suunnittelemaan sitovia ajantasauspysäkkejä täsmällisyyden ja luotettavuuden parantamiseksi, mutta häiriönhoitomenetelmiin ei oteta kantaa. Häiriötilanteiden sujuvuuden osalta mainitaan, että tiedossa olevista myöhästymisistä, ajamatta jätettävistä vuoroista ja poikkeusreiteistä tiedotetaan matkustajille ennalta ilmoitetussa paikassa. (Liikennevirasto, 2015.)

Vaikka palvelutasoluokittelu luo perustan joukkoliikennepalvelujen laadun arvioimiseen valtakunnallisella tasolla, on huomioitavaa, että matkustajat voivat kokea palvelutason erisuuruisena kuin palveluntarjoajat. Esimerkiksi EU on luokitellut neljä erilaista näkökulmaa joukkoliikenteen laadun arvioimiseksi (Placido & D'Acierno, 2015):

- 1. Palvelutaso, johon pyritään (eli se laatutaso, johon palveluntarjoajat pyrkivät)
- 2. Palvelutaso, toteutunut (eli se laatutaso, jonka palveluntarjoajat toteuttivat)
- 3. Palvelutaso, toivottu (eli se palvelutaso, joka edustaa asiakkaiden vaatimuksia ja voidaan laskea painotettujen kriteerien summana) ja
- 4. Palvelutaso, koettu (eli se palvelutaso, jonka matkustajat kokevat, riippuu henkilökohtaisesta kokemuksesta).

Kaikkien osa-alueiden vuorovaikutuksen huomioiminen on tärkeää, kun kuvataan todellista liikennepalvelun tasoa. Kuitenkin häiriötilanteiden arvioimisessa oleellista on pyrkiä minimoimaan matkustajille aiheutuvaa häiriötä, minkä takia työssä keskitytään tarkastelemaan vain koettua palvelutasoa ja siihen vaikuttavia tekijöitä.

Matkustajien kokemaa palvelutasoa on vaikeaa arvioida yksiselitteisesti ja vertailukelpoisena, koska siihen vaikuttaa lukuisia osatekijöitä ja niiden keskinäisiä painoarvoja. Monet osatekijät ovat lisäksi henkilökohtaisia, joille ei voida antaa absoluuttisia lukuarvoja. (Rehnstrom, 1991), (Lombart & Favre, 1995). Laatuun vaikuttavien osa-alueiden arviointi perustuu henkilökohtaiseen kokemukseen, asenteeseen ja mieltymyksiin. Arvio voi vaihdella matkustajien vireys- ja tunnetiloista riippuen. Lisäksi ne osa-alueet, jotka ovat hyvässä kunnossa, koetaan tyypillisesti vähemmän merkityksellisinä kuin ne osaalueet, jotka ovat huonossa kunnossa (Vanhanen, 2007).

Suomen kaupunkiseuduista Helsingin, Turun, Tampereen ja Jyväskylän joukkoliikenneviranomaiset mittaavat säännöllisesti asiakastyytyväisyyttä. Oulu ja Kuopio ovat aloittamassa säännöllisen asiakastyytyväisyyden mittaamisen. Helsingin seudun liikenne HSL seuraa joukkoliikenteen laatua säännöllisesti kerättävillä asiakastyytyväisyyskyselyillä, joissa kerätään tilastoja erilaisista laatutekijöistä. Laatutekijöistä koostetaan liikennöitsijäarvosana, joka saa arvon väliltä 1-5. HSL:n laadun arviointijärjestelmä ei painota eri osatekijöitä, vaan jokaisen osatekijän oletetaan vaikuttavan yhtä paljon kokonaislaatuun (HSL, 2016).

HSL:n joukkoliikenteen laatuseurannan lisäksi laatua voidaan tarkastella Jyväskylän kunnan mallilla. Jyväskylän seudulla on aloittanut keväällä 2016 joukkoliikenteen asiakasraati, joka koostuu sitoutumattomista, aktiivisesti joukkoliikennettä käyttävistä tahoista. Raadin tehtävänä on tuoda matkustajanäkökulmaa esille liikenteen kehittämisen suunnitteluun. Parannusehdotuksista toimitetaan raportti joukkoliikenteen asioista päättävällä seudulliselle joukkoliikennejaostolle. (Jyväskylän seudun joukkoliikenne, 2017.)

# 4.3 **Joukkoliikenteen laadun osatekijät**

### 4.3.1 **Kokonaislaadun osatekijät yleisesti**

Matkustajan näkökulmasta joukkoliikennepalvelun laatua voidaan tarkastella saavutettavuuden ja matkustusmukavuuden näkökulmista. Saavutettavuus kuvaa, onko kyseinen joukkoliikennepalvelu realistinen vaihtoehto yksittäisellä reitillä ja matkustusmukavuus kuvaa, kuinka laadukas kyseinen joukkoliikennepalvelu on verrattuna muihin samalla reitillä tarjolla oleviin vaihtoehtoihin. (TRB, 2003.)

Saavutettavuuden tarkastelu joukkoliikenteen osatekijänä on olennaista, sillä se kuvaa kyseisen joukkoliikennepalvelun realistisuutta kyseisellä reitillä. Joukkoliikennepalvelu on vaihtoehto ainoastaan, jos se sijaitsee lähellä lähtö- ja määräpaikkoja toivottuna matkustusajankohtana. Lisäksi palvelun pitää tarjota riittävästi kapasiteettia toivottuna matkustusajankohtana ja liikennöinnistä pitää tarjota riittävästi informaatiota, jotta matkustaja tietää siitä. (TRB, 2003.)

Saavutettavuutta voidaan tarkastella neljästä eri näkökulmasta, jotka ovat alueellinen, ajallinen sekä informatiivinen saavutettavuus sekä kapasiteetti. Jos jokin näkökulmista ei täyty, kyseinen joukkoliikennepalvelu ei ole vaihtoehto kyseiselle matkalle ja matkustaja valitsee toisen kulkumuodon, matkustaa vähemmän toivottuna ajankohtana tai matka perutaan kokonaan. Neljä näkökulmaa voidaan tiivistää seuraavasti. (TRB, 2003.)

Kun kyseinen joukkoliikennepalvelu on saavutettavissa, matkustaja vertailee kaikkien mahdollisten joukkoliikennepalvelujen matkustusmukavuuksia muihin mahdollisiin kulkumuotoihin ja valitsee sopivimman matkaketjun. On huomattava, että toisin kuin saavutettavuus, joka saa yksiselitteisiä arvoja, matkustusmukavuus on henkilökohtainen kokemus, johon vaikuttaa myös aikaisempi kokemus joukkoliikenteen käytöstä. (TRB, 2003.)

Matkustusmukavuuteen vaikuttaa palvelun toteutuminen, matka-aika, turvallisuus sekä huolto- ja ylläpitotoimet. Näistä palvelun toteutuminen jakautuu edelleen tekijöihin, jotka kuvaavat laatua eri näkökulmista. Se kuvaa ennustettavuutta ja matkustajien odotuksien täyttämistä. Palvelun toteuttamista voidaan tarkastella luotettavuuden, asiakaspalvelun, fyysisen mukavuuden sekä palvelun kehittämisen näkökulmista.

Joukkoliikenteen kokonaislaadun osatekijöiden hierarkiaa on tarkasteltu kuvassa 17.

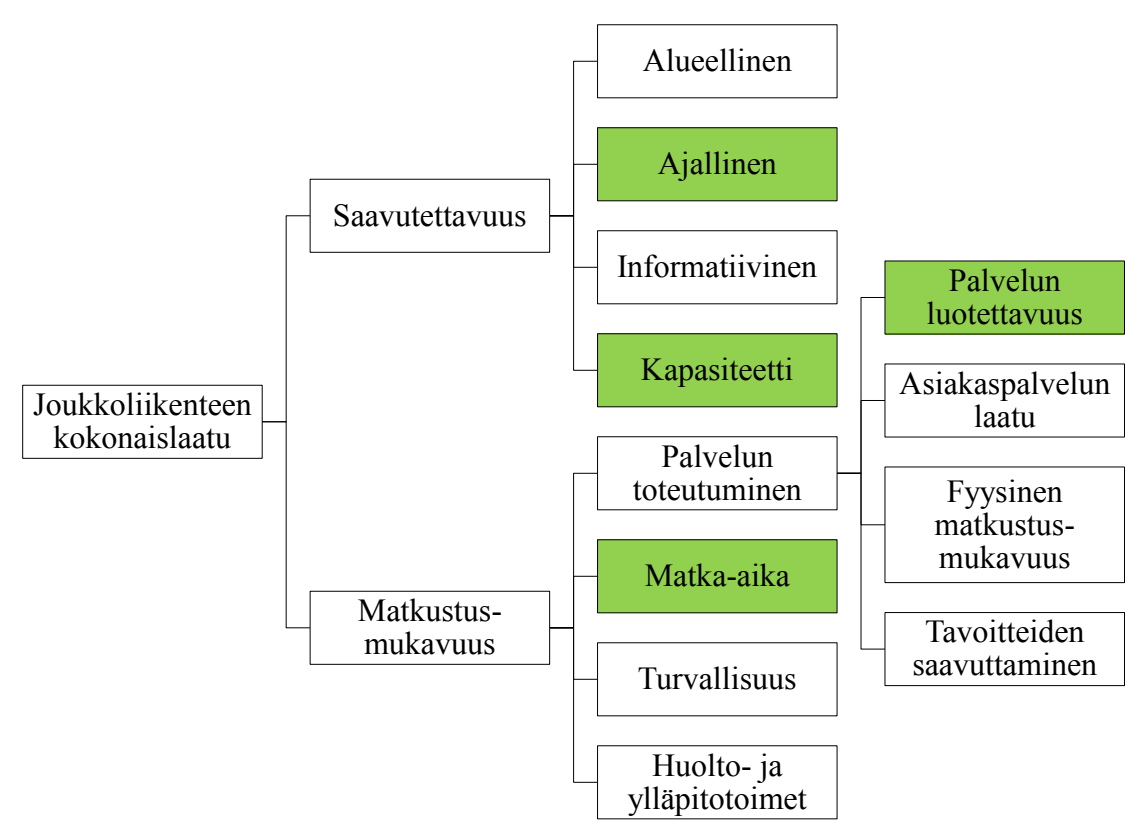

Kuva 17. Joukkoliikenteen kokonaislaatuun vaikuttavat tekijät matkustajan näkökulmasta (suomennettu ja mukailtu lähteestä TRB, 2003).

### 4.3.2 **Häiriötilanteen vaikutus kokonaislaadun osatekijöihin**

Joukkoliikenteen laatuun vaikuttavia osatekijöitä voidaan jakaa edelleen kiinteisiin ja dynaamisiin sen mukaan, vaikuttaako poikkeustilanne niihin. Esimerkiksi alueellinen saavutettavuus ei muutu normaali- ja häiriötilanteen välillä: palvelu ei katoa häiriötilanteen aikana, mutta sen aikana matka-aika kasvaa ja siten ajallinen saavutettavuus heikkenee. (TRB, 2003). Siten häiriötilanteiden tarkastelussa on otettava huomioon ainoastaan ne tekijät, joihin häiriötilanne vaikuttaa.

#### **Ajallinen saavutettavuus ja kapasiteetti**

Ajallinen saavutettavuus kuvaa, mihin vuorokauden aikaan joukkoliikennepalvelu on tarjolla ja kuinka tiheästi liikennöidään. Liikennöinnin vuorokauden- ja viikonpäivän ajankohdalla on merkitystä matkustajan kulkumuodon valintaan, mutta koska häiriötilanteella ei ole siihen vaikutusta, sen tarkastelu rajataan tämän diplomityön ulkopuolelle. Jos vuoroväli on lyhyt, eli palvelu on tiheää, matkustajan odotusaika asemalla on lyhyt vaikka matkustaja myöhästyy kulkuneuvosta tai mikäli tarkkaa aikataulua ei ole tarjolla. Tiheä vuoroväli mahdollistaa laajemman joustavuuden joukkoliikennepalvelua valittaessa. (TRB, 2003)

Riittämätön kapasiteetti vaikuttaa palvelun saavutettavuuteen. Mikäli juna on jo asemalle tullessaan täynnä, siinä ei ole vapaita paikkoja laiturialueella odottaville matkustajille. Junien kuormitustasoa voidaan arvioida kuormituskertoimen avulla. Kun kerroin on tasan 1,0 tai suurempi, kaikki istuimet ovat käytössä. Junien kuormitustason merkitys joukkoliikenteen kokonaislaatuun riippuu joukkoliikenteen tyypistä, sillä istumapaikan merkitys riippuu matkan pituudesta (TRB, 2003). Seisomatila voidaan karkeasti rajata kahteen matkustusmukavuuden näkökulmasta, jotka ovat istumapaikkojen läheisyydessä oleva alue sekä ovien läheisyydessä oleva alue. Matkustusmukavuus voi olla erilainen eri alueilla, vaikka seisomatila pysyisi samana (Fruin & Strakosch, 1987).

#### **Luotettavuus ja matka-aika**

Luotettavuudella on toistuvasti mainittu olevan suurin matkustajatyytyväisyyteen vaikuttava tekijä (Schmöcker, Cooper & Adeney, 2005), (Yeh, 2007), (Rehnstrom, 1991), (Lombart & Favre, 1995) ja (Cantwell, Caulfield & O'Mahony, 2009). Matemaattisesti luotettavuus kuvastaa matkustajien odotus- ja matka-ajan vaihtelua eri matkakertojen välillä. Matka-aika tarkoittaa ajanjaksoa, joka kuluu lähtöpaikasta siirtymiseen joukkoliikennepalvelun asemalle, odotusaikaan, matka-aikaan kulkuvälineessä, matka-aikaan pääteasemalta lopulliseen määränpäähän sekä mahdollisiin vaihtoaikoihin eri joukkoliikennevälineiden välillä.

Luotettavuudella on vaikutusta matkustajien kokonaismatka-aikaan, sillä jos matkustaja tietää, että joukkoliikennepalvelu on epäluotettava, hänen pitää saapua asemalle etuajassa varmistaakseen ehtimisen junaan. Toisaalta, jos matkustajan on välttämättä ehdittävä pääteasemalle ajoissa, hänen on otettava aikaisempi vuoro varmistaakseen perille pääsyn ajoissa (TRB, 2003).

Perinteisesti on ajateltu, että luotettava joukkoliikennejärjestelmä saavutetaan tarjoamalla täsmällinen joukkoliikenne. Kuitenkaan täsmällisyydellä ei varsinaisesti ole vaikutusta matkustuskokemukseen, mikäli vuoroväli on lyhyt. (Schmöcker, Cooper & Adeney, 2005). Liikennöinnissä, jossa vuoroväli on alle 12–15 minuuttia, matkustajan näkökulmasta palvelun säännöllisyys on tärkeämpää kuin täsmällisyys (Lam & Bell, 2008).

On huomioitava, että liikennöitsijän näkökulmasta pyrkimys täsmälliseen liikennöintiin myös tiheän vuorovälin joukkoliikennepalveluissa johtuu henkilökunnan ja liikennöinnin aiheuttamista reunaehdoista. Täsmällisyyden ja säännöllisyyden eroa kuvastaa esimerkiksi tilanne, jossa jokainen metro saapuu asemalle täsmälleen 10 minuuttia aikataulustaan jäljessä. Silloin metroliikenne on täydellisen säännöllistä, mutta täsmällisyys on 0 prosenttia. (Schmöcker, Cooper & Adeney, 2005.)

Joukkoliikenteen täsmällisyyttä voidaan mitata joko asemalle aikataulussaan saapuvien junien suhteellisena osuutena tai aikataulun ja puskuriajan puitteissa asemalle saapuvien junien suhteellisena osuutena. Matemaattisesti säännöllisyyttä voidaan kuvata absoluuttisena tai suhteellisena keskipoikkeama kaavan 9 avulla (Lam & Bell, 2008):

$$
f = \frac{1}{Z} \sum_{i=1}^{Z} \left| h_{\text{todellinen},i} - h_{\text{suunniteltu},i} \right| \tag{9}
$$

missä f on keskipoikkeama aikataulusta Z on tarkasteltavien vuorojen määrä htodellinen on toteutunut vuoroväli ja hsuunniteltu on suunniteltu vuoroväli.

Aikataulun keskipoikkeamasta voidaan edelleen johtaa epätarkkuuskerroin b, joka kuvaa aikataulusta poikenneiden vuorojen suhteellista osuutta (Lam & Bell, 2008):

$$
b = \frac{f}{h_{\text{summitted}}}
$$
 (10)

### 4.4 **Joukkoliikenteen kokonaislaadun arvioiminen**

Edellisissä kappaleissa kuvatut matkustusmukavuuteen vaikuttavat tekijät perustuvat kunkin matkustajan henkilökohtaiseen kokemukseen. Siten kokonaiskuvan muodostaminen joukkoliikenteen kokonaislaadun tilasta voi olla haastavaa rakentaa. Kuitenkin tekijöitä voidaan vertailla numeerisin menetelmin. Nämä menetelmät eivät itsessään kuvaa palvelun "hyvyyttä" tai "huonoutta", mutta niillä voidaan tehdä vertailuarviointia.

Kirjallisuudesta löytyy esimerkkejä muutamien osatekijöiden keskinäisistä vertailuista, esimerkiksi Polzin, Pendyala ja Navari (2002) ovat tutkineet matka-ajan osatekijöiden suhteellisia painokertoimia. Painokertoimia on kuvattu seuraavassa taulukossa 2. Taulukossa esimerkiksi luku 2 kuvastaa, että yksi minuutti kyseistä matka-ajan komponenttia (esimerkiksi odotusaikaa) koetaan kaksi kertaa raskaampana kuin yksi minuutti kulkuneuvossaoloaikaa (TRB, 2003).

|              | Kulkuneuvossa<br>oloaika | Kävelyaika | Odotusaika | Vaihtoaika |
|--------------|--------------------------|------------|------------|------------|
| Keskiarvo    |                          | ∠.∠        | $\sim$     | ے ۔ ک      |
| Vaihteluväli |                          | 0,84,4     | 0, 85, 1   | 14,4       |

Taulukko 2. Matka-ajan komponenttien suhteelliset painoarvot.

Taulukon 2 perusteella matkustajat kokevat kävely- ja odotusajan olevan paljon pidempi kuin mitä se on todellisuudessa (Luethi, Weidmann & Nash, 2007.)

Odotusalueiden ja kulkuneuvojen kuormitustason vaikutusta matkustusmukavuuteen on pyritty arvioimaan palvelutasoasteikon avulla. Palvelutasoasteikko on laajasti tunnettu ja yleisesti käytössä myös tieliikenteen tarkasteluissa. Asteikko koostuu kuudesta luokasta, jolle on määritelty kynnysarvoja. Kynnysarvot perustuvat keskimääräiseen matkustajan tilaan sekä liikkumisen helppouteen väkijoukossa. Luokittelu perustuu ajatukseen, että suuressa matkustajamäärässä vapaa kulkeminen rajoittuu. (Yeh, 2007.)

| Palvelutaso | Keskimääräinen tila matkustajaa<br>kohden $(m^2/matkustaja)$ | Keskimääräinen matkustajien<br>välinen etäisyys (m) |
|-------------|--------------------------------------------------------------|-----------------------------------------------------|
| Α           | > 1,2                                                        | > 1,2                                               |
| B           | 0,9.1,2                                                      | 1, 11, 2                                            |
|             | 0,70,9                                                       | 0,91,1                                              |
|             | 0, 3, .0, 7                                                  | 0,60,9                                              |
| E           | 0,20,3                                                       | ${}< 0.6$                                           |
| F           | ${}_{0,2}$                                                   | Vaihtelee                                           |

Taulukko 3. Odotusalueiden palvelutasoasteikko (TRB, 2000).

Kuormitustason vaikutus koettuun matkustusmukavuuteen riippuu siitä, kuinka pitkiä ajanjaksoja kunkin kuormitustason vaikutuksen alaisena ollaan. Tyypillisesti matkustaja toivoo enemmän tilaan ympärilleen, mikäli joutuu viettämään aikaa kuormittuneessa tilassa pidempään. Esimerkiksi matkustaja hyväksyy korkean matkustajatiheyden hissimatkan aikana (30 sekuntia), mutta ei odotusaikana (15 minuuttia). Matkustajien kokemaan palvelutasoon vaikuttavat myös kulttuurierot, säätila sekä tilan fyysiset ominaisuudet, kuten tilan korkeus ja valaistus. (TRB, 2000.)

Palvelutasoasteikko ei ota huomioon matkustajatiheyden ja palvelutason äkillistä vaihtelua. Esimerkiksi metroaseman laiturialueella matkustajamäärät muuttuvat äkillisesti ja vaikuttavat ainoastaan lyhyen ajanjakson, jolloin se vaikuttaa ainoastaan pieneen osaan matkustajista. Palvelutasoasteikkoa on kehitetty edelleen ottamaan huomioon matkustajamäärien osuudet. Kehitettyä menetelmää kutsutaan PEDROUTE-menetelmäksi ja se arvioi laiturialueen kokonaispalvelutasoa erillisten palveluvaikuttaja-lukujen avulla (Fruin & Strakosch, 1987), (Clifford, 1996).

Edellä kuvatut menetelmät eivät mahdollista joukkoliikenteen kokonaislaadun arvioimista. Eräs yksinkertainen numeerinen arviointikeino on laatuindeksimenetelmä, joka kuvaa joukkoliikenteen kokonaislaatua usean laatuun vaikuttavan komponentin summana. Indeksimenetelmässä hyödynnetään laatuun vaikuttavia suhteellisia painoarvoja, jotka tulee määrittää paikallisten olosuhteiden mukaisesti. (TRB, 2003). Laatuindeksimenetelmä ei ole yleisesti käytössä, sillä sen tulos riippuu vahvasti valituista painoarvoista, jotka riippuvat useasta tekijästä. Taulukossa 4 esitellään Korhosen (2014) diplomityössään esittämä kooste kuuden Suomessa ja muualla Euroopassa tehdyn tutkimuksen painokertoimista. Taulukkoon on koottu useita yksittäisiä osatekijöitä, joiden painoarvoja on kuvattu eri värein. Taulukon mukaan joukkoliikenteen laatuun vaikuttavat eniten täsmällisyys ja luotettavuus. Myös vuorovälillä, odotusajalla, matka-ajalla ja ajomatkan mukavuudella on merkitystä matkustuskokemukseen. (Vanhanen et al., 2017), (Dell'Olio, Ibeas & Cecin, 2010), (Dell'Olio, Ibeas & Cecin, 2011), (Filipović et al., 2009), (Garrido, de Õna & de Õna, 2014), (De Õna, De Õna & Calvo, 2012). Taulukon painoarvot ovat yhdenmukaisia myös Fellersonin ja Frimanin tutkimuksen (2008) kanssa vastaavista painoarvoista yhdeksässä eurooppalaisessa suurkaupungissa.

Taulukko 4. Joukkoliikenteen kokonaislaatuun vaikuttavien tekijöiden painoarvoja. Taulukossa xxxx kuvastaa erittäin suurta merkitystä joukkoliikenteen laatuun ja x kuvastaa vähäistä merkitystä. (Korhonen, 2014.)

|                                              | Vanhanen<br>et al. 2007 | al. 2010    | Dell-Olio et Dell-Olio et Filipović et<br>al. 2011 | al. 2009           | Garrido et<br>al. 2014 | De Oña et<br>al. 2012 |
|----------------------------------------------|-------------------------|-------------|----------------------------------------------------|--------------------|------------------------|-----------------------|
| Täsmällisyys ja<br>luotettavuus              | <b>XXXX</b>             | <b>XXXX</b> |                                                    | <b>XXXX</b>        | <b>XXX</b>             | <b>XXXX</b>           |
| Matka-aika                                   | <b>XXXX</b>             | ٠           | ٠                                                  | ۰                  | <b>XXXX</b>            | <b>XXXX</b>           |
| Vuoroväli                                    | <b>XXXX</b>             | ٠           |                                                    | <b>XXX</b>         | <b>XXXX</b>            | <b>XXXX</b>           |
| Odotusaika                                   |                         | XXXX        | <b>XXXX</b>                                        | <b>XXX</b>         |                        | ۰                     |
| <b>Matkustusmukavuus</b>                     | <b>XX</b>               | <b>XXX</b>  | <b>XXXX</b>                                        | <b>XXX</b>         | XX                     | X.                    |
| Joukkoliikennevälineen<br>siisteys           | <b>XXX</b>              | $\mathbf x$ | <b>XXXX</b>                                        | <b>XXXX</b>        | X                      | XX                    |
| Istumapaikan saanti eli<br>kuormitus         | <b>XXX</b>              | ٠           | $\mathbf{x}$                                       | <b>XXXX</b>        | <b>XX</b>              | <b>XX</b>             |
| Linjaston kattawus                           | <b>XXXX</b>             | ÷,          | ÷,                                                 | XX                 |                        |                       |
| Kuljettajan ystävällisyys                    | XX                      | <b>XXX</b>  | XX                                                 | XX                 | <b>XXX</b>             | XX                    |
| <b>Hinta</b>                                 | ÷,                      | XX          | ÷,                                                 | <b>XX</b>          | <b>XX</b>              | <b>XXX</b>            |
| <b>Turvallisuus</b>                          | X.                      | X.          | ٠                                                  | <b>XX</b>          | <b>XXX</b>             | <b>XXX</b>            |
| Kävelymatka pysäkille                        |                         | X.          | ÷,                                                 | X.                 | <b>XXX</b>             | <b>XXX</b>            |
| Kuljettajan ajotapa                          | <b>XXX</b>              | <b>XX</b>   | ÷,                                                 | $\mathbf{x}$       |                        | ۰                     |
| Informaation saatavuus                       | XX                      | ä,          |                                                    | X.                 | <b>XXX</b>             | X.                    |
| Sääsuoja pysäkillä                           | <b>XXX</b>              | ٠           | ÷,                                                 | X.                 | -                      | ۰                     |
| Ajallinen tarjonta                           | ٠                       | ٠           |                                                    | XX                 | -                      | ۰                     |
| <b>Saawtettawus</b>                          | XX                      |             | -                                                  | x                  | X.                     | X.                    |
| Ajoaika                                      | ÷,                      | <b>XX</b>   | X.                                                 | ۰                  | ÷,                     |                       |
| Joukkoliikennevälineen<br>tekninen toimivuus |                         | XX          | -                                                  | X                  | -                      |                       |
| Kuljettajan neuvontakyky<br>ja asiantuntemus | XX                      | -           |                                                    | $\pmb{\mathsf{X}}$ |                        |                       |
| Lippujärjestelmän<br>sopivuus                |                         | ٠           |                                                    | x                  |                        |                       |
| Pysäkin varustelu                            | ٠                       | ÷           | ۰                                                  | x                  | -                      | ۰                     |

Kun paikalliseen ympäristöön soveltuvat painokertoimet on tiedossa, eri tekijöistä voidaan muodostaa kokonaislaatua kuvaava laatuindeksi kaavalla 11 (TRB, 2003):

$$
i = w_1 p_1 + w_2 p_2 + ... + w_x p_x
$$
 (11)

missä i on indeksin suuruus w<sup>n</sup> on laatukomponentti x:n painoarvo, joka saa arvoja väliltä 0-1 ja p<sup>x</sup> on laatukomponentti x:n arvo.

Vaikka indeksimenetelmä on hyödyllinen joukkoliikennepalvelun kokonaislaadun arvioimisessa, se ei paljasta yksittäisten laatutekijöiden vaihtelua ja siten indeksimenetelmän rinnalla tulisi tarkastella kunkin yksittäisen komponentin vaihtelua erikseen. (TRB, 2003). Menetelmä ei myöskään ota huomioon eri matkustajien henkilökohtaisia painoarvoja, vaan painokertoimet määräytyvät henkilökohtaisen kokemuksen perusteella. Sen takia esimerkiksi Eboli ja Mazzulla (2009) ovat jatkokehittäneet menetelmää lisäämällä siihen painoindeksejä, jotka huomioivat henkilökohtaisia mielipiteitä.

# **5 MENETELMÄ JA AINEISTO**

# 5.1 **Menetelmä**

### 5.1.1 **Olemassa olevien raideliikenteen mallintamismenetelmien arviointi**

Häiriötilanteiden mallintamisessa on otettava huomioon metroliikenteen ominaispiirteet. Verrattuna raskaaseen raideliikenteeseen, jossa asemien etäisyydet ovat pitkiä ja asemapysähdysajat muodostavat vain pienen osan junien kokonaismatka-ajasta, metroliikenteen häiriötilanteiden mallinnus vaatii tarkempaa tarkastelun tasoa etenkin asemapysähdysaikojen osalta. Metroliikenteen häiriötilanteiden aikana junien asemapysähdysajat vaihtelevat, sillä epätasaisten vuorovälien seurauksena matkustajamäärät vaihtelevat. Epätasainen vuoroväli ja vaihtelevat asemapysähdysajat aiheuttavat juniin dynaamista viivettä, koska asemavälit ovat lyhyitä ja junat liikennöivät lähellä toisiaan tiheän vuorovälin liikennöinnin aikana.

Kirjallisuuskatsauksessa kartoitettiin sekä analyyttisiä menetelmiä että simulointiin perustuvia menetelmiä, jotka tarjoavat hyvän pohjan häiriömallinnuksen tarkkuustason kasvattamiselle. Analyyttiset menetelmät tarjoavat ajatuspohjaa ilmiön kokonaiskuvan hahmottamiselle, sillä häiriötilanteita mallinnettaessa on otettava huomioon myös raideliikennejärjestelmän ulkopuolisia tekijöitä. Kirjallisuuskatsauksen perusteella voidaan kuitenkin todeta, että ei ole olemassa sellaisia analyyttisiä menetelmiä, jotka kuvaavat raideliikennejärjestelmää sen kaikessa monimuotoisuudessaan riittävän tarkalla tasolla.

Simulointiin perustuvista menetelmistä kirjallisuuskatsauksessa tarkasteltiin RailSys- ja OpenTrack- raideliikenteen mikrosimulointiohjelmia. Molemmat simulointiohjelmat on kehitetty raskaan raideliikenteen mallintamiseen, ja ne ovatkin yleisesti käytössä esimerkiksi tavaraliikenteen tarkasteluissa kattavien infrastruktuuria ja kalustoa kuvaavien työkalujen ansiosta. Molemmat simulointiohjelmat on rakennettu siten, että lähtötiedot syötetään ohjelmaan itsenäisinä kokonaisuuksina, eikä lähtötietoja voida muokata simuloinnin aikana. Ohjelmien rakenne on toimiva silloin, kun oletusarvoja ei tarvitse muokata.

Metroliikenteen häiriötilanteiden tarkastelussa tulee ottaa huomioon matkustajamäärien perusteella muuttuvat asemapysähdysajat, jotta mallinnus on tarkkaa. Kumpikaan työssä tarkasteltu simulointiohjelma ei itsenäisenä kokonaisuutena tarjoa riittäviä ominaisuuksia asemapysähdysajan uudelleenmäärittämiseen simuloinnin aikana. Ohjelmat eivät myöskään tarjoa laskentaperusteita, joilla asemapysähdysaikaa voidaan määrittää matkustajamäärän tai vuorovälin perusteella.

Raideliikenteen simulointiohjelmien hyödynnettävyyden laajentamiseksi kirjallisuuskatsauksessa tarkasteltiin olemassa olevia simulointiohjelmien lisäosia. Suurin potentiaali mallinnuksen laajentamiseksi on yhdistää raideliikenteen simulointiohjelma reaaliaikaisen API-yhteyden avulla ulkopuoliseen lisäosaan, joka määrittää puuttuvia ominaisuuksia simulointiohjelman tukena. Kirjallisuuskatsauksessa tarkastelluista raideliikenteen simulointiohjelmista ainoastaan OpenTrack tarjoaa API-yhteensopivuuden, ja työssä tarkasteltiinkin kahta siihen kehitettyä lisäosaa.

### 5.1.2 **Raideliikenteen simulointiohjelmien lisäosien arviointi**

Tarkastellut lisäosat laskevat junien asemapysähdysaikoja matkustajamäärien perusteella. Ensin työssä tarkasteltiin Krausen algoritmia (2014) ja toiseksi Placidon (2015) OPM 1.0- ja DwTE 1.0- malleja.

Krausen algoritmi määrittää junien asemapysähdysaikoja matkustajamäärän perusteella. Algoritmi ottaa huomioon pysähdysajan luonnollisen vaihtelevuuden. Vaihtelevuus tarkoittaa, että yksittäisellä matkustajamäärän arvolla pysähdysaika saa lukuisia arvoja, jotka vaihtelevat tietyn todennäköisyysjakauman mukaisesti. Kirjallisuuskatsauksessa havaittiin, että ainoastaan Krause (2014) on todistanut pysähdysajan ja vuorovälin olevan epälineaarisessa korrelaatiossa.

Krausen algoritmi vaatii lähtötiedokseen suuren määrän tutkittavasta metroverkosta mitattuja tilastoja matkustajamäärien ja pysähdysaikojen korrelaatiosta. Mikäli tutkittavalla metroverkolla on olemassa vaadittavat mittauslaitteet, lähtötietojen kerääminen on vaivatonta. Voidaankin todeta, että menetelmää voi helposti soveltaa normaalien liikenneolosuhteiden tarkasteluun. Menetelmän hyödyntäminen häiriötilanteiden tarkasteluissa on kuitenkin haastavaa, sillä normaalista rajusti kasvaneiden matkustajamäärien ja suurien vuorovälien tilanteet ovat yksilöllisiä ja suhteellisen harvinaisia tilanteita. Siksi Krausen algoritmin lähtötietojen kerääminen häiriötilanteiden tarkasteluun on haastavaa.

Krausen algoritmin toinen heikkous on sen heikko kyky kuvata laituritason tapahtumia tarkasti. Se muodostaa pysähdysajat matkustajamäärien ja pysähdysaikojen todennäköisyysfunktioista, jotka on muodostettu täysin havaitun datan perusteella, joten malli ei ota huomioon esimerkiksi matkustajien epätasaista levittäytymistä laiturialueelle. Menetelmän avulla ei voida tarkastella laiturialueiden pullonkaulakohtia tai junista poistuvien matkustajien vaikutusta pysähdysaikojen kasvuihin.

OPM 1.0- ja DwTE 1.0- mallit muodostavat myös laituritason tapahtumista kokonaiskuvan. Mallit tarkastelevat vaunukohtaisia kuormituksia, mutta heikkoutena on pysähdysajan ja matkustajamäärän korrelaatio, jota ei ole kalibroitu yksittäiselle laiturille, vaan perustuu aina matemaattiseen kaavaan. Siten siinä voi olla suuriakin epätarkkuuksia. Mallit tarjoavat mahdollisuuden arvioida suhteellisesti vaihtoehtoisia häiriönhoitomenetelmiä, mutta arviot perustuvat ajan arvon määrittämiseen ja siten arviot sisältävät runsaasti yleistyksiä.

Voidaankin todeta, että Krausen algoritmi ja OPM 1.0- ja DwTE 1.0- mallit kuvaavat matkustajamäärän ja pysähdysajan korrelaatiota tarkemmin kuin pelkät raideliikenteen simulointiohjelmat. Mallien heikkoutena ovat kuitenkin suuret yleistykset matkustajakäyttäytymisessä. Parempi lähestymistapa laituritason tarkasteluun on yhdistää raideliikenteen simulointiohjelmaan toinen simulointiohjelma, joka on suunniteltu mallintamaan jalankulkijoiden liikkeitä. Tässä diplomityössä jalankulkusimulointiohjelman tehtävänä on tutkia matkustajamäärän ja pysähdysajan välistä vuorovaikutusta häiriötilanteessa.

### 5.1.3 **Uusi simulointiohjelmien yhteiskäyttötapa sekä jalankulkijoiden simulointiohjelmien arviointi**

Laituritason simulointiohjelmista sekä VISSIM että Paramics tarjoavat riittävät ominaisuudet matkustajamäärän ja pysähdysajan korrelaation mallintamiseen. Molemmat ohjelmat ovat myös API-yhteyden vuoksi mahdollista liittää raideliikenteen simulointiohjelmaan. VISSIM tarjoaa kuitenkin paremmat edellytykset tarkkaan laituritason analyysiin, koska ohjelma mahdollistaa eri kulkuvälineiden ovien erillisten kuormitusten huomioimisen sekä matkustajien levittäytymisen laiturialueelle tarkasti VISWALKtyökalun ansiosta.

Paramics mahdollistaa jalankulkijavirran määrittämisen suurpiirteisesti yksikössä matkustajaa/tunti, mikä on tämän työn rajausten puitteissa riittävä tarkkuustaso. On huomioitava, että todellisessa häiriötilanteessa matkustajamäärä todennäköisesti vähenee häiriötilanteen edetessä, ja sellaiseen Paramics ei tarjoa riittäviä toimintoja. VISSIMin tarjoamat työkalut jalankulkijavirtojen tarkkaan määrittämiseen mahdollistavat mallin käytön sekä tämän työn rajoituksien puitteissa että mahdollisen jatkokehittämisen. On lisäksi huomioitava, ettei kumpaakaan näistä ohjelmista voida käyttää ilman raideliikenteen simulointiohjelmaa, koska ohjelmat eivät tarjoa riittäviä työkaluja raideliikenteen erityisominaisuuksien, kuten vaihteiden ja turvalaitteiden mallintamiseen.

Tässä kappaleessa on arvioitu olemassa olevien simulointiin perustuvien ohjelmien ja lisäosien soveltuvuutta häiriötilanteiden mallintamiseen. Markkinoilla ei ole sellaista raideliikenteen simulointiohjelmaa, joka tarjoaa itsenäisenä kokonaisuutena sopivat työkalut metroliikenteen häiriötilanteiden mallintamiseen. Tarkin mahdollinen taso häiriötilanteiden mallintamisessa saavutetaan, kun yhdistetään OpenTrackin kyky tarkkaan raideliikenteen mallintamiseen sekä VISSIMin kyky tarkkaan jalankulkijoiden mallintamiseen.

Tehokkain tapa OpenTrackin ja VISSIMin yhdistämiseen on liittää ne toisiinsa reaaliaikaisen API-yhteyden välityksellä. Tämän diplomityön puitteissa ei kehitetty varsinaista API-yhteyttä, mutta luotiin edellytykset yhteyden kehittämiselle ja tarkasteltiin iteratiivisin keinoin API-yhteyden toimintaa.

# 5.2 **Joukkoliikenteen laatuasteikkojen soveltuvuus ja uusi häiriönhallintamenetelmien optimointikriteeristö**

Kirjallisuuskatsauksen kappaleessa [4](#page-36-0) tarkasteltiin tekijöitä, joilla on vaikutusta matkustajan kokemaan joukkoliikenteen palvelutasoon sekä näiden osatekijöiden suhteellisia painoarvoja. Häiriötilanteen tarkastelua ajatellen olemassa olevissa tutkimuksissa on kuitenkin puutteena se, etteivät ne ota huomioon matkustajien mieltymysten muuttumista häiriö- ja normaalitilanteen välillä. Olemassa olevat tutkimukset on kehitetty alun perin seuraamaan pitkäaikaista matkustajatyytyväisyyttä ja sen vaihtelua kuukausi- ja vuositasolla. On kuitenkin todennäköistä, että tilanteessa, jossa matkustaja havaitsee olevansa häiriötilanteessa, mieltymykset muuttuvat sallivammiksi.

Joukkoliikenteen laatua koskevista tutkimuksista ainoastaan Fruin ja Strakosch (1987) sekä Schmöcker, Cooper ja Adeney (2005) mainitsevat empiirisen kokemuksen perusteella, että häiriötilanteessa matkustajan kannalta on oleellisinta, aiheuttaako häiriö ylimääräistä odotus- ja matka-aikaa. Muilla tekijöillä, kuten istumapaikan saamisella tai laituritason kuormituksella, ei ole yhtä suurta merkitystä. Jotta häiriönhoitomenetelmien optimointi voidaan tehdä mahdollisimman matkustajalähtöisesti, tulee minimoida häiriötilanteesta aiheutuneita viiveitä matkustajiin.

# 5.3 **Menetelmä yleisesti**

Työssä kehitettiin iteratiivinen yhteys OpenTrack- ja VISSIM- simulointiohjelmien välille, jolloin yhdistetään OpenTrackin kyky tarkkaan metron liikennöinnin mallintamiseen ja VISSIMin kyky tarkkaan matkustajien liikkeiden mallintamiseen. Kahden simulointiohjelman yhdistäminen toisiinsa on välttämätöntä, sillä kumpikaan ohjelma ei itsenäisenä kokonaisuutena kykene mallintamaan kaikkia häiriötilanteeseen vaikuttavia tekijöitä riittävän tarkasti.

Häiriötilanteiden ja häiriönhallintamenetelmien simulointien jälkeen optimaalinen häiriönhoitomenetelmä määritetään työssä laaditun optimointikriteeristön perusteella. Jokaisesta häiriötilanteesta mitataan matkustajien viiveitä sekä laiturialueella että kulkuneuvoissa. Pienimmät viiveet tuottava häiriönhoitomenetelmä valitaan optimaaliseksi.

Kehitetty menetelmä häiriönhallintamenetelmien optimointiin on esitetty kuvassa 18. Uudet osuudet ovat simulointiohjelmien välinen yhteys sekä optimointikriteeristö. Kuva on yhdenmukainen kirjallisuuskatsauksen kuvan 8 (sivulla [22\)](#page-25-0) kanssa.

### SIMULOINTI:

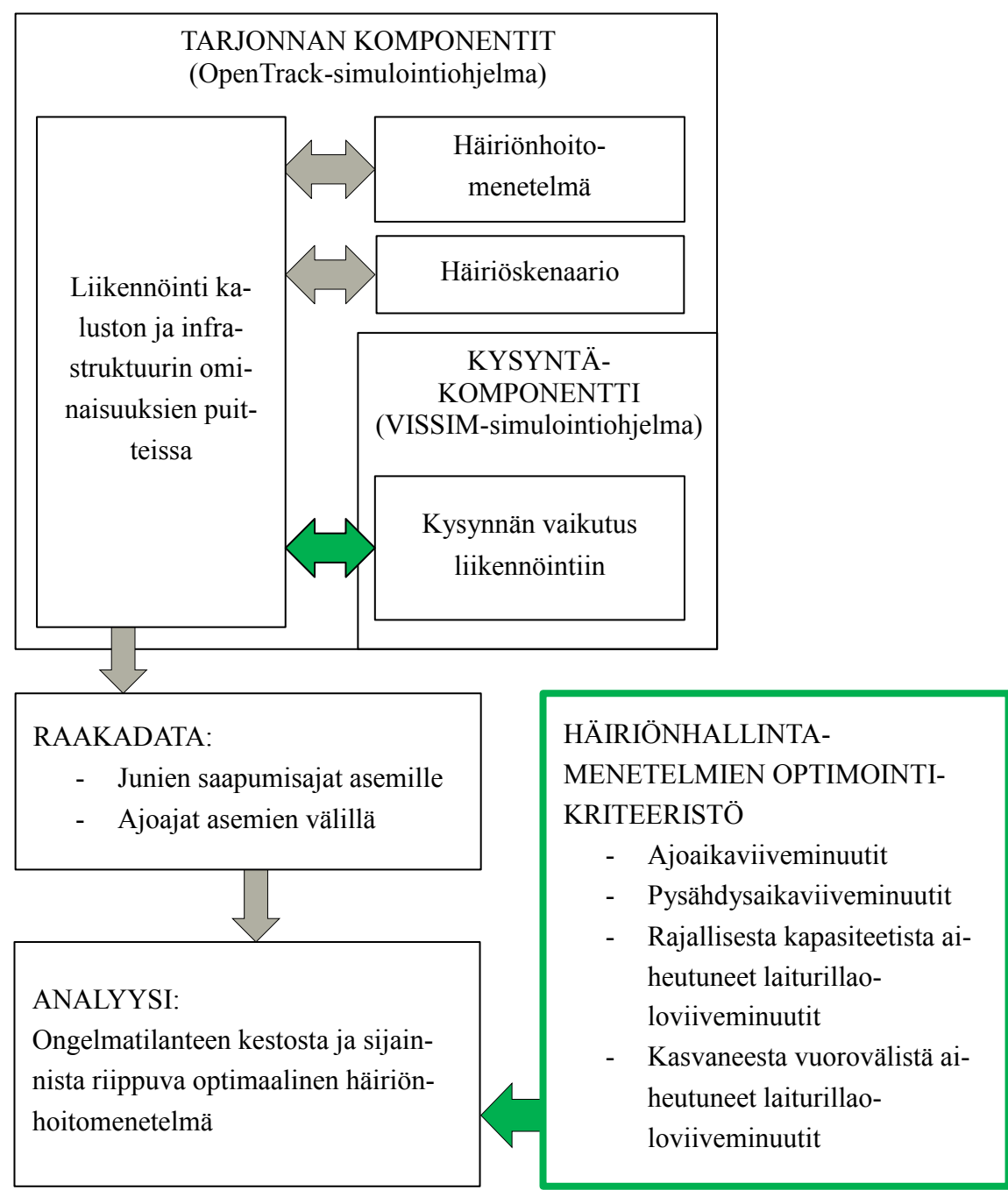

Kuva 18. Häiriönhallintamenetelmien optimointimenetelmä. Työssä kehitetyt osiot on korostettu kuvaan vihreällä.

Menetelmän lähtötietovaatimuksena ovat tarkat tiedot metroverkon ja turvalaitteiden ominaisuuksista, kaluston ominaisuuksista, suunniteltu aikataulu, todelliset ajoajat asemaväleittäin, matkustajavirrat asemille, asemilta ulos sekä asemaväleittäin ja kaluston maksimikapasiteetti. Häiriön laadulla ei itsessään ole merkitystä, vaan oleellista on tietää häiriön kesto, häiriöityneen junan mahdollinen siirto varikolle sekä korvaavan junan valmiusaika. Tässä työssä häiriötilanne ei aiheuta itsessään vaaratilannetta, eli yhtäkään laituria tai asemaa ei jouduta tyhjentämään tai evakuoimaan, vaan matkustajavirta kullekin laiturille pysyy vakiona myös häiriön aikana.

Menetelmän avulla on mahdollista tarkastella mitä tahansa häiriönhoitomenetelmää, sillä OpenTrack tarjoaa laajat mahdollisuudet mallintaa junien äkillisiä pysähdyksiä tai vaihtoehtoisia reitityksiä.

Kehitetyssä iteraatiomenetelmässä rataverkon toimintaa mallinnetaan OpenTrackohjelmalla. OpenTrackiin mallinnettuja oletuspysähdysaikoja korjataan tarvittaessa VISSIM:in määrittämien tarkempien pysähdysaika-analyysien perusteella. Prosessi on iteratiivinen, sillä OpenTrack ei mahdollista pysähtymisaikojen määrittämistä reaaliaikaisesti simuloinnin aikana ilman API-yhteyttä.

Optimoinnin työvaiheet on esitetty kokonaisuudessaan seuraavassa kuvassa 19. Prosessi jakautuu kolmeen suureen kokonaisuuteen, joista ensimmäisessä kokonaisuudessa tehdään valmistavia toimenpiteitä iteraatiota varten, toisessa kokonaisuudessa tehdään varsinainen ohjelmien yhdistäminen iteraatiota hyödyntäen. Viimeisessä osiossa tarkastellaan iteraation tuloksia ja määritetään optimaalinen häiriönhoitomenetelmä.

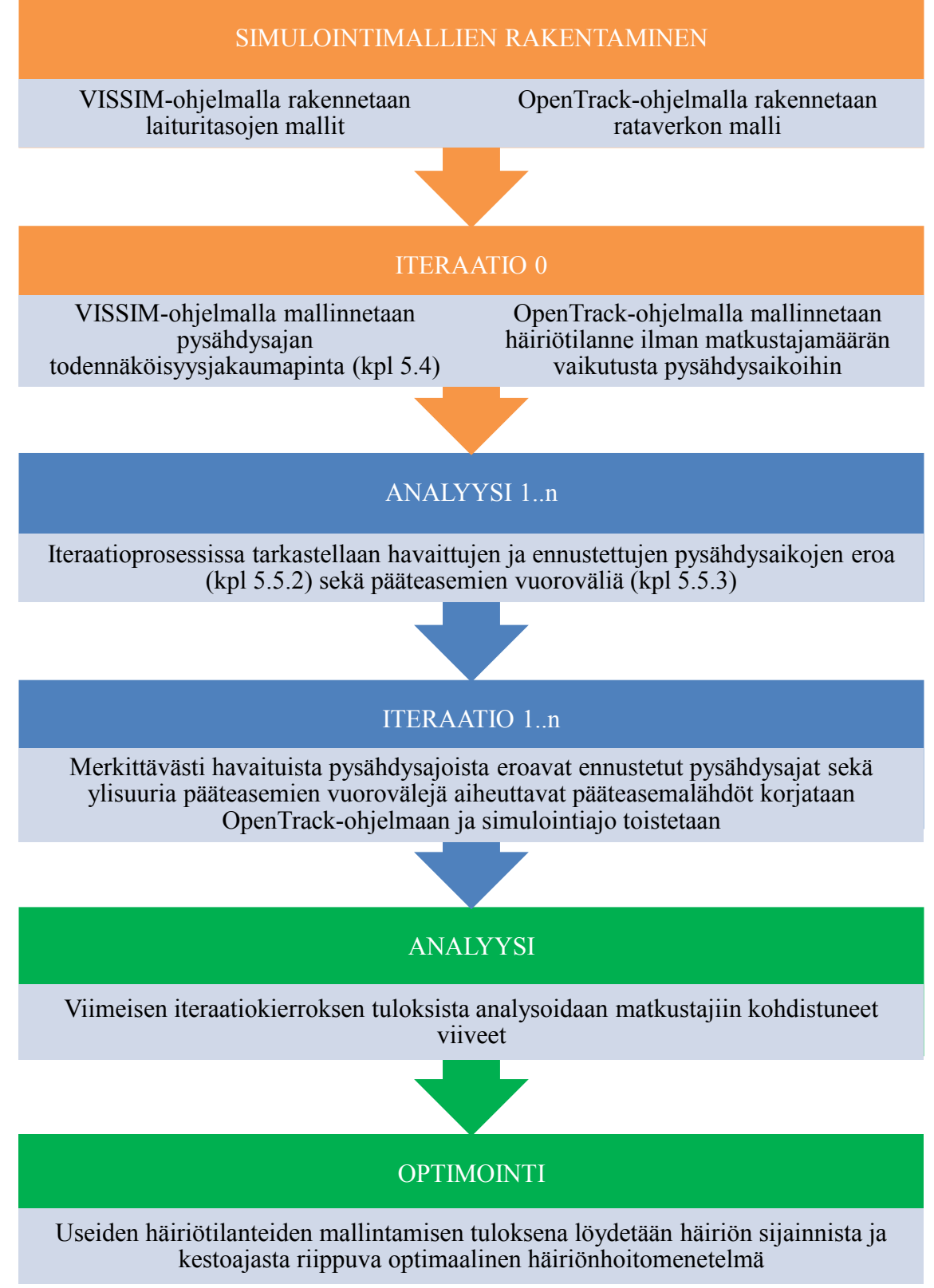

Kuva 19. Simulointiohjelmien yhdistämisen periaate.

Ensimmäinen kokonaisuus koostuu kahdesta osavaiheesta ja se on merkitty kuvaan 19 oranssilla värillä. Ensimmäisen osan tavoitteena on luoda puitteet iteraatioprosessia varten. Valmistelut alkavat rataverkon simulointimallin sekä häiriötilanteiden rakentamisella OpenTrack-ohjelmalla. Työn tapaustutkimuksen mallien rakentamista on tarkasteltu kappaleissa [5.7.2](#page-69-0) ja [5.7.3](#page-72-0) ja häiriöskenaarioiden mallintamista työn tapaustutkimuksessa on tarkasteltu kappaleessa [5.7.2.](#page-69-0) Lisäksi rakennetaan laituritasojen simulointimallit VISSIM-ohjelmalla. Ensimmäiseen kokonaisuuteen kuuluvat lisäksi varsinaiset laituritason simuloinnit, sillä sen tuloksia tarvitaan lähtötietona varsinaisessa iteraatioprosessissa. Laituritason simulointien teoriaa on tarkasteltu kappaleessa [5.4](#page-52-0) ja työn tapaustutkimuksen laituritason mallien rakentamista kappaleessa [5.7.3.](#page-72-0) Viimeinen osa ensimmäistä kokonaisuutta käsittelee "nollasimulointeja" rataverkon simulointiohjelmalla. Silloin OpenTrack-mallit ovat "perustilassaan", eli jokainen asemapysähdysaika vastaa oletusarvoista pysähdysaikaa.

Toinen kokonaisuus (merkitty sinisellä) koskee varsinaista iteraatioprosessia, jossa rataverkon mallin tuloksia verrataan taulukkolaskentaohjelmalla laskettuihin tuloksiin. Toiseen kokonaisuuteen kuuluu kaksi osavaihetta, joita vuorottelemalla iteraatio etenee. Ensimmäisessä osavaiheessa OpenTrackilla simuloidaan häiriötilannetta ja toisessa osavaiheessa simulointien tuloksia analysoidaan taulukkolaskentaohjelmalla. Iteraatioprosessin teoriaa on tarkasteltu kappaleessa [5.5.](#page-58-0)

Kolmas kokonaisuus (merkitty vihreällä) käsittelee viimeisen iteraatiokierroksen simulointitulosten analyysiä. Viimeisen iteraatiokierroksen tuloksista määritetään häiriöskenaarion aiheuttamat viivästymiset matkustajille. Optimointikriteeristöä on tarkasteltu kappaleessa [5.6.](#page-60-0)

Tässä diplomityössä häiriönhoitomenetelmien optimointi perustuu kahden vaihtoehtoisen menetelmän vertailemiseen. Vertailun tuloksena saadaan tietää kunkin häiriönhoitomenetelmän suhteellinen hyvyys verrattuna vaihtoehtoiseen häiriönhoitomenetelmään. Kun suhteellisia hyvyyksiä verrataan eripituisten häiriöiden tilanteissa, on mahdollista määrittää optimaalinen häiriönhoitomenetelmä häiriön pituuden funktiona. Optimointia on tarkasteltu kappaleessa [5.6](#page-60-0) ja työn tapaustutkimuksen häiriönhoitomenetelmien optimointia on tarkasteltu kappaleessa [6.](#page-78-0)

Työn seuraavissa luvuissa [5.4](#page-52-0)[-5.6m](#page-60-0)ääritellään optimointityökalun teoria ja teoreettinen viitekehys. Kappaleesta [5.7](#page-65-0) alkaen tarkastellaan työkalun soveltamista tapaustutkimukseen Helsingin seudun metroverkolla.

# <span id="page-52-0"></span>5.4 **Laituritasojen malli ja pysähdysajan todennäköisyysjakaumapinta**

### 5.4.1 **Pysähdysajan vaihtelevuus**

Pysähdysajan satunnaisvaihtelun tarkastelu todennäköisyysjakaumien avulla on ilmiö, josta ainoastaan Krause (2014) on maininnut kirjallisuudessa. Pysähdysajan satunnaisvaihtelu on kuitenkin helposti havaittavissa empiirisesti esimerkiksi seuraavan kuvan 20 avulla. Satunnaisuutta aiheutuu esimerkiksi matkustajien sattumanvaraisesta liikehdinnästä laiturialueella sekä kuljettajan yksilöllisestä toimintatavasta. Analyyttisten mallien perusteella on varmaa, että pysähdysajan odotusarvo kasvaa, kun matkustajamäärä kasvaa. Kirjallisuudesta ei kuitenkaan löydy tutkimusta pysähdysajan todennäköisyysjakauman muuttumisesta matkustajamäärän kasvaessa. Voidaankin todeta, että laituritason simulointiohjelmien tavoitteena on tarkastella pysähdysajan satunnaisvaihtelun riippuvuutta vuorovälistä.

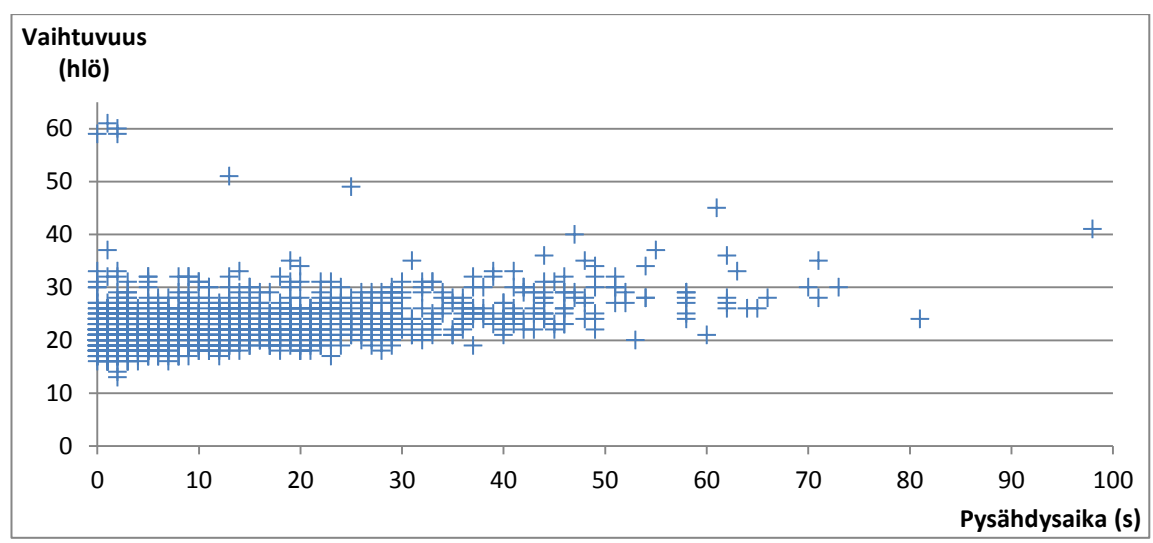

Kuva 20. Pysähdysajan vaihtelua Herttoniemen metroasemalla aamuhuipputunnin aikana maaliskuussa 2017.

Tässä työssä tarkastellaan äärimmäisiä viivetilanteita, joiden aikana matkustajia voi kertyä laiturialueelle ylimäärin siten, etteivät kaikki matkustajat mahdu asemalle saapuvaan junaan. Kun laiturialueella on ylikuormitustila, ylimääräiset matkustajat häiritsevät muiden matkustajien liikkeitä, eivätkä matkustajat pääse etenemään yhtä nopeasti kuin normaaliolosuhteissa. Ruuhkautuneisuus aiheuttaa myös kirjallisuuskatsauksen kuvassa 5 esitetyn kriittisen kuormitustason. Kuvan mukaisesti kriittistä kuormitustasoa väljemmissä olosuhteissa keskimääräinen nousuaika junaan pysyy vakiona, ja ruuhkaisemmissa olosuhteissa nousuaika kasvaa eksponentiaalisesti.

Kuormitustason ja matkustajien kävelynopeuden vuorovaikutuksen johdosta äärimmäisissä viive- ja kuormitustilanteissa matkustajien liikehdintä minimoituu. Silloin junien pysähdysaika kasvaa teoriassa äärettömän suureksi. Äärettömän pitkä pysähdysaika ei kuitenkaan kuvasta realistista kuljettajakäyttäytymistä, sillä todellisuudessa kuljettaja ei jää odottamaan matkustajien puristautumista junaan vaan pyrkii pitämään asemapysähdysajat mahdollisimman pieninä ja lähtemään liikkeelle heti, kun liikehdintä ovilla pienenee. Jotta kuvattu kuljettajien vaikutusvalta pysähdysaikaan otetaan huomioon, tässä työssä pysähdysajalle määritettiin maksimaalinen pysähdysajan arvo. Maksimaalisen pysähdysajan ja sitä vastaavan merkitsevän vuorovälin määrittämistä on tarkasteltu seuraavassa kappaleessa [5.4.2.](#page-53-0)

### <span id="page-53-0"></span>5.4.2 **Merkitsevä vuoroväli ja maksimipysähdysaika**

Maksimaalinen pysähdysaika koetaan silloin, kun kaikki laiturilla odottavat matkustajat mahtuvat juuri ja juuri nousemaan saapuvaan junaan. Junaan nousevien matkustajien määrä riippuu asemalla odottavien matkustajien määrästä, asemalle saapuvan junan kuormituksesta ja junasta poistuvien matkustajien määrästä sekä junan kokonaiskapasiteetista. Kaikkia näitä tekijöitä on tarkasteltu kaavoissa 12–18.

Kun oletetaan, että matkustajat saapuvat asemalle tasaisena virtana, laiturilla odottavien matkustajien määrä kasvaa lineaarisesti vuorovälin funktiona seuraavan kaavan 12 mukaisesti:

<span id="page-54-0"></span>
$$
P(i) = Q_{\text{laiturille}}(i) * \frac{Vv(i, j-1, j)}{60}
$$
 (12)

missä Qlaiturille(i) on laiturille i saapuva matkustajavirta tunnissa (hlö/h) ja Vv(i, j-1, j) kuvaa laiturille i saapuvien peräkkäisten junien j-1 ja j välistä vuoroväliä (min). Toisaalta, kun asemavälin (i-1, i) välinen matkustajavirta Q(i-1, i) tiedetään, vuorovälin perusteella voidaan määrittää saapuvan junan kuormitusaste seuraavasti:

$$
P(i-1, i, j) = Q(i-1, i) * \frac{Vv(i, j-1, j)}{60}
$$
\n(13)

missä saapuvan junan kuormitus voi saada maksimiarvon:

<span id="page-54-1"></span>
$$
P(i-1, i, j) = K_j
$$
 (14)

missä Kj on suurin mahdollinen matkustajamäärä junassa. Asemalle i saapuvasta junasta j poistuvien matkustajien määrä voidaan määrittää vapaiden paikkojen määrän perusteella ennen uusien matkustajien nousemista junaan. Kun poistuvien matkustajien suhteellisen osuuden oletetaan pysyvän vakiona, voidaan määrittää vapaiden paikkojen määrä seuraavasti:

$$
P_{vapaat}(i, j) = K_j - Q(i-1, i) * (1 - \frac{Q_{laiturilta}(i)}{Q(i-1, i)})
$$
\n(15)

Asemalle jääneiden matkustajien lukumäärä voidaan määrittää vertailemalla vapaita paikkoja junaan pyrkivien matkustajien lukumäärään:

$$
P_{\text{asemalle jaäneet}}(i,j) = \begin{cases} P(i) - P_{\text{vapaat}}(i,j) & , \text{jos } P_{\text{vapaat}}(i,j) < P(i) \\ 0 & \text{mualloin.} \end{cases} \tag{16}
$$

Merkitsevä vuoroväli kullekin asemalle voidaan määrittää yksinkertaisesti seuraavan kaavan avulla:

$$
K_j - Q(i-1, i)* (1 - \frac{Q_{laiturilta}(i)}{Q(i-1, i)}) < Q_{laiturille}(i)* \frac{Vv(i, j-1, j)}{60}
$$
 (17)

josta voidaan edelleen määrittää laiturin i merkitsevä vuoroväli seuraavasti:

$$
Vv_{\text{merkitseva}}(i) = K_j - \frac{Q(i-1, i)^* \left(1 - \frac{Q_{\text{laiturilta}}(i)}{Q(i-1, i)}\right) * 60}{Q_{\text{laiturille}}(i)} \tag{18}
$$

Graafisesti merkitsevää vuoroväliä voidaan tarkastella kuvan 21 avulla. Kuvassa esitetään junaan pyrkivien ja nousevien matkustajien kasvua sekä vapaiden paikkojen riippuvuutta matkustajavirrasta edelliseltä laiturilta tarkasteltavalle laiturille Herttoniemen eteläisellä laiturilla. Esimerkkitapauksessa Q<sub>laiturille</sub>=912 matkustajaa/h, Q<sub>laiturilta</sub>=62 matkustajaa/h, Q=2766 matkustajaa/h, K=576 matkustajaa ja P=0,55. Kuvasta huomataan, että alle 20,5 minuutin pituisten vuorovälien tilanteessa junassa on vapaita paikkoja enemmän kuin asemalla on nousevia matkustajia. Yli 20,5 minuutin pituisilla vuoroväleillä pyrkivien matkustajien määrä on suurempi kuin vapaiden paikkojen määrä, jolloin laiturille jää matkustajia odottamaan seuraavaa saapuvaa junaa. Siten suurin mahdollinen vaihtuvuus tarkastellulla laiturilla on 310 nousevaa ja poistuvaa matkustajaa eli yhteensä vaihtuvuus on 620 matkustajaa ja merkitsevä vuoroväli on 20,5 minuuttia.

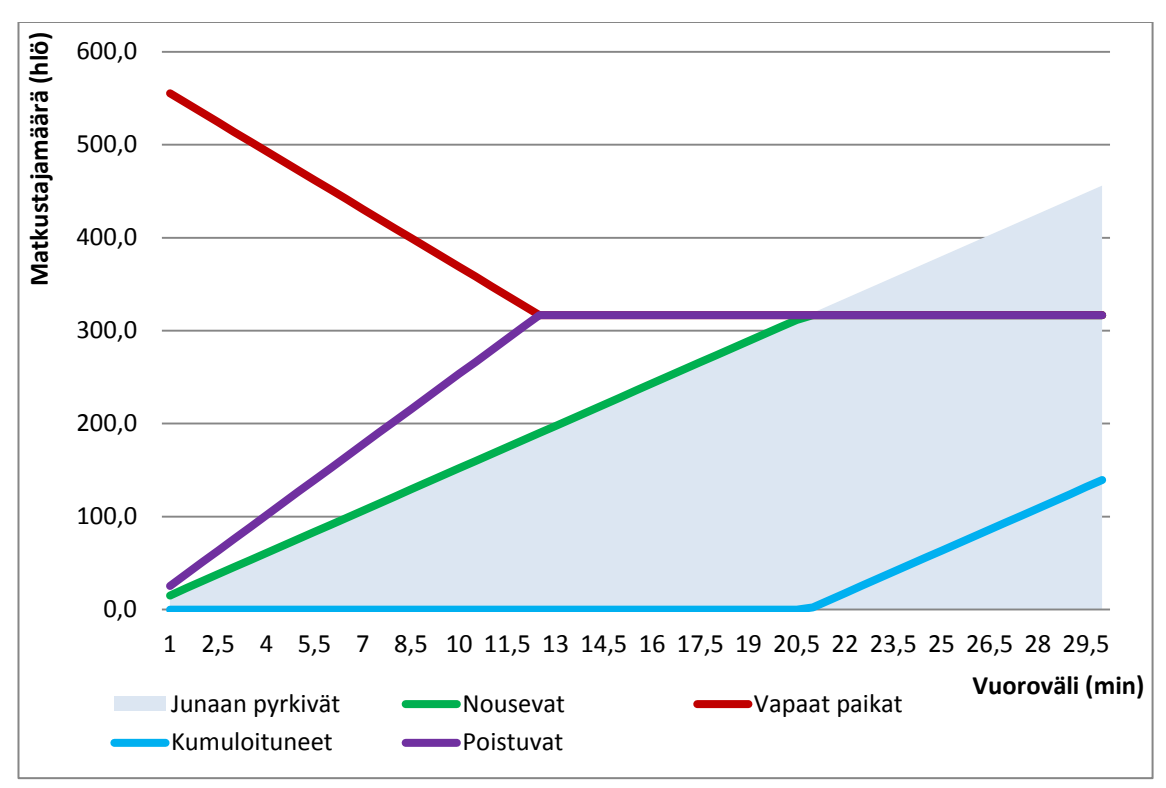

Kuva 21. Matkustajien kumuloitumismalli ja merkitsevän vuorovälin määrittäminen Herttoniemen eteläisellä laiturilla.

Yllä olevan kumuloitumismallin avulla voidaan tarkastella pysähdysajan lineaarisuutta alle merkitsevän vuorovälin pituisien vuorovälien tilanteessa. Kun oletetaan, että matkustajamäärä asemalla kasvaa lineaarisesti, myös pysähdysajan moodiarvo kasvaa lineaarisesti. Siten asemapysähdysajan moodiarvon voidaan todeta noudattavan kaavaa 19:

$$
t(Vv) = \begin{cases} k^* Vv + c & , \text{ kun } Vv < Vv_{\text{merkitsevä}} \\ k^* Vv_{\text{merkitsevä}} + c & , \text{ kun } Vv \ge Vv_{\text{merkitsevä}} \end{cases} \tag{19}
$$

missä k ja c ovat kullekin laiturille ominaisia termejä, jotka määritetään laituritason simulointien avulla. Termien määrittämistä laituritason simulointimallien avulla tarkastellaan kappaleessa [5.4.3.](#page-55-0)

#### <span id="page-55-0"></span>5.4.3 **Pysähdysajan todennäköisyysjakaumapinta**

Laituritason simulointimallien tarkoituksena on mallintaa junien saapumista asemalle tunnettujen vuorovälien tilanteissa, jolloin tuloksena saadaan simuloitua tietoa pysähdysajan vaihtelusta kyseisellä laiturilla. Tässä työssä laituritason simuloinnit toistetaan ainoastaan merkitsevän vuorovälin tilanteessa, jolloin saadaan tietoa pysähdysajan vaihtelevuudesta maksimaalisen vaihtelevuuden tason tilanteessa. Koska työssä tarkastellaan yksityiskohtaisella tasolla pysähdysajan vaihtelevuutta, tuloksien luotettavuuden takia on olennaista, että mallit kalibroidaan tarkasti.

Tässä työssä VISSIM-simulointimallit kalibroidaan vertaamalla mallinnettuja tuloksia todellisten junien pysähdysaikojen perusteella määritettyihin todennäköisyysjakaumiin. Kalibrointiprosessi on esitetty tapaustutkimuksen ohessa kappaleessa [5.7.3.](#page-72-0)

Kun on tiedossa, minkälaista todennäköisyysjakaumaa pysähdysaika noudattaa normaalin liikennöinnin tilanteessa (mitattu data) sekä minkälaisia tuloksia laituritason simuloinnit tuottavat merkitsevän vuorovälin tilanteessa, todennäköisyysjakauma voidaan istuttaa myös merkitsevän vuorovälin tilanteeseen, kuten seuraavassa kuvassa 22 esitetään. Kuvassa sininen todennäköisyysjakauma kuvastaa todellista pysähdysaikajakaumaa normaalitilanteen liikennöinnissä. Jakauma on lievästi painottunut vasemmalle ja pysähdysajan moodiarvo on 29 sekuntia. Kuvassa vihreä histogrammi vastaa pysähdysaikahavaintoja laituritason simulointiohjelmalla saaduista tuloksista. Simuloinnin tulokset vaihtelevat 26–64 sekunnin välillä ja havainnot keskittyvät 52-56 sekunnin välille.

Kun oletetaan, ettei pysähdysajan todennäköisyysjakauman muoto muutu, kun vuoroväliä kasvatetaan, jakauma voidaan siirtää empiirisesti optimaaliseen kohtaan kuvaamaan pysähdysaikajakaumaa merkitsevän vuorovälin tilanteessa. Pysähdysaikajakaumaa siirtämällä voidaan määrittää todennäköisyysjakauma merkitsevän vuorovälin tilanteeseen. Kuvassa 22 merkitsevää vuoroväliä vastaava todennäköisyysjakauma on merkitty punaisella ja sen moodiarvo on 53 sekuntia.

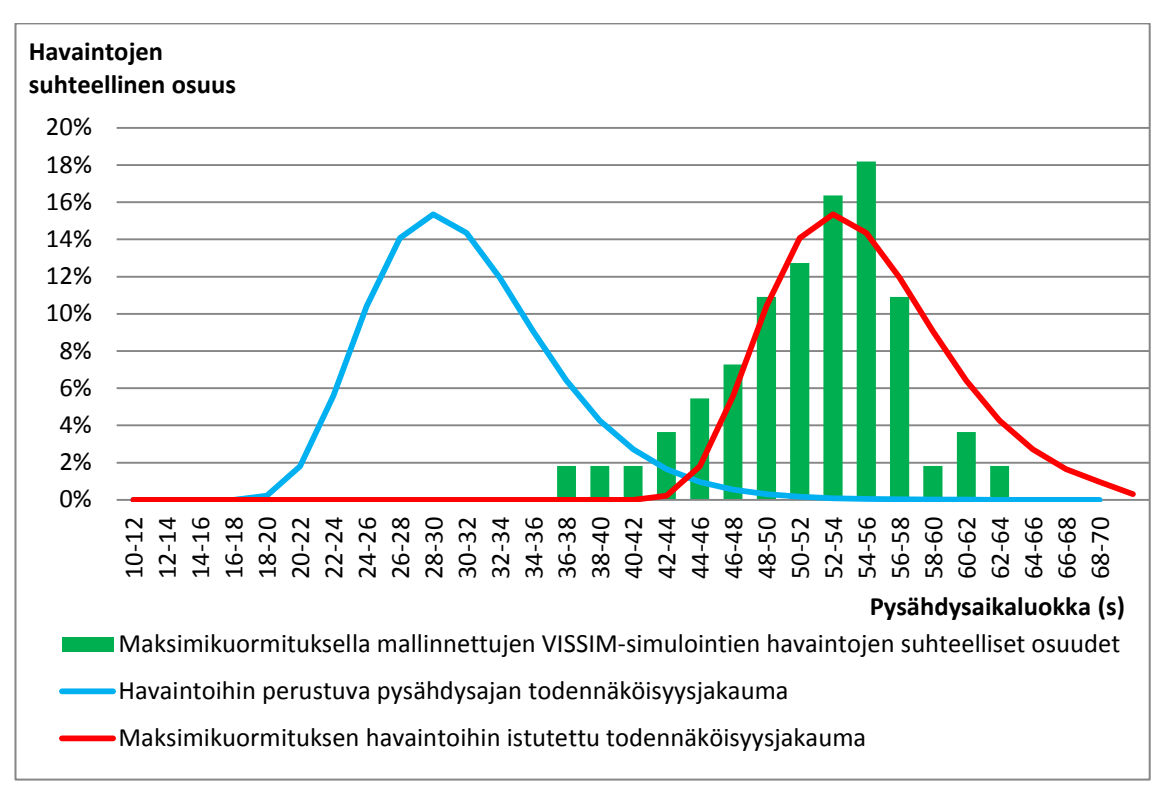

Kuva 22. Maksimikuormituksen mallinnuksen lopputuloksiin istutettavan todennäköisyysjakauman havainnointi Rautatientorin pohjoisella laiturilla.

Tässä työssä oletetaan, ettei todennäköisyysjakauman muoto muutu, kun vuoroväliä kasvatetaan. Lisäksi todennäköisyysjakaumien välille oletetaan lineaarinen yhteys, mikä tarkoittaa, että jakauma muuttuu tasaisesti normaalin ja merkitsevän vuorovälin välillä.

Siten voidaan löytää kullekin laiturille ominainen vuorovälistä riippuvainen pysähdysjakaumapinta, joka määrittää pysähdysaikajakauman jokaiselle vuorovälille, joka toteuttaa ehdon  $Vv_{normali} < Vv < Vv_{merkitsevä}$  [min].

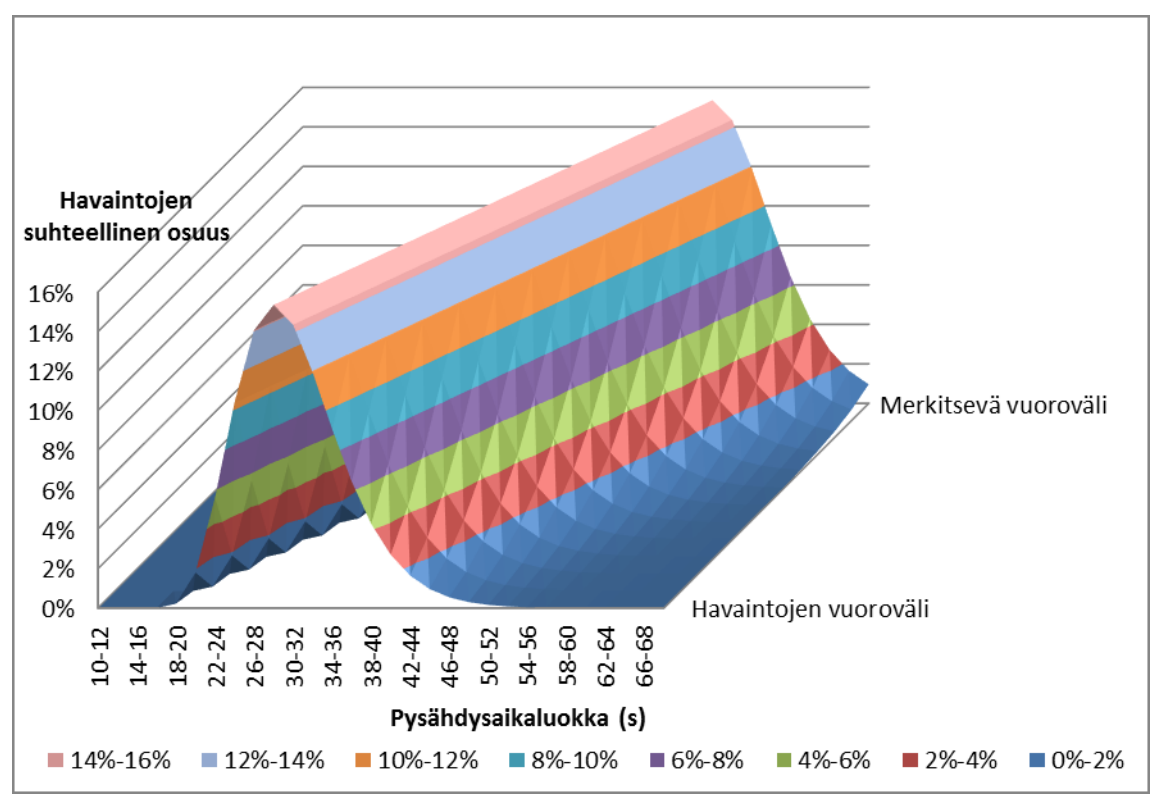

Kuva 23. Esimerkki normaalijakautuneesta pysähdysaikapinnasta 2,5–13 minuutin vuoroväleillä Rautatientorin pohjoisella raiteella.

Ideaalitilanteessa OpenTrack-raideliikenteen simulointimalliin syötettävät pysähdysajat arvotaan pysähdysaikapinnan todennäköisyysjakaumista, jolloin pysähdysajoissa esiintyy vaihtelevuutta ja mallinnus vastaa todellista tilannetta tarkasti. Todennäköisyyksien huomioiminen on mahdollista, jos simulointiohjelmat yhdistetään reaaliaikaisesti toisiinsa API-yhteydellä.

Tässä työssä ei kehitetä API-yhteyttä, vaan ohjelmat yhdistetään iteratiivisin keinoin. Menetelmän käyttö olisi äärimmäisen työlästä, mikäli pysähdysaikojen satunnaisuus otettaisiin huomioon. Silloin iterointiprosessi pitäisi toistaa lukuisia kertoja tilastollisesti luotettavan tuloksen löytämiseksi. Koska työssä kehitettävä menetelmä on APIyhteydellisen menetelmän esiaste, todennäköisyysjakaumapinnasta laaditaan yksinkertaistus, jossa pysähdysaika vastaa aina todennäköisyysjakaumansa tyyppiarvoa eli moodia. Moodi tarkoittaa todennäköisyysjakauman suosituinta arvoa ja visuaalisesti se sijaitsee jakauman korkeimmalla kohdalla. Lineaarinen yhteys voidaan määrittää myös ainoastaan havaintojen ja merkitsevän vuorovälin todennäköisyysjakaumien moodien perusteella kuvan 24 mukaisesti. Yksinkertaistusta voidaan pitää luotettavana, kun otetaan huomioon, että myös pelkkien todennäköisyysjakaumien määrittämiseksi simulointiajo tulee toistaa lukuisia kertoja.

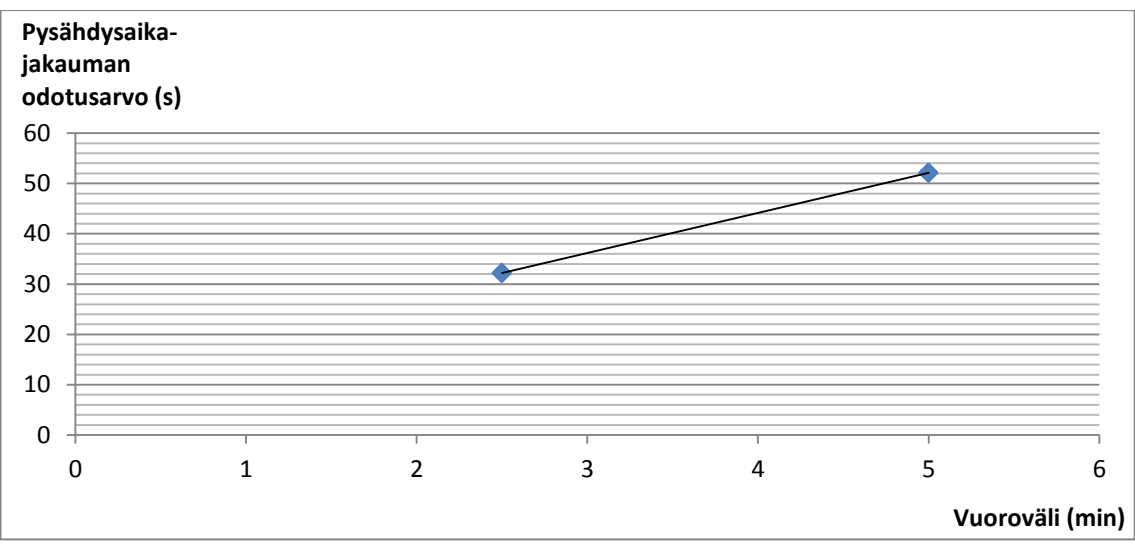

Kuva 24. Pysähdysajan ja vuorovälin lineaarisen korrelaation yleistäminen.

Kuvassa 24 pisteet ovat todennäköisyysjakaumien moodiarvoja normaalin liikennöinnin (vuoroväli 2,5 minuuttia) sekä merkitsevän vuorovälin (vuoroväli 5 minuuttia) tilanteessa. Kahden pisteen perusteella voidaan johtaa lineaarinen yhteys vuorovälin ja pysähdysajan välille. Yhteys saa kuvan 20 esimerkkilaiturille muodon:

<span id="page-58-1"></span>
$$
t(Vv) = \begin{cases} 7.96*Vv + 12.3 \\ 52.1 \end{cases}
$$
, kun Vv < 5  
, kun Vv < 5 (20)

<span id="page-58-0"></span>missä Vv on vuoroväli.

### 5.5 **Rataverkon ja laituritason simulointiohjelmien yhdistäminen**

#### 5.5.1 **Iteraatiotyökalun rakenne ja toimintaperiaate**

OpenTrack- ja VISSIM-simulointiohjelmien yhdistämiseksi kehitettiin taulukkolaskentapohjainen työkalu. Työkalun tehtävänä on todellisuudessa tarkastella OpenTrackmallin tuloksia. Varsinaista laituritason simulointiohjelmaa ei tarvita iteraatioprosessissa, vaan VISSIM-ohjelman tuloksista määritetyt pysähdysajan lineaariset funktiot, joita tarkasteltiin kappaleessa [5.4.3,](#page-55-0) on syötetty lähtötiedoksi. Iteraatiotyökalu tarkastelee OpenTrack-mallin metrojunien jokaista asemapysähdysaikaa ja junalähtöä kahdesta näkökulmasta:

- 1. Kuinka hyvin OpenTrack- raideliikenteen malliin syötetyt oletuspysähdysajat vastaavat VISSIM-mallien perusteella määritettyjä asemapysähdysaikoja?
- 2. Onko häiriöskenaariossa tarvetta pääteasemalähtöjen viivästyttämiselle?

Ensimmäistä näkökulmaa on tarkasteltu seuraavassa kappaleessa [5.5.2.](#page-59-0) Jälkimmäinen näkökulma ei liity varsinaiseen kahden simulointiohjelman yhdistämiseen, vaan se kuvaa todellista päätöksentekoa, joita liikenteenohjaus tekee häiriötilanteen aikana tasoittaakseen vuorovälejä. Kriteeristö pääteasemalähtöjen viivästyttämiselle on esitetty kappaleessa [5.5.3.](#page-60-1)

Iteraatiotyökalun tehtävänä on tarkastella molempia mainittuja näkökulmia yhtäaikaisesti ja tarkastelun tuloksena saadaan lista vaadituista toimenpiteistä. Molempien näkökulmien toimenpiteet korjataan OpenTrack-malliin ja simulointiajo toistetaan. Iteraatioprosessia jatketaan, kunnes vaadittuja toimenpiteitä ei enää ole.

## <span id="page-59-0"></span>5.5.2 **Kapasiteettilaskuri**

Työssä laadittiin taulukkolaskentapohjainen kapasiteettilaskuri, jonka tehtävänä on seurata matkustajamäärän kehitystä laiturialueella, kun asemalle saapuvat ja lähtevät junavuorot tiedetään. Oletuksena on, että matkustajat pyrkivät nousemaan ensimmäisenä laiturille saapuvaan junaan, ja mikäli juna tulee täyteen, matkustaja jää odottamaan seuraavaa junaa. Tällöin seuraavaan junaan pyrkii normaalia enemmän matkustajia. Junien rajallisen kapasiteetin vuoksi juniin pyrkii kaksi erillistä matkustajavirtaa, joista toinen matkustajavirta koostuu edellisestä junavuorosta ylijääneistä matkustajista ja toinen "uusista" matkustajista, jotka eivät ole pyrkineet edelliseen junavuoroon.

Kuvassa 25 tarkastellaan junien j, j+1 ja j+2 vuorovaikutusta laiturilla i. Kuvan aikajanalta on eroteltavissa ajat, jolloin junat ovat laitureilla (asemapysähdysajat t(j)) ja ajat, jolloin laiturilla ei ole junaa (junien vuoroväli Vv(j, j+1)).

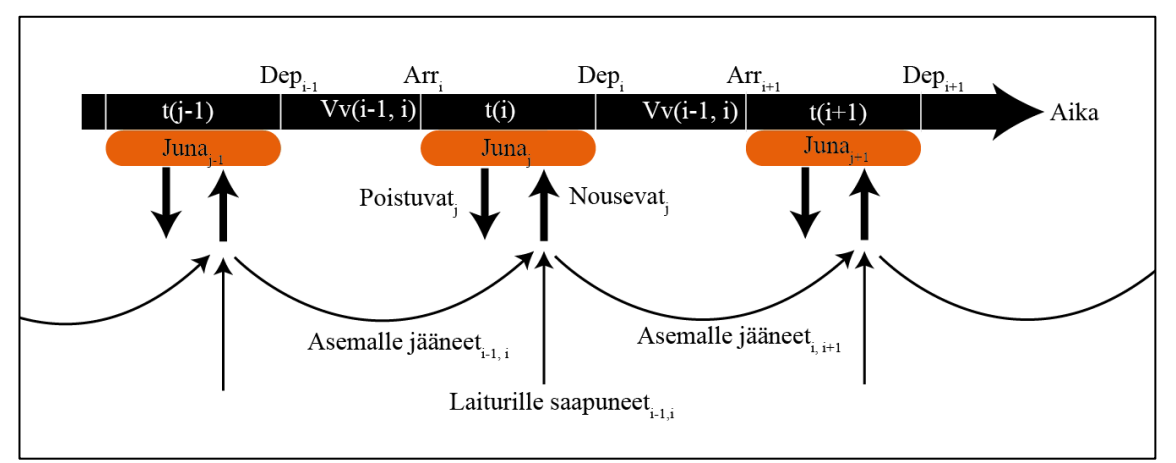

Kuva 25. Junien vuorovaikutus ja matkustajakumuloitumisen periaate kapasiteettilaskurissa.

Kapasiteettilaskurin ensimmäisessä vaiheessa tarkastellaan junien vuorovälejä laitureilla i-1 ja i. Vuorovälit määritetään junien saapumis- ja lähtöaikatietojen perusteella. Vuorovälien perusteella määritetään laiturille i saapuneiden uusien matkustajien määrä kaavalla 12 (sivu [51\)](#page-54-0). Lisäksi määritetään laiturille saapuvan junan kuormitusaste kaavalla 13 (sivu [51\)](#page-54-1). Junan kuormituksesta voidaan edelleen määrittää vapaan kapasiteetin määrä, kun tiedetään, kuinka paljon junasta nousee matkustajia pois laiturilla i.

Toisessa vaiheessa kapasiteettilaskuri vertaa junaan pyrkivien matkustajien määrää saapuvan junan vapaan kapasiteetin määrään. Junaan pyrkivien matkustajien määrä koostuu asemalle saapuneiden "uusien" matkustajien määrästä sekä edelliseltä junavuorolta ylijääneistä matkustajista. Mikäli kaikki pyrkivät matkustajat eivät mahdu saapuvaan junaan, he jäävät laiturille odottamaan seuraavaa junaa.

Kolmannessa vaiheessa kapasiteettilaskuri määrittää junaan nousseiden ja poistuvien matkustajien määrän perusteella todellisen pysähdysajan. Pysähdysaika lasketaan tarkasteltavalle laiturille määritetyn pysähdysaikafunktion perusteella (Kaava 20 sivulla [55\)](#page-58-1). Todellista asemapysähdysaikaa verrataan oletusarvoiseen asemapysähdysaikaan, ja mikäli pysähdysajat eroavat merkittävästi, kyseisen junan kyseinen asemapysähdysaika on korjattava rataverkon OpenTrack-malliin.

### <span id="page-60-1"></span>5.5.3 **Pääteasemalähtöjen viivästyttämisen haarukointityökalu**

Junien pääteasemalähtöjen viivästyttämisellä pyritään tasapainottamaan häiriötilanteen jälkeen tapahtuvia junien ketjuuntumisia, jotka laskevat metroliikennepalvelun täsmällisyyttä. Ideaalitilanteessa häiriönhoitomenetelmän toimenpideluetteloon luokitellaan ne pääteasemalähdöt, joita pitää viivästyttää, joskin todellisessa häiriötilanteessa metron liikenteenohjaajat määrittävät viivästytettävät pääteasemalähdöt reaaliaikaisesti häiriötilanteen aikana. Viivästytettävät pääteasemalähdöt määritetään liikenteenohjaajan kokemuksen perusteella (Hietaranta, 2017).

Tässä työssä kehitettiin kriteeri, jonka perusteella pääteasemalähtöjä viivästytettiin. Kriteeri perustuu junien epätasaisten pääteasemalähtöjen tasaamiseen, jolloin sen avulla pyritään tasaamaan epätasaisia vuorovälejä koko metroverkolla. Tämä on oleellista, koska merkittävästi kasvaneet vuorovälit aiheuttavat entistä suurempia ruuhkatilanteita asemilla kasvaneiden pysähdysaikojen johdosta. Kriteeri siirtää junan pääteasemalähtöä yhden normaalin vuorovälin verran, mikäli se muuten olisi aiheuttanut yli kaksinkertaistuneen vuorovälin.

Lähtöaika(j)= $\int_{L}$  Lähtöaika Lähtöaika + Vv<sub>normaali</sub> , kun  $Vv < Vv_{normalai} * 2 + b$ , kun  $Vv \geq Vv_{normali} * 2 + b$ (21)

missä b on tapauskohtaisesti määritettävä vakio, jonka avulla voidaan vaikuttaa kriteerin herkkyyteen.

Pääteasemalähtöjen viivästyttämisen haarukointityökalu seuraa jokaista pääteasemalähtöä kriteeriä vasten. Mikäli pääteasemalähtöjen vuoroväli kasvaisi liian suureksi ilman toimenpiteitä, se määrittää junalle uuden pääteasemalähdön.

# <span id="page-60-0"></span>5.6 **Optimaalisen häiriönhoitomenetelmän määrittäminen**

### 5.6.1 **Häiriön vaikuttavuuden arviointimenetelmä**

Työssä häiriönhoitomenetelmän vaikuttavuutta arvioidaan kokonaisviiveiden perusteella. Matkustajien kokemia viiveitä tarkastellaan sekä laiturialueella että kulkuneuvossa. Kaikki viiveminuutit summataan yhteen kokonaisviiveminuuteiksi ilman erillisiä painokertoimia. Yhteensä työssä tarkastellaan neljää erilasta viiveminuuttityyppiä, joita on havainnollistettu myös kuvassa 26.

- 1. Ajoaikaviiveminuutit, jotka johtuvat kasvaneista matka-ajoista asemien väleillä. Matkustajat, jotka ovat junissa sisällä, kokevat ajoaikaviiveminuutteja.
- 2. Pysähdysaikaviiveminuutit, jotka johtuvat kasvaneista pysähdysajoista asemilla. Matkustajat, jotka ovat junissa sisällä, eivätkä poistu kyseisellä asemalla, kokevat pysähdysaikaviiveminuutteja.
- 3. Vuorovälin kasvusta johtuvat laiturillaoloviiveminuutit. Laiturillaoloviiveminuutteja kokevat kaikki laitureilla odottavat matkustajat.
- 4. Junien rajallisesta kapasiteetista johtuvat laiturillaoloviiveminuutit. Viive kohdistuu matkustajiin, jotka eivät mahdu ensimmäiseen laiturille saapuvaan junaan.

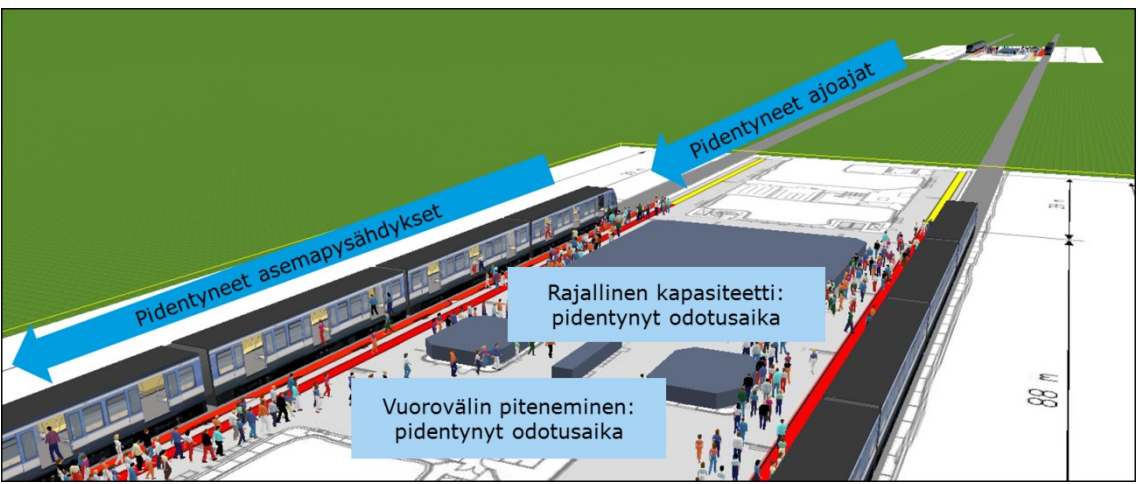

Kuva 26. Kokonaisviiveiden osa-alueet.

Tässä työssä ei oteta huomioon niitä matkustajia, jotka matkustavat häiriötilanteen johdosta normaalia nopeammin. Nopeammin matkustaminen on mahdollista, koska häiriötilanteessa esiintyy pidentyneiden vuorovälien lisäksi normaalia pienempiä vuorovälejä.

Viiveminuuttien lisäksi työssä laskettiin joukko muita tunnuslukuja, jotka edustavat liikennöitsijälähtöistä häiriötilanteen tarkastelua. Tässä työssä tunnusluvuilla ei ole vaikutusta lopullisen optimaalisen häiriönhoitomenetelmän määrittämiseen, mutta ne tuovat lisätietoa häiriönhoitomenetelmien vaikutuksista. Tässä työssä optimaalinen häiriönhoitomenetelmä määräytyy täysin matkustajaviivesumman perusteella.

### 5.6.2 **Laiturillaoloviiveminuutit**

Laiturillaoloviiveminuutit kohdistuvat matkustajiin, jotka odottavat laiturilla junaan nousemista. Laiturillaoloviiveminuutteja kertyy kahdessa tilanteessa: mikäli matkustaja joutuu odottamaan junaa normaalia pidemmän ajanjakson kasvaneen vuorovälin takia, tai mikäli matkustaja ei mahdu ensimmäiseen asemalle saapuvaan junaan sen korkean kuormituksen ja rajallisen kapasiteetin takia. Viiveminuutit lasketaan laituri- ja junakohtaisesti, joten se ottaa huomioon viiveen myös silloin, jos matkustaja joutuu odottamaan useaa junavuoroa ennen junaan mahtumista. Laskenta tehdään käyttäen kapasiteettilaskuria.

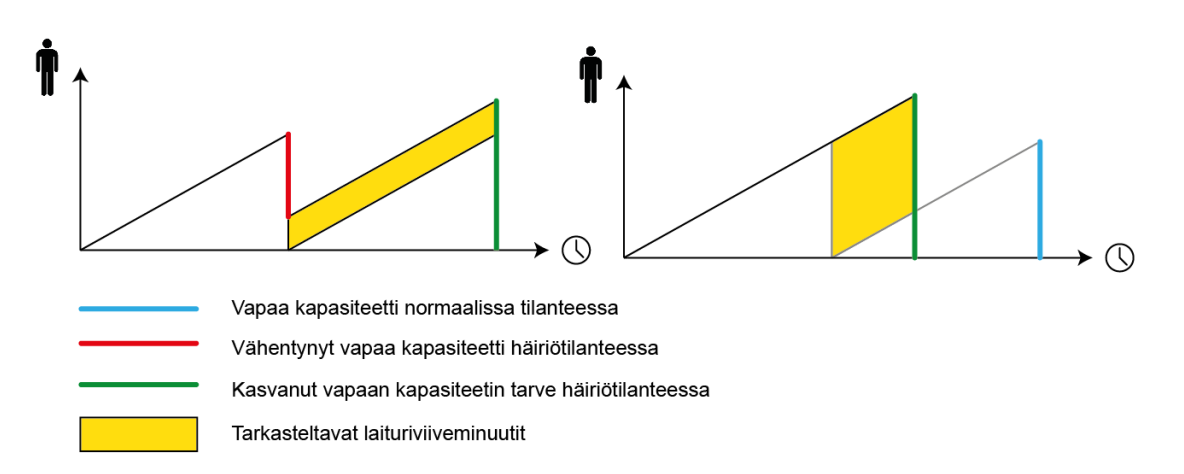

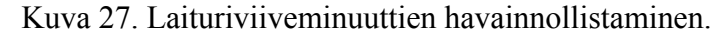

Rajallisesta kapasiteetista aiheutunut laiturillaoloviive (kuva 27, oikea kaavio) lasketaan kaikille matkustajille, jotka eivät mahdu asemalle saapuvaan junaan. Tällöin matkustajat jäävät laiturialueelle odottamaan seuraavaa saapuvaa junaa. Rajallisesta kapasiteetista aiheutunut laiturillaoloviive voidaan määrittää seuraavasti:

Rajallisesta kapasiteetista aiheutunut laiturillaoloviive (i)  
\n
$$
= \sum_{1}^{j} P_{\text{asemale jaäneet}}(i, j) * ylimääräinen odotusaika
$$
\n
$$
= \sum_{1}^{j} P_{\text{asemale jaäneet}}(i, j) * Vv(j, j+1).
$$
\n(22)

Vuorovälin kasvusta aiheutunut laiturillaoloviive (kuva 27, vasen kaavio) lasketaan matkustajille, jotka mahtuvat seuraavaan laiturille saapuvaan junaan.

Vuorovälin kasvusta aiheutunut laiturillaoloviive (i)

\n
$$
= \sum_{1}^{j} P_{junaan}(i) * vuorovälin kasvu(i, j, j+1)
$$
\n
$$
= \sum_{1}^{j} P_{junaan}(i) * (Vv(i, j, j+1) - Vv_{normalai}(i))
$$
\n(23)

missä P<sub>junaan</sub>(i) on junaan i nousseiden matkustajien määrä  $Vv(i, j, j+1)$  on asemalla i junien j ja j+1 havaittu vuoroväli ja Vvnormaali(i) on vuoroväli laiturilla i normaaliolosuhteissa.

#### 5.6.3 **Kulkuneuvossaoloviiveminuutit**

Kulkuneuvossaoloviive koostuu kahdesta erikseen laskettavasta viiveestä, jotka kuvastavat häiriön aikana koettua ylimääräistä kulkuneuvossa vietettyä aikaa. Kulkuneuvossaoloviive koostuu asemaväleillä vietetystä ylimääräisestä ajasta (ajoaikaviive) sekä asemilla vietetystä ylimääräisestä ajasta (pysähdysaikaviive).

Ajoaikaviive tarkoittaa asemaväleillä kasvanutta matka-aikaa, joka aiheutuu ajonopeuden hidastamisesta tai metrojunan pysähtymisestä asemavälillä ruuhkatilanteen vuoksi. Ajoaikaviive voidaan laskea seuraavasti:

Ajoaikaviive (i) = 
$$
\sum_{1}^{j} Q(i-1, i)
$$
 \* [t(i, i+1, j) - t<sub>normali</sub>(i, i+1)] (24)

missä  $t(i, i+1, i)$  on junan j havaittu ajoaika asemavälillä  $(i, i+1)$  ja  $t_{normali}(i, i+1)$  on junan ajoaika asemavälillä  $(i, i+1)$  normaaliolosuhteissa.

Vastaavasti pysähdysaikaviive tarkoittaa kasvanutta pysähdysaikaa niillä asemilla, joilla tarkasteltava matkustaja ei aio nousta pois. Pysähdysaikaviivettä kokevien matkustajien määrä voidaan laskea, kun tiedetään laiturilla i poistuvien matkustajien suhteellinen osuus. Poistuvien ja jatkavien matkustajien osuuksia on havainnollistettu seuraavassa kuvassa 28.

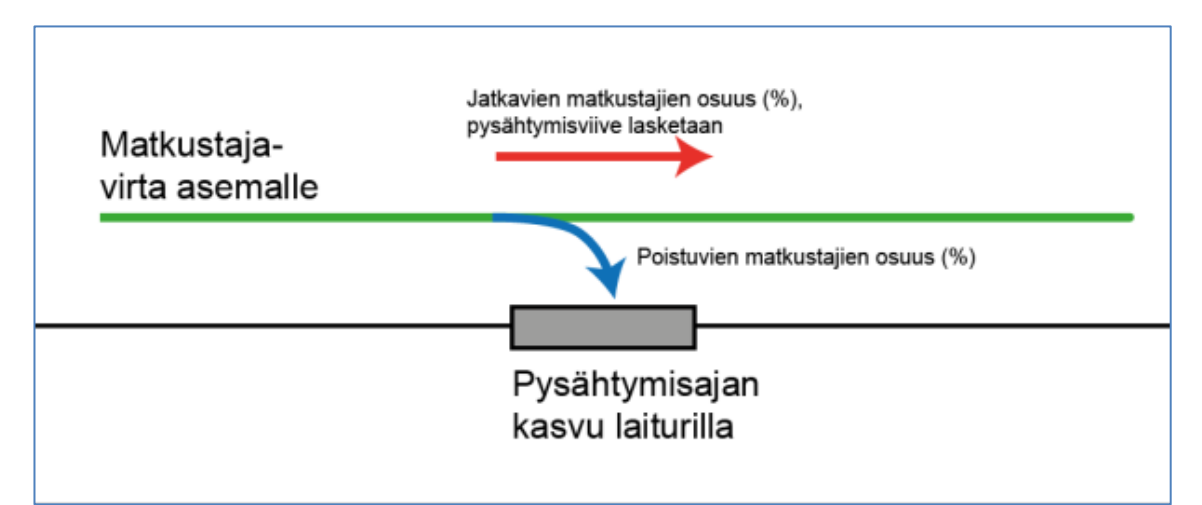

Kuva 28. Pysähdysaikaviiveen periaate.

Kun matkustajavirta kohti laituria i sekä laiturilla i poistuvien matkustajien osuus tiedetään, pysähdysaikaviive voidaan määrittää seuraavasti:

$$
Pysähdysaikaviive(i)
$$
\n
$$
= \begin{cases}\nQ_{i-1, 1} * \left(1 - \frac{Q_{laiturilta}(i)}{Q(i-1, i)}\right) * (t(i, j) - t_{normali}(i)) & , \text{ kun } t(i, j) > t_{normali}(i) \\
0 & , \text{mulloin}\n\end{cases}
$$
\n(25)

missä  $t(i, i+1, j)$  on junan j havaittu ajoaika asemavälillä  $(i, i+1)$  ja  $t_{normali}(i, i+1)$  on junan ajoaika asemavälillä (i,  $i+1$ ) normaaliolosuhteissa

#### 5.6.4 **Muut tunnusluvut**

Vaikka varsinainen optimointimenetelmä tehdään matkustajaviiveminuuttien perusteella, optimoinnin tueksi on mahdollista laskea joukko muita tunnuslukuja, jotka kasvattavat optimoinnin luotettavuutta. Tässä työssä määritettävät tunnusluvut ovat häiriön pituus, normaalia pidempien vuorovälien määrä sekä kolme vuorovälin tasaisuutta kuvaavaa tunnuslukua, jotka ovat pisin vuoroväli, mediaanivuoroväli sekä yli kaksinkertaistuneiden vuorovälien suhteellinen osuus.

Häiriötilanteen keston määrittämiselle asetettiin kolme ehtoa, ja jos yksi tai useampi ehto täyttyy, laiturilla oletetaan olevan häiriötilanne. Ehdot ovat:

1. Kaikki asemalla odottaneet matkustajat mahtuvat pyrkimäänsä junaan eli junan suljettua ovet laiturille ei jää kumuloituneita matkustajia odottamaan seuraavaa saapuvaa junaa.

- 2. Vuoroväli on palautunut jälleen normaaliksi eli asemalle saapuvien junien vuoroväli on etukäteen määritetyissä normaalin vuorovälivaihtelun rajoissa.
- 3. Juna on jälleen yleisöaikataulussaan, mikä tarkoittaa, että juna on saapunut laiturille normaalin aikataulun vuorovälin kerrannaisena:

(26)

Junan i saapumisaika asemalle  $=$  skenaarion ensimmäisen junan saapumisaika  $+ n *$  oletusvuoroväli,

missä  $\in$  Z<sub>+</sub> .

Normaalia pidempien vuorovälien määrä tarkoittaa niitä vuorovälejä, jotka ovat suurempia kuin normaalin liikennöinnin aikana tapahtuva vuorovälin luonnollinen vaihtelu. Tunnusluku määritetään jokaiselle laiturille erikseen.

Vuorovälien tunnusluvut, jotka ovat pisin vuoroväli, mediaanivuoroväli sekä yli kaksinkertaistuneiden vuorovälien osuus häiriön aikana, määritetään jokaiselle laiturille erikseen häiriön aikana.

### 5.6.5 **Optimaalisen häiriönhoitomenetelmän määrittäminen**

Optimaalinen häiriönhoitomenetelmä määritetään kokonaisviiveminuuttien perusteella. Menetelmässä verrataan kahta tai useampaa häiriönhoitomenetelmää tietyn häiriöskenaarion vaikutuksen alla, ja pienimmän kokonaisviivesumman tuottanut häiriönhoitomenetelmä valitaan optimaaliseksi. Kun yksittäistä häiriöskenaariota mallinnetaan eripituisina häiriöinä, saadaan tietoa, miten optimaalinen valinta riippuu häiriön pituudesta.

Esimerkiksi kuvassa 29 on havainnollistettu kahden vaihtoehtoisen häiriönhoitomenetelmän kokonaisviivesummia, kun ongelmatilanne kestää 15, 20, 25 ja 30 minuuttia. Kun oletetaan, että kokonaisviivesumma kasvaa lineaarisesti häiriön pituuden kasvaessa, häiriönhoitomenetelmien havaintojen välille voidaan sovittaa suora, joka kuvaa kokonaisviivesumman arviota jokaisella 15–30 minuutin pituisessa häiriötilanteessa. Tässä työssä sovitettuja suoria kutsutaan häiriöfunktioiksi.

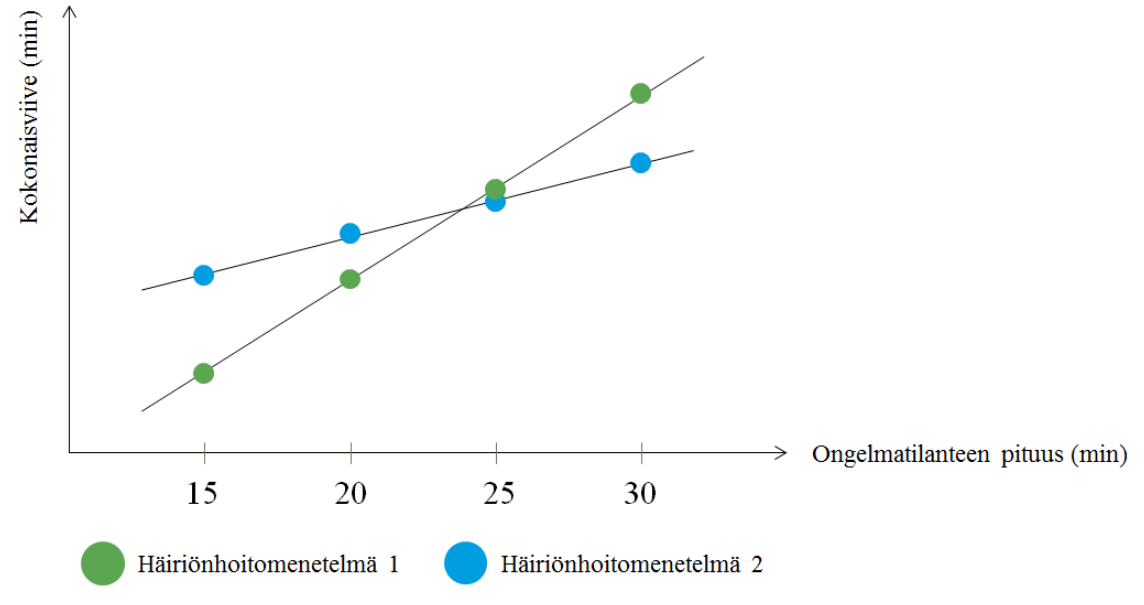

Kuva 29. Häiriöfunktioiden määrittäminen lineaariregression avulla.

Kahden vaihtoehtoisen häiriönhoitomenetelmän häiriöfunktioiden vertailu tuottaa tietoa optimaalisen häiriönhoitomenetelmän valintaan. Mikäli häiriöfunktiot eivät leikkaa toisiaan tutkittavien häiriöpituuksien avulla, pienempiä kokonaisviivesummia tuottava häiriönhoitomenetelmä on optimaalisempi kaikilla häiriöpituuksilla. Mikäli häiriöfunktiot leikkaavat, kuten on esitetty kuvassa 30, on mahdollista löytää niin kutsuttu kriittinen ongelmatilanteen pituus, jota suuremmilla ja pienemmillä häiriön pituuksilla on valittava se häiriönhoitomenetelmä, joka tuottaa kullakin häiriön pituudella pienemmän kokonaisviivemäärän. Tässä diplomityössä kriittistä ongelmatilanteen pituutta kutsutaan kriittiseksi pisteeksi. Kuvassa 30 häiriönhoitomenetelmä 1 on optimaalisempi, kun häiriön pituus on alle 24 minuuttia. Suuremmilla ongelmatilanteen pituuksilla häiriönhoitomenetelmä 2 tuottaa pienemmän kokonaisviivesumman ja silloin se on optimaalinen valinta.

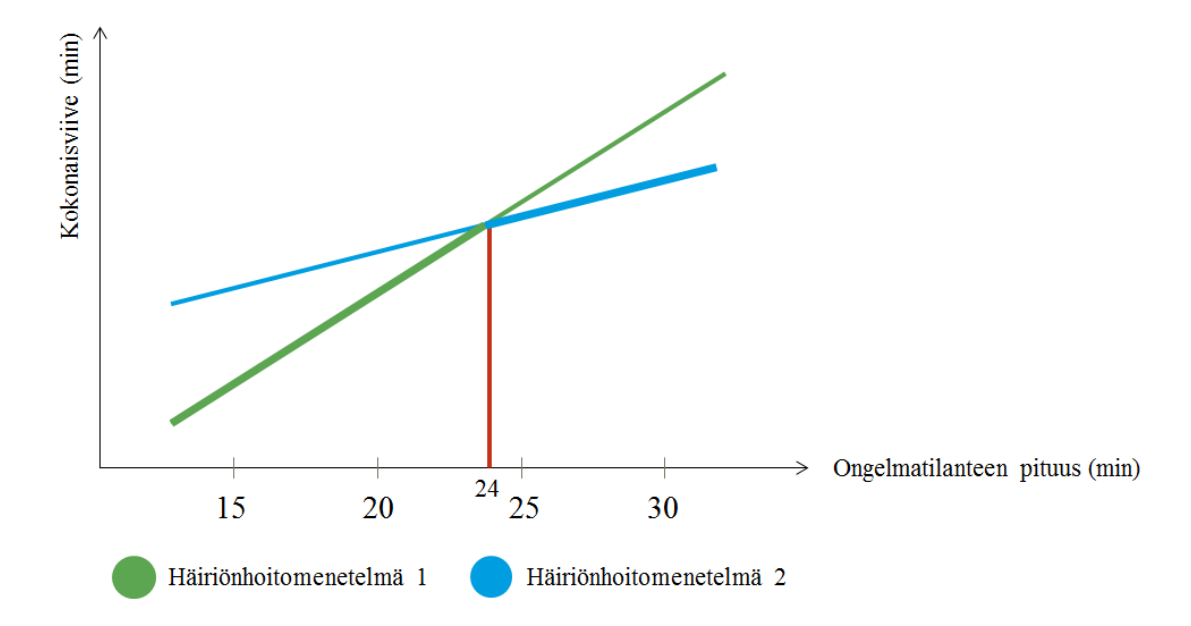

<span id="page-65-0"></span>Kuva 30. Kriittisen pisteen määrittäminen häiriöfunktioiden avulla. Leveämpi viiva osoittaa optimaalisen menetelmän.

### 5.7 **Aineisto**

#### 5.7.1 **Tapaustutkimuksen kuvaus**

#### **Helsingin seudun metroverkko**

Tässä diplomityössä iteraatiomenetelmää sovellettiin Helsingin seudun metroverkon tilanteeseen, jolloin metron läntisen osan laajennus, eli niin kutsuttu Länsimetro on aloittanut liikennöinnin. Kokonaisuudessaan metroverkolla on 25 asemaa, joista kuusi sijaitsee Espoossa ja 19 Helsingissä (kuva 31). Tarkempi raiteistokaaviokuva, jossa esitetään myös puolenvaihtopaikkojen sijainnit, on liitteessä 1.

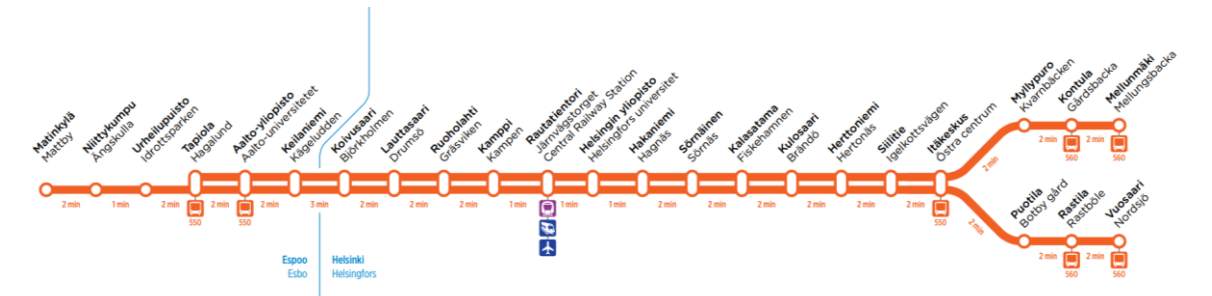

Kuva 31. Helsingin seudun metroverkko (HSL, 2017).

Tämän työn tarkastelu tehdään aamuruuhkahuipun aikana, jolloin metroverkolla liikennöidään kahdella metrolinjalla M1 ja M2. M1-linja liikennöi Matinkylän ja Vuosaaren väliä ja M2-linja liikennöi Tapiolan ja Mellunmäen väliä. Kumpikin linja liikennöi 5 minuutin vuorovälillä siten, että molemmilla haaroilla (Itäkeskus – Vuosaari ja Itäkeskus – Mellunmäki) sekä Matinkylä-Tapiola välisellä osuudella vuoroväli on 5 minuuttia ja runko-osuudella Tapiola-Itäkeskus liikennöidään 2,5 minuutin vuorovälein.

Tapaustutkimuksen pääteasemalähtöjen viivästyttämisen herkkyydeksi asetettiin 12 minuuttia ja kaavan 21 (sivulla 57) vakio b = 2. Metroverkon asemien indeksit, oletuspysähdysajat, oletusvuorovälit sekä sallitut vuorovälien vaihtelut normaalitilanteen liikennöinnissä on esitetty työn liitteessä 2.

Työssä käytettiin Strafica Oy:n vuonna 2015 laatimaa ennustetta matkustajamääristä. Matkustajamäärätiedot saatiin HSL:ltä. Ennuste on tehty vuodelle 2017 ja sen mukaan suurimmat matkustajavirrat suuntautuvat molemmista päistä kohti keskusta-alueen Kampin, Rautatientorin ja Helsingin yliopiston asemia. Pääasiallisia ruuhkasuuntia on siis kaksi.

#### **Häiriöskenaariot**

Tässä työssä kehitettyä menetelmää sovelletaan kahteen erilaiseen häiriötilanteeseen. Molemmissa tilanteissa yksittäiseen junaan kohdistuva häiriötilanne on vikatilanne, joka korjataan ongelmatilanteen aikana. Ensimmäisessä tilanteessa häiriö kohdistuu Kalasataman toiselle raiteelle pysähtyneeseen junaan sen ollessa matkalla länteen. Toisessa tilanteessa häiriö kohdistuu Rautatientorin ensimmäiselle raiteelle pysähtyneeseen junaan sen ollessa matkalla itään.

Molempiin häiriötilanteisiin sovellettiin kahta erilaista häiriönhoitomenetelmää, jotka ovat yhden raiteen ajo- ja liikenteen keskeytys- menetelmät. Molempia häiriötilanteita tarkasteltiin 15–30 minuutin pituisina viiden minuutin välein, jolloin mallinnettiin neljää eripituista häiriöskenaariota. Yhteensä työssä tarkasteltiin siten 16 eri häiriöskenaariota. Häiriöskenaarioiden nimeämisen periaatteet on koottu seuraavaan taulukkoon 5.

| Häiriön sijainti           |                  | Kalasatama 2                        |                         | Rautatientori 1                    |                         |
|----------------------------|------------------|-------------------------------------|-------------------------|------------------------------------|-------------------------|
| Häiriön-<br>hoitomenetelmä |                  | raiteen<br>Yhden<br>a <sub>10</sub> | Liikenteen<br>keskeytys | Yhden raiteen<br>$a$ <sub>10</sub> | Liikenteen<br>keskeytys |
| Häiriön<br>pituus          | $15 \text{ min}$ | KA2YRA15                            | KA2AllStop15            | RT1YRA15                           | RT1AllStop15            |
|                            | 20 min           | KA2YRA20                            | KA2AllStop20            | RT1YRA20                           | RT1AllStop20            |
|                            | $25 \text{ min}$ | KA2YRA25                            | KA2AllStop25            | RT1YRA25                           | RT1AllStop25            |
|                            | 30 min           | KA2YRA30                            | KA2AllStop30            | RT1YRA30                           | RT1AllStop30            |

Taulukko 5. Työn tapaustutkimuksen häiriöskenaarioiden nimeäminen.

Työssä kutakin häiriöskenaariota mallinnettiin vain kerran ja pysähdysajan oletettiin olevan lineaarisessa korrelaatiossa kuvan 24 esittämällä tavalla. Tässä työssä yleistyksellä ei ollut vaikutusta, sillä OpenTrack-malleihin ei asetettu todennäköisyysjakaumia tai satunnaisuutta. Mikäli malleihin olisi sisällytetty todennäköisyysjakaumapintojen mukaiset pysähdysaikojen vaihtelut, olisi oleellista toistaa simulointiajot useasti.

Molemmissa häriönhoitomenetelmissä ongelmatilanteen päättymisen jälkeen vioittunut juna ohjataan lähimmälle kääntöraiteelle, joka sijaitsee Kalasatama 2- skenaarioissa Kampin metroaseman läheisyydessä ja Rautatientori 1- skenaarioissa Itäkeskuksen aseman läheisyydessä. Todellisuudessa häiriötilanteesta riippuen vioittuneelle junalle asetettava nopeusrajoitus vaihtelee 30 km/h ja 80 km/h välillä. Tässä työssä vioittuneelle junalle asetetaan 50 km/h nopeusrajoitus. Vioittuneessa junassa ei kuljeteta matkustajia, eikä se pysähdy väliasemille matkustajapalveluun. (Hietaranta, 2017)

Vioittunut juna korvataan molemmissa tapauksissa Itäkeskuksen metrovarikolta syötettävällä varajunalla. Juna aloittaa liikennöintinsä siinä välissä, jossa vioittunut juna olisi liikennöinyt. Korvaava juna liikennöi samalla metrolinjalla kuin vioittunutkin juna liikennöi. (Hietaranta, 2017)

Molempia häiriönhoitomenetelmiä, niiden edellytyksiä ja osavaiheita on tarkasteltu seuraavaksi.

#### **Liikenteen keskeyttämien (AllStop)**

Liikenteen keskeyttäminen on ensimmäinen mallinnettava häiriönhoitomenetelmä. Menetelmässä lähtökohtana on pysäyttää kaikki metroverkolla olevat junat niille asemille, joihin ne saapuvat seuraavaksi. Junien sijainneista riippuen on mahdollista, että osa junista joutuu pysähtymään asemien väleille häiriön ajaksi. Junat ovat pysähtyneenä koko ongelmatilanteen keston ajan. Menetelmää kutsutaan myös AllStop-menetelmäksi.

AllStop-menetelmä ei vaadi erillistä reaktioaikaa, vaan sitä voidaan alkaa liikennöimään liikenteenohjauksen käskystä helposti. Menetelmästä palautuminen on yksinkertaista, sillä junat ovat melko tasaisesti jakautuneena asemille. Häiriönhoitomenetelmän mukaisen liikenteen keskeyttämisen jälkeen junien eteneminen on normaalia hitaampaa, sillä asemien matkustajamäärät ovat kasvaneet koko ajan ongelmatilanteen aikana ja siten asemapysähdysajat kasvavat suuriksi. Normaalia suuremmat asemapysähdysajat voivat lisätä liikennöinnin epätasaisuutta. Tämän lisäksi vioittuneen junan siirto varikolle aiheuttaa yhden junavuoron katkoksen matkustajapalveluun, mikä lisää epätasaisuutta entisestään.

AllStop-menetelmä mallinnettiin OpenTrack-malliin määrittämällä etukäteen tiettyyn kellonaikaan häiriö, joka hajottaa jokaisen laiturin lähtöopastimet ongelmatilanteen pituiseksi ajaksi. Kun asemien lähtöopastimet ovat viallisia, OpenTrack ei myönnä junille vapaita kulkuteitä ja junat jäävät seisomaan laitureille.

### **Yhden raiteen ajo (YRA)**

Yhden raiteen ajo- menetelmä (YRA) perustuu liikennöinnin jatkamiseen käytössä olevalla raiteella. Kun yksittäinen juna tukkii tietyllä rataosalla toisen raiteen, liikennöinnin jatkaminen on mahdollista hyödyntäen käytössä olevaa raidetta molempiin suuntiin.

Käytössä oleva raide, eli YRA-alue, määräytyy infrastruktuurin puolenvaihtopaikkojen mukaisesti. Kalasatama 2- skenaarioissa yhdellä raiteella ajettava osuus on Helsingin yliopiston ja Kulosaaren välinen rataosuus ja Rautatientori 1- skenaarioissa se on Kampin ja Hakaniemen asemien välinen rataosuus. Puolenvaihtopaikkoja ja YRA-alueita on tarkasteltu seuraavassa kuvassa 32.

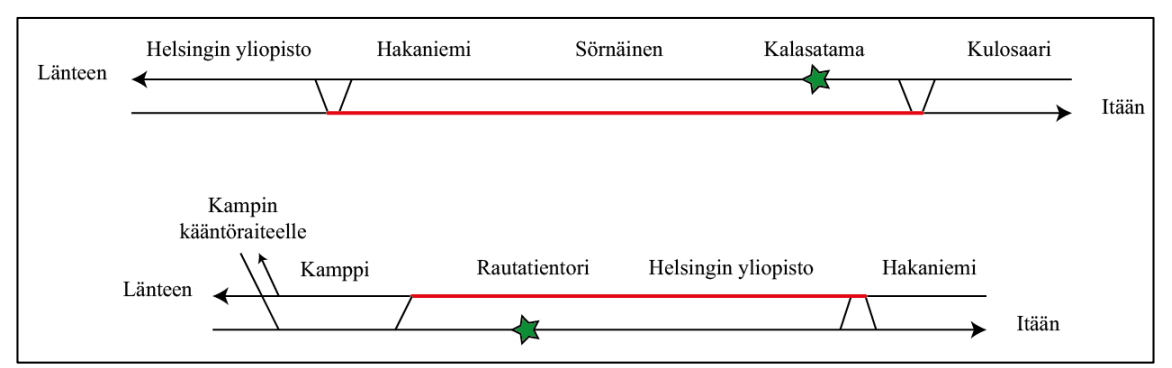

Kuva 32. Kaaviokuva tapaustutkimuskohteen raiteistoista. Kalasatama 2- skenaarion YRA-alue on ylemmässä kuvassa ja Rautatientori 1- skenaarion YRA-alue on alemmassa kuvassa. Tähdellä merkityt kohdat kuvaavat vioittuneiden junien sijainteja ongelmatilanteen alkaessa.

Tässä työssä YRA-alueen läpi liikennöidään kerrallaan kaksi junaa yhteen suuntaan. Kahden junan kokonaisuuden on todettu olevan tehokkain tapa kuljettaa yhtä raidetta pitkin mahdollisimman paljon matkustajia. Lisäksi tapaustutkimuksen metroverkolla sen on havaittu olevan linjastonäkökulmasta selkeää, kun junat menevät vuorotellen eri määränpäihin. (Siitonen, 2017)

Tässä työssä oletetaan, että YRA-menetelmään voidaan siirtyä kolmen minuutin reaktioajalla. Reaktioaika tarkoittaa, että välittömästi ongelmatilanteen alettua kaikki junat pysäytetään seuraaville asemille AllStop-menetelmän kaltaisesti, ja seuraavien kolmen minuutin aikana liikenteenohjaus arvioi ongelmatilanteen kestoa. Kolmen minuutin kuluttua ongelmatilanteen alkamisesta liikenteenohjaus antaa käskyn aloittaa YRAmenetelmä.

Häiriötilanteen alkaessa ja reaktioajan aikana junat ovat kohtuullisen tasaisesti levittäytyneinä myös yhden raiteen alueella. Jotta YRA voidaan aloittaa, YRA-alueella olevat junat pitää ensin liikennöidä sieltä pois.

Ensimmäisessä varsinaisessa YRA:n vaiheessa kaksi junaa ohjataan käytössä olevaa raidetta pitkin takaisin normaalille raiteelleen. Toisessa osavaiheessa kaksi junaa ohjataan normaalia kulkureittiään pitkin YRA-alueen läpi. Tämän jälkeen vastaavaa junaparien vuorottelua jatketaan, kunnes ongelmatilanne päättyy. Kaikkia menetelmän osavaiheita on havainnollistettu seuraavassa kuvassa 33.

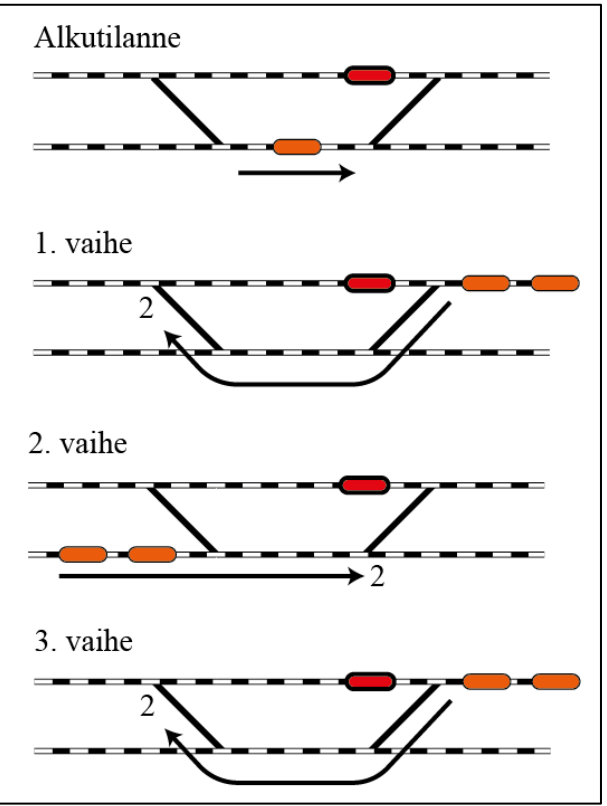

Kuva 33. YRA-menetelmän liikennöinti YRA-alueella.

Kaikkien osavaiheiden aikana muita junia liikennöidään rataverkolla niin kauan, kun se on mahdollista. Koska YRA-alue muodostaa rataverkolle pullonkaulan sen rajoittuneen kapasiteetin takia, junat jonoutuvat YRA-alueen molemmille puolille.

YRA-menetelmän reaktioaika mallinnettiin AllStop-menetelmän kaltaisesti määrittämällä häiriötilanne jokaisen laiturin lähtöopastimiin reaktioajan pituiseksi ajaksi. Varsinaisen YRA-liikennöinnin aikainen liikennöinti mallinnettiin vuorottelemalla manuaalisesti YRA-alueen päissä olevia opastimia siten, että vain yhdestä suunnasta kerrallaan päästettiin junapari. Vioittunut juna mallinnettiin AllStop-menetelmän kaltaisesti määrittämällä häiriösijainnin lähtöopastin vialliseksi ongelmatilanteen keston pituiseksi ajaksi. YRA-menetelmän mallintaminen vaatii junaparien vuorottelun vuoksi manuaalista työtä ja oli siksi AllStop-menetelmää työläämpi työvaihe.

### <span id="page-69-0"></span>5.7.2 **Tapaustutkimuksen rataverkon simulointimalli**

### **Rataverkon simulointimallin rakentaminen OpenTrack-ohjelmalla**

Helsingin seudun metroverkon simulointimalli rakennettiin koko metroverkolle OpenTrack-ohjelman versiolla 1.8.3. Metroverkon infrastruktuurin tiedot saatiin Helsingin kaupungin liikennelaitokselta (HKL) ja aikataulutiedot HSL:ltä.

Ensimmäisenä simulointimalliin rakennettiin kunkin aseman laiturit kilometrijärjestelmän avulla. Malliin syötettiin lisäksi rataosuuksien korkeuskaltevuudet eli gradientit, jotta malli ottaa tarkalla tasolla huomioon junien kiihtyvyydet ja hidastuvuudet. Metroradalla on neljä kohtaa, joissa on erityisen suuri kaltevuus (35 promillea). Osuudet ovat Hakaniemi-Sörnäisten tunnelinsuu, Puotilan tunnelin pohjalta Vuosaaren sillalle, sekä Ruoholahti-Lauttasaari- ja Otaniemi-Tapiola- osuuksilla.

Lopuksi malliin lisättiin turvalaitteet ja nopeusrajoitukset. Helsingin seudun metroverkolla turvalaitteet perustuvat pääopastimien välille jääviin rataosuuksiin. Yksi juna voi kerrallaan varata kulkutien yksittäisten pääteopastimien välille, minkä lisäksi kulkutie varataan ohiajovarana pääopastimen jälkeen. Pääopastimia ei ole sijoitettu tasavälein, vaan niiden sijoittelu määräytyy infrastruktuurin perusteella. Metroverkolla matkustajajunien yleisrajoitus on 80 km/h, mutta nopeus on alhaisempi vaihteiden alueella (20–30 km/h) ja Ruoholahden ja Sörnäisten asemien välisessä tunnelissa (70 km/h).

Helsingin seudulla liikennöi kolme erilaista junatyyppiä (M100, M200 ja M300), joiden ominaisuuksissa on pieniä eroavaisuuksia. Tässä työssä simulointimalliin mallinnettiin kuitenkin vain yksi junatyyppi, joka vastaa riittävällä tarkkuudella kaikkia matkustajaliikennöintikäytössä olevia junasarjoja. Syy junatyyppien yleistykseen on kalibrointiprosessissa, sillä eri junamallien todellisista ajoajoista asemaväleittäin ei ole mitattua tietoa, siten eri junatyyppien eroavaisuudet olisivat hälvenneet kalibrointiprosessin aikana. M200-junan kiihtyvyys on pienillä nopeuksilla 0-35 km/h maksimikiihtyvyydellään 1,2 m/s<sup>2</sup>. Suuremmilla nopeuksilla kiihtyvyys laskee ja on keskimäärin alle 0,8  $\text{m/s}^2$ . Junan tavanomaisen käyttöjarrutuksen hidastuvuus on -0,9 m/s<sup>2</sup>.

Infrastruktuurin rakentamisen jälkeen malliin syötettiin junien aikataulut ja junien oletuspysähdysajat asemilla. Aikataulu valittiin vastaamaan Länsimetron avaamisen aikaista aikataulua. Aikataulu määritettiin ainoastaan pääteasemien lähdöille. Junien oletuspysähdysajat asemilla vastaavat aikataulusuunnittelun perusteena käytettyjä pysähdysaikoja.

OpenTrack-malli viimeisteltiin määrittämällä junien ketjuttamiset ja kääntöajat asemilla. Pääteasemien toiminta ja junien kääntämien aiheutti mallintamisteknisen ongelman. OpenTrackissa jokainen yksittäinen junavuoro on mallinnettu erillisenä junana, ja junat on ketjutettu pääteasemilla toisiinsa. Kun juna saapuu pääteasemalle, se "katoaa" mallista ja sen tilalle "ilmestyy" uusi juna, joka lähtee pääteasemalta liikkeelle aikataulunsa mukaisesti. Ketjuttamisen vuoksi kääntyvän junan pitää siten ilmestyä malliin etukäteen määrättyyn paikkaan.

Helsingin seudun metroverkolla kääntöraiteet koostuvat kahdesta laiturista, joissa junat voi kääntää kolmella eri tavalla (kuva 34). Varsinainen pääteasema on viimeinen matkustajalaituri (kuvassa merkitty sinisellä), jossa kaikki matkustajat poistuvat junasta. Tämän jälkeen juna poistuu todelliselle kääntöraiteelle kääntöajaksi (kuvassa merkitty harmaalla).

Todellisessa häiriötilanteessa junien kääntöaikaa voidaan nopeuttaa kääntämällä juna jo viimeisen matkustajalaiturin kohdalla. Nopea kääntö, eli junan ajaminen suoraan lähtölaituriin (merkitty vihreällä) on mahdollista silloin, kun edellinen juna on jo lähtenyt ja siten koko asema kääntöraiteineen on tyhjä. Jos junan saapuessa pääteasemalle siellä on vielä toinen juna, ajetaan normaalisti kääntöraiteen kautta. Ensisijaisesti juna ajetaan suoraan lähtevälle raiteelle (oranssi reitti) ja toissijaisesti saapuvien raiteelle (sininen reitti).

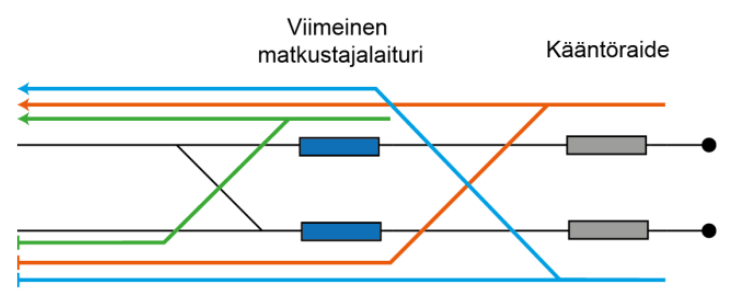

Kuva 34. Junien reitti pääteasemalla normaali- ja häiriötilanteessa.

OpenTrackissä junien ilmestymiskohtaa malliin on mahdollista muuttaa simuloinnin aikana eri raiteiden välillä, mutta saman raiteen eri kohtiin sitä ei voi määrittää. Tässä työssä ratkaisuksi luotiin eräänlainen virtuaaliasema. Virtuaaliasema vastaa toiminnaltaan muuten normaalia kääntöraidetta, mutta sen kaikki etäisyydet on määritetty minimaalisen pieniksi.

Virtuaaliaseman toiminta perustuu ajatukseen, että kun juna saapuu kääntöraiteelle, se katoaa ja tilalle ilmestyy uusi juna. Uusi juna lähtee kääntöraiteelta aikataulun mukaisesti tai myöhästymistilanteessa aikaisintaan kahden minuutin kuluttua, mikä vastaa todellista minimikääntöaikaa (Hietaranta, 2017). Kahden minuutin minimikääntöaika kuvastaa tilannetta, jossa myöhästynyt juna todellisuudessa ajetaan suoraan lähtölaituriin. Pääteaseman kokonaiskapasiteetti on siis yhteensä neljä junaa, joista kaksi paikkaa on virtuaaliasemalla ja kaksi paikkaa viimeisen matkustaja-aseman tulo- ja lähtölaitureilla. Virtuaaliaseman toimintaa on havainnollistettu seuraavassa kuvassa 35.

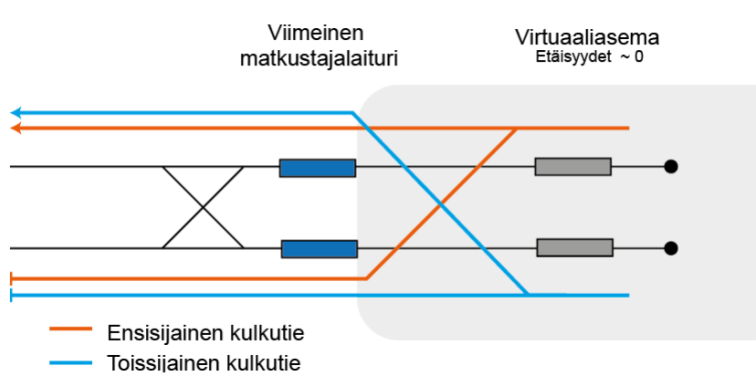

Kuva 35. Tapaustutkimuksen rataverkon mallin virtuaaliasema.

Virtuaaliasemat rakennettiin Vuosaaren, Mellunmäen ja Matinkylän pääteasemille. Tapiolan kääntöraiteelle ei rakennettu virtuaaliasemaa, koska siellä kaikki junat käännetään todellisuudessa aina kääntöraiteella (Hietaranta, 2017). Erilainen kääntötapa johtuu siitä, että Tapiolaan päättävien junien viimeinen matkustajalaituri toimii samalla Matinkylään ajavien junien normaalina matkustajalaiturina, jolloin nopea kääntö suoraan Tapiolan lähtölaituriin häiritsisi Matinkylän junien liikennöintiä.

### **Rataverkon simulointimallin kalibroiminen**

OpenTrack-malli kalibroitiin vastaamaan todellisia 11.6.2016 mitattuja ajoaikoja. Kalibrointi tehtiin malliin syötettävien ajokäyttäytymislukujen *(Performance level*) avulla, jotka kuvaavat sitä, kuinka suurella nopeudella kuljettajat ajavat suhteessa nopeusrajoitukseen. Ajokäyttäytymisluku ilmoitetaan prosentteina maksiminopeudesta. OpenTrackissa ajokäyttäytyminen voidaan määrittää tietylle rataosalle lisäämällä malliin erityinen ajokäyttäytymisopaste. Opaste vaikuttaa liikennöintiin ainoastaan muuttamalla
junan ajokäyttäytymistä. Tässä työssä jokaisen asemavälin ajoaika kalibroitiin yksitellen, joten ajokäyttäytymisopasteet asetettiin jokaiselle laiturille.

Kalibrointiprosessissa metroliikennettä simulointiin ilman häiriötilanteen vaikutusta eri ajokäyttäytymisluvuilla. Jokaisen simuloinnin jälkeen tuloksista analysoitiin, kuinka paljon mallin ajoaikojen keskiarvo eroaa todellisesta mitatusta ajoajasta kullakin asemavälillä ja suunnalla. Tulokset koottiin tulostaulukkoon (Liite 3), jossa mainitut asemaindeksit on lueteltu tapaustutkimuksen asemaluettelossa (liite 2). Simuloinnit toistettiin 100 % - 60 % ajokäyttäytymisluvuilla 5 prosenttiyksikön välein.

Simulointiajojen jälkeen jokaiselle asemavälille ja suunnalle valittiin se ajokäyttäytymisluku, joka tuotti pienimmän virheen. Valitut luvut syötettiin malliin. Tässä työssä kalibroinnin lopputuloksena asemavälien matka-aikojen toleranssiksi saatiin ±5 sekuntia ja kokonaismatka-ajan toleranssiksi ±2 sekuntia.

#### 5.7.3 **Tapaustutkimuksen laiturialueiden simulointimallit**

#### **Laiturialueen simulointimallien rakentaminen**

Diplomityössä mallinnettiin kuusi asemaa, joiden perusteella häiriötilanteen vaikutuksia pysähdysaikoihin approksimoitiin jokaiselle asemalle. Asemat valittiin pääkaupunkiseudun liikenteellisten solmukohtien perusteella ja niissä on keskimääräistä suurempia matkustajavirtoja. Ruuhkaisimpien asemien valinta oli oleellista, jotta suurien matkustajamäärien vaikutukset asemapysähdysaikoihin voitiin ottaa huomioon mahdollisimman tarkasti. Hiljaisemmat asemat eivät ruuhkaudu häiriötilanteessa yhtä merkittävästi, joten ne jätettiin huomiotta. Mallinnetut asemat olivat Tapiola, Kamppi, Rautatientori, Sörnäinen, Herttoniemi ja Itäkeskus. Kunkin aseman molempia laitureita tarkasteltiin erikseen. Työssä käytettiin VISSIMin ohjelmistoversiota 9.

VISSIM-simulointimallien rakentaminen alkoi laiturialueen infrastruktuurin rakentamisella. Malleihin syötettiin asemien pohjapiirustusten perusteella matkustajien käyttämä tila ja esteet, kuten istuimet ja pylväät. Laiturialueelle määritettiin myös matkustajien sisääntuloaukot ja poistumisaukot, jotka sijoitettiin vierekkäin liukuportaiden alaosiin. Asemalle saapuvien matkustajien tasainen virta määritettiin jokaiselle laiturialueelle ja niillä asemilla, joissa on useita sisääntuloaukkoja, matkustajavirta oletettiin jakautuvan tasan sisääntuloaukkojen välillä.

Seuraavassa vaiheessa malliin rakennettiin metrolinjat ja junien pysähdyskohdat. Oletusarvoisesti malleissa liikennöi juna 2,5 minuutin vuorovälillä, koska kaikki mallinnettavat laiturit sijaitsevat Helsingin metroverkon runko-osuudella. On huomattavaa, että laituritasojen malleissa junien ominaisuuksilla ei ole merkitystä, sillä tarkastelun kohteena ovat ainoastaan asemapysähdysajat.

Junista poistuvien matkustajien määrä riippuu vuorovälistä ja määritettiin kullekin laiturille seuraavasti:

$$
P_{junasta}(i, j) = (Q_{laiturilta}(i) * \frac{Vv(i-1, i)}{60}).
$$
\n(27)

VISSIM tarjoaa lukuisia parametreja, joiden perusteella junien pysähdysajat määräytyvät. Matkustaja- ja kuljettajakäyttäytymisen lisäksi pysähdysaikoihin vaikuttaa junien muotoilu, ja mallin junan mitat määriteltiin vastaamaan M200-junan mittoja ovien sijainnin, oviaukkojen leveyden, ja portaiden korkeuksien osalta. VISSIM-mallissa ei puututtu junan ajokäyttäytymiseen vaikuttaviin ominaisuuksiin, koska niillä ei ole merkitystä laituritason simulointien tuloksiin ja koska niitä tarkasteltiin OpenTrackmallissa.

Viimeisessä vaiheessa malleihin määritettiin matkustajavirtojen reitit. Reittejä on ainoastaan kahdensuuntaisia. Laiturille sisääntuloaukosta saapuvat matkustajat kulkevat molemmille laitureille ja laitureille junista saapuvat matkustajat kulkevat yhtä suurina virtoina jokaiselle poistumisaukolle.

#### **Laiturialueen simulointimallien kalibroiminen**

VISSIM-simulointimallit kalibrotiin vertaamalla simulointien tuottamia pysähdysaikoja todellisiin pysähdysaikoihin. Todellisia pysähdysaikoja mitattiin arkiruuhkahuipun aikana. Sekä simuloinneista että mitatusta datasta määritettiin pysähdysaikojen todennäköisyysjakaumat, joiden yhteensopivuutta verrattiin toisiinsa.

Helsingin seudun metroverkon uusimman sukupolven M300-sarjan junien oviin on asetettu Dilax-merkkiset matkustajamäärän laskentalaitteet. Laitteilla kerättiin sisään- ja ulostulevien matkustajien määrää kolmelta maaliskuun 2017 arkipäivältä. Tiedot sisältävät jokaisen asemapysähdyksen saapumis- ja lähtöajat sekä sisään ja ulostulevien matkustajien määrät jokaisella ovella.

Datasta ei itsessään selvinnyt junien tarkkoja vuorovälejä, koska vain osassa liikennöivistä junista on asennettuna laskentalaitteet, joten datasta karsittiin pois aamuruuhkan ajan ulkopuoliset vuorot dataan syötettyjen kellonaikojen perusteella. Siten datan käytössä oletettiin, että vuoroväli pysyi vakioarvossa 2,5 minuuttia radan runko-osuudella.

Vuorovälien lisäksi tiedoista ei selvinnyt, kumpaan suuntaan juna oli liikennöimässä, ja siten datan perusteella ei voitu määrittää, kumpaa laituria tarkasteltavalla asemalla havainto käsitteli. Tässä työssä oletettiin, että havainnot noudattivat samanmuotoista todennäköisyysjakaumaa, sillä jokainen tarkasteltu laiturialue on symmetrinen ja siten laitureille ei todennäköisesti synny yksilöllisiä erikoisominaisuuksia.

Mitatun datan pysähdysaikojen todennäköisyysjakaumat määritetään frekvenssimenetelmällä (Mellin, 2006), joka perustuu pysähtymisaikojen frekvenssien vertaamiseen erilaisten todennäköisyysjakaumien kanssa. Kuvan 36 sininen histogrammi kuvaa kahden sekunnin suuruisien pysähdysaikaluokkien havaintojen frekvenssit Herttoniemen asemalla.

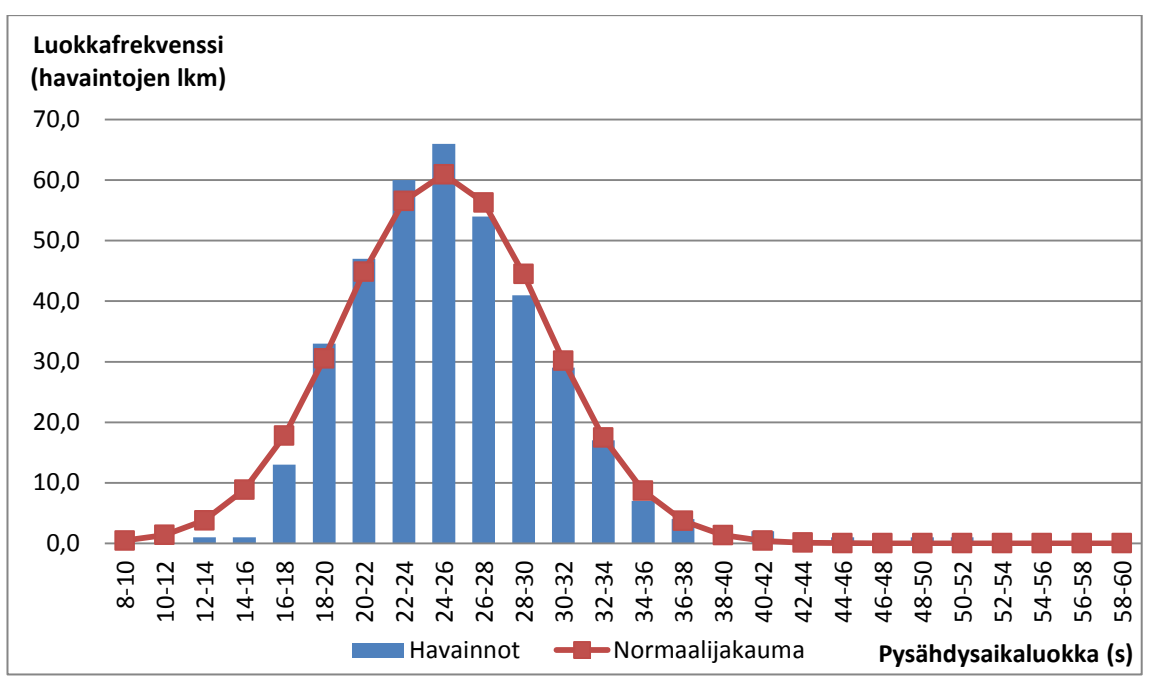

Kuva 36. Pysähdysaikajakauman määrittäminen Herttoniemen asemalla.

Tässä diplomityössä määritettiin empiirisesti kolme sovitettavaa todennäköisyysjakaumaa, jotka ovat normaali-,  $\chi^2$ - ja F-jakaumat.  $\chi^2$ - ja F-jakaumat ovat painotettuja vasemmalle ja normaalijakauma ei ole painotettu. Kutakin jakaumaa verrattiin yksitellen havaintojen luokkafrekvenssien arvoon ja tehtiin  $χ²$ -yhteensopivuustesti.  $χ²$ - ja Fjakaumien arvot riippuvat jakauman vapausasteista, ja ne määritettiin yksitellen manuaalisesti haarukoiden.

χ²-yhteensopivuustesti kuvaa, kuinka hyvin havaitut arvot noudattavat tarkasteltua todennäköisyysjakaumaa. Yhteensopivuutta kuvaa  $\gamma^2$ -testisuureen arvo, joka pienenee, kun yhdenmukaisuus kasvaa. Tarkastellut jakaumat sekä jakaumien testisuureet on esitetty seuraavassa taulukossa 6.

|               | Normaali-<br>jakauma      | $\chi^2$ -jakauma |                               | F-jakauma |                  |                               | Valittu<br>jakauma |
|---------------|---------------------------|-------------------|-------------------------------|-----------|------------------|-------------------------------|--------------------|
| Asema         | $\chi^2$ -testi-<br>suure | d.f               | $\chi^2$ -<br>testi-<br>suure | $d.f_1$   | d.f <sub>2</sub> | $\chi^2$ -<br>testi-<br>suure |                    |
| Herttoniemi   | 2,96                      |                   |                               |           |                  |                               | N(24,9;5)          |
| Itäkeskus     | 68,76                     | 8                 | 39,12                         | 100       | 14               | 21,88                         | F(100, 14)         |
| Kamppi        | 7,83                      | 5                 | 3,79                          | 70        | 55               | 3,47                          | F(70, 55)          |
| Rautatientori | 44,81                     | 15                | 3,21                          |           |                  |                               | $\chi^2(15)$       |
| Sörnäinen     | 6,87                      | 14                | 4,00                          | 23        | 23               | 7,26                          | $\chi^2(14)$       |
| Tapiola       | Ei havaintoja             |                   |                               |           | N(X,5)           |                               |                    |

Taulukko 6. Taulukko Normaali-,  $\chi^2$ - ja F-jakaumien sovittamiseen eri laiturialueilla, missä d.fi kuvaa todennäköisyysjakaumien haarukoimalla parhaaksi todettuja vapausasteita.

Taulukosta 6 huomataan, että Itäkeskuksen asemalla testisuureen arvo on huomattavasti muita asemia suurempi, mikä tarkoittaa, että Itäkeskuksen asemalla havainnot noudattavat vain karkealla tasolla yhtäkään todennäköisyysjakaumaa. Tulos johtuu metron liikennöinnin nykyisestä käytännöstä, jossa Itäkeskuksen asemalla tehdään kuljettajanvaihto. Vaihtoon voi liittyä epävarmuutta, kuten onko kuljettaja ajoissa laiturilla ja kuinka sujuvasti vaihto tehdään, mikä heijastuu myös mitattuun aineistoon. Analyysin perusteella Itäkeskuksen asemalle istutettua F(100,14)-jakaumaa voidaan kuitenkin pitää kohtuullisena ja se takaa riittävän tarkkuustason.

Pysähdysaikajakaumien moodiarvoja tarkennettiin vastaamaan paremmin niitä pysähdysaikoja, jotka vastaavat tilannetta Länsimetron avaamisen jälkeen. Tarkennus oli tärkeää, jotta kalibrointiprosessissa verrattavat OpenTrack-malleihin syötetyt oletuspysähdysajat ja laituritason oletuspysähdysajat vastaavat toisiaan. Koska oletuspysähdysajat on määritetty jokaiselle laiturille erikseen, tässä vaiheessa voitiin yksilöidä jakaumat kullekin laiturille.

Aikataulusuunnittelun perusteena olleet oletusarvoiset pysähdysajat (*HASTUSpysähdysaika*), jotka on syötetty myös OpenTrack-malleihin oletuspysähdysajoiksi, eivät kuvaa todellista odotettua pysähdysajan moodiarvoa. Ero johtuu siitä, että HAS-TUS-pysähdysaikoihin on sisällytetty joitakin sekunteja ylimääräistä aikaa, jonka tarkoituksena on toimia puskurina pienten viiveiden leviämisen minimoimiseksi. Todelliset pysähdysajan moodiarvot on määrittänyt paikallinen kokenut liikennesuunnittelija (Siitonen, 2017). Havaintojen perusteella määritetyt pysähdysajan moodiarvot, OpenTrack-malleihin syötetyt pysähdysajat sekä odotetut todelliset pysähdysaikojen moodiarvot on merkitty seuraavaan taulukkoon 7. Taulukosta huomataan, että etenkin Itäkeskuksen ja Kampin asemilla pysähdysajat eroavat merkittävästi.

Suuren eroavaisuuden johdosta havaitun datan perusteella määritettyjä pysähdysaikajakaumia siirrettiin vastaamaan oletettuja tulevaisuuden pysähdysaikajakaumia. Jakaumien muotoon ei puututtu. Lopulliset todennäköisyysjakaumat on esitetty kuvassa 37.

Työn aikana Länsimetron laajennusta ei ollut avattu liikenteelle, joten Tapiolan asemalta ei voitu kerätä pysähdysaikahavaintoja. Tapiolan aseman pysähdysaikajakauman oletettiin noudattavan normaalijakaumaa yhtä suurella hajonnalla kuin Herttoniemen asema noudattaa. Perusteena Herttoniemen valinnalle oli se, että asemien HASTUSpysähdysajat ovat yhtä suuret.

Taulukko 7. Määritettyjen pysähdysaikojen todennäköisyysjakaumien siirto vastaamaan aikataulusuunnittelun perusteena olevia pysähdysaikoja.

| Laituri         | Havaintojen<br>moodiarvo | <b>HASTUS-</b><br>pysähdysaika | Odotetun<br>jakauman<br>moodiarvo | Jakauman<br>$si$ siirto $(s)$ | Valittu<br>jakauma |
|-----------------|--------------------------|--------------------------------|-----------------------------------|-------------------------------|--------------------|
| Herttoniemi 1   | 25                       | 30                             | 25                                | $\overline{0}$                | N(25;5)            |
| Herttoniemi 2   | 25                       | 30                             | 25                                | $\overline{0}$                | N(25;5)            |
| Itäkeskus 1     | 23                       | 35                             | 30                                | $+7$                          | F(100, 14)         |
| Itäkeskus 2     | 23                       | 20                             | 15                                | $-8$                          | F(100, 14)         |
| Kamppi 1        | 29                       | 25                             | 20                                | $-9$                          | F(70, 55)          |
| Kamppi 2        | 29                       | 25                             | 20                                | $-9$                          | F(70, 55)          |
| Rautatientori 1 | 25                       | 40                             | 30                                | $+5$                          | $\chi^2(15)$       |
| Rautatientori 2 | 25                       | 40                             | 30                                | $+5$                          | $\chi^2(15)$       |
| Sörnäinen 1     | 25                       | 25                             | 20                                | $-5$                          | $\chi^2(14)$       |
| Sörnäinen 2     | 25                       | 25                             | 20                                | $-5$                          | $\chi^2(14)$       |
| Tapiola 1       |                          | 30                             | 25                                |                               | N(25;5)            |
| Tapiola 2       |                          | 30                             | 25                                |                               | N(25;5)            |

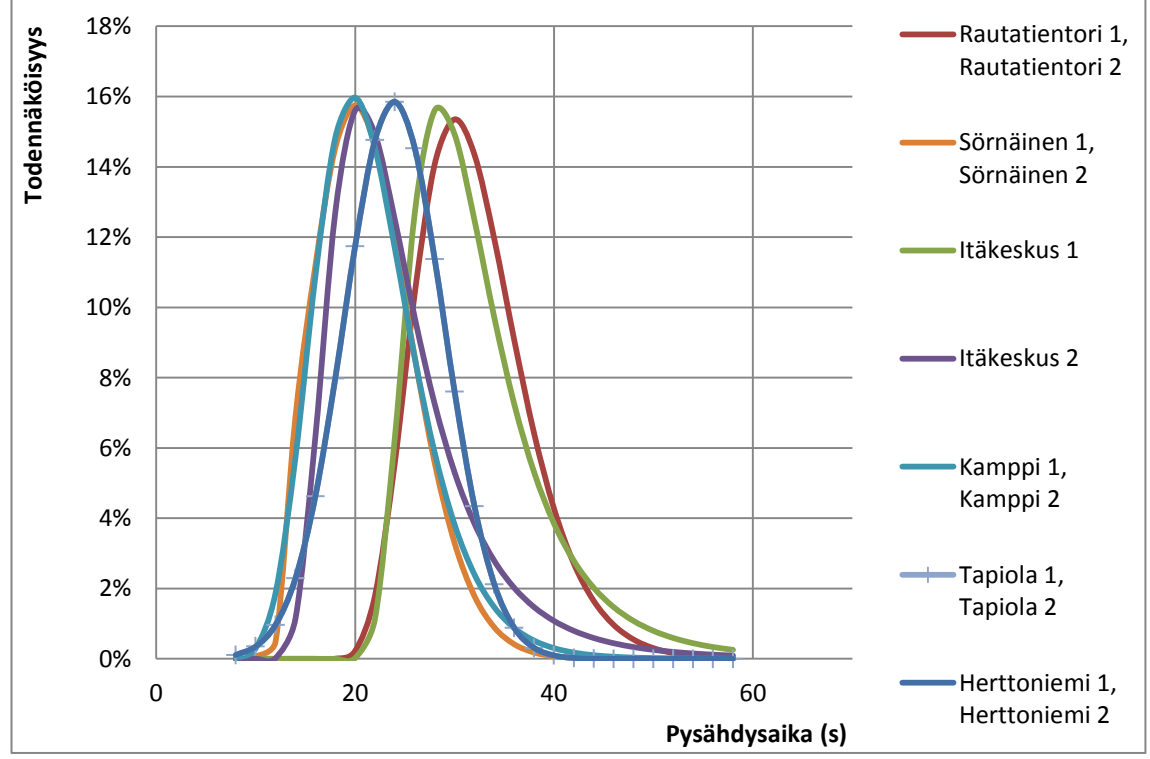

Kuva 37. Pysähdysaikojen lopulliset todennäköisyysjakaumat laitureittain.

VISSIM-simulointimallit kalibroitiin kaksivaiheisesti. Ensimmäisessä vaiheessa malleja kalibroitiin muuttamalla kokonaispysähdysaikaan vaikuttavia parametreja. Tässä työssä säädettiin ovien sulkeutumiseen kuluvaa aikaa, kunnes VISSIMin tuottaman pysähdysaikajakauman moodiarvo vastasi havaitun pysähdysajan todennäköisyysjakauman moodiarvoa. Ensimmäisessä vaiheessa siis ei vaikutettu VISSIMin tuottaman pysähdysaikajakauman muotoon, vaan ainoastaan moodiarvon sijaintiin suhteessa havaittuun pysähdysaikajakauman moodiarvoon.

Toisessa VISSIM-simulointimallin kalibrointivaiheessa vaikutettiin simuloidun pysähdysaikajakauman muotoon muuttamalla yksittäisten matkustajien ja kuljettajien käyttäytymistä. Käytetty parametri vaikuttaa matkustajien reaktioaikaan ja käyttäytymiseen. Nopeutettu reaktioaika vaikuttaa todennäköisyysjakaumaan kaventavasti ja hidastettu reaktioaika leventää todennäköisyysjakaumaa. Viimeisessä kalibroinnin vaiheessa toistettiin ensimmäisen vaiheen kokonaispysähdysaikaan vaikuttavien parametrien muuttaminen, mikäli simulointien tulokset eivät ensimmäisen ja toisen vaiheen jälkeen tuottaneet haluttuja todennäköisyysjakaumia.

Jokaisen VISSIMin kalibrointikierroksen jälkeen tuloksista määritettiin χ² yhteensopivuustestin tulos. Kullekin laiturimallille määritettiin ne asetukset, jotka vastasivat yhteensopivuustestin mukaisesti parhaiten havaintoihin perustuvaa todennäköisyysjakaumaa. Ensimmäisen, toisen ja kolmannen kalibrointikierroksen tuloksista määritetyt  $\chi^2$ -testisuureen luvut on työn liitteessä 4.

# <span id="page-78-0"></span>**6 TULOKSET**

## 6.1 **Rajallisesta kapasiteetista aiheutuneet laiturillaoloviiveminuutit**

Rajallisesta kapasiteetista aiheutuneet laiturillaoloviiveminuutit tarkoittavat niiden matkustajien ylimääräistä odotusaikaa, jotka eivät mahdu pyrkimäänsä junaan. Laiturillaoloviiveminuutit määritettiin ensin kuudella asemalla laituritason kapasiteettilaskurin avulla. Kuvat 38 ja 41 esittävät laiturillaoloviiveminuutteja kuudella asemalla. Kuuden aseman simulointituloksien perusteella laadittiin approksimaatio, jonka avulla arvioitiin laiturillaoloviiveitä jokaisella metroverkon laiturilla. Laiturillaoloviiveminuutit määritettiin jokaiselle laiturille approksimoimalla keskimääräistä laituriviivettä laiturille saapuvaa matkustajaa kohden. Mallinnetuilla asemilla aamuhuipputunnin matkustajavirta laitureille on yhteensä 13 640 matkustajaa.

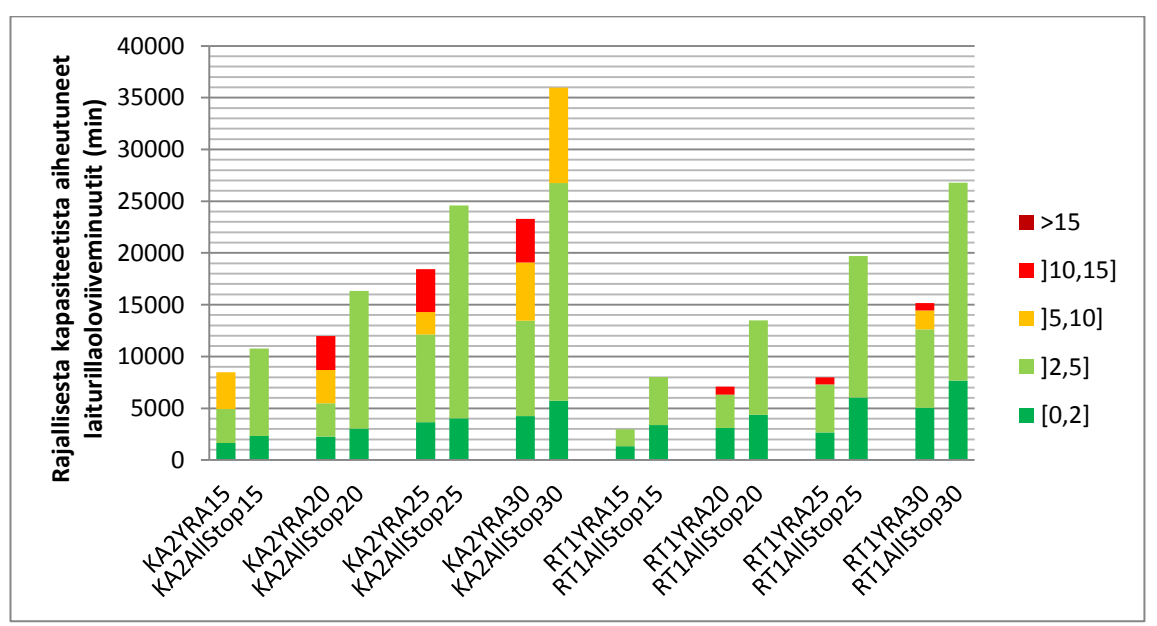

Kuva 38. Rajallisesta kapasiteetista aiheutuneet laiturillaoloviiveminuutit kuudella asemalla. Värit kuvaavat viiveiden vakavuusluokkia (min).

Approksimaatio tehtiin määrittämällä kunkin skenaarion kussakin viiveluokassa koettujen laituriviiveminuuttien ja häiriön aikana laiturille saapuvien matkustajien suhde. Matkustajaviivekertoimen yksikkö on min/matkustaja.

Matkustajaviivekerroin(i)=
$$
\frac{\text{Laiturillaoloviiveminuutit}(k)}{\sum_{\text{tarkastellut laiturit}} Q_{\text{laiturille}}(i)^* häiriön pituus(k)}
$$
(28)

Matkustajaviivekertoimet kussakin skenaariossa k ja viiveiden vakavuusluokassa on esitetty seuraavassa taulukossa 8.

| Skenaario    | $[0,2]$ | ]2,5] | [5, 10] | [10, 15] | >15  |
|--------------|---------|-------|---------|----------|------|
| KA2YRA15     | 0,04    | 0,08  | 0,09    | 0,00     | 0,00 |
| KA2AllStop15 | 0,04    | 0,15  | 0,00    | 0,00     | 0,00 |
| KA2YRA20     | 0,06    | 0,09  | 0,09    | 0,09     | 0,00 |
| KA2AllStop20 | 0,05    | 0,23  | 0,00    | 0,00     | 0,00 |
| KA2YRA25     | 0,07    | 0,17  | 0,04    | 0,08     | 0,00 |
| KA2AllStop25 | 0,06    | 0,30  | 0,00    | 0,00     | 0,00 |
| KA2YRA30     | 0,08    | 0,17  | 0,10    | 0,08     | 0,00 |
| KA2AllStop30 | 0,07    | 0,26  | 0,12    | 0,00     | 0,00 |
| RT1YRA15     | 0,05    | 0,06  | 0,00    | 0,00     | 0,00 |
| RT1AllStop15 | 0,07    | 0,09  | 0,00    | 0,00     | 0,00 |
| RT1YRA20     | 0,08    | 0,08  | 0,00    | 0,02     | 0,00 |
| RT1AllStop20 | 0,08    | 0,18  | 0,00    | 0,00     | 0,00 |
| RT1YRA25     | 0,04    | 0,08  | 0,00    | 0,01     | 0,00 |
| RT1AllStop25 | 0,10    | 0,24  | 0,00    | 0,00     | 0,00 |
| RT1YRA30     | 0,08    | 0,12  | 0,03    | 0,01     | 0,00 |
| RT1AllStop30 | 0,10    | 0,24  | 0,00    | 0,00     | 0,00 |

Taulukko 8. Keskimääräinen rajallisesta kapasiteetista aiheutuvat laiturillaoloviiveminuutit matkustajaa kohden.

Lopulliset laituriviiveminuuttien approksimaatiot jokaisella laiturilla määritettiin matkustajaviivekertoimen ja jokaisen laiturin matkustajamäärien tulona seuraavasti:

Kokonaisviive (k) =  
\nMatkustajaviivekerroin (k)\*
$$
\sum_{\text{tarkastellut laiturit}} Q_{\text{laiturille}}(i) \text{*häiriön pituus}(k)
$$
 (29)

Rajallisesta kapasiteetista aiheutuneet laiturillaoloviiveminuutit jokaisella rataverkon asemalla on esitetty seuraavassa kuvassa 39. Kuvan perusteella Kalasataman skenaarioissa viiveminuutit kasvavat lineaarisesti jokaisessa skenaariossa ja jokaisella häiriönhoitomenetelmällä. Kalasataman skenaarioissa YRA-menetelmä aiheuttaa AllStopmenetelmää pienemmät viiveminuutit, mutta yksittäiset viiveet ovat vakavampia.

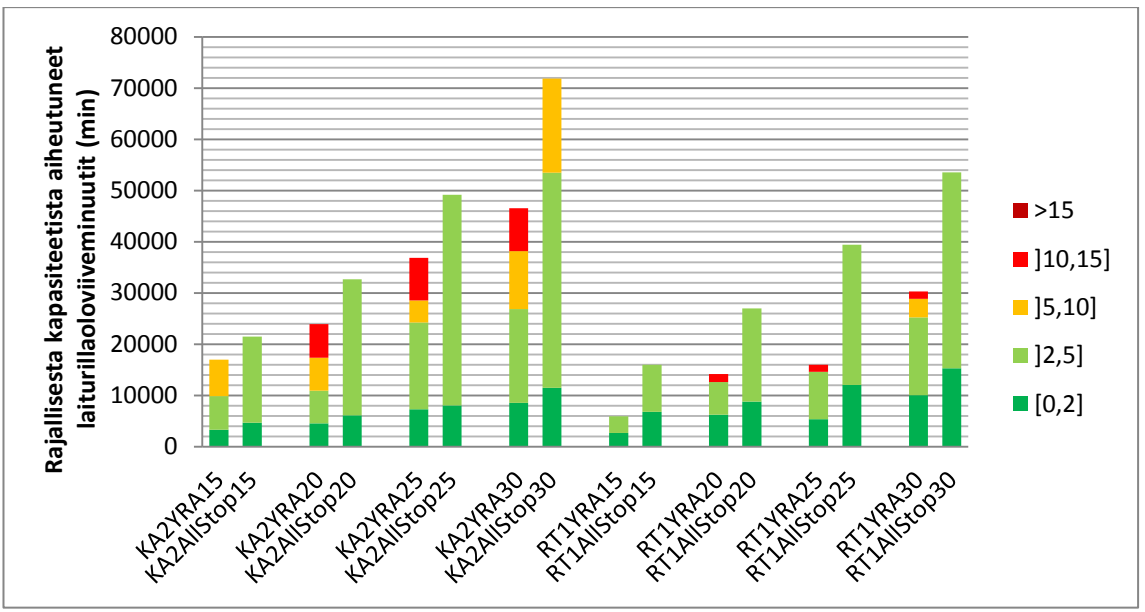

Kuva 39. Rajallisesta kapasiteetista aiheutuneet laiturillaoloviiveminuutit jokaisella asemalla yhteensä. Värit kuvaavat viiveiden vakavuusluokkia (min).

Kalasataman jokaisessa skenaariossa viiveminuutit ovat suurempia kuin Rautatientorin skenaarioissa. YRA-menetelmässä syy on yksinkertainen: rajallisesta kapasiteetista aiheutuvat viiveminuutit syntyvät silloin, kun matkustaja ei mahdu ensimmäiseen pyrkimäänsä junaan, mikä tapahtuu tilanteessa, jolloin vuoroväli on epätasainen. YRAmenetelmässä vuoroväli on tasaisin häiriön kohdalla, jolloin junapareja liikennöidään mahdollisimman tiheästi vuorosuuntiin. Toisaalta YRA-alueen ulkopuolella junat jonoutuvat pullonkaulan ympärille, jolloin vuoroväli on epätasainen.

Kun häiriötilanne tapahtuu Rautatientorin asemalla, yhden raiteen ajo ja siten tasaisen vuorovälin alue osuu Rautatientoria ympäröiville asemille, jotka ovat myös koko metroverkon kuormitetuimmat asemat. Tasaisen vuorovälin johdosta matkustajat mahtuvat todennäköisemmin juniin. Toisaalta, kun häiriötilanne osuu Kalasatamaan, epätasaisen vuorovälin alue osuu keskusta-alueelle, jossa suurien matkustajavirtojen johdosta junat kuormittuvat Rautatientorin skenaarioita enemmän ja viiveminuutteja syntyy runsaammin.

Kuvasta 39 selviää myös, että Rautatientorin YRA-menetelmän lisäksi Rautatientorin All-Stop-menetelmä tuottaa Kalasataman menetelmiä vähemmän laiturillaoloviiveitä. Ero on suuri, kun tiedetään, että varsinainen AllStop-vaihe on molemmissa häiriön sijainneissa identtinen. Erona Rautatientorin ja Kalasataman häiriötilanteissa on ainoastaan hajonneen junan ajaminen ilman matkustajia pois radalta ja korvaavan junan liikennöinnin aloittaminen.

Seuraava kuva 40 esittää KA2AllStop30- (oikealla) ja RT1AllStop30- (vasemmalla) menetelmien graafiset aikataulut. Graafisissa aikatauluissa kuvataan simuloitujen junien etenemistä aika-paikka-kuvaajassa. Aikatauluista havaitaan, että Kalasataman skenaarioissa korvaava juna aloittaa liikennöinnin vasta lähes tunti häiriön päättymisen jälkeen. Rautatientorin skenaariossa korvaava juna aloittaa liikennöinnin lähes välittömästi hajonneen junan poistuttua liikennöinnistä. Kaavioiden alapuolella kuvataan laiturille jääneiden matkustajien määrät kymmenen minuutin välein häiriön päätyttyä. Kuvaajista ilmenee, että molemmissa skenaarioissa laitureille jääneiden matkustajien määrät ovat lähes identtisiä 10 minuuttia AllStop-menetelmän päätyttyä (kello 9:30–9:40). Suurin ero matkustajamäärissä on kello 9:40–10:00 välisenä aikana, jolloin Rautatientorin skenaariossa laitureille jääneitä matkustajia on alle tuhat ja Kalasataman skenaariossa matkustajia on useita tuhansia. On huomattavaa, että 9:40–10:00 välisenä aikana kaikki laiturialueille jääneet matkustajat Rautatientorin pohjoisella raiteella ovat matkalla länteen. Rautatientorin pohjoiselle laiturille saapuu tapaustutkimuksen suurin matkustajavirta, 2220 matkustajaa tunnissa, ja lisäksi sitä seuraavalla ja edeltävillä laitureilla on suuret matkustajavirrat. On selvää, että keskusta-alueen asemat ylikuormittuvat herkimmin.

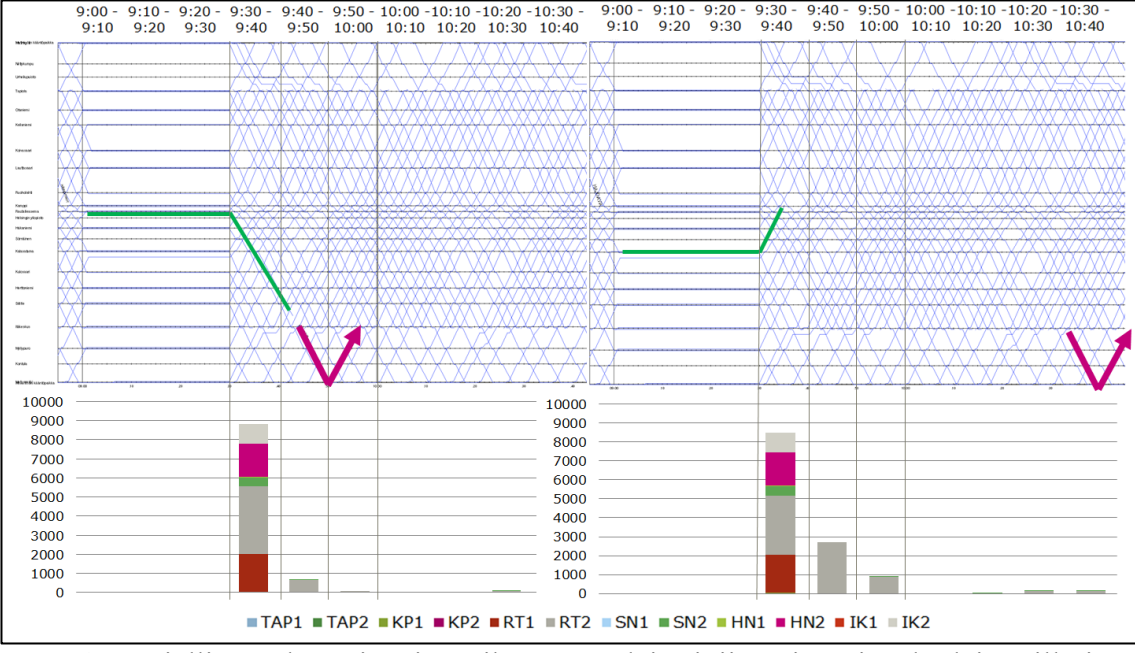

Kuva 40. Rajallisesta kapasiteetista aiheutuneet laituriviiveminuutit sekä laitureille jääneiden matkustajien määrät 10 minuutin aikajaksoissa KA2AllStop30 (oikea) ja RT1AllStop30 (vasen) -skenaarioissa.

Kun verrataan kuvan 40 KA2AllStop30- ja RT1AllStop30-skenaarioiden laitureille jääneitä matkustajia, huomataan, että Kalasataman AllStop-skenaariossa rajallisesta kapasiteetista aiheutuu Rautatientorin AllStop-skenaarioita runsaampia laiturillaoloviiveminutteja, koska Rautatientorin skenaariossa korvaava juna aloittaa liikennöinnin välittömästi korvaavan junan poistuttua metroverkolta. Korvaavalla junalla on merkittävä rooli laiturialueiden tyhjentämisessä pitkän liikennöintitauon jälkeen.

## <span id="page-81-0"></span>6.2 **Kasvaneesta vuorovälistä aiheutuneet laiturillaoloviiveminuutit**

Kasvaneesta vuorovälistä aiheutuneet laiturillaoloviiveminuutit tarkoittavat ylimääräistä odotusaikaa, jonka kaikki laiturilla odottavat matkustajat kokevat, kun liikennöivien junien vuorovälit kasvavat normaalia suuremmiksi. Simulointien perusteella määritettiin kuudelle asemalle kasvaneesta vuorovälistä aiheutuneet laiturillaoloviiveminuutit (kuva 41).

Sekä Kalasataman että Rautatientorin AllStop-menetelmissä ilmenee yli 15 minuutin ja alle 5 minuutin pituisia viiveitä, joita on molempia lähes yhtä paljon. Pisimmät viiveminuutit koetaan silloin, kun liikenne on pysäytetty hetkellisesti ja lyhimmät viiveminuutit koetaan häiriön palautumisaikana. Toisaalta YRA-menetelmissä ilmenee tasaisemmin erisuuruisia viiveitä, mikä aiheutuu YRA-menetelmän epätasaisesta liikennöinnistä.

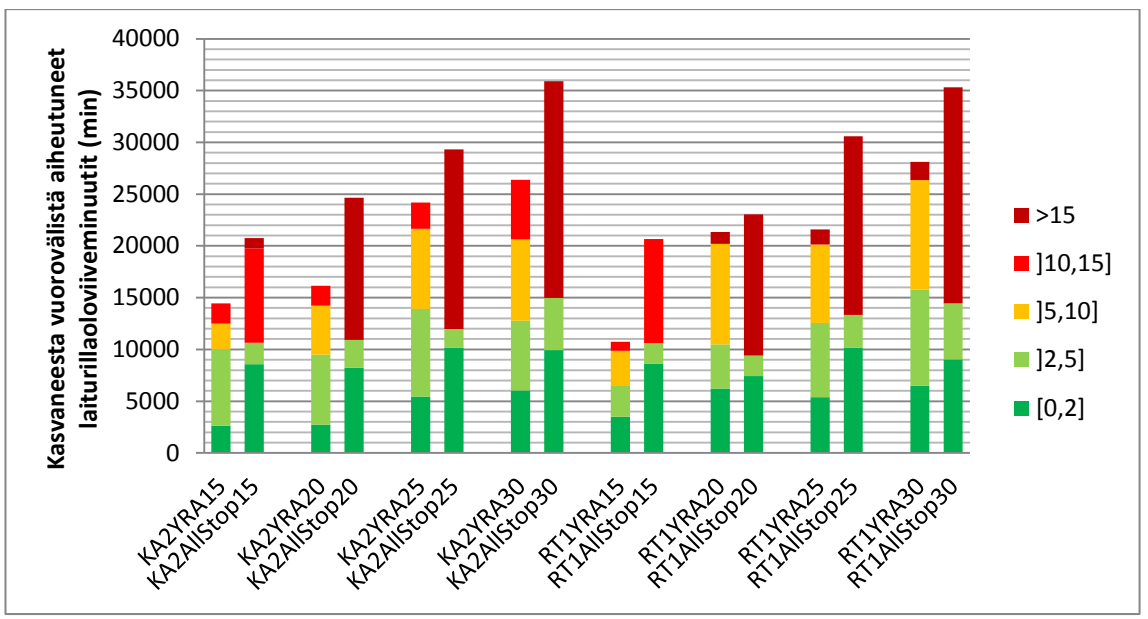

Kuva 41. Kasvaneesta vuorovälistä aiheutuneet laiturillaoloviiveminuutit kuudella asemalla yhteensä. Värit kuvaavat viiveiden vakavuusluokkia (min).

Kuten edellisessä kappaleessa [6.2](#page-81-0) on esitetty, kuuden aseman perusteella approksimoitiin laiturillaoloviiveminuutit jokaiselle laiturille. Matkustajaviivekertoimet on esitetty seuraavassa taulukossa 9.

| nuuut mainustajaa nonuun. |         |       |         |          |      |
|---------------------------|---------|-------|---------|----------|------|
| Skenaario                 | $[0,2]$ | ]2,5] | [5, 10] | [10, 15] | >15  |
| KA2YRA15                  | 0,07    | 0,19  | 0,06    | 0,05     | 0,00 |
| KA2AllStop15              | 0,15    | 0,04  | 0,00    | 0,16     | 0,02 |
| KA2YRA20                  | 0,07    | 0,18  | 0,13    | 0,05     | 0,00 |
| KA2AllStop20              | 0,14    | 0,05  | 0,00    | 0,00     | 0,23 |
| KA2YRA25                  | 0,11    | 0,17  | 0,15    | 0,05     | 0,00 |
| KA2AllStop25              | 0,15    | 0,03  | 0,00    | 0,00     | 0,25 |
| KA2YRA30                  | 0,11    | 0,12  | 0,15    | 0,11     | 0,00 |
| KA2AllStop30              | 0,12    | 0,06  | 0,00    | 0,00     | 0,26 |
| RT1YRA15                  | 0,12    | 0,10  | 0,12    | 0,03     | 0,00 |
| RT1AllStop15              | 0,18    | 0,04  | 0,00    | 0,21     | 0,00 |
| RT1YRA20                  | 0,16    | 0,11  | 0,25    | 0,00     | 0,03 |
| RT1AllStop20              | 0,14    | 0,04  | 0,00    | 0,00     | 0,26 |
| RT1YRA25                  | 0,09    | 0,12  | 0,12    | 0,00     | 0,02 |
| RT1AllStop25              | 0,18    | 0,05  | 0,00    | 0,00     | 0,30 |
| RT1YRA30                  | 0,10    | 0,15  | 0,17    | 0,00     | 0,03 |
| RT1AllStop30              | 0,11    | 0,07  | 0,00    | 0,00     | 0,26 |

Taulukko 9. Kasvaneesta vuorovälistä aiheutuvat keskimääräiset laiturillaoloviiveminuutit matkustajaa kohden.

Matkustajaviivekertoimien perusteella määritettiin kasvaneesta vuorovälistä aiheutuneet laiturillaoloviiveminuutit jokaiselle metroverkon laiturille (kuva 42). Kuvan perusteella kasvaneesta vuorovälistä aiheutuneet laiturillaoloviiveminuutit kasvavat lähes lineaarisesti kaikissa AllStop-skenaarioissa, mutta YRA-skenaarioissa viiveminuutit kasvavat portaittain: KA2YRA15- ja KA2YRA20-skenaarioissa viiveminuutit ovat lähes yhtäläiset ja toisaalta KA2YRA25- ja KA2YRA30-skenaarioiden viiveminuutit ovat lähes yhtäläiset. Sama ilmiö toistuu Rautatientorin YRA-skenaarioissa siten, että tasainen porras esiintyy RT1YRA20- ja RT1YRA25-skenaarioiden välillä.

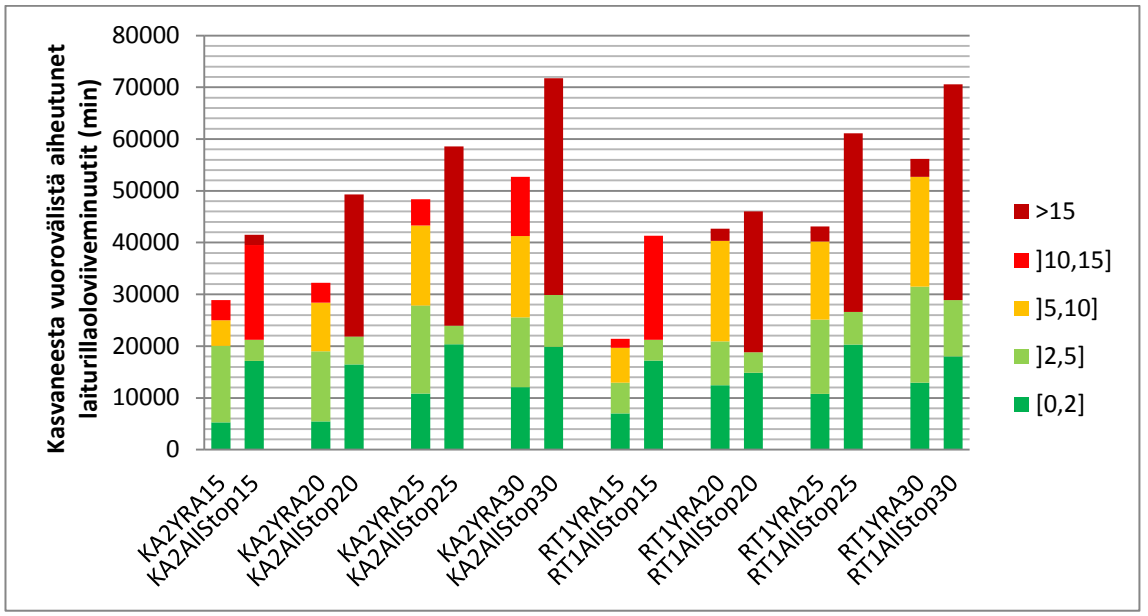

Kuva 42. Kasvaneesta vuorovälistä aiheutuneet laiturillaoloviiveminuutit jokaisella asemalla yhteensä. Värit kuvaavat viiveiden vakavuusluokkia (min).

## 6.3 **Ajoaikaviiveminuutit**

Ajoaikaviiveminuutit tarkoittavat junissa olevien matkustajien kokemaa viivettä, joka aiheutuu kasvaneista ajoajoista asemaväleillä. Ajoaikaviiveminuutit määritettiin jokaiselle asemavälille OpenTrack-mallinnuksen tuloksen perusteella. Kuva 43 (alla) kuvaa ajoaikaviiveminuutteja kaikilla asemaväleillä. Kaavion mukaisesti jokaisessa AllStopskenaariossa viiveminuutit ovat korkeintaan 10 minuuttia ja YRA-skenaarioissa esiintyy myös yli kymmenen minuutin pituisia viiveminuutteja. Etenkin Kalasataman YRAskenaarioissa viiveminuutit kasvavat lineaarisesti, mutta Rautatientorin YRA25- ja YRA30-skenaarioissa on merkittävä kasvu.

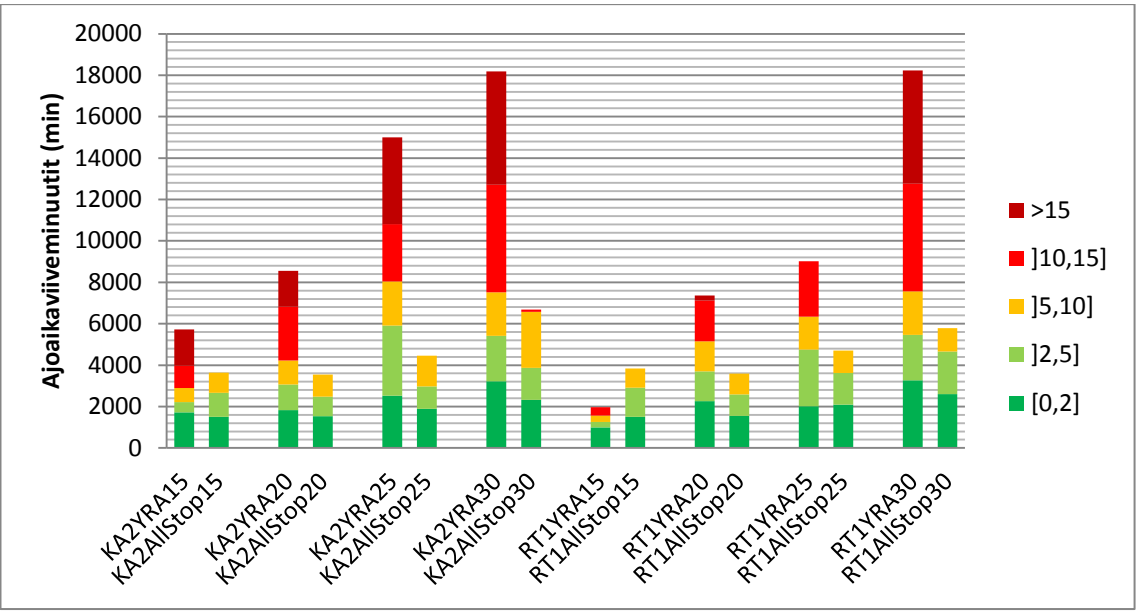

Kuva 43. Ajoaikaviiveminuutit kaikilla asemaväleillä yhteensä. Värit kuvaavat viiveiden vakavuusluokkia (min).

Merkittävä kasvu aiheutuu YRA-menetelmän junaparien määrästä. RT1YRA20- ja RT1YRA25-skenaarioissa liikennöintitapa on lähes identtinen. Molemmissa skenaarioissa ajetaan YRA-alueen läpi yhtä suuri määrä junapareja, mutta RT1YRA30 skenaariossa liikennöitäviä YRA-junapareja on yksi enemmän ja lisäksi häiriötilanne päättyy ajankohtana, jolloin junia on liikennöimässä YRA-alueella normaalia liikennöintisuuntaa vastaan. Siten RT1YRA30-skenaariossa häiriötilanne päättyy liikennöinnin kannalta epäsuotuisana ajankohtana ja yhden raiteen ajo aiheuttaa ylimääräisiä viiveitä. RT1YRA20-, RT1YRA25- ja RT1YRA30-skenaarioiden graafiset aikataulut on esitetty liitteessä 5.

## <span id="page-84-0"></span>6.4 **Pysähdysaikaviiveminuutit**

Pysähdysaikaviiveminuutit määritettiin jokaiselle laiturille OpenTrack-mallinnuksen tulosten perusteella. Pysähdysaikaviiveminuuttien summa jokaisella laiturilla on esitetty kuvassa 44. Sekä Kalasataman että Rautatientorin skenaarioissa AllStop-menetelmä tuottaa pienen määrän hyvin lyhyitä (alle 5 minuuttia) pysähdysaikaviiveitä ja suhteessa suurimman osan vakavia (yli 10 minuuttia) viiveminuutteja. Pisimmät viiveminuutit aiheutuvat häiriön aikaisesta tilanteesta, jossa kaikki liikenne on pysäytettynä. Lyhyemmät viiveminuutit aiheutuvat AllStop-tilanteen jälkeisestä palautumisajasta, joissa liikenne on YRA-skenaarioon verrattuna tasaista, mutta ei kuitenkaan täysin normaalia.

Kuvasta 44 havaitaan lisäksi, että sekä Kalasataman että Rautatientorin YRAskenaarioissa ilmenee tasaisesti eripituisia pysähdysaikaviiveitä. Ilmiö johtuu YRAmenetelmän aiheuttamasta liikennöinnin epätasaisuudesta, jossa vuorovälit kasvavat ja lyhenevät epätasaisesti.

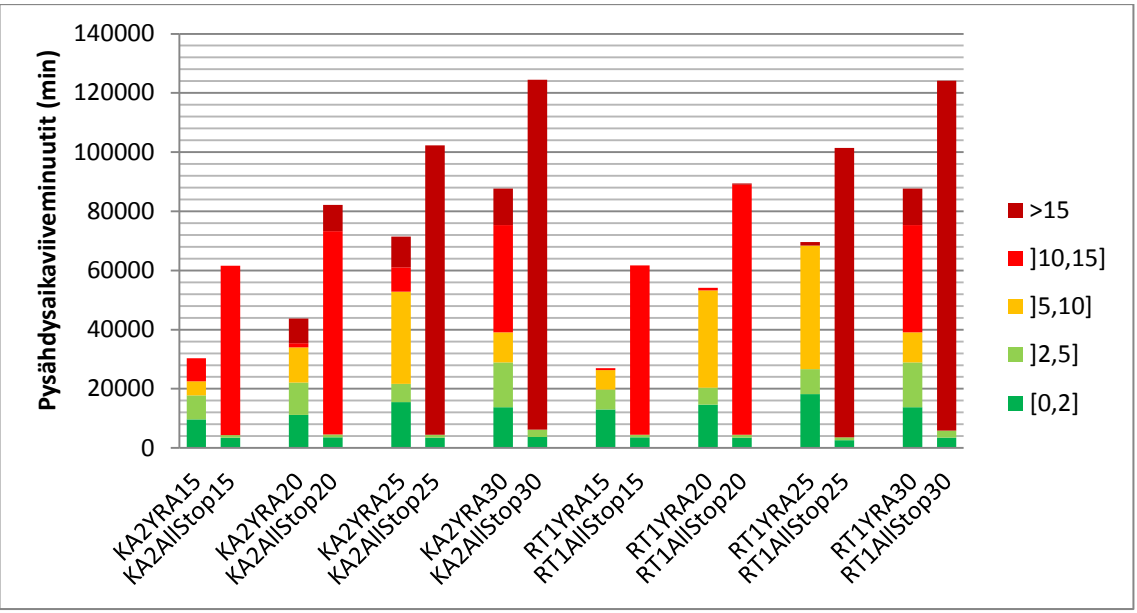

Kuva 44. Pysähdysaikaviiveminuutit kaikilla laitureilla yhteensä. Värit kuvaavat viiveiden vakavuusluokkia (min).

## 6.5 **Kokonaisviive ja kriittinen piste**

Kappaleissa [6.1-](#page-78-0)[6.4](#page-84-0) tarkasteltujen viiveiden summasta muodostuva kokonaisviive on esitetty seuraavassa kuvassa 45. Kuvassa punainen ja oranssi kuvastavat ajoneuvossa vietettyjä viiveminuutteja ja siniset värit kuvastavat laiturialueella syntyviä viiveminuutteja. Kuvan perusteella jokaisessa skenaariossa syntyy viiveminuutteja lähes yhtä suuri määrä laiturialueella ja junassa.

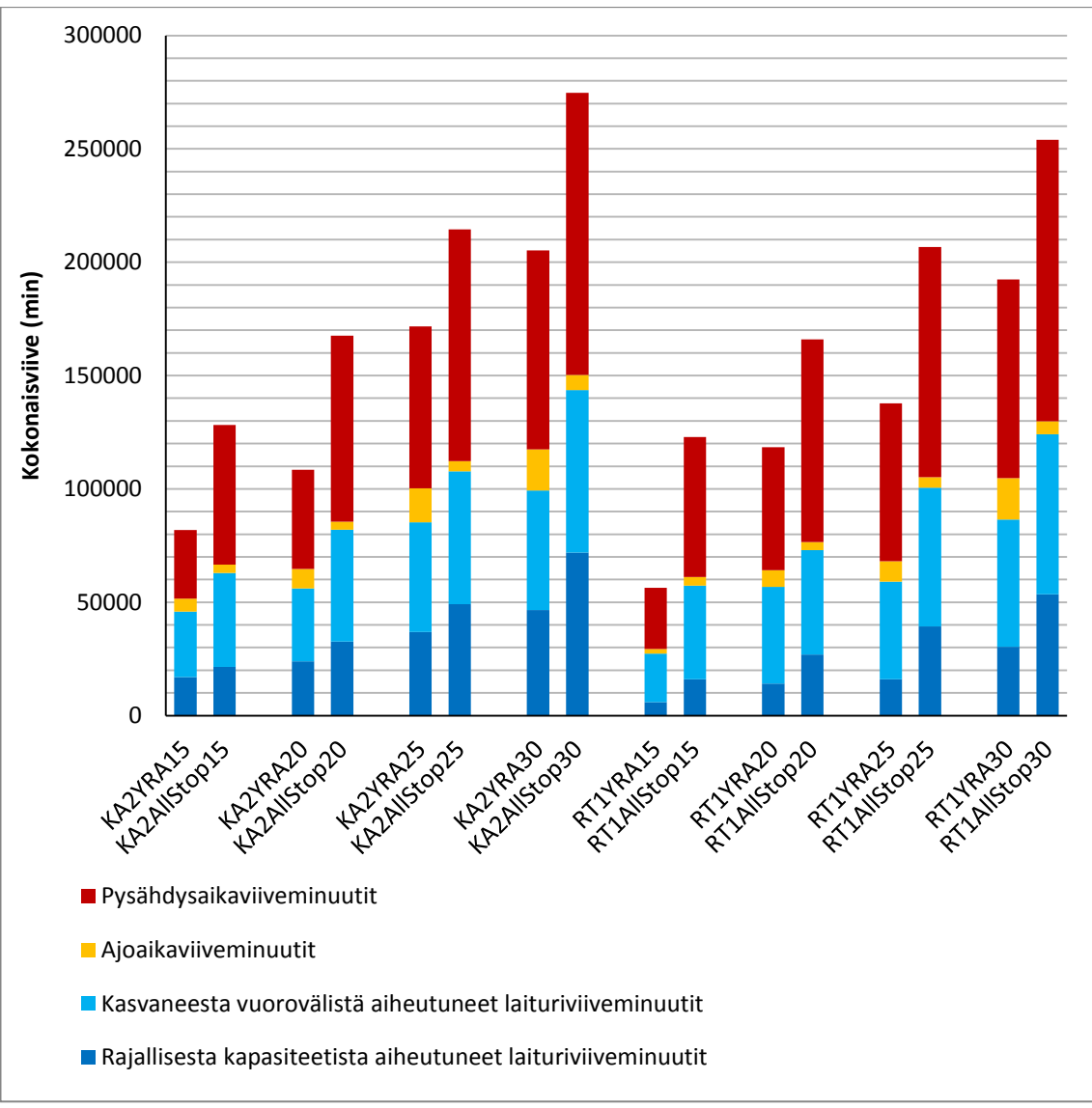

Kuva 45. Kokonaisviivesumma.

Kokonaisviivesummasta määritettiin lineaariregression avulla häiriöfunktiot kullekin häiriönhoitomenetelmälle. Häiriöfunktioiden määrittäminen on esitetty seuraavissa kaavioissa 46 ja 47.

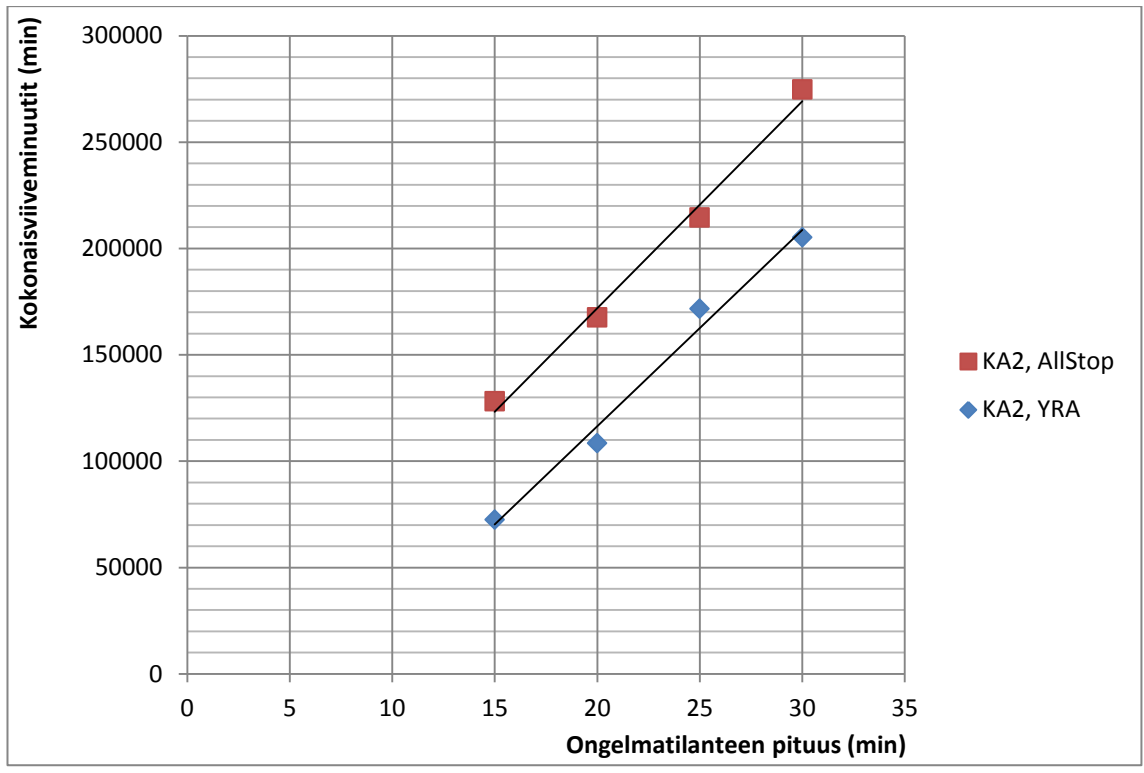

Kuva 46. Häiriöfunktiot Kalasataman häiriötilanteissa.

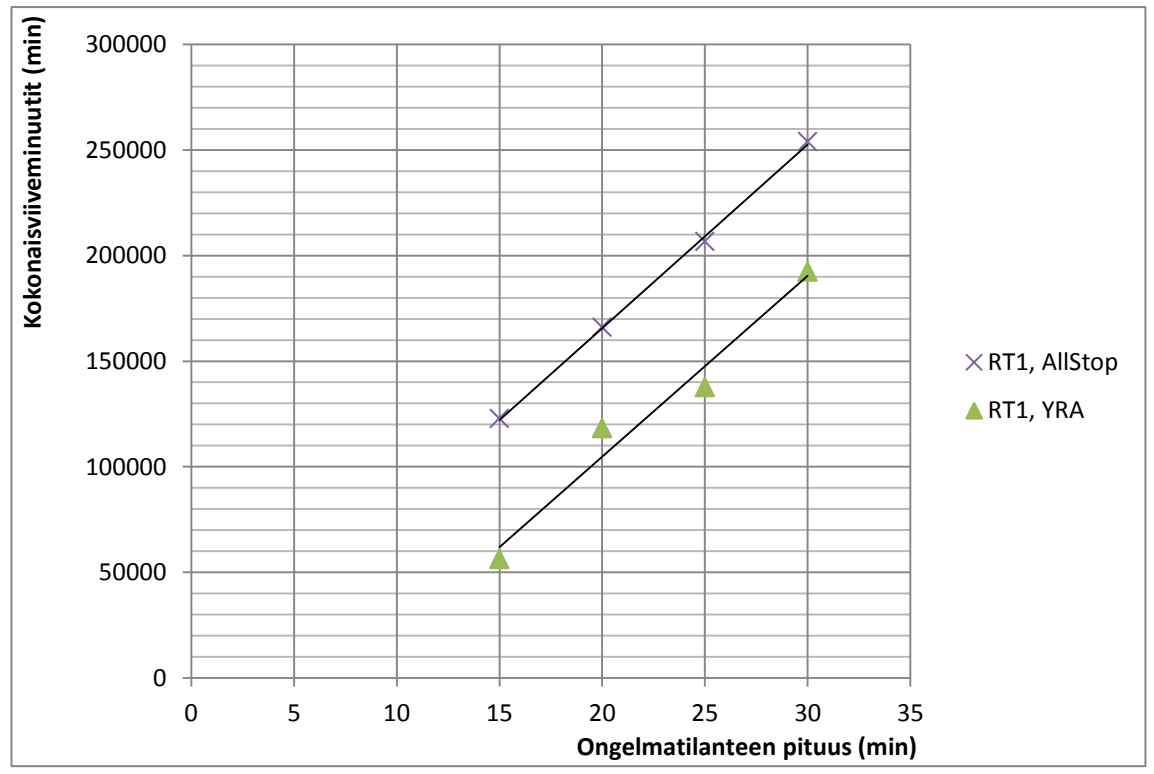

Kuva 47. Häiriöfunktiot Rautatientorin häiriötilanteissa.

Kaaviosta 10 voidaan edelleen johtaa kullekin häiriönhoitomenetelmälle häiriöfunktiot, joiden termit ja selitysaste on esitetty seuraavassa taulukossa 10.

| Häiriönhoitomenetelmä | Kerroin | Vakiotermi | Selitysaste $R^2$ |
|-----------------------|---------|------------|-------------------|
| KA2, AllStop          | 9732,1  | $-22719$   | 0,9908            |
| KA2, YRA              | 8661,2  | -53088     | 0.9759            |
| RT1, AllStop          | 8682,0  | $-7981,7$  | 0,9991            |
| RT1, YRA              | 8555,2  | $-66271$   | 0,9664            |

Taulukko 10. Häiriöfunktioiden termit ja selitysaste.

Taulukosta 10 havaitaan, että sekä Kalasataman että Rautatientorin skenaarioissa All-Stop-menetelmästä aiheutuvat laituriviiveminuutit ovat lähes lineaarisia ja selitysaste on korkea. Tulos on ymmärrettävä, koska AllStop-menetelmät ovat toistensa peilikuvia. Ainoa muuttuva tekijä on häiriön pituus ja siten menetelmän päätyttyä ainoastaan laiturien erisuuruisista kuormitusasteista aiheutuvat kasvaneet pysähdysajat ovat erilaisia.

Sekä Kalasataman että Rautatientorin YRA-skenaarioista on huomattavissa viiveiden portaittaisuus, joka johtuu junaparin ajattamisesta. YRA-menetelmää ei voida keskeyttää silloin, kun junaparia ollaan ohjaamassa normaalista liikennöintisuunnasta poikkeavaan suuntaan. Siten peräkkäisten skenaarioiden on mahdollista olla lähes identtisiä. Portaittaisuus on havaittavissa myös YRA-skenaarioiden alhaisemmassa selitysasteessa.

Kun häiriön pituus on 15–30 minuuttia, häiriöfunktioilla ei ole leikkauspistettä. Siten sekä Rautatientorin että Kalasataman tilanteissa yhden raiteen ajo tuottaa kaikilla 15–30 minuutin ongelmatilanteen pituuksilla pienemmän kokonaisviiveen. Siten voidaan todeta, että yhden raiteen ajo on tehokkaampi häiriönhoitomenetelmä kaikilla tutkituilla häiriön pituuksilla.

## 6.6 **Muut tunnusluvut**

## 6.6.1 **Normaalia pidempien vuorovälien määrä**

Häiriönhoitoskenaariosta laskettiin normaalia pidempien vuorovälien määrä jokaiselle asemalle ja suunnalle. Määrät skenaarioittain ovat esitetty seuraavassa kuvassa 48. Kuvasta havaitaan, että määrät kasvavat lähes lineaarisesti. Yksittäinen epäjohdonmukaisuus esiintyy yli 15 minuuttia myöhästyneiden vuorovälien määrän pienenemisessä KA2AllSTop25- ja KA2AllStop30-skenaarioiden sekä RT1AllStop25- ja RT1AllStop30- skenaarioiden välillä. Pieneneminen aiheutuu viivästytettävien pääteasemalähtöjen määrästä. Tässä työssä pääteasemalähtöjä viivästytettiin, mikäli rajaarvo 12 minuuttia pääteasemalähtöjen vuorovälissä ylittyi. Koska menetelmä on portaittainen, myös tulokset esiintyvät portaittaisena.

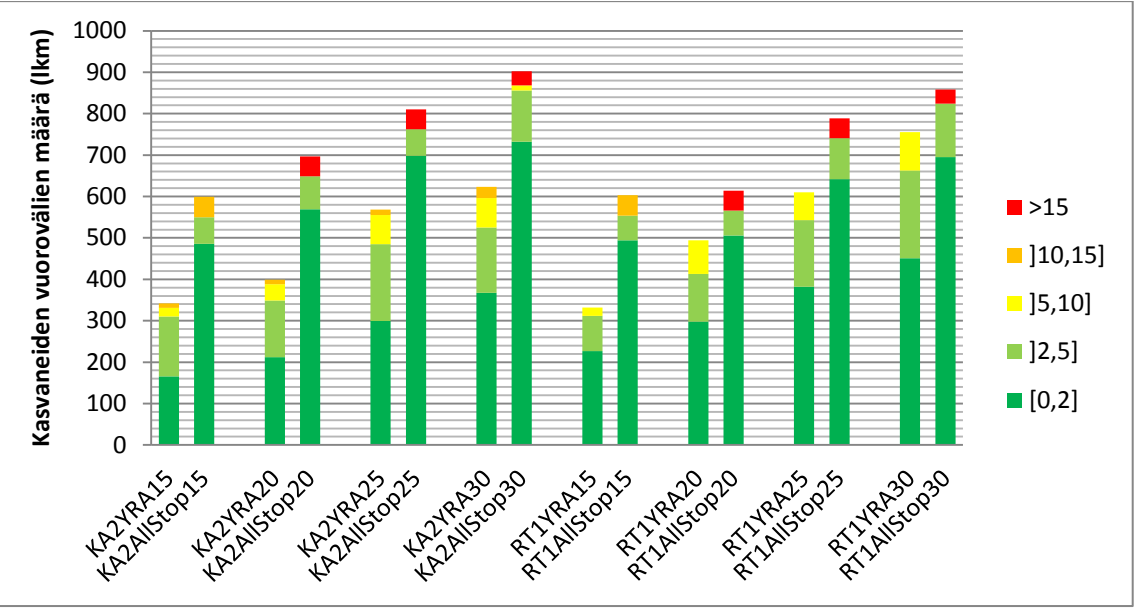

Kuva 48. Normaalia pidempien vuorovälien määrät skenaarioittain. Värit kuvaavat viiveiden vakavuusluokkia (min).

## 6.6.2 **Pisin vuoroväli**

Pisimmän vuorovälin tunnusluku kuvaa häiriötilanteessa esiintynyttä pisintä yksittäistä vuoroväliä. Tapaustutkimuksen jokaisen skenaarion pisin vuoroväli on esitetty seuraavassa kuvassa 49. Kuvasta havaitaan, että jokaisessa AllStop-skenaariossa pisin vuoroväli kasvaa lineaarisesti. Kasvu aiheutuu AllStop-menetelmän symmetrisyydestä ja pisin vuoroväli koetaan AllStop-tilanteen aikana.

YRA-skenaarioissa pisin vuoroväli on lähes identtinen jokaisessa Kalasataman YRAskenaariossa. Rautatientorin YRA-skenaarioissa pisin vuoroväli ei kasvanut tasaisesti, mikä johtui junaparien epätasaisemmasta liikennöinnistä. Tässä työssä iteraatioprosessin aikana vuorovälejä tasattiin viivästyttämällä pääteasemalähtöjä silloin, kun pääteasemalähdöt olisivat muuten kasvattaneet vuorovälin yli 12 minuutin pituiseksi. Sekä Kalasataman että Rautatientorin YRA-skenaarioissa pisin esiintynyt vuoroväli on kuitenkin yli 12 minuutin raja-arvon. Raja-arvon ylittyminen aiheutuu yhden raiteen ajosta, sillä sekä Kalasataman että Rautatientorin YRA-skenaarioissa pisin vuoroväli esiintyi YRA-alueen läpi ajaneiden junien välillä, jotka ajavat eri haaroille.

Jokaisen asemavälin pisin vuoroväli skenaarioittain on esitetty työn liitteessä 6.

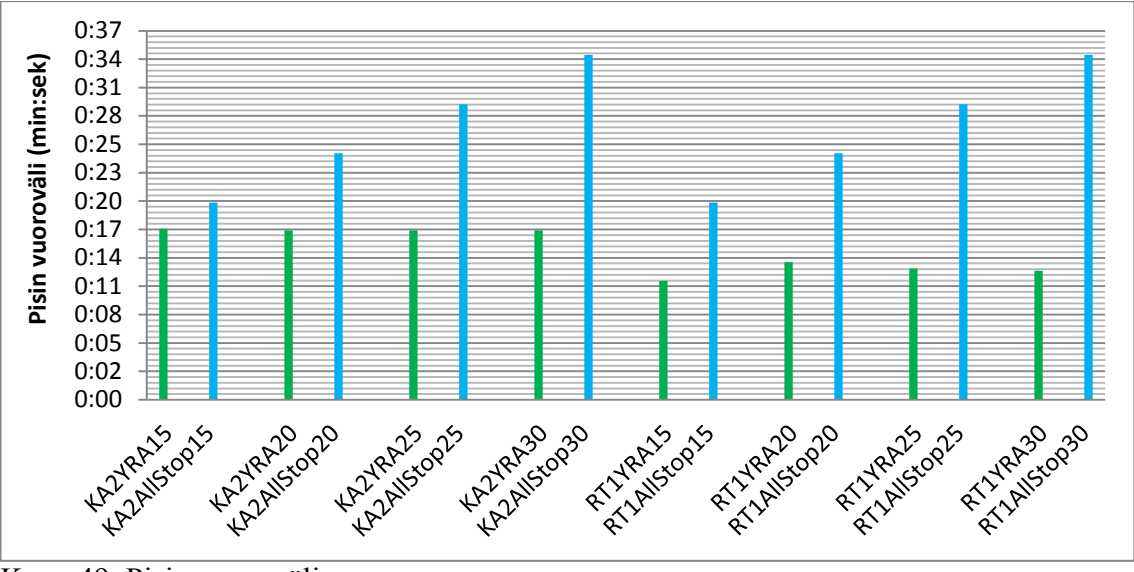

Kuva 49. Pisin vuoroväli.

## 6.6.3 **Liikennehäiriön pituus**

Liikennehäiriön pituuden tunnusluku kuvaa ajanjaksoa, jolla jossain kohdassa rataverkkoa esiintyy edelleen ylikuormittuneita junia, normaalia pidempiä vuorovälejä tai junien liikennöinnin epätäsmällisyyttä. Kuva 50 esittää kunkin skenaarion liikennehäiriön pituuden. Häiriön pituudet vaihtelevat kahdesta tunnista lähes kuuteen tuntiin. Kalasataman skenaarioissa liikennehäiriön pituudet kestävät AllStop-menetelmällä merkittävästi pidempään kuin YRA-menetelmällä. Rautatientorin skenaarioissa AllStop-menetelmän häiriön pituus on lähes yhtä suuri kuin YRA, ja 30 minuutin pituisissa ongelmatilanteissa AllStop-menetelmä palautuu jopa nopeammin kuin YRA-menetelmä.

Liikennehäiriön pituuden tarkasteleminen häiriönhoitomenetelmää arvioidessa ei ole täsmällinen mittari, sillä häiriön pituuden määritelmän mukaisesti häiriö jatkuu myös tilanteessa, jossa yksittäinen juna on vain vähän myöhässä, mutta kaikki muut junat liikennöivät jälleen normaalisti. Todellisessa häiriötilanteessa yksittäisen junan yksittäisellä harmittomalla viivästymisellä ei ole kokonaiskuvaan suurta merkitystä.

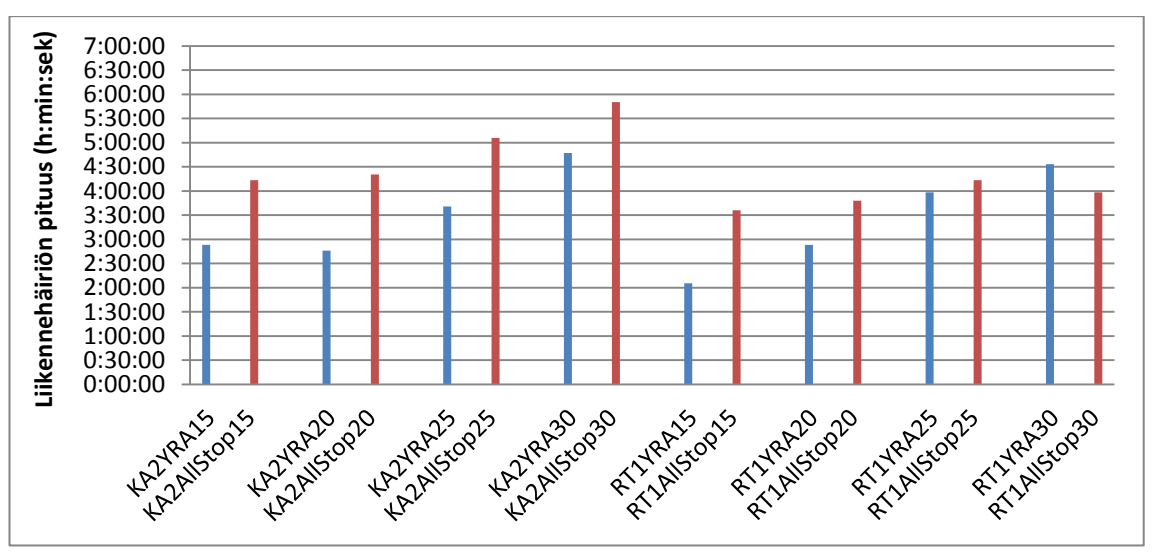

Kuva 50. Liikennehäiriön pituus.

#### 6.6.4 **Mediaanivuoroväli**

Kuva 61 esittää vuorovälien mediaaniarvoa kussakin häiriöskenaariossa. Mediaanivuoroväli vaihtelee 2:15 minuutin ja 2:45 minuutin välillä, mutta korrelaatiota häiriön pituuden ja mediaanivuorovälin väliltä on haastavaa löytää. Niissä skenaarioissa, joissa mediaanivuoroväli on alle 2,5 minuuttia, esiintyy runsaasti junien tihentymiä ja lukumääräisesti suhteessa vähemmän kasvaneita vuorovälejä. Tämä indikoi matkustajan kannalta hyvää tilannetta.

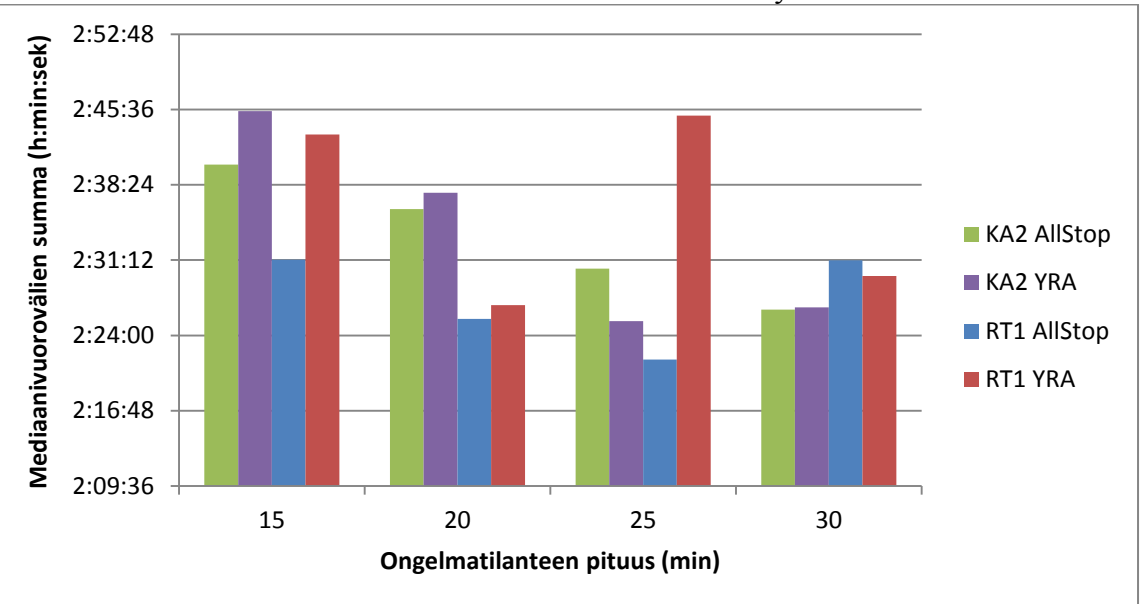

Jokaisen laiturin oma mediaanivuoroväli skenaarioittain on työn liitteessä 7.

Kuva 51. Jokaisen asemavälin mediaanivuorovälien summa.

#### 6.6.5 **Yli kaksinkertaistuneiden vuorovälien osuus**

Kuva 52 esittää yli kaksinkertaistuneiden vuorovälien osuuden. Osuus vaihtelee vajaan 2 ja 5,5 prosentin välillä, mutta varsinaista korrelaatiota on vaikeaa vetää häiriön pituuden ja prosentuaalisen arvon välille. Yleisellä tasolla voidaan todeta, että yli kaksinkertaistuneiden vuorovälien osuus on pieni, mikä indikoi siitä, että liikennehäiriö palautuu lähes kokonaan suhteellisen nopeasti, mutta täydellinen palautuminen kestää pitkään.

Jokaisen asemavälin kaksinkertaistuneiden vuorovälien prosenttiosuus on esitetty työn liitteessä 8.

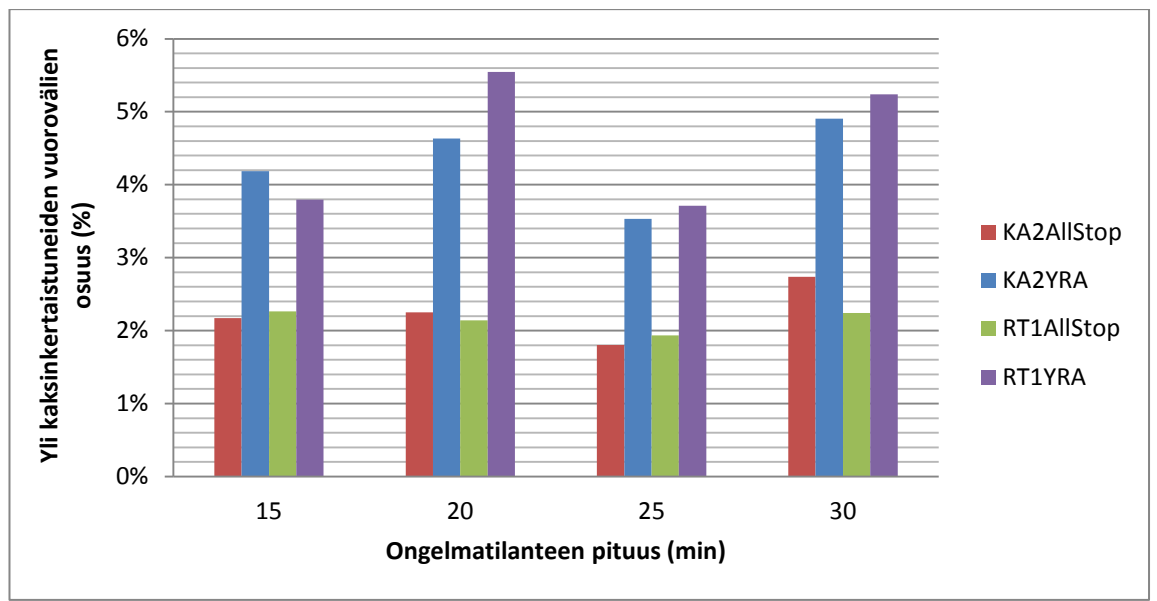

Kuva 52. Yli kaksinkertaistuneiden vuorovälien osuus.

## 6.7 **Lisäsimuloinnit**

Tämän diplomityön kappaleissa [6.1-](#page-78-0)[6.4](#page-84-0) esitetyistä viiveistä ei löytynyt kriittistä pistettä, vaan YRA-menetelmä määräytyi optimaaliseksi häiriönhoitomenetelmäksi kaikille 15– 30 minuutin pituisille ongelmatilanteille. Kuvissa 46 ja 47 esitetyt häiriöfunktiot paljastavat kuitenkin, että YRA-menetelmän tulokset kasvavat portaittain ongelmatilanteen pidetessä.

Tilanteessa, jossa ongelmatilanne päättyy silloin, kun junaparia liikennöidään YRAaluetta vastaan, syntyy todennäköisesti enemmän viiveitä kuin silloin, jos ongelmatilanteen päättyessä YRA-alueella liikennöitäisiin normaaliin ajosuuntaan. Edellä kuvattujen tuloksien YRA-menetelmissä ensimmäinen YRA-alueella liikennöity junapari liikennöidään normaalia kulkusuuntaa vastaan.

YRA-menetelmässä ei ehditä liikennöimään useita junapareja YRA-alueen läpi, kun ongelmatilanne on lyhytkestoinen. Siten voidaan päätellä, että alle 15 minuutin ongelmatilanteissa YRA-menetelmästä voi aiheutua enemmän viiveitä kuin silloin, jos olisi sovellettu AllStop-menetelmää, tai junapareja ei olisi liikennöity ollenkaan. Tämän päättelyn perusteella voidaan todeta, että vaikka YRA-menetelmä aiheuttaa merkittävästi AllStop-menetelmää pienempiä viiveitä 15–30 minuutin pituisissa ongelmatilanteissa, se ei todennäköisesti ole optimaalinen lyhempien ongelmatilanteiden tapauksissa.

Yllä kuvattujen perustelujen nojalla tarkasteltiin myös AllStop- ja YRA-menetelmien lisäksi kolmatta häiriönhoitomenetelmää. Kolmas menetelmä on YRA-menetelmän variaatio ja se eroaa edellä kuvatusta YRA-menetelmästä siten, että junaparien vuorottelu aloitetaan liikennöimällä ensin normaalin ajosuunnan kulkusuuntaan. Kolmatta häiriönhoitomenetelmää kutsutaan tässä työssä käänteiseksi YRA:ksi.

Työtä jatkettiin simuloimalla viiden ja kymmenen minuutin pituiset häiriöskenaariot AllStop- ja YRA-menetelmille ja 5-20 minuutin pituiset häiriöskenaariot käänteiselle YRA-menetelmälle. Käänteistä YRA-menetelmää mallinnettiin 5-20 minuutin pituisena, koska ensimmäisten tuloksien perusteella oli tiedossa, että YRA-alueella ehditään liikennöimään kaksi junaparia silloin, kun ongelmatilanne kestää noin 20 minuuttia. Simuloinnit toistettiin ainoastaan siten, että ongelmatilanne sijaitsee Kalasataman pohjoisella raiteella, sillä ensimmäisten simulointien perusteella oli nähtävissä, että häiriöfunktiot ovat lähes samat ongelmatilanteen sijainnista riippumatta ja siten jatkosimulointien johtopäätökset ovat luotettavasti sovellettavissa myös muihin ongelmatilanteiden sijainteihin. Lisätarkastelujen häiriöskenaarioiden nimeämisen periaatteet on koottu seuraavaan taulukkoon 11. Taulukossa kursiivilla merkityt häiriöskenaariot on mallinnettu jo edellisessä vaiheessa.

| Häiriön sijainti           |                  | Kalasatama 2               |                                                   |                                     |  |  |
|----------------------------|------------------|----------------------------|---------------------------------------------------|-------------------------------------|--|--|
| Häiriön-<br>hoitomenetelmä |                  | Yhden raiteen ajo<br>(YRA) | Käänteinen<br>yhden<br>raiteen ajo<br>(YRA-käänt) | Liikenteen keskey-<br>tys (AllStop) |  |  |
| Häiriön<br>pituus          | 5 min            | KA2YRA5                    | KA2YRA5-käänt                                     | KA2AllStop5                         |  |  |
|                            | $10 \text{ min}$ | KA2YRA10                   | KA2YRA10-käänt                                    | KA2AllStop10                        |  |  |
|                            | $15 \text{ min}$ | KA2YRA15                   | KA2YRA15-käänt                                    | KA2AllStop15                        |  |  |
|                            | $20 \text{ min}$ | KA2YRA20                   | KA2YRA20-käänt                                    | KA2AllStop20                        |  |  |

Taulukko 11. Työn tapaustutkimuksen häiriöskenaarioiden nimeäminen.

Lyhyiden ongelmatilanteiden häiriöskenaarioista määritettiin edellä kuvattujen menetelmien mukaisesti kasvaneesta vuorovälistä ja rajallisesta kapasiteetista aiheutuneet laiturillaoloviiveminuutit, pysähdysaikaviiveminuutit sekä ajoaikaviiveminuutit. Seuraavassa kuvassa 53 esitetään neljän eri viivetyypin suhteelliset osuudet ja kokonaisviiveet jokaisessa alle 20 minuutin ongelmatilanteen häiriöskenaariossa Kalasataman häiriöskenaarioissa.

Kuvasta 53 huomataan, että viiden minuutin pituisessa ongelmatilanteessa YRAn ja käänteisen YRAn tuottamat viiveet ovat yhtä suuret. Yhtäsuuruus johtuu siitä, että simuloitujen skenaarioiden reaktioaika ja YRA-alueen tyhjentäminen kestävät pidempään kuin ongelmatilanne kestää. Siten KA2YRA5- ja KA2YRA5-käänt-skenaarioissa varsinainen häiriönhoitomenetelmä ei ehdi alkamaan ongelmatilanteen aikana, kun yhtäkään junaparia ei liikennöidä YRA-alueen lävitse.

Kuvasta 53 huomataan lisäksi, että YRA ja käänteinen YRA tuottavat lähes yhtä paljon viiveitä, kun ongelmatilanne on 20 minuutin kestoinen. Yhtäsuuruus on yhdenmukainen ennakko-oletusten kanssa siitä, että YRA-alueen läpi ehtii liikennöidä kaksi junaparia kahdenkymmenen minuutin aikana.

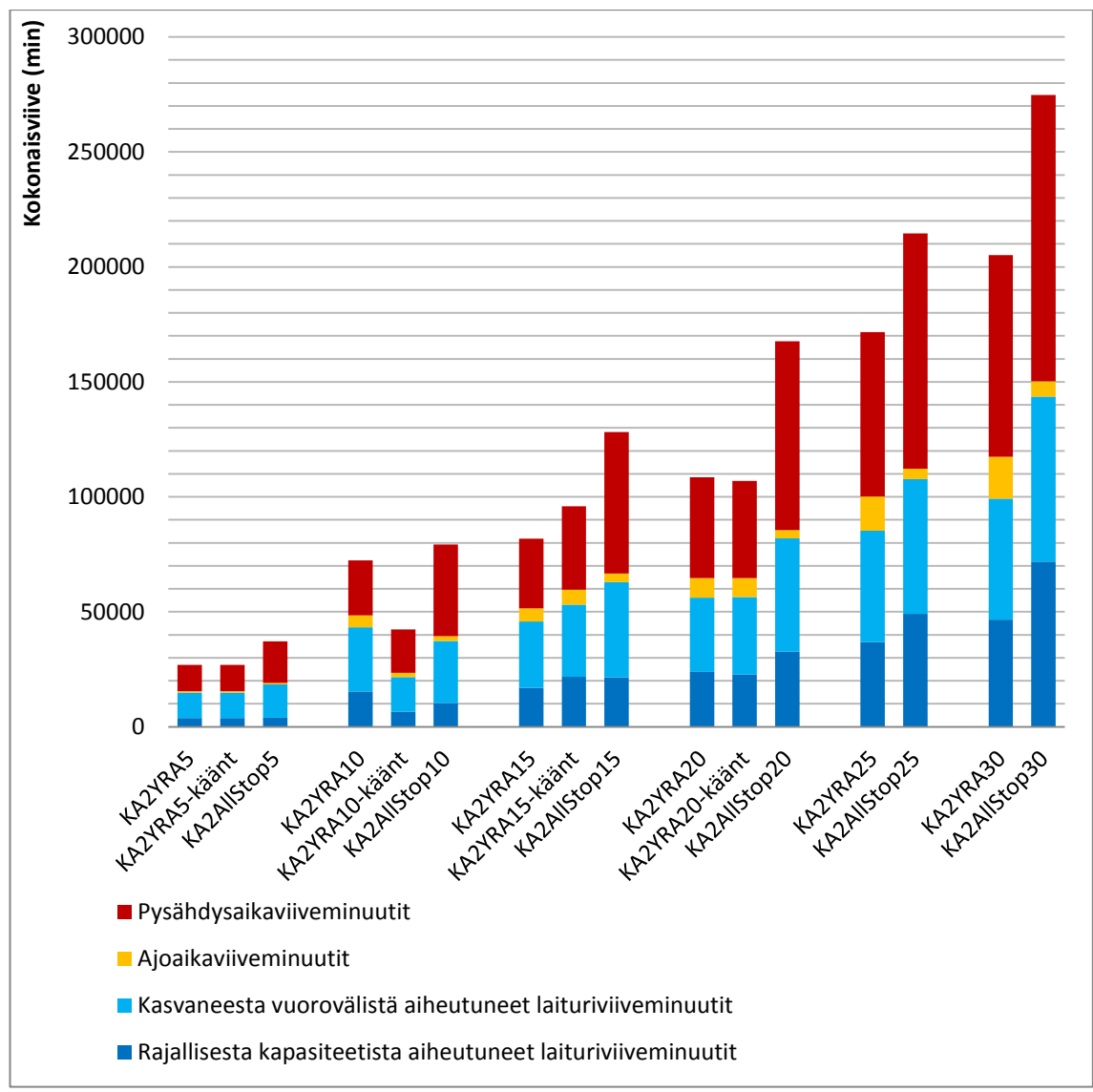

Kuva 53. Kokonaisviive viivetyypeittäin lyhyissä ongelmatilanteissa.

Kokonaisviiveistä muodostetut kolmen häiriönhoitomenetelmän häiriöfunktiot on esitetty kuvassa 54. Kuvasta havaitaan, että AllStop-menetelmän tuottama kokonaisviive viiden ja kymmenen minuutin pituisissa ongelmatilanteissa on edelleen lineaarisessa korrelaatiossa muiden AllStop-skenaarioiden tulosten kanssa. AllStop-menetelmän häiriöfunktio saa muodon:

$$
y = 9329, 1x - 13000 \tag{30}
$$

missä selitysaste on 0,9962. Verrattaessa kuvien 54 ja 46 häiriöfunktioiden selitysasteita huomataan, että selitysaste on korkeampi silloin, kun ongelmatilanteita tarkastellaan useammissa eri pituuksissa.

YRA- ja käänteinen YRA- menetelmille ei laadittu lineaarista korrelaatiota, sillä lyhyissä ongelmatilanteissa oletus lineaarisuudesta ei ole luotettava portaittaisen käyttäytymisen johdosta. Kuvasta 54 huomataan, että YRA- ja käänteinen YRA – menetelmien välille löytyy kaksi kriittistä pistettä, joissa häiriöfunktiot leikkaavat, jotka ovat 13,5 minuuttia ja 20 minuuttia.

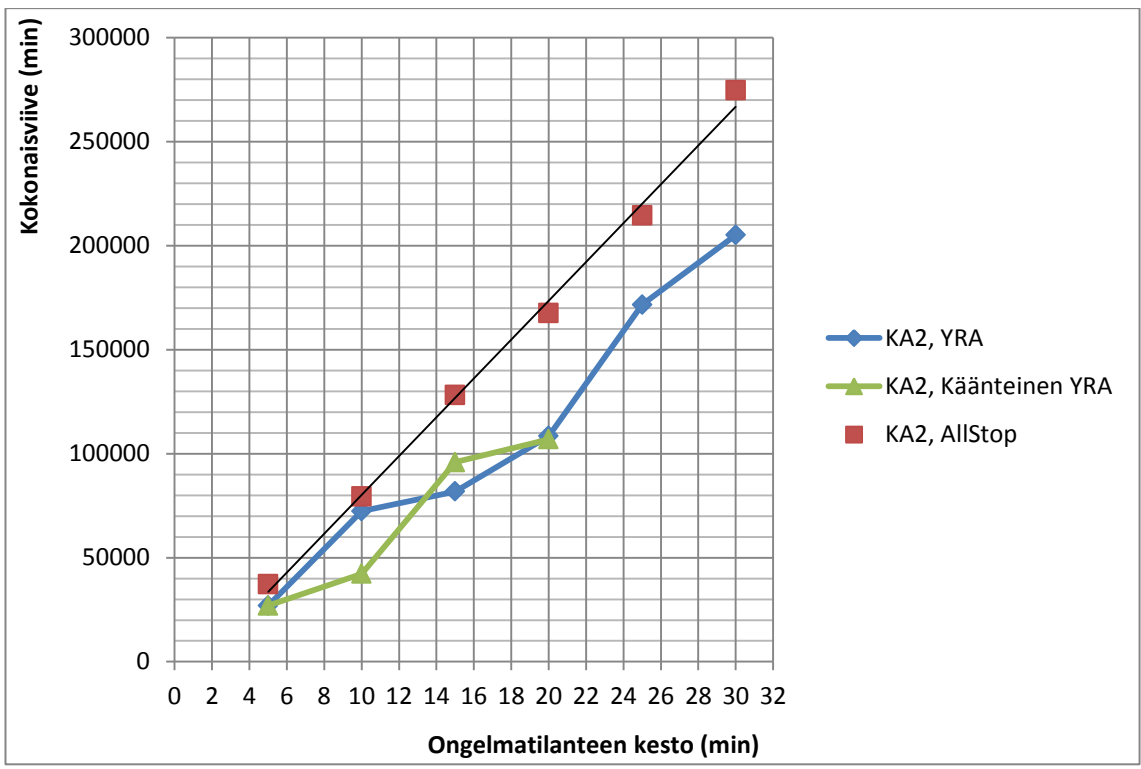

Kuva 54. Lisäsimulointien tulokset.

Tässä työssä ei mallinnettu käänteisen YRA:n vaikutusta yli kahdenkymmenen minuutin pituisiin ongelmatilanteisiin, mutta on todennäköistä, että yli kahdenkymmenen minuutin pituisissa ongelmatilanteissa ensimmäisen YRA-alueen läpi liikennöitävän junaparin kulkusuunnalla ei ole merkitystä. Siten työn lopullisena tuloksena määritetään optimaalinen häiriönhoitomenetelmä taulukon 12 mukaisesti.

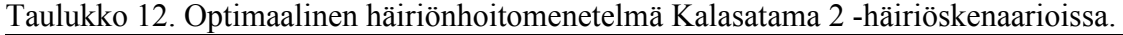

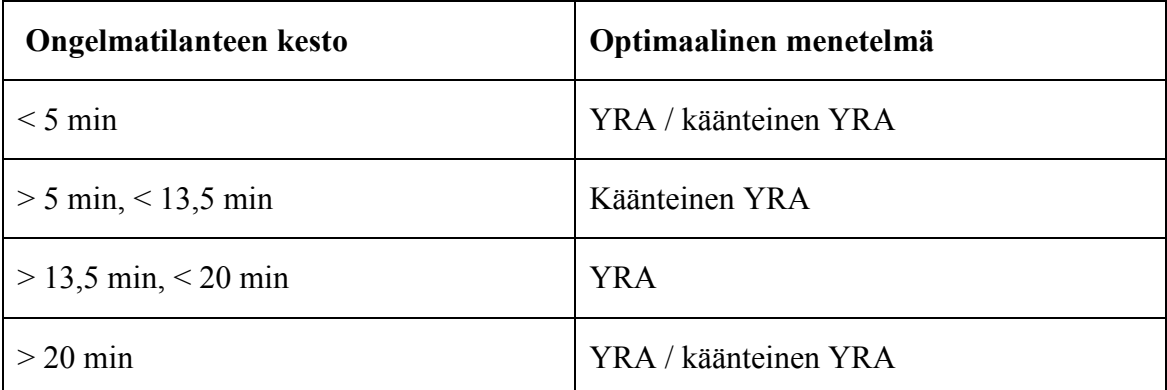

# **7 YHTEENVETO, PÄÄTELMÄT JA SUOSITUKSET**

## 7.1 **Yhteenveto**

Työn ensimmäisenä tavoitteena oli kartoittaa mahdollisuuksia mallintaa häiriötilanteita olemassa olevin menetelmin ja kehittää menetelmä, joka kuvaisi häiriötilannetta ja sen vaikutuksia mahdollisimman tarkasti. Toisena tavoitteena oli laatia kriteeristö, jonka avulla erilaisia häiriönhoitomenetelmiä vertailemalla voidaan löytää eripituisille ja eri paikoissa sijaitseville häiriötilanteille optimaalinen toimintatapa.

Kirjallisuuskatsauksessa ei löytynyt riittävän tarkkaa häiriötilanteiden mallintamismenetelmää, joka ottaisi huomioon sekä matkustajat että raideliikenteen ominaisuudet. Suurimman potentiaalin olemassa olevista menetelmistä tarjosivat kaksi liitännäisohjelmaa, jotka on yhdistetty reaaliaikaisella API-yhteydellä OpenTrack-simulointiohjelmaan. Liitännäisohjelmat toivat OpenTrackiin lisäominaisuuden, jossa rataverkon junien asemapysähdysajat määräytyvät vakioarvon sijasta laiturilla odottavien matkustajien määrän perusteella.

Työssä kehitettiin uudenlainen yhteys kahden kaupallisen simulointiohjelman, VISSI-Min ja OpenTrackin välille, jolloin pystyttiin yhdistämään kahden erilaisen simulointiohjelman parhaat ominaisuudet yhteen. Yhteys perustui iteraatioon, jossa ensin tutkittiin VISSIM-ohjelmalla pysähdysajan todennäköisyysjakauman riippuvuutta vuorovälistä. Iteraatiovaiheessa tutkittiin, miten OpenTrackiin syötetyt normaalitilanteen oletuspysähdysajat erosivat VISSIM-ohjelmalla määrätyistä asemapysähdysajoista, ja merkittävästi eroavat pysähdysajat korjattiin OpenTrack-rataverkon malliin.

Häiriönhoitomenetelmien optimointikriteereiksi asetettiin häiriön aiheuttaman kokonaisviiveen suuruus, joka koostuu neljästä erityyppisestä matkaketjun aikana syntyneestä viiveestä. Viivetyypit ovat ajoaikaviive, pysähdysaikaviive, rajallisesta kapasiteetista aiheutunut laiturillaoloviive sekä kasvaneesta vuorovälistä aiheutunut laiturillaoloviive. Työssä verrattiin Helsingin seudun metroverkolla tapahtuvia 15–30 minuutin pituisia häiriötilanteita kahdessa eri sijainnissa. Työssä tarkasteltiin kahta vaihtoehtoista häiriönhoitomenetelmää, joista toisessa liikenne pysäytettiin ongelmatilanteen ajaksi (AllStop-menetelmä) ja toisessa liikennöitiin käytössä olevaa raidetta vuorotellen molempiin suuntiin (YRA-menetelmä). Häiriönhoitomenetelmien vaikutuksia verrattiin toisiinsa. Työn lopputuloksena havaittiin, että YRA-menetelmästä seurasi AllStop-menetelmää pienemmät kokonaisviiveet jokaisella 15–30 minuutin pituisella häiriötilanteella, kun yhden raiteen ajoon siirryttiin kolmen minuutin reaktioajalla.

Kehitetty menetelmä ja optimointikriteeristö tuottivat realistisia tuloksia tapaustutkimuksessa. Siten työssä muodostettiin pohja suuremmalle kokonaisuudelle, jossa optimointia tarkastellaan kokonaisvaltaisemmin erilaisissa häiriötilanteissa. On muistettava, että optimoitujen häiriönhoitomenetelmien pitää olla toteutettavissa myös käytännön tasolla. Todellisessa häiriötilanteessa tulee varmistaa, että metrojärjestelmän henkilökunta kykenee toimimaan häiriönhoitomenetelmän mukaisesti. Vain siten matkustajat voivat olla varmoja, että liikennöinti on jatkuvasti niin tehokasta kuin suinkin mahdollista.

# 7.2 **Menetelmän arviointi**

## 7.2.1 **Oletus maksimipysähdysajasta**

Työssä oletettiin maksimipysähdysajan tapahtuvan sillä vuorovälillä, jossa vaihtuvuus on maksimissaan. Todellisuudessa tilanteessa, jossa laituritaso on ruuhkainen, junasta poistuminen laiturille kestää normaalia pidemmän ajan tilanpuutteesta johtuen. Siten vakavasti kuormittuneessa tilanteessa pysähdysaika kasvaa edelleen jonkin verran. Toisaalta, mikäli junan kuljettaja näkee laiturin olevan ääriään myöten kuormitettu, on mahdollista, ettei hän pysähdy laiturille ollenkaan, jolloin pysähdysaika on nolla. Aseman ohittaminen pysähtymättä on kuitenkin matkustajien näkökulmasta huono ratkaisu.

Kuva 55 esittää tämän työn simuloinneissa ruuhkaisinta havaittua hetkeä, jossa Rautatientorin pohjoisella raiteella on 815 matkustajaa. Ruuhkaisin havainto esiintyi silloin, kun ongelmatilanne syntyi Kalasataman pohjoisella raiteella, ongelmatilanne kesti 30 minuuttia ja sovellettiin AllStop-häiriönhoitomenetelmää (KA2AllStop30-skenaario). Kuva on luotu VISSIM-ohjelmalla, ja sen avulla voidaan arvioida visuaalisesti, esiintyykö alle puolen tunnin häiriöskenaarioissa missään tilanteessa niin suuria ruuhkatilanteita, että maksimipysähdysajan määrittämisessä tulisi ottaa huomioon laituritason kuormituksesta aiheutuva lisäviive pysähdysaikaan. Kuvan tilanteessa matkustajamäärä on selvästi normaalia suurempi. Laituri ei ole kuitenkaan niin kuormittunut, että junasta ei mahdu ollenkaan matkustajia ulos, tai että jouduttaisiin harkitsemaan asemien sulkemista. Kuvan tilanteessa pysähdysaika ei todennäköisesti ole merkittävästi suurempi ruuhkaisen laiturin johdosta. On kuitenkin huomattava, että junan saapuessa laiturilla odottavat matkustajat eivät todennäköisesti odota laiturialueella tasaisesti levittäytyneenä, vaan matkustajat kerääntyvät laiturin reunan lähettyville varmistaakseen oman pääsynsä junaan. Silloin ruuhkatilanteen vaikutus pysähdysaikaan kasvaa. Yllä kuvatun kaltaiset ruuhkatilanteet ovat kuitenkin vain hetkellisiä, joten ilmiöllä ei ole merkittävää vaikutusta työn tuloksiin.

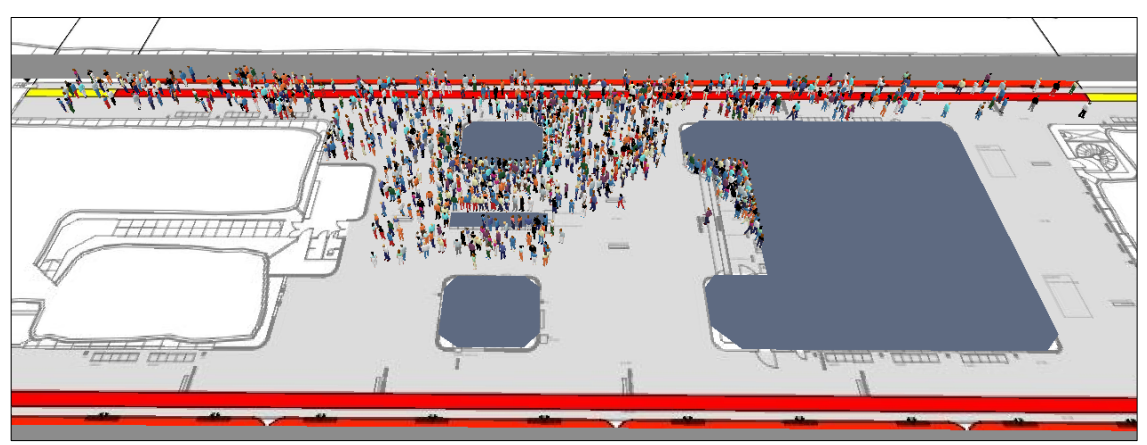

Kuva 55. Työn simuloinneissa ruuhkaisin hetki Rautatientorin pohjoisella laiturilla, jolloin siellä on hetkellisesti 815 matkustajaa.

## 7.2.2 **Pysähdysajan todennäköisyysjakauman muoto**

Työssä määritettiin pysähdysajan todennäköisyysjakauma mitattujen tilastojen perusteella ja jakauman muodon oletettiin pysyvän samana myös suurilla ja erittäin suurilla vuoroväleillä. Todellisuudessa pysähdysajan todennäköisyysjakauma todennäköisesti muuttuu kun matkustajamäärät kasvavat. Esimerkiksi pysähdysaikojen varianssi voi kasvaa, jolloin jakaumasta tulee visuaalisesti tarkasteltuna leveämpi. Tässä työssä kutakin VISSIM-simulointiajoa toistettiin vain 30 kertaa, jolloin havaintojen pienestä lukumäärästä johtuen todennäköisyysjakaumaa ei voitu määrittää erikseen erisuuruisille vuoroväleille. Tässä työssä oletuksella ei kuitenkaan ollut vaikutusta, sillä työssä oletettiin vuorovälin ja pysähdysajan olevan lineaarisessa korrelaatiossa ja siten oleellista oli asettaa pysähdysajan moodiarvo oikeaan kohtaan havaintojen perusteella.

#### 7.2.3 **Aseman molempien laiturien samanmuotoiset pysähdysajan todennäköisyysjakaumapinnat**

Työssä pysähdysajan todennäköisyysjakauman oletetaan olevan asemalle ominainen, mikä tarkoittaa, että aseman molempien laiturien pysähdysajat noudattavat samanmuotoista todennäköisyysjakaumaa. Oletus tehtiin lähtötietojen puutteellisuuden vuoksi, sillä Helsingin seudun metrojuniin asennetut Dilax-matkustajamäärien laskentalaitteet eivät erota, kumpaan suuntaan juna on matkalla. Todennäköisesti jakauman muodolla ei ole suurta merkitytä, sillä tarkastelluilla asemilla laiturit ovat lähes toistensa peilikuvia ja siten jakauman moodiarvolla on jakauman muotoa suurempi merkitys.

## 7.2.4 **Mallinnettujen laituritasojen rajallinen määrä**

Tämän työn tapaustutkimuksessa mallinnettiin vain kuusi asemaa yhteensä 25 asemasta, eli vain osalla asemista korjattiin asemapysähdysaikoja. Jos työssä olisi haluttu tarkastella dynaamisten viiveiden kumuloitumista tarkemmin, jokainen laiturialueista olisi pitänyt tarkastella. Koska rataverkon malleihin oli syötetty aikataulusuunnittelun perusteena olleet pysähdysajat, joihin on sisällytetty puskuriaikoja, dynaamiset viiveet voidaan kuroa kiinni mallintamattomilla asemilla. Kuuden aseman yleistys on kuitenkin kohtuullinen, sillä tapaustutkimuksen metroverkolla liikennöidään lähellä maksimikapasiteettia ja työssä tarkasteltiin äärimmäisiä poikkeustilanteita. Lisäksi työn tapaustutkimuksessa mallinnettiin ne asemat, joissa on suuria matkustajavirtoja. Niissä häiriötilanne vaikuttaa eniten ja siten niillä matkustajien vaikutus asemapysähdysaikoihin on suurin.

Työn tapaustutkimuksessa laituritasojen pieni otanta aiheutti myös tarpeen laskea keskimääräinen laiturillaoloviive asemalle saapuvaa matkustajaa kohden. Yleistys luo epävarmuutta, mutta toisaalta taulukkolaskentapohjaisesta analyysistä tulisi todennäköisesti erittäin työläs, mikäli jokainen laituri analysoitaisiin kapasiteettilaskuria hyödyntäen.

#### 7.2.5 **Matkustajavirran muutokset häiriötilanteen aikana**

Työn lähtökohtana oli oletus, että matkustajavirta jokaiselle laiturille on vakio, eikä se muutu häiriötilanteessa. Todellisissa häiriötilanteissa matkustajat saavat reaaliaikaista informaatiota junien kulkemisesta ja odotusajoista, jolloin häiriötilanteessa on oletettavaa, että matkustajavirta pienenee häiriön alettua. Todennäköisesti osa matkustajista ei kuitenkaan saa tietoa häiriötilanteesta ajoissa esimerkiksi mobiilisovellusten avulla. Siten on mahdollista, että tällaiset matkustajat saapuvat laiturille normaalisti, mutta lähtevät sieltä heti pois luettuaan laitureilla olevista raidenäytöistä reaaliaikaisen liikennetiedotteen. Toisaalta esimerkiksi Batley, Dargay ja Wardman (2011) osoittavat, että matkustajat eivät aina pyri minimoimaan matka-aikaansa. Esimerkiksi häiriötilanteissa, joissa metrovuoroja ei peruta mutta palvelutaso laskee, metrolla matkustamiseen tottuneet eivät todennäköisesti etsi uutta reittiä.

Matkustajien päätöksentekoon vaikuttaa informaation levittämisen lisäksi häiriönhoitomenetelmä. Kun häiriötilanteessa sovelletaan AllStop-menetelmää, matkustajat saavat heti tiedon, että liikennöinnissä esiintyy yksittäinen suuri katkos. Kun häiriötilanteessa sovelletaan YRA-menetelmää, matkustajille todennäköisesti viestitään ongelmatilanteesta, mutta ei täysistä junista ja riskistä, että kaikki halukkaat matkustajat eivät mahdu saapuviin juniin.

Ruuhkatilanteessa on myös mahdollista, että ne matkustajat, joille ei riittänyt paikkaa ensimmäisestä junasta, turhautuvat odottamaan seuraavaa saapuvaa junaa ja vaihtavat vasta siinä vaiheessa suunniteltua matkaketjuaan. Tällaisia yleistyksiä on kuitenkin vaikeaa arvioida. Mikäli koko joukkoliikennejärjestelmä otettaisiin huomioon, tarkastelun laajuus kasvaisi merkittävästi. Matkaketjujen muuttaminen häiriötilanteen vaikutuksesta riippuu lisäksi häiriön sijainnista. Mikäli alueella on tarjolla lukuisia muitakin joukkoliikennepalveluja, kynnys reitin vaihtamiselle madaltuu.

## 7.2.6 **Häiriötilanteen pitkä kestoaika**

Tässä työssä koetut liikennehäiriön pituudet vaihtelivat kahdesta tunnista lähes kuuteen tuntiin ja koko häiriötilanteen ajan liikennöitiin tiheällä vuorovälillä. Todellisuudessa esimerkiksi Helsingin seudun metroliikenteessä aamuruuhkan aikainen tiheän vuorovälin liikennöinti kestää 3,5 tuntia, minkä jälkeen runko-osuudella liikennöidään 3,75 minuutin vuorovälillä. Koska tiheän vuorovälin liikennöintiaika on rajattu, on todennäköistä, että tiheän vuorovälin liikennöinti lopetetaan ennen häiriön palautumista. Tässä työssä tarkastellut liikennehäiriön pituudet edustavat siten pahinta mahdollista tilannetta, mutta todellisuudessa koetut vaikutukset eivät ole yhtä vakavia. Myös työssä mallinnetut matkustajavirrat vastaavat koko häiriötilanteen ajan aamuhuipputunnin virtoja ja todellisuudessa matkustajavirrat pienenevät huipputunnin jälkeen. Sekin pienentää häiriötilanteen seurauksia.

#### 7.2.7 **Matkustajamäärän ja pysähdysajan lineaarinen korrelaatio**

Tässä työssä VISSIM-ohjelmalla laituritasojen ruuhkatilanteita mallinnettiin ainoastaan normaalitilanteen vuorovälin tilanteessa sekä siinä vuorovälissä, jossa kaikki odottavat matkustajat juuri ja juuri mahtuvat nousemaan saapuvaan junaan. Työssä määritettiin pysähdysajan ja vuorovälin korrelaatio kahden simuloinnin perusteella ja korrelaation oletettiin olevan lineaarinen. Oletusta lineaarisesta korrelaatiosta on tarkasteltu myös kirjallisuudessa, mutta VISSIM-simulointien avulla korrelaatiota olisi voinut tarkastaa. On mahdollista, että korrelaatioksi olisi muodostunut silloin epälineaarinen funktio.

#### 7.2.8 **Identtiset matkustajavirrat laiturien sisääntuloaukkojen välillä**

Tässä työssä laituritasojen simulointimalleihin syötettyjen matkustajavirtojen oletettiin olevan yhtä suuria eri sisääntuloaukoista. Jotta asemien ruuhkautuneisuutta ja pullonkauloja voisi tutkia tarkemmin, matkustajavirtojen suhteellisia suuruusluokkia pitäisi tutkia. Tässä työssä matkustajavirrat oletettiin yhtä suuriksi, sillä niitä ei voitu määrittää työn lähtötietojen perusteella. Todennäköisesti matkustajavirtojen määrittäminen vaatisi tutkimusta aluekehityksestä tai lähtötietojen keräämistä lisälaskentojen avulla. Mikäli lähtötiedot olisi saatavilla, menetelmä itsessään tosin mahdollistaisi erisuurten matkustajavirtojen huomioimisen. Jos matkustajavirrat ovat merkittävästi erisuuria sisääntuloaukkojen välillä, junien ovet kuormittuvat todennäköisesti työssä tarkasteltua epätasaisemmin. Siten pysähdysajat voivat olla työssä tarkasteltua suurempia silloin, kun vuorovälit ovat erittäin suuria.

# 7.3 **Suositukset jatkotutkimukseen**

## 7.3.1 **Kehitetyn menetelmän jatkotutkimusehdotukset**

## *7.3.1.1 Menetelmän soveltuvuus muihin tarkasteluihin*

Tässä työssä kehitettyä iteraatiomenetelmää on mahdollista soveltaa metron häiriötilanteiden tarkastelun lisäksi myös muihin joukkoliikennepalveluihin, joissa on tiheä liikennepalvelu ja suuria matkustajamääriä. Rajoittavana tekijänä on, että VISSIM-mallien kalibrointi vaatii suuria tietomääriä matkustaja- ja pysähdysajan suhteesta.

## *7.3.1.2 VISSIM- ja OpenTrack-ohjelmien reaaliaikainen API-yhteys*

Tässä työssä kehitettiin iteraatioon perustuva menetelmä yhdistämällä kaksi simulointiohjelmaa. Jo kehitysvaiheessa otettiin vahvasti huomioon mahdollisuus yhdistää simulointiohjelmat reaaliaikaisesti API-yhteyden avulla. Kun yhdistäminen tehdään iteratiivisen menetelmän sijasta reaaliaikaisesti, simulointeihin vaadittava työmäärä pienenee huomattavasti. Manuaalisen työn vähentäminen pienentää riskiä huolimattomuusvirheille.

Manuaalisen työn vähentämisen myötä tarkastelua voidaan helpommin laajentaa koskemaan rataverkon jokaista asemaa. Siten simulointiohjelmista saadaan entistä tarkempaa tietoa pysähdysaikojen vaihtelusta, dynaamisen viiveen muodostumisesta sekä matkustajamäärien kehittymisestä laiturialueilla. Lisäksi reaaliaikaisen yhteyden johdosta simulointiajot voidaan toistaa useasti, jolloin pysähdysajan määrittämisessä voidaan ottaa huomioon pysähdysajan satunnaisuus todennäköisyysjakauman perusteella.

#### *7.3.1.3 Viiveminuuttien painotus*

Tässä työssä häiriönhoitomenetelmiä optimoitiin kokonaisviivesumman perusteella, joka koostui neljästä erilaisesta viivetyypistä. On kuitenkin oletettavaa, että eri tavoilla syntyneistä viiveminuuteista aiheutuu erisuuruista mielipahaa matkustajille. Esimerkiksi kasvaneesta vuorovälistä aiheutunut viive koetaan todennäköisesti vähemmän vakavana kuin viive, joka johtui siitä, että matkustaja ei mahtunut ensimmäiseen asemalle saapuvaan junaan. Siten viiveiden syntytavalla on merkitystä, vaikka molemmat viiveminuutit koetaan samalla laiturialueella.

Toisaalta junassa koetut viiveminuutit voidaan kokea eri tavoilla epämiellyttäviksi riippuen siitä, onko juna täysin pysähdyksissä vai ajetaanko madalletulla ajonopeudella. Merkittävää on myös se, missä viiveminuutit koetaan. Todennäköisesti minuutit tuntuvat epämieluisammilta, jos ajoaikaviiveminuutit koetaan tunnelissa kuin laiturilla pysähdyksissä ollessa, jolloin matkustaja voi nousta junasta aiottua aiemmin pois ja vaihtaa suunniteltua matkaketjuaan.

Eri viivetyyppien välisien painotuksien lisäksi on mahdollista painottaa erisuuruisia viiveitä. On todennäköistä, että yksittäiset pienet viiveet, joilla ei ole suurta merkitystä kokonaismatka-aikaan, koetaan vähemmän häiritseviksi kuin pidempikestoiset viiveminuutit. Siten optimoinnissa voisi painottaa suuremmalla painokertoimella pidempiä viiveitä.

Erityyppisten viiveiden painokertoimet tulee valita huolellisesti, sillä niillä on suurta vaikutusta optimoinnin tuloksiin. Painokertoimet tulisi määrittää esimerkiksi matkustajahaastattelun perustella. Toisaalta, koska häiriötilanteet ovat harvinaisia ja siten matkustajilla ei ole runsaasti omakohtaista kokemusta, matkustajien henkilökohtaisia mieltymyksiä voi olla haastavaa tutkia pelkän matkustajahaastattelun perusteella. Mikäli painokertoimiin liittyviä tutkimuksia ei tehdä huolellisesti, optimoinnin tuloksista voi tulla manipuloituja.

Yksi vaihtoehto tutkia viiveiden vakavuusluokkien ja viivetyyppien vaikutusta kriittiseen pisteeseen on tehdä painokertoimien herkkyystarkastelua. Silloin lopputuloksena olisi yksittäisen lukuarvon sijasta suuruusluokka, jossa kriittinen piste todennäköisimmin sijaitsee.

#### *7.3.1.4 Nopeutuneet matkaketjut*

Tässä työssä ei otettu huomioon niitä matkustajia, jotka pääsivät perille normaalia matka-aikaa nopeammin. Nopeutuneista matkaketjuista aiheutuneet negatiiviset matkustajaviiveet tulee ottaa jatkossa myös huomioon.

#### 7.3.2 **Häiriönhoitomenetelmien optimoinnin jatkotutkimusehdotukset**

Tässä työssä oletettiin, että häiriön pituus on tiedossa heti häiriön alkaessa, eikä arvio muutu häiriön edetessä. Todellisuudessa häiriötilanteita voivat aiheuttaa useat erilaiset syyt, jolloin ongelman aiheuttajan etsimisessä ja korjaamisessa menee ajanjakso, jota voi olla vaikeaa ennustaa etukäteen. Tässä työssä reaktioajan oletettiin kestävän kolme minuuttia, joka on todellisuudessa hyvin lyhyt aika. Käytännössä reaktioaika vaihtelee merkittävästi. Työn tulokset kuvastavat liikenteenohjaajien, häiriöityneen metron kuljettajan sekä muiden ongelmatilannetta ratkaisevien osapuolten vastuuta tehdä arvio ongelmatilanteen kestosta tarkasti. Kuitenkin, koska jokainen ongelmatilanne on yksilöllinen, työn tuloksien soveltaminen sellaisenaan todellisiin häiriötilanteisiin on todennäköisesti haastavaa.

Työn lisäsimulointien tulokset osoittavat, että optimaalisen häiriöhoitomenetelmän valinta ei ole yksiselitteistä, eikä tuloksia voida soveltaa sellaisenaan tarkastelun ulkopuolisiin häiriötilanteisiin. Työssä mallinnetuissa Kalasatama 2- häiriöskenaarioissa junat ovat asemoituneet YRA-alueelle ja sen ulkopuolelle tiettyihin sijainteihin ongelmatilanteen alkaessa. Erityisesti YRA-alueella pysähdyksissä olevat junat vaikuttavat YRAalueen tyhjentämiseen kuluvaan aikaan, ja niiden asemoinnin muuttuminen vaikuttaa YRA-alueen tyhjentämiseen kuluvaan aikaan.

Tämän työn tuloksista voidaan tehdä vain rajallisesti johtopäätöksiä. Varmasti voidaan todeta, AllStop- ja YRA- menetelmät ovat identtisiä reaktioajan aikana. Pidempien ongelmatilanteiden tapauksissa voidaan todeta, että ongelmatilanteen sijainnista riippumatta AllStop-häiriönhoitomenetelmä ei ole optimaalinen. Lisäksi voidaan todeta, että YRA-menetelmä on jatkuvasti optimaalinen, mutta junaparien järjestyksellä on vaikutusta kokonaisviiveisiin. Työn tuloksien yleistäminen on ongelmallista siksi, että ongelmatilanteet mallinnettiin viiden minuutin välein ja tuloksien perusteella estimoitiin viiveiden määrät jokaiselle ongelmatilanteen kestolle. Tulokset paljastivat, että YRAmenetelmän viivesumma kasvaa portaittain, mikä tekee estimoinnista epävarmaa tarkalla tasolla. Viiden minuutin välein mallinnetut tulokset eivät kerro, millä ongelmatilanteen pituudella tarkalleen viivesumma kasvaa. Siksi työn kriittiset pisteet ovat vain suuntaa-antavia arvioita.

YRA- ja käänteinen YRA- menetelmien välisten kriittisten pisteiden määrittäminen tarkasti vaatii jatkotutkimuksia, jotka liittyvät eripituisten ongelmatilanteiden, reaktioaikojen ja epävarmuustekijöiden mallintamiseen. Jatkotarkastelun tutkimuskysymyksiksi ehdotetaan seuraavia kysymyksiä:

- Riippuvatko YRA- ja käänteinen YRA- menetelmien väliset kriittiset pisteet ongelmatilanteen sijainnista ja YRA-alueen pituudesta silloin kun ongelmatilanteet mallinnetaan alle viiden minuutin välein?
- Muuttuvatko kriittiset pisteet, jos kaikki YRA-alueella olevat asemat mallinnetaan myös VISSIM-ohjelmalla, jolloin kaikkien YRA-alueen asemien kasvaneet asemapysähdysajat otetaan huomioon?
- Muuttuuko kriittinen piste, jos ongelmatilanteen alkaessa YRA-alueella olevat junat ovat eri sijainneissa?
- Muuttuuko kriittinen piste, jos reaktioaikaa kasvatetaan?
- Muuttuuko kriittinen piste, jos matkustajamäärä kääntyy laskuun häiriötilanteen aikana?

Jatkotarkastelujen johtopäätöksistä voidaan laatia liikenteenohjaukselle tarkempia toimenpideohjeita optimaalisen häiriönhoitomenetelmän valinnasta. Yksi vaihtoehto on määrittää häiriönhoitomenetelmän toimenpiteitä asteittain. Moniportaisessa päätöksentekoprosessissa voisi tehdä uuden arvion ongelmatilanteen kestosta aina ennen junaparin ohjaamista YRA-alueelle normaalia liikennöintisuuntaa vastaan. Jos uuden arvion mukaan ongelmatilanne kestää vielä pitkän ajan, junaparin ohjaaminen YRA-alueelle on kannattava päätös. Toisaalta, jos ongelmatilanne on juuri ratkeamassa, junat kannattaa seisauttaa AllStop-menetelmän kaltaisesti asemille. YRA-alueelle siirtyminen juuri ennen ongelmatilanteen päättymistä ei ole kannattavaa, ja moniportainen päätöksenteko vähentäisi siitä aiheutuvia viiveitä. On huomattava, että "lyhyen" ja "pitkän" kestoajan välisen raja-arvon määrittäminen vaatii mallintamista, sillä se riippuu monesta tekijästä.

# **8 LÄHDELUETTELO**

Abril, M., Barber, F., Ingolotti, L., Salido, M., Tormos, P. & Lova, A. (2008). An assessment of railway capacity. *Transportation Research Part E: Logistics and Transportation Review*, [online] 44(5), s.774–806. Saatavissa: http://www.sciencedirect.com/science/article/pii/S1366554507000579.

Barron, A., Patricia, M., Cohen, J. & &erson, R. (2014). *Passenger-Focused Management Approach to Measurement of Train Delay Impacts*. [online] Trrjournalonline.trb.org. Saatavissa: https://doi.org/10.3141/2351-06 [Viitattu 8.2.2017].

Batley, R., Dargay, J. & Wardman, M. (2011). The impact of lateness & reliability on passenger rail demand. *Transportation Research Part E: Logistics & Transportation Review*, [online] (1), s. 61-71. Saatavissa: http://www.sciencedirect.com/science/article/pii/S136655451000075X [10.2.2017].

Botte, M., Di Salvo, C., Placido, A., Montella, B. & D'Acierno, L. (2017). A Neighbourhood Search Algorithm For Determining Optimal Intervention Strategies In The Case Of Metro System Failures. *WIT Press*, [online] (1), s. 63–73. Saatavissa: https://www.witpress.com/elibrary/tdi-volumes/1/1/1117 [Viitattu 10.1.2017].

Boyd, C. (1983). Notes on the theoretical dynamics of intermittent public passenger transportation systems. *Transportation Research Part A: General*, [online] (5), s. 347- 354. Saatavissa: http://www.sciencedirect.com/science/article/pii/0191260783900031 [Viitattu 10.1.2017].

Braendli, H. & Hutchinson, T. (1981). *Fahrplanabhängigkeit des Fahrgastzuflusses zu Haltestellen*. Report No. 81/5. Great Britain: Institute for Transport Planning & Systems.

Cadarso, L., Marín, Á. & Maróti, G. (2013). Recovery of disruptions in rapid transit networks. *Transportation Research Part E: Logistics & Transportation Review*, [online] 53, s. 15-33. Saatavissa:

http://www.sciencedirect.com/science/article/pii/S1366554513000239.

Cantwell, M., Caulfield, B. & O'Mahony, M. (2009). Examining the Factors that Impact Public Transport Commuting Satisfaction. *Journal of Public Transportation*, 12(2), s. 1-21.

Christoforou, Z., Corbillé, E., Farhi, N. & Leurent, F. (2016). Managing Planned Disruptions of Mass Transit Systems. *Transportation Research Record: Journal of the Transportation Research Board*, 2541, s. 46-55.

Clifford, P. (1996). Passenger simulation modelling in station planning & design. *Transactions on the Built Environment*, 18, s. 229-237.

D'Acierno, L., Gallo, M., Montella, M. & Placido, A. (2012). Analysis Of The Interaction Between Travel Dem& & Rail Capacity Constraints. *WIT Press*, [online] (128), s. 197–207. Saatavissa: https://www.witpress.com/elibrary/wit-transactions-on-the-builtenvironment/128/23220 [Viitattu 10.12.2016].

De Õna, J., De Õna, R. & Calvo, F. (2012). A classification tree approach to identify key factors of transit service quality. *Expert Systems with Applications*, [online] (12), s. 11164-11171. Saatavissa:

http://www.sciencedirect.com/science/article/pii/S095741741200560X# [Viitattu 15.1.2017].

Dell'Olio, L., Ibeas, A. & Cecin, P. (2010). Modelling user perception of bus transit quality. *Transport Policy*, [online] (6), s. 388–397. Saatavissa: http://www.sciencedirect.com/science/article/pii/S0967070X10000557 [Viitattu 30.4.2017].

Dell'Olio, L., Ibeas, A. & Cecin, P. (2011). The quality of service desired by public transport users. *Transport Policy*, [online] (1), s. 201–227. Saatavissa: http://www.sciencedirect.com/science/article/pii/S0967070X10001009 [Viitattu] 20.1.2017].

Eboli, L. & Mazzulla, G. (2009). A New Customer Satisfaction Index for Evaluating Transit Service Quality. *Journal of Public Transportation*, 12(3), s. 21-37.

Ercholani, M., Placido, A., D'Acierno, L. & Montella, B. (2014). The Use Of Microsimulation Models For The Planning & Management Of Metro Systems. *WIT Press*, [online] (135), s. 509–521. Saatavissa: https://www.witpress.com/elibrary/wittransactions-on-the-built-environment/135/27098 [Viitattu 10.12.2016].

Fellendord, M. & Vortisch, P. (2010). Microscopic Traffic Flow Simulator VIS-SIM. *Fundamentals of Traffic Simulation*, [online] s. 63-93. Saatavissa: http://webcache.googleusercontent.com/search?q=cache:tPovdHiqq4MJ:www.springer. com/cda/content/document/cda\_downloaddocument/9781441961419 c1.pdf%3FSGWID%3D0-0-45-986844-p173960936+&cd=1&hl=fi&ct=clnk&gl=fi [Viitattu 30.4.2017].

Fellerson, M. & Friman, M. (2008). Perceived Satisfaction with Public Transport Service in Nine European Cities. *Journal of the Transportation Research Forum*, [online] (47), s. 93-103. Saatavissa: http://www.trforum.org/journal [Viitattu 21.1.2017].

Filipović, S., Tica, S., Živanović, P. & Milovanović, B. (2009). Comparative analysis of the basic features of the expected  $\&$  perceived quality of mass passenger public transport service in Belgrade. *Transport*, [online] 24(4), s. 265-273. Saatavissa: http://www.t&fonline.com/doi/abs/10.3846/1648-4142.2009.24.265-273.

Fonzone, A., Schmöcker, J. & Liu, R. (2015). A model of bus bunching under reliability-based passenger arrival pattern. *Transportation Research Part C: Emerging Technologies*, [online] (59), s. 164-182. Saatavissa:

http://www.sciencedirect.com/science/article/pii/S0968090X15002144 [Viitattu 5.2.2017].

Fruin, J. & Strakosch, G. (1987). *Pedestrian planning & design*. 1st ed. Mobile, Ala.: Elevator World.

Garrido, C., de Õna, R. & de Õna, J. (2014). Neural networks for analyzing service quality in public transportation. *Expert Systems with Applications*, [online] (15), s. 6830-6838. Saatavissa:

http://www.sciencedirect.com/science/article/pii/S0957417414002681 [Viitattu 10.12.2016].

Goldberg, G. & Polak, J. (2016). *Using Smart Card Data to Identify Individual Passenger Behaviours during Disruption on Metro Rail Networks.*. [ebook] Lontoo: Imperial College London. Saatavissa: http://www.northeastern.edu/transitdata2016/wpcontent/uploads/2016/08/George-Goldberg.pdf [Viitattu 5.2.2017].

Hållberg, A. (2017). *Questions about MTR tunnelbana disruption strategies*. [sähköposti].

Helbing, D. & Molnár, P. (1995). Social force model for pedestrian dynamics. *Physical* 

*Review E*, 51(5), s. 4282–4286.

Hietaranta, J., 2017. *Valvomoinsinööri* [haastattelu] (3 Maaliskuu 2017).

HSL (2016). *HSL:n joukkoliikenteen asiakastyytyväisyystutkimus*. [online] HSL. Saatavissa: https://www.hsl.fi/sites/default/files/18\_2016\_asty\_kevat\_2016.pdf [Viitattu 30.4.2017].

HSL. (2017). *Metroliikenne*. [online] Saatavissa: https://www.hsl.fi/lansimetro/lansimetron-liikenne [Viitattu 30.4.2017].

Jiang, Z., Li, F., Xu, R. & Gao, P. (2012). A simulation model for estimating train  $\&$ passenger delays in large-scale rail transit networks. *Journal of Central South University*, [online] 19(12), s. 3603-3613. Saatavissa: https://link.springer.com/article/10.1007/s11771-012-1448-9.

Jolliffe, J. & Hutchinson, T. (1975). A Behavioural Explanation of the Association Between Bus & Passenger Arrivals at a Bus Stop. *Transportation Science*, [online] 9(3), s. 248-282. Saatavissa: http://pubsonline.informs.org/doi/abs/10.1287/trsc.9.3.248.

Joukkoliikennelaki 13.11.2009/869 §4.

Jyväskylän seudun joukkoliikenne. (2017). *Linkki - Jyväskylän seudun joukkoliikenne: Asiakasraati*. [online] Saatavissa: http://linkki.jyvaskyla.fi/asiakasraati [Viitattu 30.4.2017].

Kepaptsoglou, K. & Karlaftis, M. (2010). A model for analyzing metro station platform conditions following a service disruption. In: *Intelligent Transportation Systems (ITSC), 2010 13th International IEEE Conference*. [online] Ateena: School of Civil Engineering, National Technical University of Athens, Greece. Saatavissa: http://ieeexplore.ieee.org/document/5624967/ [Viitattu 5.2.2017].

Kettner, M. & Sewcyk, B. (2002). A Model for Transportation Planning & Railway Network Evaluation. In: *9th World Congress on Intelligent Transport Systems*. [online] Washignton. Saatavissa: https://trid.trb.org/view.aspx?id=661976 [Viitattu 5.2.2017].

Korhonen, E. (2014). *Joukkoliikenteen laatuun vaikuttavat tekijät*. Diplomityö. Tampereen teknillinen yliopisto.

Krause, C. (2014). *Simulation of dynamic station dwell time delays on high frequency rail transport systems*. Diplomityö. KTH Royal Institute of Technology.

Lam, W. & Bell, M. (2008). *Advanced modeling for transit operations & service planning*. 1st ed. Bingley, UK: Emerald, s. 181-200.

Li, W. & Zhu, W. (2015). *A dynamic simulation model of passenger flow distribution on schedule-based rail transit networks with train delays - ScienceDirect*. [online] Sciencedirect.com. Saatavissa: Saatavissa: Saatavissa: Saatavissa: Saatavissa: Saatavissa: Saatavissa: Saatavissa: Saatavissa: Saatavissa: Saatavissa: Saatavissa: Saatavissa: Saatavissa: Saatavissa: Saatavissa: Saatavissa: http://www.sciencedirect.com/science/article/pii/S2095756415305833 [Viitattu]

5.3.2017].

Liikennevirasto (2015). *Joukkoliikenteen palvelutason määrittelyukkoliikenteen palvelutason määrittely*. Liikenneviraston ohjeita 31/2015. Liikennevirasto.

Lin, T., Nigel, H. & Wilson, M. (2017). Dwell Time Relationships for Light Rail Systems. *Transportation Research Record*, 1361, s. 287-295.

Liu, H., Chu, L. & Recker, W. (2000). *Paramics API development document for actuated signal, signal coordination & ramp control*. 1st ed. University of California.

Lombart, A. & Favre, N. (1995). Global Quality of Metros. [online] Belgium: Interna-

tional Association of Public Transport (UITP). Saatavissa: http://worldcat.org/isbn/287171083X [Viitattu 16.1.2017].

Luethi, M., Weidmann, U. & Nash, A. (2007). Passenger Arrival Rates at Public Transport Stations. In: *Transportation Research Board 86th Annual Meeting*. [online] Washington DC: Transportation Research Board. Saatavissa: https://trid.trb.org/view.aspx?id=801220 [Viitattu 16.2.2017].

Marinov, M. & Viegas, J. (2011). A mesoscopic simulation modelling methodology for analyzing & evaluating freight train operations in a rail network. *Simulation Modelling Practice & Theory*, [online] 19(1), s. 516-539. Saatavissa: http://www.sciencedirect.com/science/article/pii/S1569190X10001851.

Mellin, I. (2006). *Tilastolliset menetelmät, opintomoniste*.

Murali, P., Dessouky, M., Ordóñez, F. ja Palmer, K. (2010). A delay estimation technique for single and double-track railroads. *Transportation Research Part E: Logistics and Transportation Review*, [online] 46(4), pp.483-495. Saatavissa: https://link.springer.com/content/pdf/10.1007%2Fs40534-015-0069-z.pdf.

Noble, J. and Nemmers, C. (2007). *Missouri freight and passenger rail capacity analysis. 1st ed*. Jefferson City, Mo.: Missouri Dept. of Transportation.

O'Flaherty, C. & Mancan, D. (1970). Bus Passenger Waiting Times in Central Areas. *Traffic Engineering & Control*, [online] 11(9), s. 419-421. Saatavissa: http://worldcat.org/issn/00410683 [Viitattu 11.1.2017].

OpenTrack. (2017). *OpenTrack Railway Technology - Railway Simulation*. [online] Saatavissa: http://www.opentrack.ch/opentrack/opentrack\_e/opentrack\_e.html [Viitattu 15 Jun. 2017].

Paramics (2017). *Paramics Online Manuals*. [online] Saatavissa: http://www.paramicsonline.com [Viitattu 11.1.2017].

Placido, A. & D'Acierno, L. (2015). A Methodology for Assessing the Feasibility of Fleet Compositions with Dynamic Dem&. *Transportation Research Procedia*, [online] 10, s. 595-604. Saatavissa:

http://www.sciencedirect.com/science/article/pii/S2352146515002008.

Placido, A. (2015). *The definition of a model framework for the planning & the management phases of the rail system in any kind of service condition*. Väitöskirja. Universita Degli Studi Di Napoli Frederico II.

Polzin, S., Pendyala, R. & Navari, S. (2002). Development of Time-of-Day-Based Transit Accessibility Analysis Tool. *Transportation Research Record: Journal of the Transportation Research Board*, [online] 1799, s. 35-41. Saatavissa: http://trrjournalonline.trb.org/doi/abs/10.3141/1799-05.

Pouryousef, H., Lautala, P. and White, T. (2015). Railroad capacity tools and methodologies in the U.S. and Europe. *Journal of Modern Transportation*, 23(1), pp.30-42.

PTV (2012). *VISSIM 5.40 - User Manual*. Karlsruhe: PTV Transport Verkehr AG.

PTV Vision (2011). *PTV Vissim & Viswalk: New York Subway*. [video] Saatavissa: https://www.youtube.com/watch?v=pxJAx9qKSJA [Viitattu 16.1.2017].

Puong, A. (2000). Dwell Time Model & Analysis for the MBTA Red Line. *Massachusetts Institute of Technology Research Memo*. [online] Saatavissa: https://www.researchgate.net/publication/237318781\_Dwell\_Time\_Model\_&\_Analysis for the MBTA Red Line [Viitattu 11.1.2017].

Quadstone. (2013). *Paramics User Guide*. 6.9.3th ed.

Qualietta, E., D'Acierno, L., Punzo, V., Nardone, R. & Mazzocca, N. (2011). A simulation framework for supporting design & real-time decisional phases in railway systems. In: *Intelligent Transportation Systems (ITSC), 2011 14th International IEEE Conference*. [online] Washignton: IEEE Xplore. Saatavissa: http://ieeexplore.ieee.org/document/6082913/ [Viitattu 16.1.2017].

RailSys (2017). *Railsys Engineers -Train Performance Simulation*. [online] Railsys.co.in. Saatavissa: http://www.railsys.co.in/train-performance.php [Viitattu 16.1.2017].

Ratrout, N., Rahman, S. & Reza, I. (2015). Calibration of PARAMICS Model: Application of Artificial Intelligence-Based Approach. *Arabian Journal for Science & Engineering*. [online] Saatavissa: https://link.springer.com/article/10.1007/s13369-015- 1816-5 [Viitattu 16.1.2017].

Rehnström, G. (1991). *Increasing The Service Quality Of Metropolitan Railways. Public Transport '91. Metropolitan Railways. Report 3. International Union Of Public Transport, 49th International Congress, Stockholm*. [online] Trid.trb.org. Saatavissa: https://trid.trb.org/view.aspx?id=355774 [Viitattu 16.1.2017].

Sameni, M., Dingler, M., Preston, J. and Barkan, C. (2011). Profit-generating capacity for a freight railroad. In: *90th Annual Meeting, TRB*. [online]. Saatavissa: http://orbit.dtu.dk/fedora/objects/orbit:118609/datastreams/file\_ae8609a3-da68-405b-8344-b3902c85a72f/content [Accessed 10.12.2016].

Schmöcker, J., Cooper, S. & Adeney, W. (2005). Metro Service Delay Recovery: Comparison of Strategies & Constraints Across Systems. *Transportation Research Record: Journal of the Transportation Research Board*, [online] 1930, s. 30-37. Saatavissa: http://www3.imperial.ac.uk/pls/portallive/docs/1/36045696.PDF.

Schreibman, L. (2017). *MTA subway disruption strategies*. [sähköposti].

Seitz, M., Seer, S., Klettner, S., H&el, O. & Köster, G. (2015). How do we wait? Fundamentals, characteristics & modeling implications. In: *Conference on Tra*ffi*c & Granular Flow 2015*.

Sheddon, P. & Day, M. (1974). *Bus passenger waiting times in Greater Manchester*. 1st ed. Manchester: Traffic Engineering & Control, s. 442-445.

Siitonen, A. (2017). *Junaparien optimointilaskelma yhden raiteen liikennöinnissä*. [haastattelu]

TRB (2000). *Highway capacity manual*. 1st ed. Washington, D.C.: Transportation Research Board of the National Academies.

TRB (2003). *Transit capacity & quality of service manual*. 1st ed. Washington, D.C.: Transportation Research Board.

Vanhanen, K. (2007). *Joukkoliikenteen kokonaislaatuun vaikuttavat tekijät, painopisteenä paikallisliikenne, osaraportti 1*. Helsinki: Liikenne- ja viestintäministeriö.

Vanhanen, K., Toiskallio, K., Aalto, P., Lehto, H., Lehmuskoski, V. & Sihvola, T. (2017). *Joukkoliikenteen kokonaislaatuun vaikuttavat tekijät, painopisteenä paikallisliikenne. Osaraportti 2*. Helsinki: Liikenne- ja viestintäministeriö.

Weber, W. (1966). Die Reisezeit der Fahrgäste öffentlicher Verkehrsmittel in Abhängigkeit von. 1st ed. Stuttgart: Techn. Hochschul.
Wiggenraad, P. (2001). Alighting & boarding times of passengers at Dutch railway stations. Delft: Faculty of Civil Engineering & Geosciences, Delft University of Technology.

Yeh, C. (2007). Modeling the comfort of passengers in urban public transport system. 1st ed. French National Institute for Transport & Safety Research, s. 766-781.

#### **9 Liiteluettelo**

- Liite 1. Kaaviokuva tapaustutkimuskohteen raiteistosta. 1 sivu.
- Liite 2. Tapaustutkimuskohteen asemaluettelo sekä matkustajavirrat. 2 sivua.
- Liite 3. OpenTrack-mallin kalibrointitaulukko. 1 sivu.
- Liite 4. VISSIM-mallien kalibrointitaulukot. 2 sivua.
- Liite 5. Rautatientorin 20, 25 ja 30 minuutin pituisten ongelmatilanteiden graafiset aikataulut yhden raiteen ajo- häiriönhoitomenetelmällä. 3 sivua.
- Liite 6. Tapaustutkimuksen pisimmät vuorovälit häiriöskenaarioittain. 2 sivua.
- Liite 7. Tapaustutkimuksen mediaanivuorovälit häiriöskenaarioittain. 2 sivua.
- Liite 8. Tapaustutkimuksen yli kaksinkertaistuneiden vuorovälien prosenttiosuudet häiriöskenaarioittain. 2 sivua.

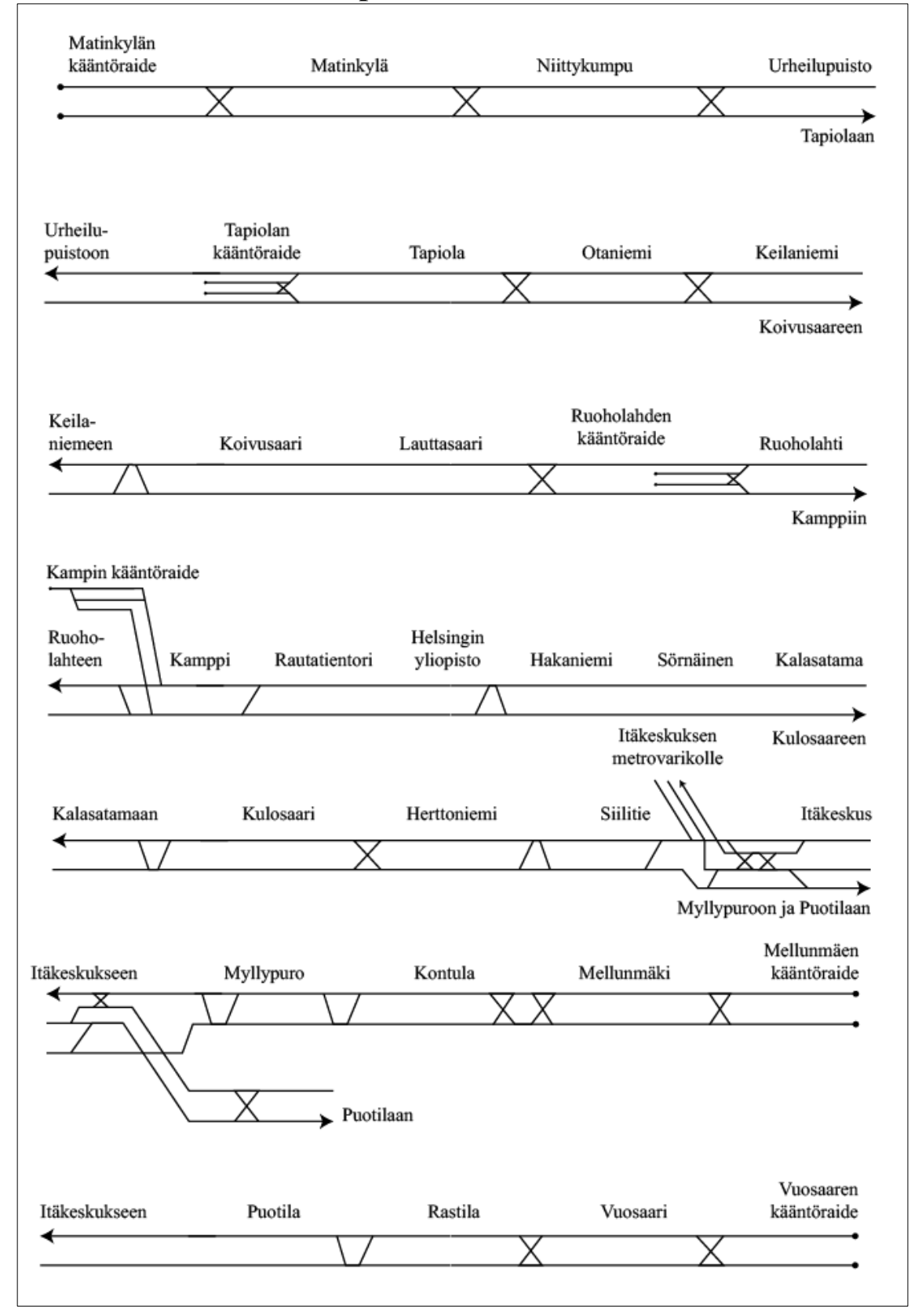

#### **LIITE 1. Kaaviokuva tapaustutkimuskohteen raiteistosta**

| Laituri                     | Laiturin ID      | $(1 = ita$ an, $2 = li$ anteen)<br>Suunta | Simuloitu ajoaika normaalitilanteessa<br>seuraavalle laiturille | Normaalitilanteen oletuspysähdysaika<br>(HASTUS) | Vuoroväli normaalitilanteessa | Merkitsevä vuorovälin kasvu | Merkitsevä vuorovälin lyheneminen | Laiturille saapuvat matkustajat / aht | Laiturilta poistuvat matkustajat / aht | Matkustajavirta laiturilta / aht |
|-----------------------------|------------------|-------------------------------------------|-----------------------------------------------------------------|--------------------------------------------------|-------------------------------|-----------------------------|-----------------------------------|---------------------------------------|----------------------------------------|----------------------------------|
| Matinkylä1                  | MAK1             | $1\,$                                     | 0:01:51                                                         | 25                                               | 0:05:00                       | 0:05:30                     | 0:04:30                           | 5550                                  | $\boldsymbol{0}$                       | 5550                             |
| Niittykumpu1                | NIK1             | $\mathbf{1}$                              | 0:01:20                                                         | $20\,$                                           | 0:05:00                       | 0:05:30                     | 0:04:30                           | 855,4                                 | 38,4                                   | 6300                             |
| Urheilupuisto1              | URP1             | $\mathbf{1}$                              | 0:01:31                                                         | $20\,$                                           | 0:05:00                       | 0:05:30                     | 0:04:30                           | 654,9                                 | 66,7                                   | 6700                             |
| Tapiola1                    | TAP1             | $\mathbf{1}$                              | 0:01:44                                                         | 30                                               | 0:02:30                       | 0:03:00                     | 0:02:00                           | 796,8                                 | 205,7                                  | 7000                             |
| Otaniemi1                   | OTA1             | $\mathbf{1}$                              | 0:01:29                                                         | 20                                               | 0:02:30                       | 0:03:00                     | 0:02:00                           | 527                                   | 339,75                                 | 6700                             |
| Keilaniemi1                 | KEI1             | $1\,$                                     | 0:02:09                                                         | $20\,$                                           | 0:02:30                       | 0:03:00                     | 0:02:00                           | 136,8                                 | 358,4                                  | 6400                             |
| Koivusaari1                 | KOS1             | $\mathbf{1}$                              | 0:01:35                                                         | 15                                               | 0:02:30                       | 0:03:00                     | 0:02:00                           | 166,25                                | 20,1                                   | 6500                             |
| Lauttasaari1                | LAS1             | $\mathbf{1}$                              | 0:02:05                                                         | 25                                               | 0:02:30                       | 0:03:00                     | 0:02:00                           | 1122,4                                | 382,2                                  | 8000                             |
| Ruoholahti1                 | RL1              | $1\,$                                     | 0:01:30                                                         | $20\,$                                           | 0:02:30                       | 0:03:00                     | 0:02:00                           | 344,1                                 | 1922,4                                 | 7400                             |
| Kamppi1                     | KP1              | $\mathbf{1}$                              | 0:00:50                                                         | 25                                               | 0:02:30                       | 0:03:00                     | 0:02:00                           | 635                                   | 1630                                   | 6679                             |
| Rautatientori1              | RT1              | $\mathbf{1}$                              | 0:00:57                                                         | 40                                               | 0:02:30                       | 0:03:00                     | 0:02:00                           | 2220                                  | 3525                                   | 4966                             |
| Kaisaniemi1                 | KN1              | $\mathbf{1}$                              | 0:01:15                                                         | $20\,$                                           | 0:02:30                       | 0:03:00                     | 0:02:00                           | 20                                    | 585                                    | 4640                             |
| Hakaniemi1                  | HT1              | $1\,$                                     | 0:01:23                                                         | 25                                               | 0:02:30                       | 0:03:00                     | 0:02:00                           | 729                                   | 1083,5                                 | 3600                             |
| Sörnäinen1                  | SN1              | $\mathbf{1}$                              | 0:01:22                                                         | 25                                               | 0:02:30                       | 0:03:00                     | 0:02:00                           | 448                                   | 1962                                   | 2700                             |
| Kalasatama1                 | KA1              | $\mathbf{1}$                              | 0:01:51                                                         | $20\,$                                           | 0:02:30                       | 0:03:00                     | 0:02:00                           | 171,5                                 | 1001                                   | 2300                             |
| Kulosaari1                  | KS1              | $\mathbf{1}$                              | 0:01:38                                                         | $20\,$                                           | 0:02:30                       | 0:03:00                     | 0:02:00                           | 90                                    | 161                                    | 2300                             |
| Herttoniemi1                | HN1              | $\mathbf{1}$                              | 0:01:34                                                         | 30                                               | 0:02:30                       | 0:03:00                     | 0:02:00                           | 912,5                                 | 862,5                                  | 2000                             |
| Siilitie1                   | ST <sub>1</sub>  | $\mathbf{1}$                              | 0:02:12                                                         | 20                                               | 0:02:30                       | 0:03:00                     | 0:02:00                           | 124                                   | 288                                    | 2000                             |
| Itäkeskus1<br>(Myllypuroon) | IK1              | 1                                         | 0:02:00                                                         | 35                                               | 0:02:30                       | 0:03:00                     | 0:02:00                           | 660                                   | 1526                                   | 1900                             |
| Myllypuro1                  | MP1              | $\mathbf{1}$                              | 0:01:35                                                         | 20                                               | 0:05:00                       | 0:05:30                     | 0:04:30                           | 197,5                                 | 247,5                                  | 700                              |
| Kulosaari1                  | KL1              | $\mathbf{1}$                              | 0:01:58                                                         | $20\,$                                           | 0:05:00                       | 0:05:30                     | 0:04:30                           | 520                                   | 367,5                                  | 300                              |
| Mellunmäki1                 | MM1              | $\mathbf{1}$                              | $\overline{a}$                                                  | 20                                               | 0:05:00                       | 0:05:30                     | 0:04:30                           | $\boldsymbol{0}$                      | 310                                    | $\boldsymbol{0}$                 |
| Itäkeskus1<br>(Puotilaan)   | IK1              | $\mathbf{1}$                              | 0:01:18                                                         | 35                                               | 0:02:30                       | 0:03:00                     | 0:02:00                           | 165                                   | 210                                    | 800                              |
| Puotila1                    | PT1              | $\mathbf{1}$                              | 0:02:00                                                         | $20\,$                                           | 0:05:00                       | 0:05:30                     | 0:04:30                           | 210                                   | 135                                    | 600                              |
| Rastila1                    | RS1              | $\mathbf{1}$                              | 0:01:41                                                         | 20                                               | 0:05:00                       | 0:05:30                     | 0:04:30                           | $\mathbf{0}$                          | 650                                    | $\boldsymbol{0}$                 |
| Vuosaari1                   | VS1              | $\mathbf{1}$                              | $\overline{a}$                                                  | 20                                               | 0:05:00                       | 0:05:30                     | 0:04:30                           | $\boldsymbol{0}$                      | 650                                    | $\boldsymbol{0}$                 |
| Matinkylä2                  | MAK2             | $\sqrt{2}$                                | $\overline{\phantom{0}}$                                        | 25                                               | 0:05:00                       | 0:05:30                     | 0:04:30                           | $\mathbf{0}$                          | 1190                                   | $\mathbf{0}$                     |
| Niittykumpu2                | NIK <sub>2</sub> | $\overline{c}$                            | 0:01:51                                                         | 20                                               | 0:05:00                       | 0:05:30                     | 0:04:30                           | 54,6                                  | 601,6                                  | 1600                             |
| Urheilupuisto2              | URP2             | $\overline{c}$                            | 0:01:20                                                         | 20                                               | 0:05:00                       | 0:05:30                     | 0:04:30                           | 85,1                                  | 513,3                                  | 1900                             |
| Tapiola <sub>2</sub>        | TAP2             | $\sqrt{2}$                                | 0:01:30                                                         | 30                                               | 0:02:30                       | 0:03:00                     | 0:02:00                           | 163,2                                 | 1004,3                                 | 2500                             |
| Otaniemi2                   | OTA <sub>2</sub> | $\sqrt{2}$                                | 0:01:44                                                         | 20                                               | 0:02:30                       | 0:03:00                     | 0:02:00                           | 153                                   | 1170,25                                | 3000                             |
| Keilaniemi2                 | KEI2             | $\overline{c}$                            | 0:01:29                                                         | 20                                               | 0:02:30                       | 0:03:00                     | 0:02:00                           | 53,2                                  | 921,6                                  | 3900                             |

**LIITE 2. Tapaustutkimuskohteen asemaluettelo sekä matkustajavirrat**

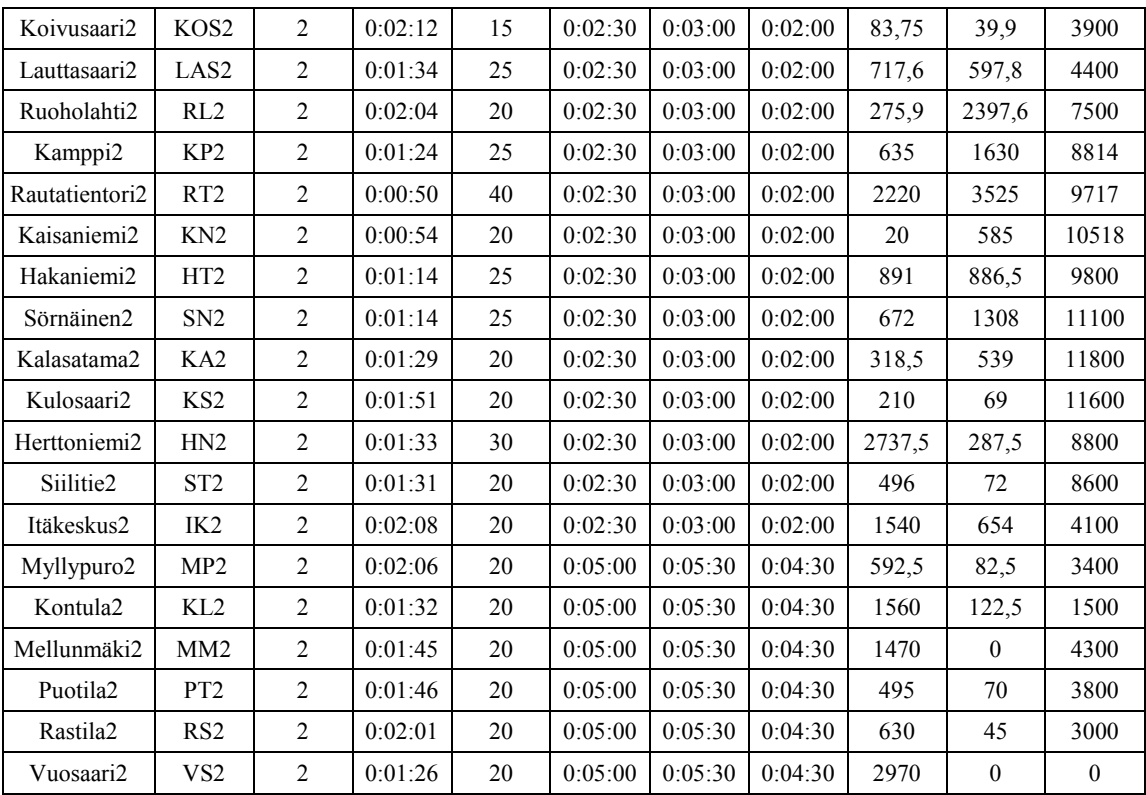

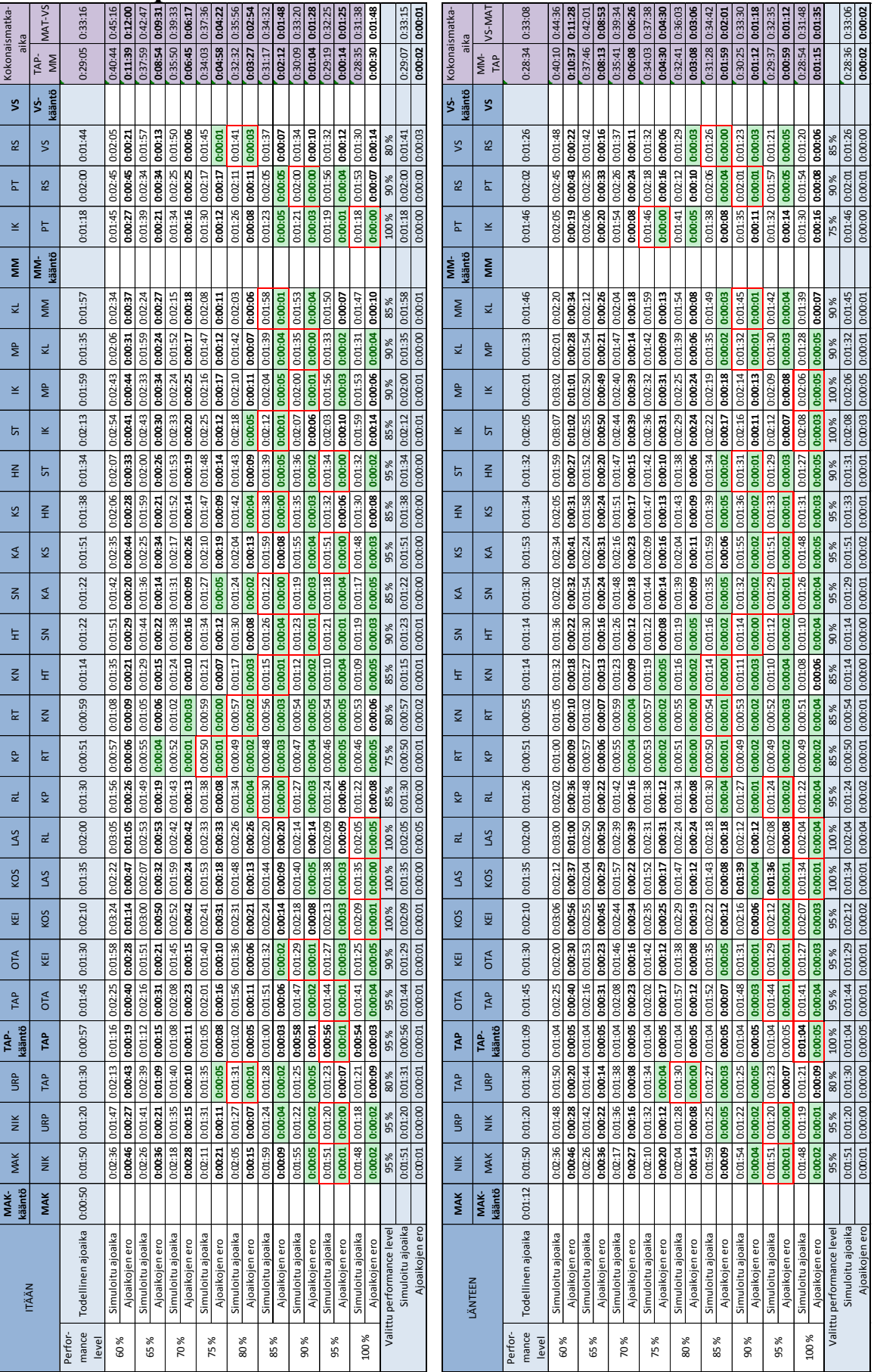

# **LIITE 3. OpenTrack-mallin kalibrointitaulukko**

# **LIITE 4. VISSIM-simulointimallien kalibrointitaulukot**

|                      | Todel-                      |                                     |                          |                |                 |                 |                         | Ovien sulkeutumiseen kuluva aika (s) |                |                        |                                |                    |                          |                |                          |                |
|----------------------|-----------------------------|-------------------------------------|--------------------------|----------------|-----------------|-----------------|-------------------------|--------------------------------------|----------------|------------------------|--------------------------------|--------------------|--------------------------|----------------|--------------------------|----------------|
| Laituri              | linen                       |                                     |                          | 1              |                 | $\sim$          |                         | m                                    | 4              |                        | LŊ,                            |                    | $\bullet$                |                | N                        |                |
|                      | odotusar<br>$\sqrt{6}$ (s)  |                                     | $\widetilde{\epsilon}$   | $x^2$ -arvo    | E(x)            | arvo<br>$x^2$ - | E(x)                    | arvo<br>$x^2$                        | E(x)           | arvo<br>$\mathbf{x}^2$ | $\tilde{\epsilon}(\mathsf{x})$ | arvo<br>$\chi^2$ - | E(x)                     | arvo<br>$x^2$  | $\tilde{\epsilon}^{(x)}$ | arvo<br>$x^2$  |
|                      |                             |                                     | $\overline{c}$           | 4997           | 15              | 1330            | 15                      | 768                                  | H              | 345                    | H                              | 267                | 9                        | <b>971</b>     | ಸ                        | 32             |
| Herttoniemi1         | 25                          | Γā<br>Poikkean                      | 3                        |                | $\overline{a}$  |                 | $\Omega$                |                                      | $\infty$       |                        |                                |                    | 6                        |                |                          |                |
|                      |                             |                                     | $\overline{1}$           | 1022           | $\Omega$        | 80              | 23                      | ஜ                                    | 25             | 1987                   | 23,6                           | 6743               | 25                       | 139            | 27                       | 11298          |
| Herttoniemi2         | 25                          | Σú<br>Poikkean                      | $\overline{a}$           |                | ۱               |                 | $\overline{\mathsf{c}}$ |                                      | $\circ$        |                        |                                |                    | $\circ$                  |                |                          |                |
|                      | $\mathcal{S}^{\mathcal{C}}$ |                                     | $\mathfrak{u}$           | 1954           | $\mathfrak{u}$  | 533             | 15                      | 193                                  | H              | 57                     | q,                             | ယ္ပ                | H                        | 50             | ដ                        | 9              |
| Sörnäinen1           |                             | na<br>Poikkean                      | $\overline{17}$          |                | H               |                 | 15                      |                                      | $\mathfrak{a}$ |                        | $\Xi$                          |                    | $\frac{2}{3}$            |                | Ō                        |                |
|                      |                             |                                     | 25                       | ဥ              | $\Xi$           | 866             | H                       | 156                                  | 15             | $\infty$               | ಸ                              | 376                | 34                       | 884            | 34                       | 614            |
| Sörnäinen2           | $\overline{1}$              | ā<br>Poikkean                       | $\overline{a}$           |                | 4               |                 | $\mathbf{\tilde{c}}$    |                                      | $\circ$        |                        |                                |                    | $\overline{a}$           |                |                          |                |
|                      |                             |                                     | 5J                       | J.             | 27              | $\Omega$        | 33                      | $\frac{8}{2}$                        | 33             | ಸ                      | 25                             | $\infty$           | ಸ                        | 25             | 33                       | 106            |
| Rautatientori1       | $\overline{c}$              | Γā<br>Poikkean                      | $\overline{\phantom{0}}$ |                | r               |                 | $\frac{2}{3}$           |                                      | $\frac{2}{3}$  |                        | LO.                            |                    | $\Xi$                    |                | $\frac{2}{3}$            |                |
|                      | $\mathcal{S}$               |                                     | 25                       | 26936          | 33              | $\overline{c}$  | 33                      | $\infty$                             | 33             | 953                    | ಸ                              | $\mathfrak{a}$     | $\frac{4}{3}$            | 29             | $\frac{4}{3}$            | 27             |
| Rautatientori2       |                             | Σú<br>Poikkean                      | Б                        |                | $\frac{2}{3}$   |                 | $\frac{2}{3}$           |                                      | $\frac{2}{3}$  |                        | $\Xi$                          |                    | $\overline{4}$           |                | $\overline{4}$           |                |
|                      | 50                          |                                     | 13                       | 3749           | 15              | 419             | $\overline{1}$          | $\overline{21}$                      | $\overline{1}$ | 89                     | $\overline{1}$                 | 52                 | 31                       | 540            | $\overline{a}$           | $\overline{ }$ |
| Kamppi1              |                             | $\overline{\mathbf{c}}$<br>Poikkean | $\overline{17}$          |                | $\overline{15}$ |                 | 15                      |                                      | $\frac{3}{2}$  |                        | $\mathfrak{a}$                 |                    | $\overline{\phantom{0}}$ |                | $\Xi$                    |                |
|                      | 50                          |                                     | $\Xi$                    | 40597          | $\mathbf{u}$    | 14658           | 15                      | 1566                                 | $\overline{1}$ | 529                    | $\overline{17}$                | 450                | 31                       | 540            | 23                       | Ō              |
| Kamppi2              |                             | ā<br>Poikkean                       | $\overline{a}$           |                | $\overline{17}$ |                 | $\overline{1}$          |                                      | $\overline{1}$ |                        | $\mathfrak{a}$                 |                    |                          |                |                          |                |
|                      |                             |                                     | 55                       | f,             | $\mathbf{1}$    | $\blacksquare$  | $\Xi$                   | $\blacksquare$                       | $\mathbf{u}$   | f,                     | $\Xi$                          | f,                 | $\mathbf{u}$             | $\mathbf{I}$   | $\mathfrak{u}$           | 587            |
| Tapiola1             | 20                          | ā<br>Poikkean                       | $\overline{15}$          |                | Ō               |                 | Ō                       |                                      | N              |                        | ō                              |                    | r                        |                | r                        |                |
|                      | $\mathcal{S}$               |                                     | $\mathfrak{g}$           | J.             | σ               | Ï               | $\mathbf{1}$            | f,                                   | $\mathbf{1}$   | ×                      | $\overline{1}$                 | 8535               | ಸ                        | 26765          | H                        | 45107          |
| Tapiola <sub>2</sub> |                             | $\overline{\mathbf{c}}$<br>Poikkean | 4                        |                | $\Xi$           |                 | Ō                       |                                      | Ō              |                        | ம                              |                    | $\Xi$                    |                | m                        |                |
|                      | 25                          |                                     | $\mathfrak{a}$           | $\blacksquare$ | $\mathbf{1}$    | ı.              | $\overline{1}$          | ı.                                   | $\overline{1}$ | $\mathbf I$            | $\frac{8}{10}$                 | 31568              | ಸ                        | ဥ              | $\overline{a}$           | 4396           |
| Itäkeskus1           |                             | ā<br>Poikkean                       | $\overline{12}$          |                | $\overline{4}$  |                 | $\Omega$                |                                      | $\overline{a}$ |                        | ↖                              |                    | 6                        |                | 6                        |                |
| Itäkeskus2           | 25                          |                                     | $\overline{1}$           | 1,90E+08       | $\frac{8}{18}$  | 74              | $\overline{a}$          | 29                                   | $\overline{z}$ | $\overline{c}$         | 5J                             | ↖                  | ដ                        | $\mathfrak{a}$ | ដ                        | 6              |
|                      |                             | ρq<br>Poikkean                      | $\overline{a}$           |                | $\overline{ }$  |                 | 6                       |                                      | 4              |                        | 6                              |                    | 4                        |                | 4                        |                |

Vaihe 1. Todennäköisyysjakaumien moodiarvon kalibroiminen. Viivalla merkityt  $\chi^2$ arvot ovat kompleksilukuja.

|                      |     |      |       | τ (matkustajien satunnaiskäyttäytymistä kuvaava parametri) |     |
|----------------------|-----|------|-------|------------------------------------------------------------|-----|
| Laituri              | 0,5 | 0,45 | 0,4   | 0,35                                                       | 0,3 |
| Herttoniemi1         | 31  | 64   | 32    | 17                                                         | 31  |
| Herttoniemi2         | 7   | 16   | 139   | 20                                                         | 25  |
| Sörnäinen1           |     |      |       |                                                            |     |
| Sörnäinen2           |     |      |       |                                                            |     |
| Rautatientori1       | 41  | 15   | 65    |                                                            |     |
| Rautatientori2       | 20  | 6    | 8     |                                                            |     |
| Kamppi1              |     |      |       |                                                            |     |
| Kamppi2              |     |      |       |                                                            |     |
| Tapiola1             |     |      | 587   | 1286                                                       |     |
| Tapiola <sub>2</sub> |     |      | 45107 | 52780                                                      |     |
| Itäkeskus1           |     |      | 5772  | 225054419                                                  |     |
| Itäkeskus2           |     |      | 6     | 16                                                         |     |

Vaihe 2. Todennäköisyysjakauman muodon kalibroiminen.

Vaihe 3. Todennäköisyysjakauman moodiarvon uudelleenkalibroiminen.

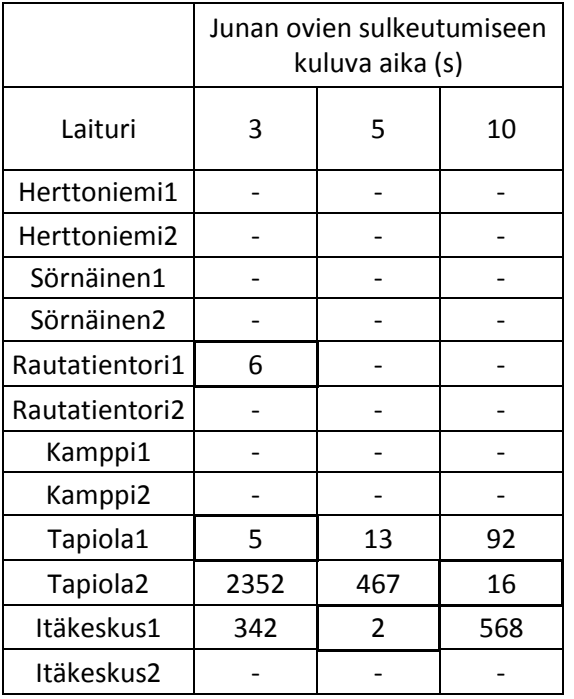

#### **LIITE 5. Rautatientorin 20, 25 ja 30 minuutin pituisten ongelmatilanteiden graafiset aikataulut yhden raiteen ajo- häiriönhoitomenetelmällä**

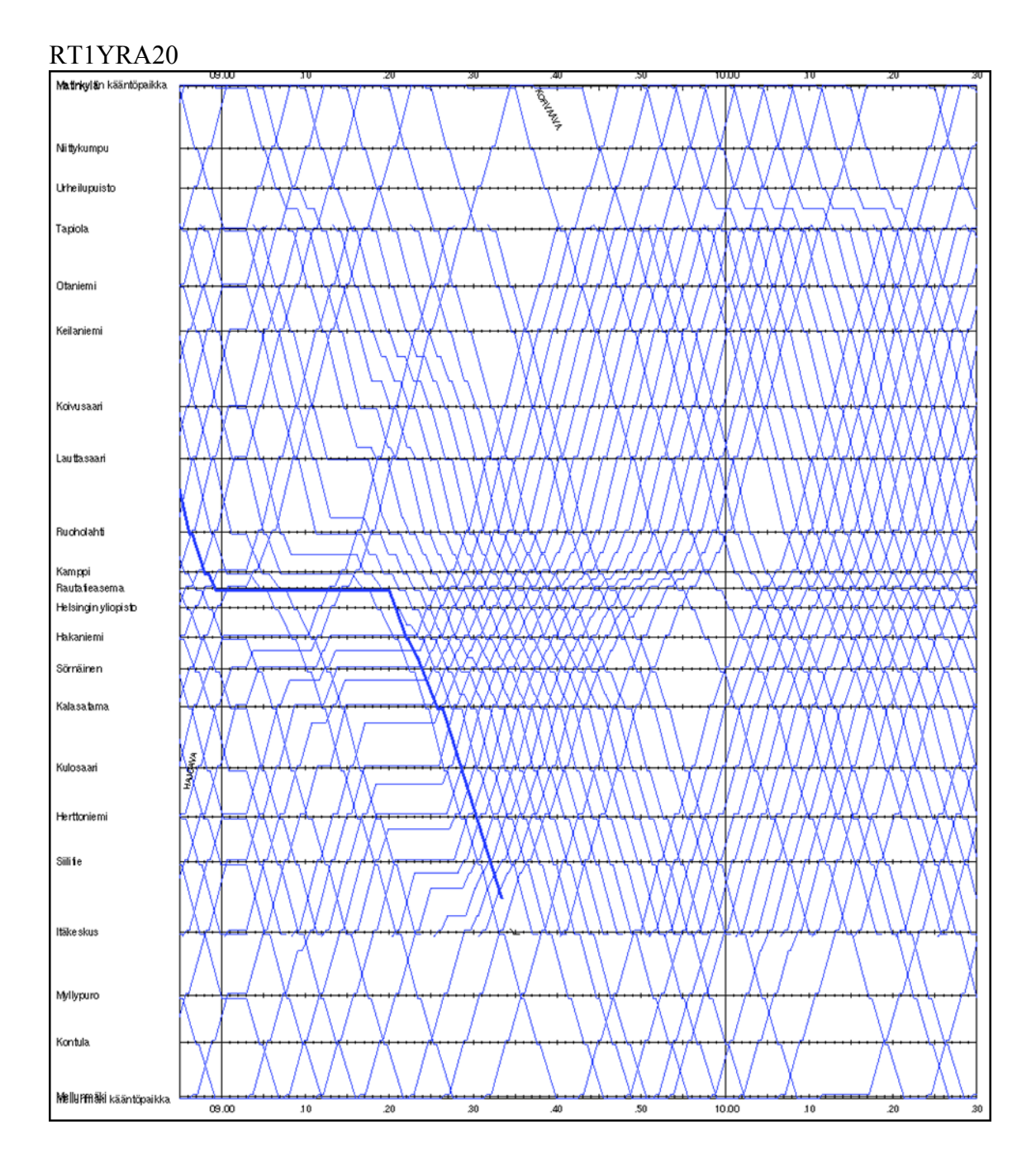

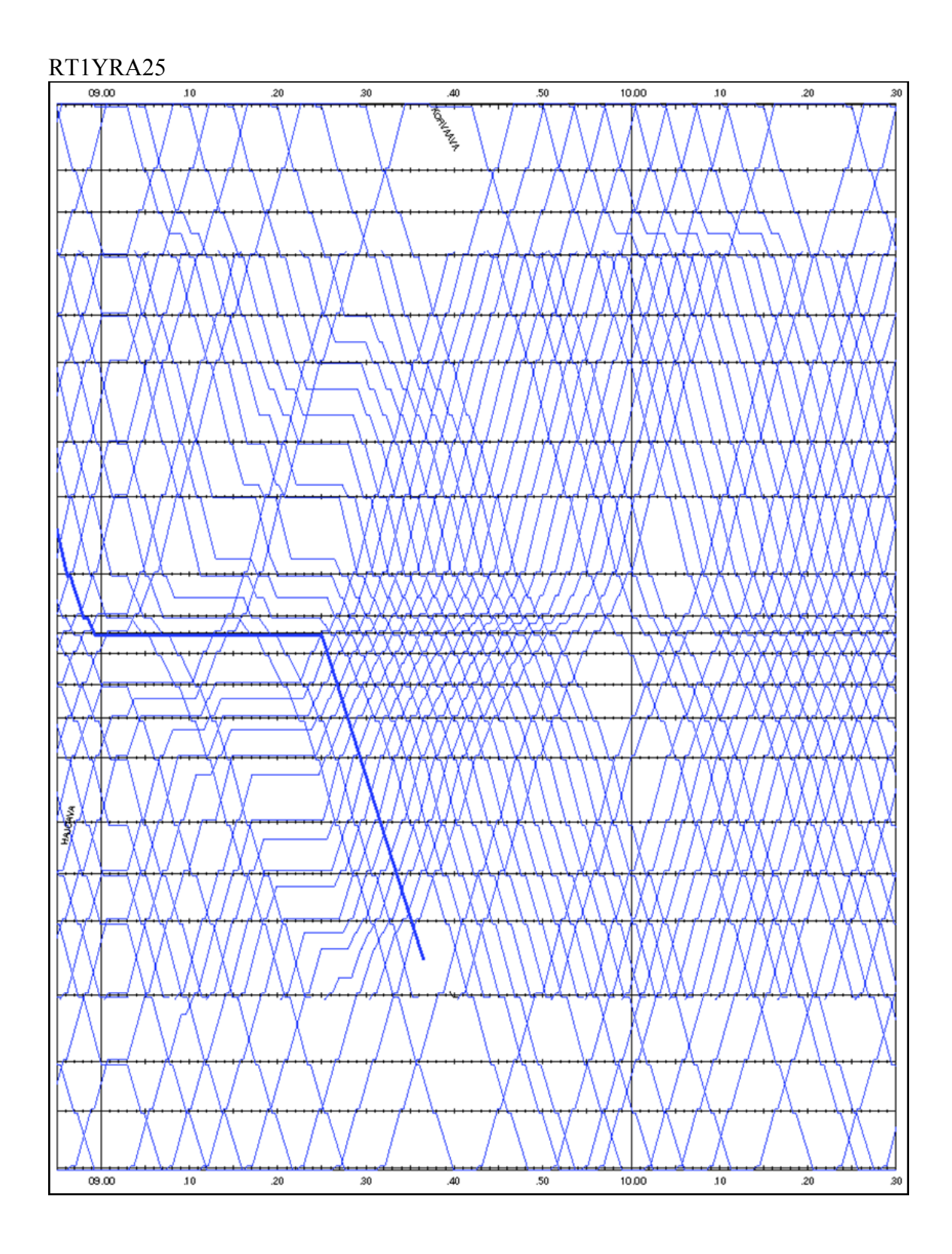

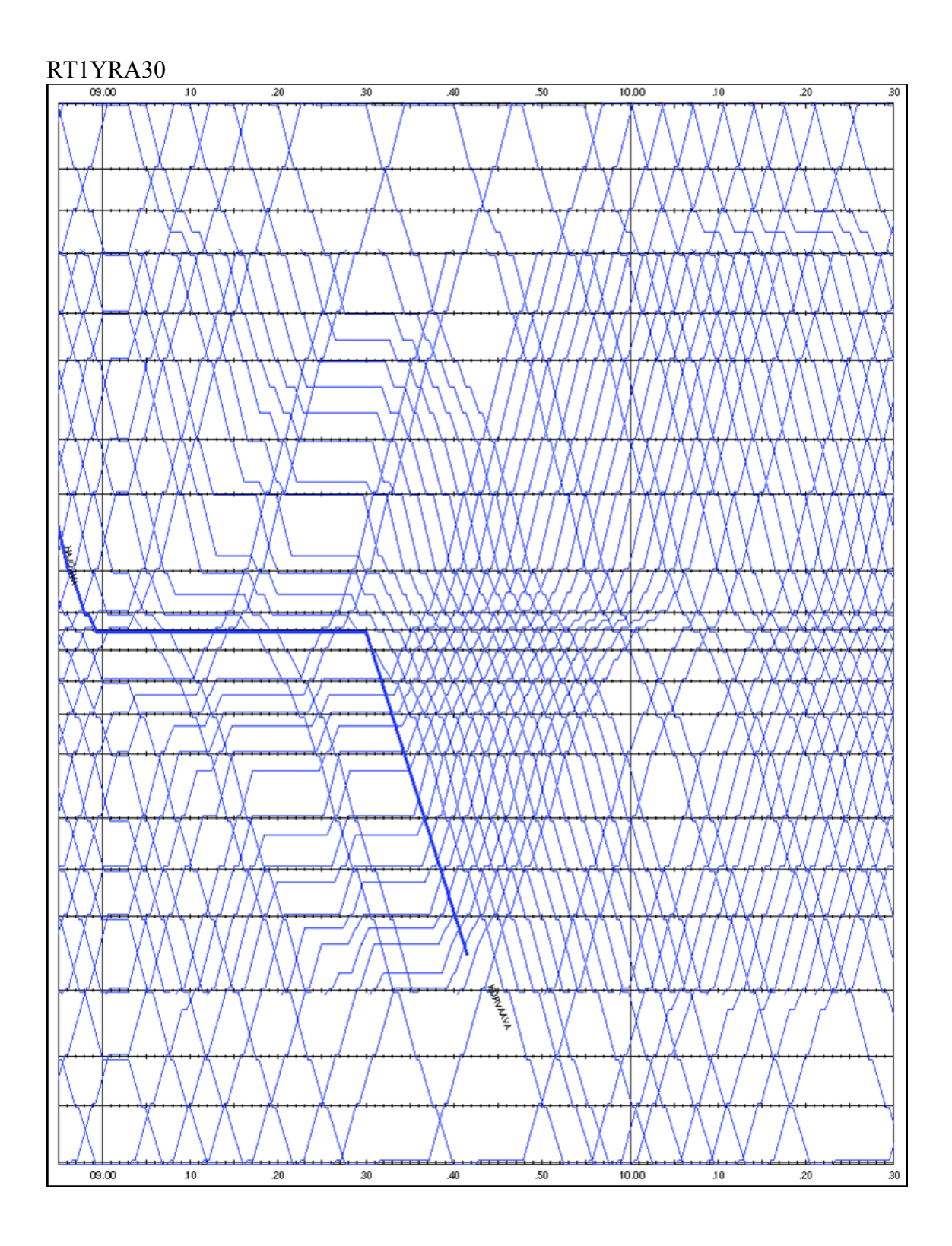

## **LIITE 6. Tapaustutkimuksen pisin vuoroväli häiriöskenaarioittain**

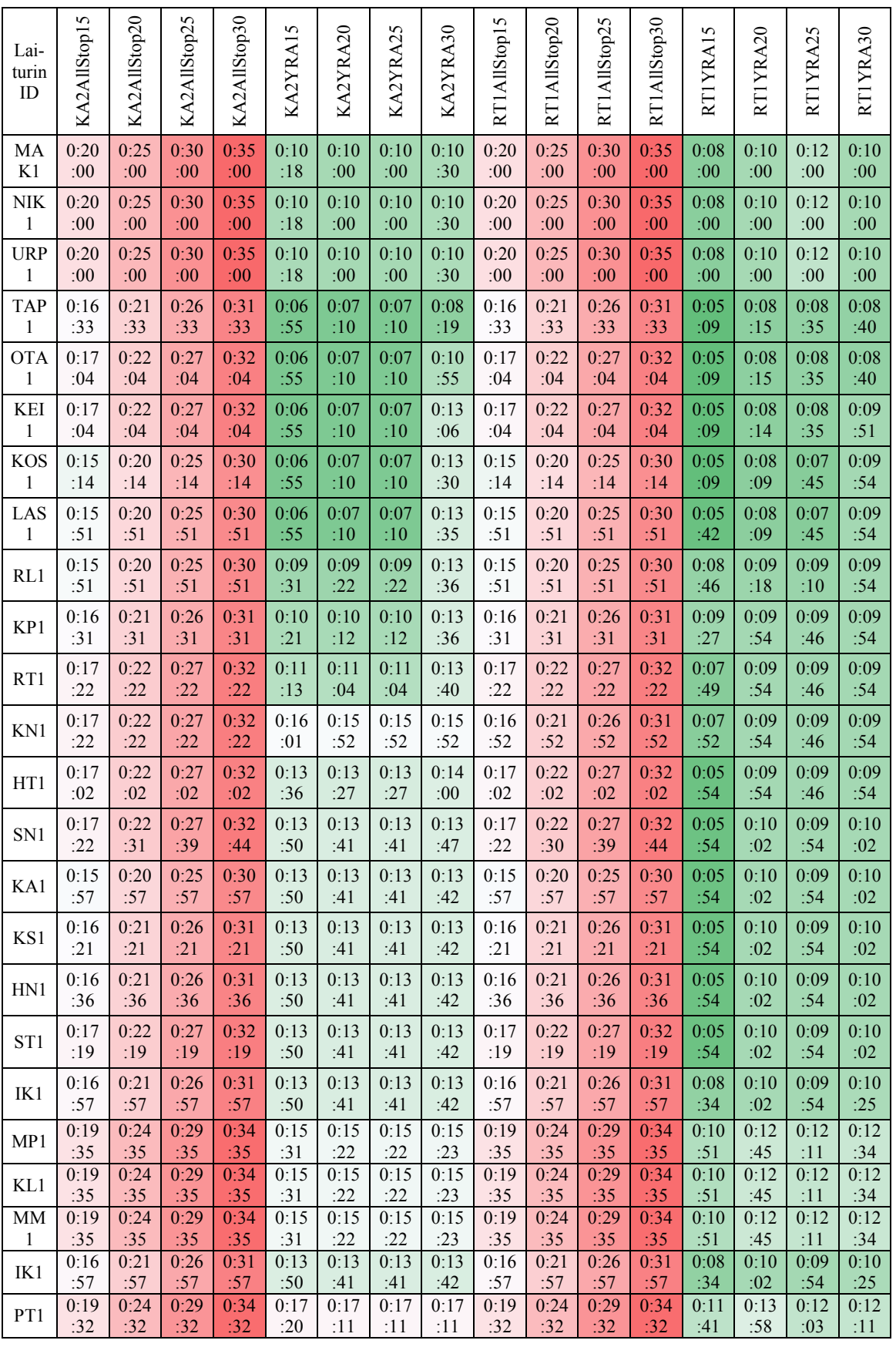

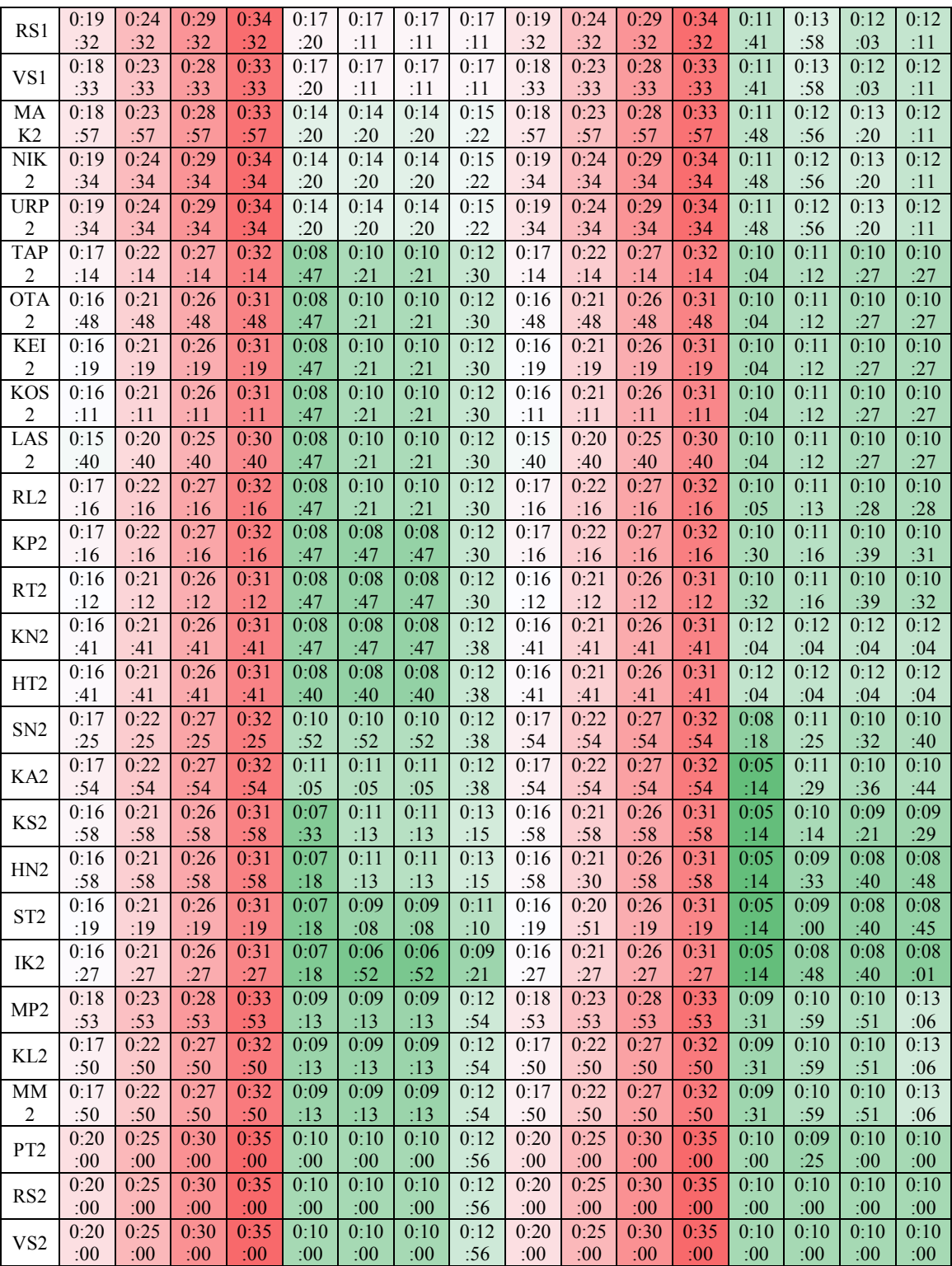

## **LIITE 7. Tapaustutkimuksen mediaanivuoroväli häiriöskenaarioittain**

 $\overline{\phantom{a}}$ 

 $\overline{\phantom{a}}$ 

 $\overline{\phantom{a}}$ 

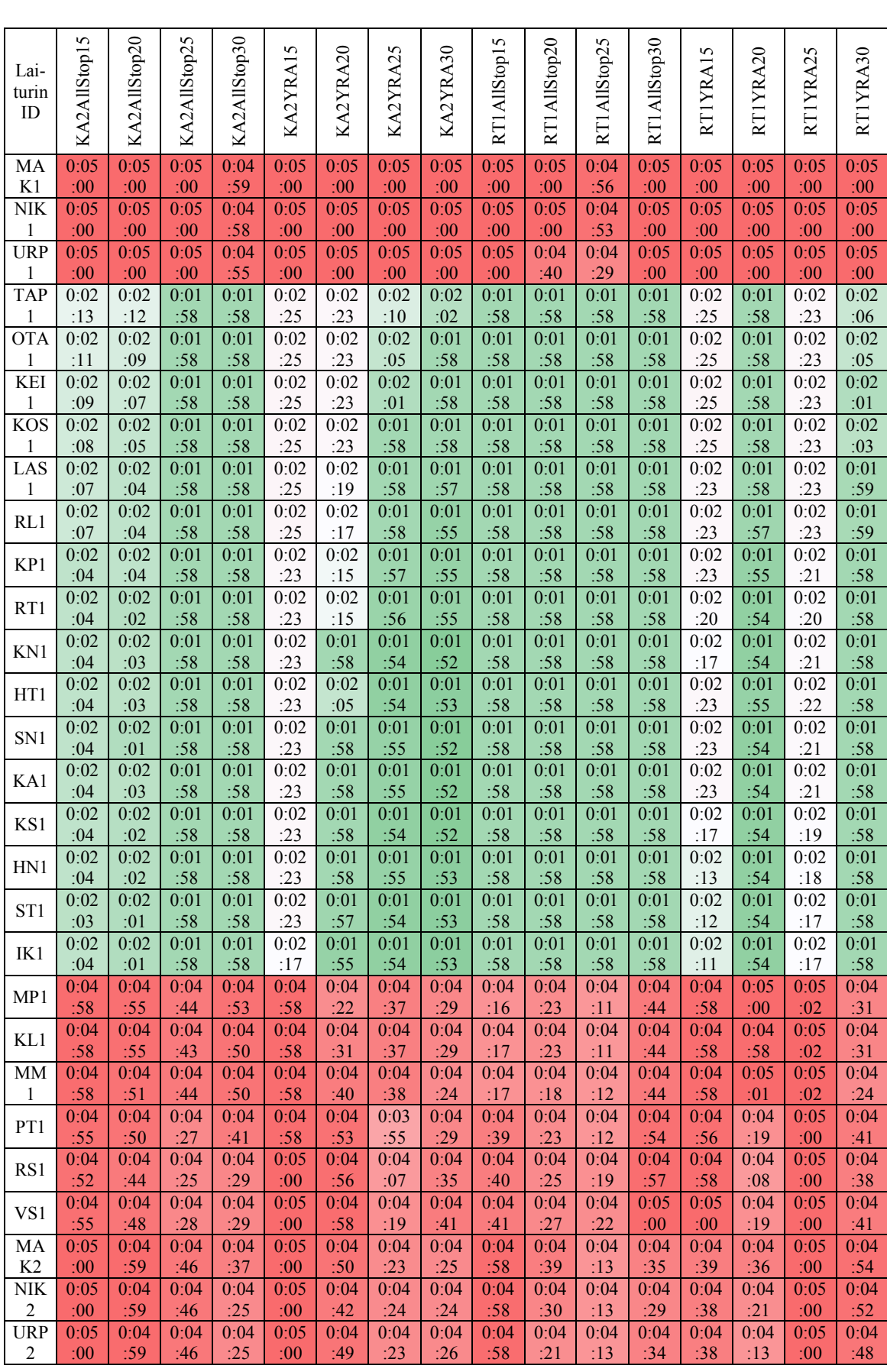

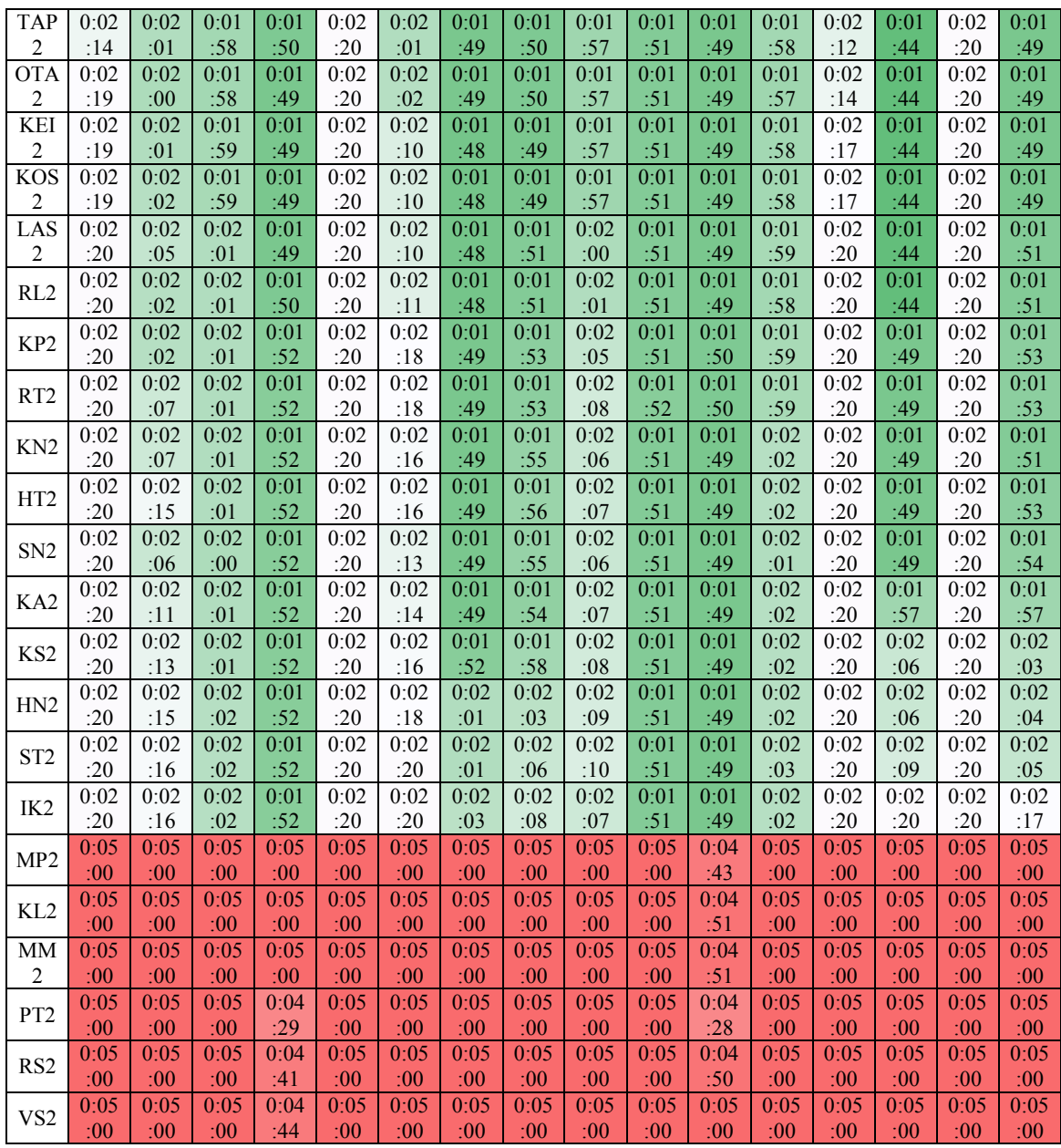

### **LIITE 8. Yli kaksinkertaisten vuorovälien prosenttiosuus häiriöskenaarioittain**

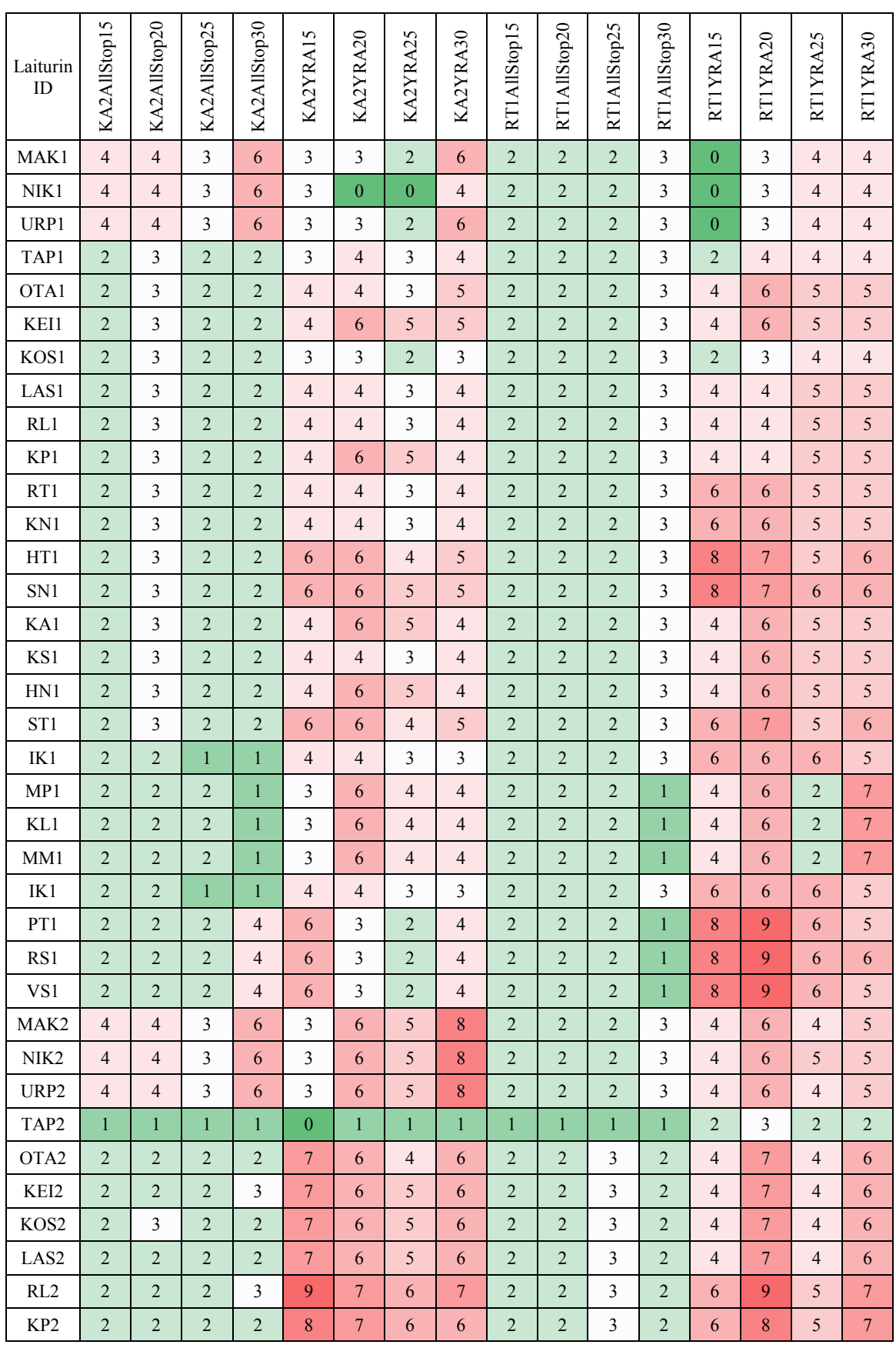

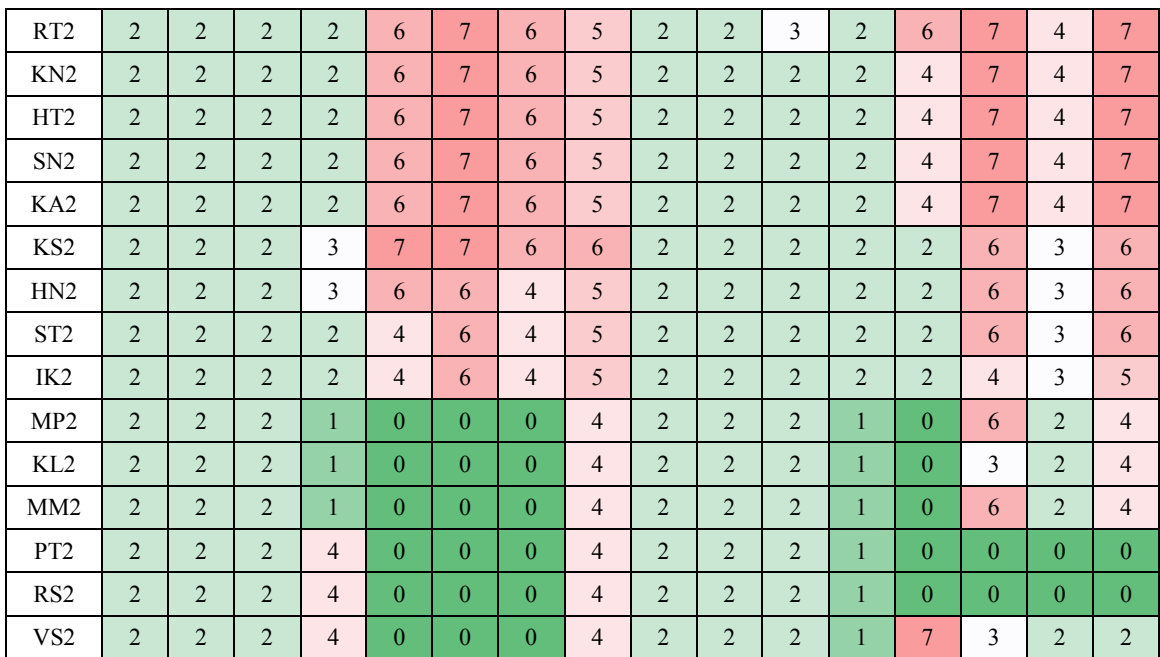